# **UNIVERSIDAD PERUANA LOS ANDES**

# **FACULTAD DE INGENIERÍA**

# **ESCUELA PROFESIONAL DE INGENIERÍA CIVIL**

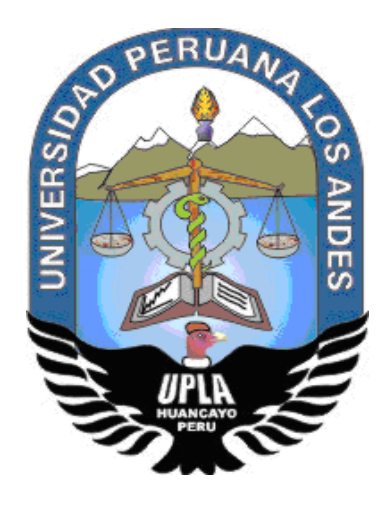

**TESIS**

# **EVALUACIÓN DE LA GENERACIÓN DE SEDIMENTOS DEBIDO A MÁXIMAS AVENIDAS PARA SU RETENCIÓN MEDIANTE PRESAS DE CONTROL**

**Línea de investigación de la Universidad:** 

Salud y gestión de salud.

**Línea de investigación de la Escuela Profesional de Ingeniería Civil:**

Hidráulica medio ambiente.

**PRESENTADO POR:**

**Bach. QUISPE RAMOS, LUZ AMANDA.**

**PARA OPTAR EL TÍTULO PROFESIONAL DE:**

INGENIERA CIVIL

**HUANCAYO – PERÚ**

**2019**

Dr. Bullón Rosas, Juan José.

### **Asesor**

### **Dedicatoria**

Antes que nada, a Dios por acompañarme en todo momento, a mis padres Silvestre y Teófila por ser pilar fundamental en mi formación como profesional. A mis hermanos Pablo, Ciro, José, Jorge y Luz Katherine por los ejemplos de perseverancia, constancia y ánimos que me transmiten día a día y que hacen posible el luchar por mi gran sueño.

Quispe Ramos, Luz Amanda.

#### **Agradecimiento**

A mi querida Universidad Peruana Los Andes y a la facultad de Ingeniería Civil por brindarme la formación académica necesarias en mi tema de investigación.

A mi asesor Dr. Juan José Bullón Rosas que, debido a larga experiencia y sabiduría en el tema, me brindó la mejor orientación, gracias por ofrecer sus conocimientos.

A mis docentes, jurados y compañeros de la UPLA que me brindaron su apoyo, paciencia y consejos necesarios para la culminación de mi tema de investigación.

A mis grandes amigos, colegas y hermanos de la empresa LKS INGENIERÍA que gracias a ellos fue que desarrollé mi tema en el campo de la Hidrología e Hidráulica a sabiendas que me falta mucho por recorrer y aprender, gracias por sus ánimos, por sus palabras de aliento y sincera amistad.

Quispe Ramos, Luz Amanda.

# **HOJA DE CONFORMIDAD DE MIEMBROS DEL JURADO**

Dr. Casio Aurelio Torres López. Presidente

\_\_\_\_\_\_\_\_\_\_\_\_\_\_\_\_\_\_\_\_\_\_\_\_\_\_\_\_\_\_\_\_\_\_\_\_\_

Ing. Henry Pautrat Egoavil Jurado

**\_\_\_\_\_\_\_\_\_\_\_\_\_\_\_\_\_\_\_\_\_\_\_\_\_\_\_\_\_\_\_\_\_\_\_\_\_**

Ing. Julio Fredy Porras Mayta Jurado

**\_\_\_\_\_\_\_\_\_\_\_\_\_\_\_\_\_\_\_\_\_\_\_\_\_\_\_\_\_\_\_\_\_\_\_\_\_**

Ing. Justo Rodas Romero Jurado

**\_\_\_\_\_\_\_\_\_\_\_\_\_\_\_\_\_\_\_\_\_\_\_\_\_\_\_\_\_\_\_\_\_\_\_\_\_**

Mg. Miguel Ángel Carlos Canales. Secretario docente

**\_\_\_\_\_\_\_\_\_\_\_\_\_\_\_\_\_\_\_\_\_\_\_\_\_\_\_\_\_\_\_\_\_\_\_\_\_**

# **ÍNDICE**

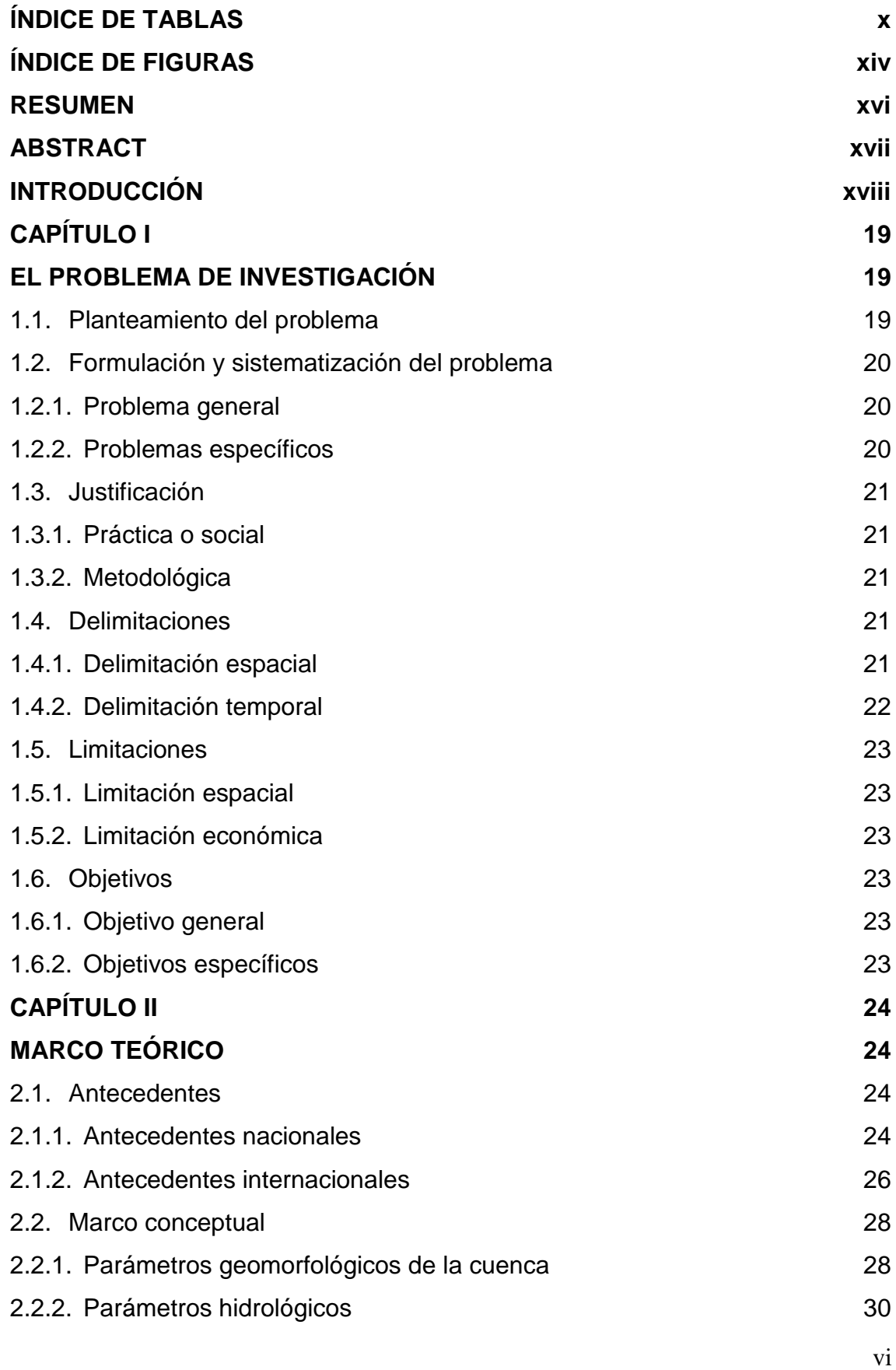

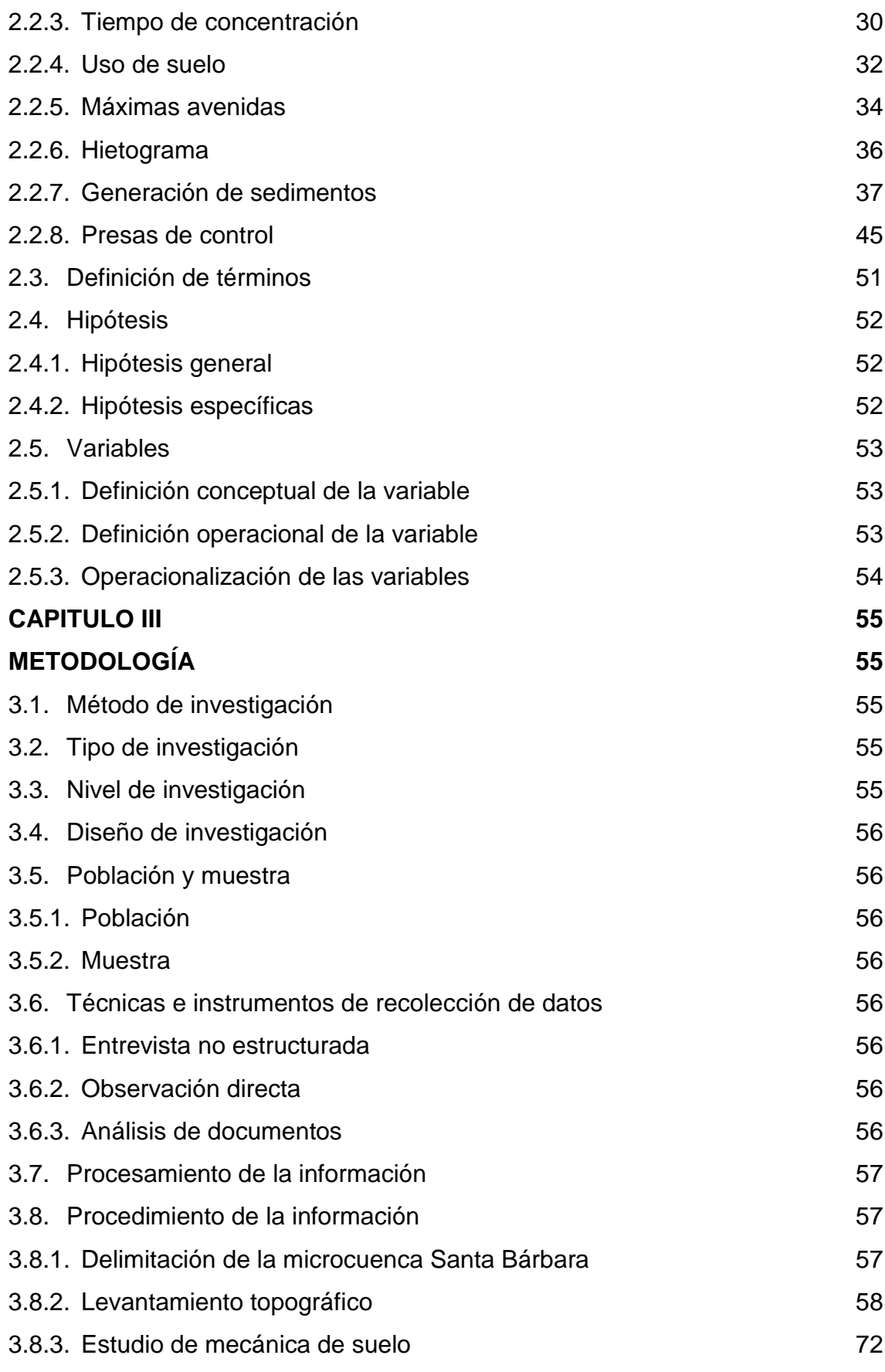

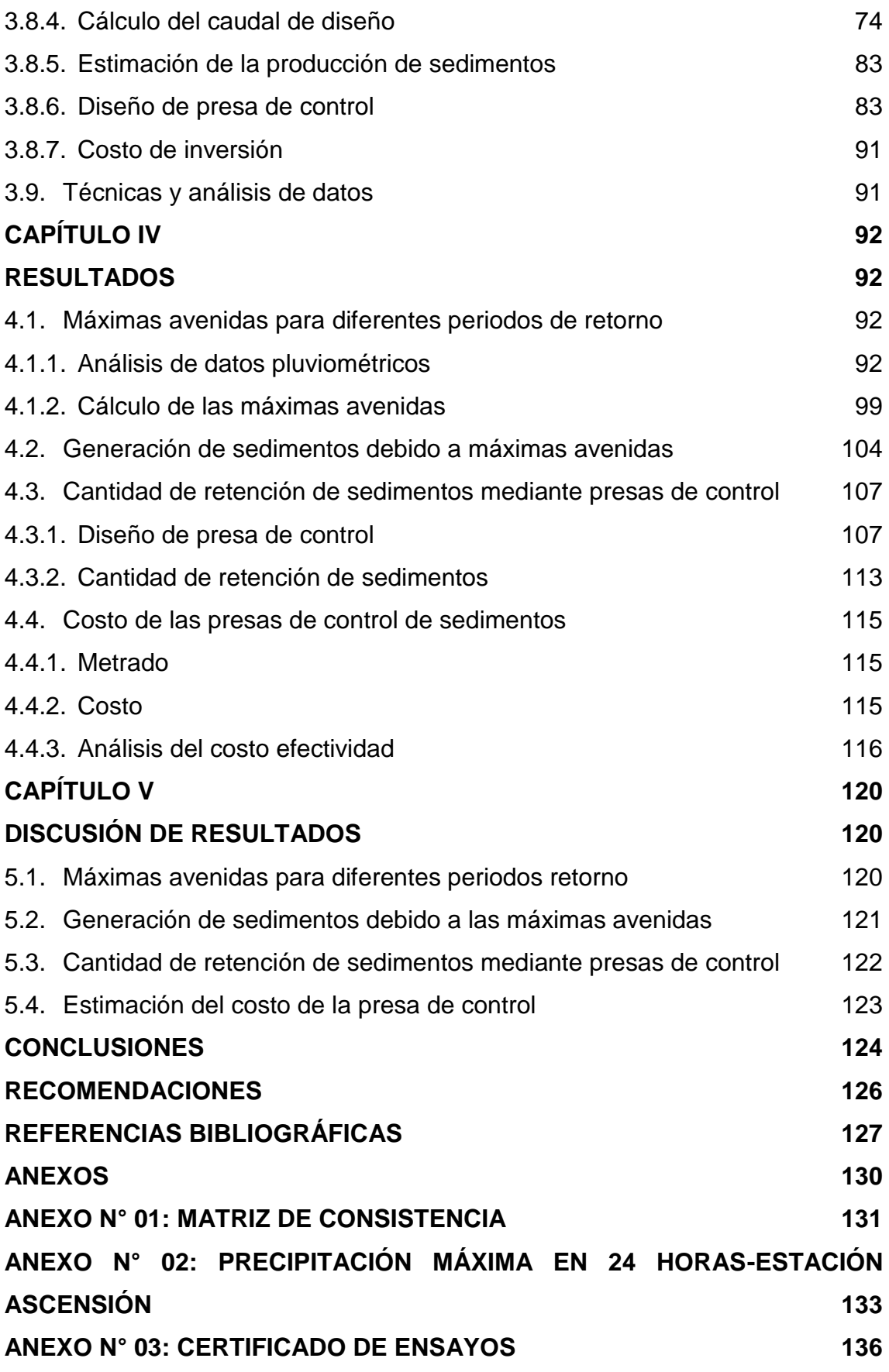

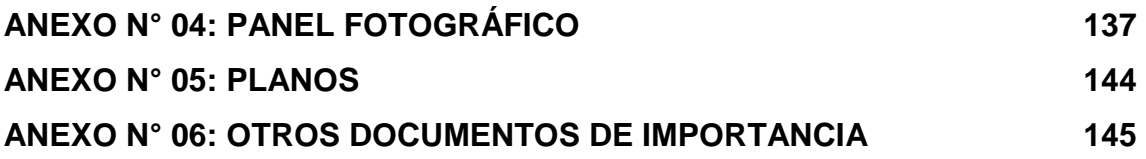

# **ÍNDICE DE TABLAS**

<span id="page-9-0"></span>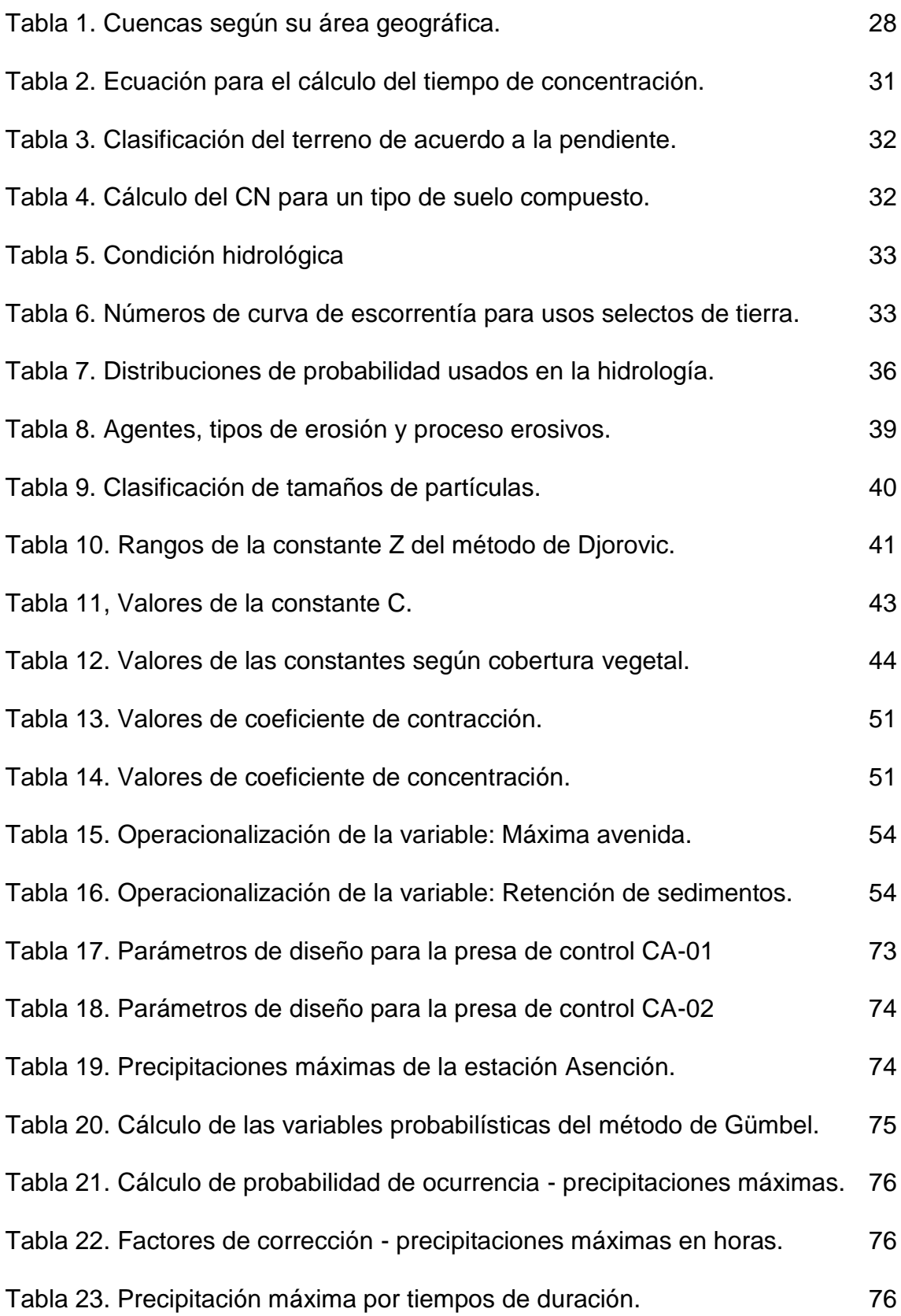

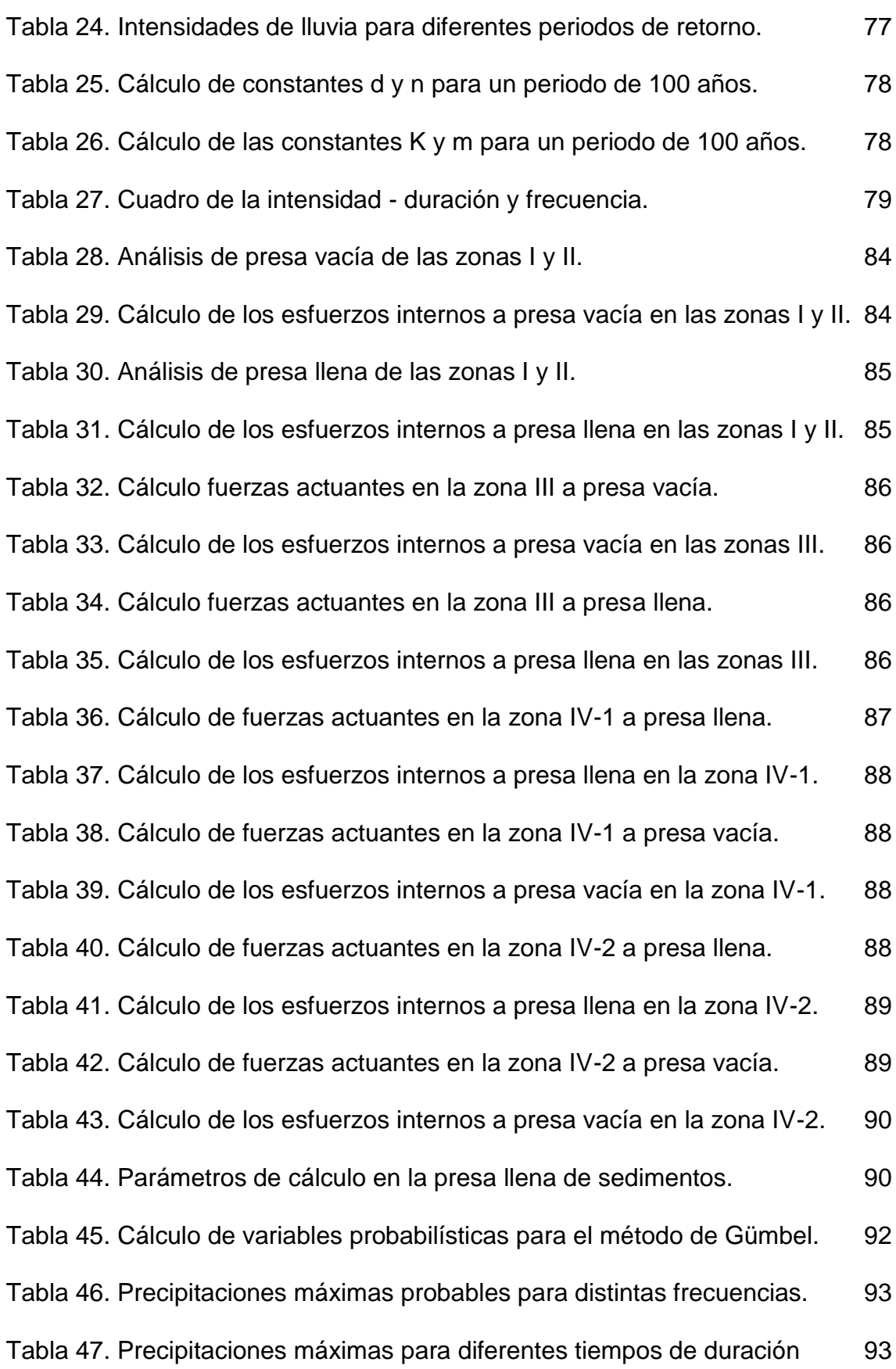

xi

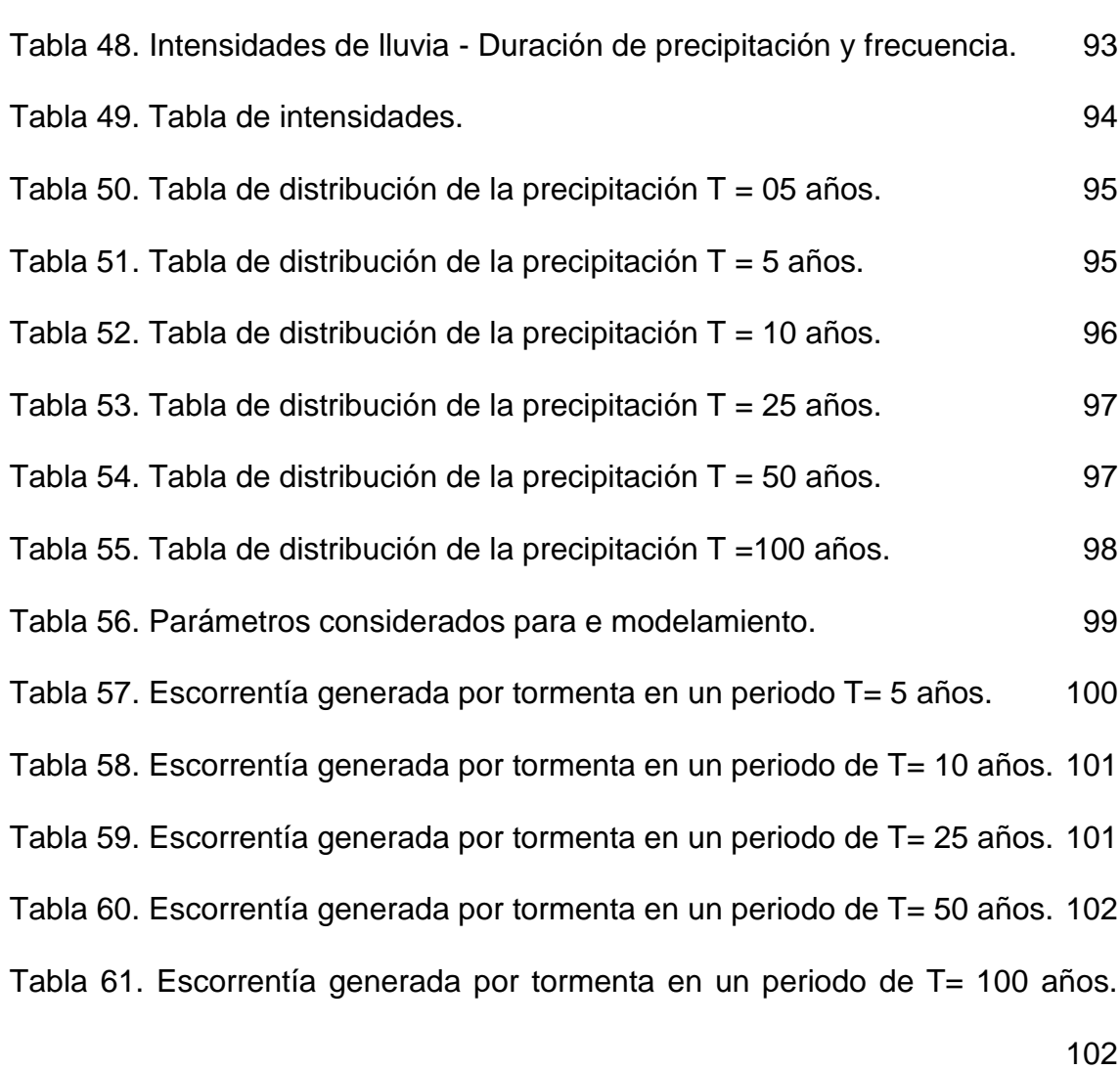

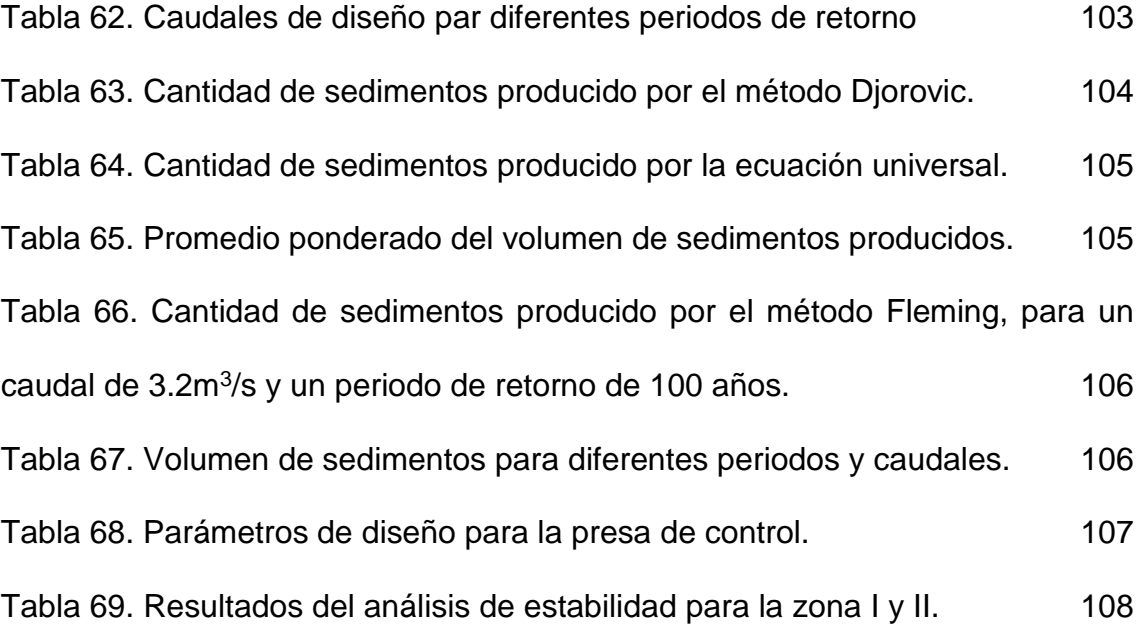

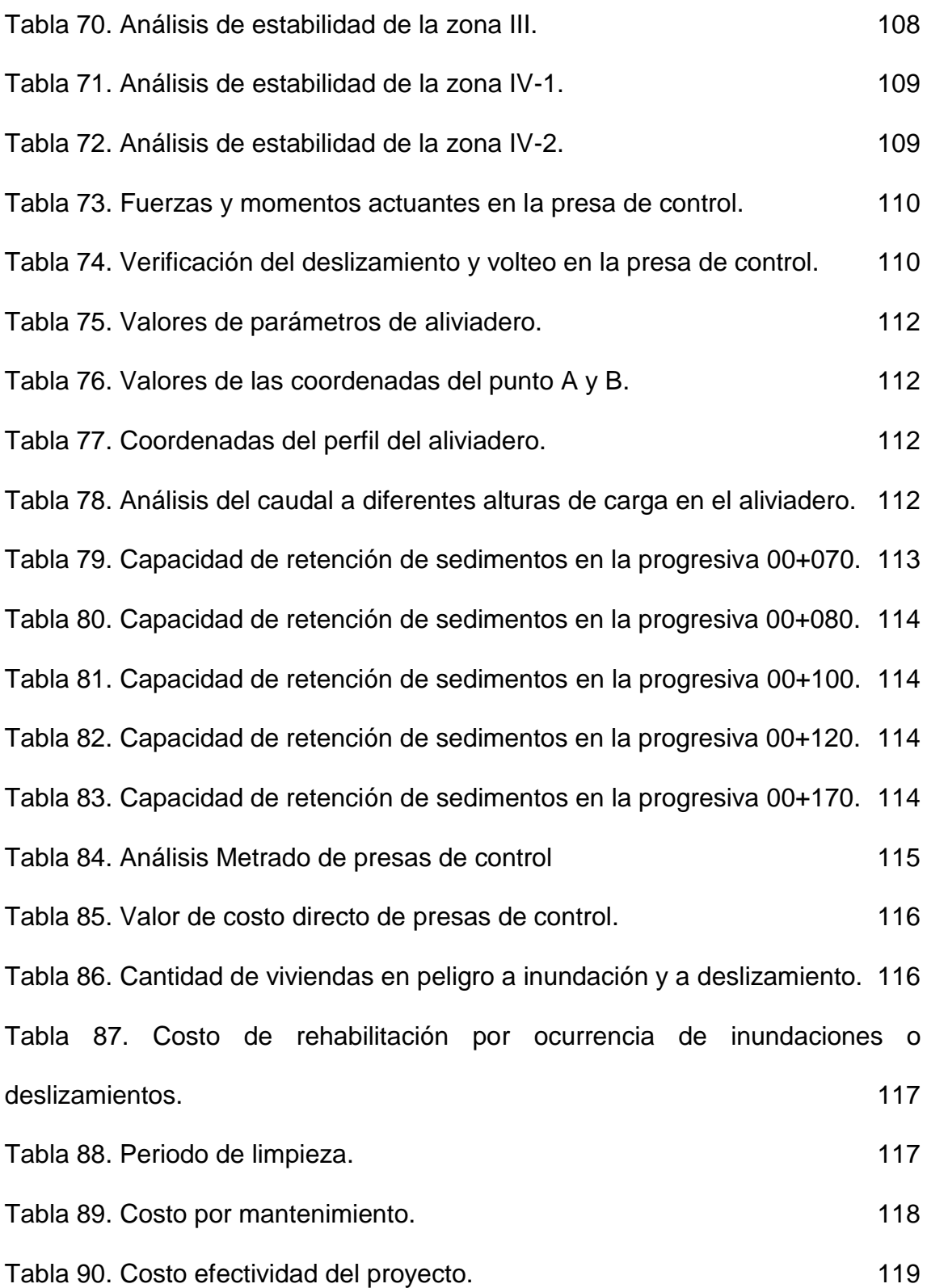

xiii

# **ÍNDICE DE FIGURAS**

<span id="page-13-0"></span>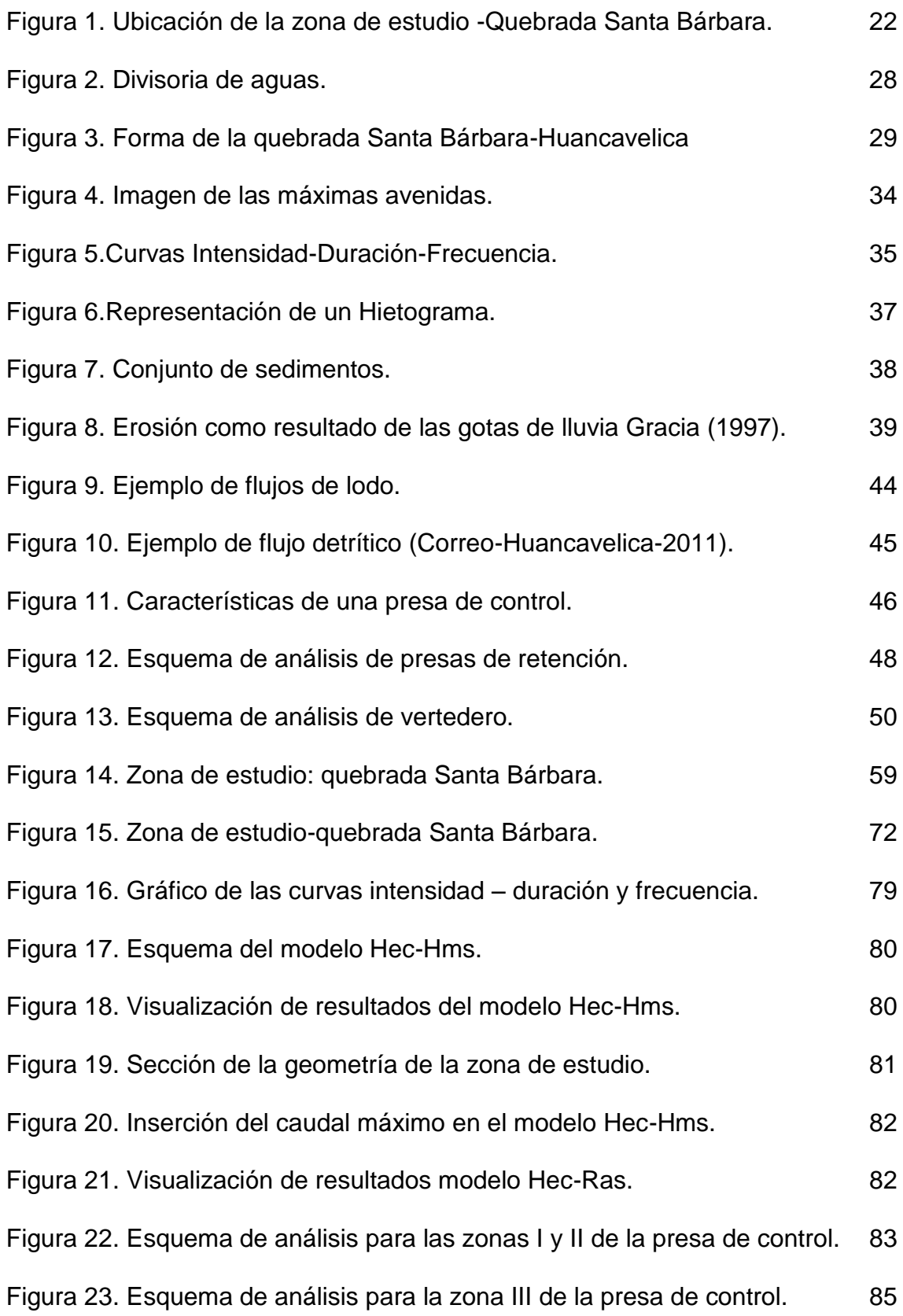

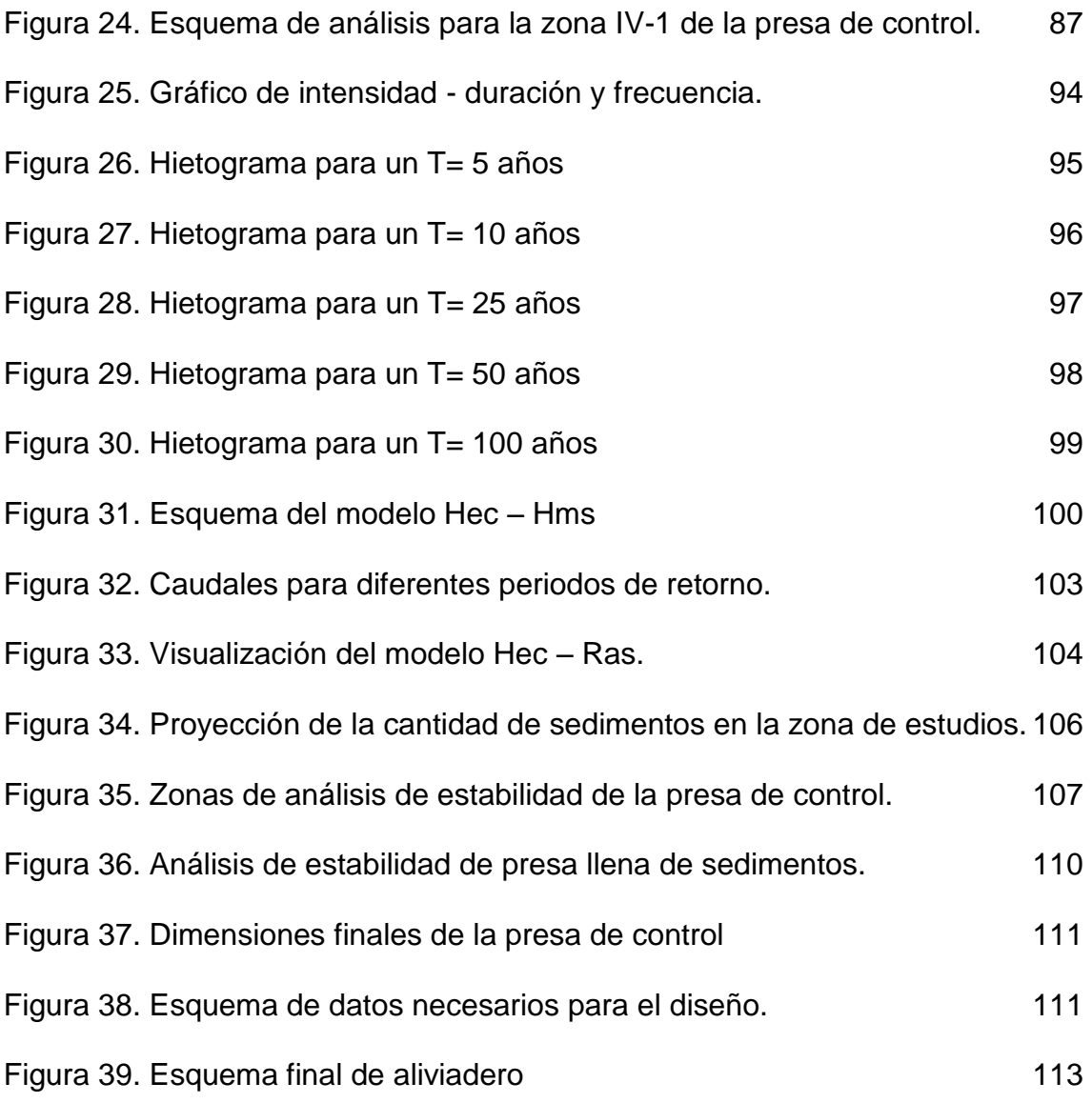

#### **RESUMEN**

<span id="page-15-0"></span>Esta investigación respondió al problema general: ¿Cuál es la evaluación de la generación de sedimentos debido a máximas avenidas para su retención mediante presas de control?, el objetivo general fué realizar la evaluación de la generación de sedimentos debido a máximas avenidas para su retención mediante presas de control y la hipótesis general que se contrastará es: La evaluación de la generación de sedimentos debido a máximas avenidas para su retención mediante presas de control depende de las máximas avenidas.

El método general de investigación es científico, el tipo de investigación es aplicada, el nivel es nivel descriptivo - explicativo y el diseño no experimental de corte transeccional. La población corresponde a las 84 microcuencas del río Ichu, el tipo de muestro es no probabilístico o dirigido y comprende la microcuenca que alberga la quebrada Santa Bárbara, ubicada en el distrito, provincia y región Huancavelica.

Como conclusión se obtuvo que para un periodo de retorno de 100 años la máxima avenida será 3.2 m<sup>3</sup>/s generando 117.32 m<sup>3</sup> de sedimentos, para lo cual es necesario el diseño de presas de control con una altura de 4.90 m.

**Palabras clave:** Sedimentos, máxima avenida y presa de control.

## **ABSTRACT**

<span id="page-16-0"></span>This investigation responded to the general problem: What is the evaluation of the generation of sediments due to maximum avenues for their retention by means of control dams ?, the general objective was to make the evaluation of the generation of sediments due to maximum avenues for their retention through control dams and the general hypothesis that will be tested is: The evaluation of the generation of sediments due to maximum avenues for their retention by control dams depends on the maximum avenues.

The general research method is scientific, the type of research is applied, the level is descriptive level - explanatory and the non-experimental design is transeccional. The population corresponds to the 84 micro-basins of the Ichu River, the type of sample is not probabilistic or directed and includes the microbasin that houses the Santa Bárbara creek, located in the district, province and Huancavelica region.

As a conclusion it was obtained that for a return period of 100 years the maximum avenue will be 3.2 m3 / s, generating 117.32 m3 of sediments, for which the design of control dams with a height of 4.90 m is necessary.

Keywords: Sediments, maximum avenue and control dam.

# **INTRODUCCIÓN**

<span id="page-17-0"></span>La tesis titulada: "Evaluación de la generación de sedimentos debido a máximas avenidas para su retención mediante presas de control", tiene como objetivo realizar la evaluación la generación de sedimentos debido a máximas avenidas para su retención mediante presas de control, para lo cual se determinó las máximas avenidas para diferentes periodos de retorno y se realizaron el levantamiento topográfico de la zona, estudio de mecánica de suelos, diseño estructural y la estimación del costo. Para esto se ha considerado los siguientes capítulos:

Capítulo I: trata sobre el problema de investigación, el planteamiento del problema, la formulación y sistematización del problema, justificación, delimitaciones, limitaciones y los objetivos.

Capítulo II: muestra el marco teórico, los antecedentes de la investigación, marco conceptual, definición de términos, hipótesis y variables.

Capítulo III: da a conocer la metodología utilizada en la tesis, en la cual se explica el método, tipo, nivel y diseño de investigación, la población y muestra, la técnica e instrumentos de recolección de información, el procesamiento de la información, técnicas y análisis de datos.

Capítulo IV: trata sobre los resultados obtenidos en base a los objetivos.

Capítulo V: explica la discusión de resultados obtenido,

Finalmente se tiene las conclusiones, recomendaciones, referencias bibliográficas y anexos.

Bach. Quispe Ramos, Luz Amanda.

xviii

# **CAPÍTULO I**

## **EL PROBLEMA DE INVESTIGACIÓN**

#### <span id="page-18-2"></span><span id="page-18-1"></span><span id="page-18-0"></span>**1.1. Planteamiento del problema**

El incremento poblacional ha hecho que las zonas urbanas se desplacen a quebradas cercanas a las laderas de los cerros, las viviendas sobre terrenos inclinados están propensas a sufrir daños a causa de fenómenos naturales que ocurren periódicamente tales como inundaciones, deslizamientos entre otros; la mayoría de estas zonas no cuentan con medidas que mitiguen dichos fenómenos.

Esta problemática se muestra a nivel de Sudamérica, tal es el caso de Chile en el año 2017, la Villa Santa Lucía fue afectada por un aluvión a causa del desprendimiento de un glaciar quitando la vida a 26 personas y afectando estructuralmente a 20 viviendas y dejándolas sin conexión eléctrica, ni agua potable (Onemi, 2017).

En el Perú el 2017, el fenómeno de El Niño costero trajo consigo fuertes lluvias causando desbordes, inundaciones y deslizamientos, afectando viviendas y áreas de cultivos en las regiones de Lambayeque, Tumbes y Piura, siendo esta

última la más perjudicada con 211 000 personas y 41 000 viviendas afectadas y 06 fallecidos (OMS, 2017), repitiéndose la tragedia suscitada en el año 1987 en los distritos de Lurigancho - Chosica de la provincia de Lima (Abad, 2009).

La provincia Huancavelica, el año 2011 fue declarado en estado de emergencia a consecuencia de las fuertes lluvias, trayendo consigo un aluvión, provocando el incremento, desbordes de los ríos y deslizamiento de los cerros (INDECI, 2017).

Este fenómeno también se presenta frecuentemente en la zona del Cerro Santa Bárbara en la ciudad de Huancavelica, siendo el año 2010 uno de los más trágicos, pues ocasionó deslizamiento de lodo y piedras, dejando un muerto y graves daños de materiales, estas por ser sectores vulnerables a la inundación y erosión del suelo, inestables producto del fuerte caudal del río Ichu (RPP, 2010), en tal sentido es necesario controlar el arrastre de sedimentos producidos por aluviones con estructuras tales como presas de control, a fin de disminuir la vulnerabilidad de zonas aledañas a la ladera del cerro.

#### <span id="page-19-0"></span>**1.2. Formulación y sistematización del problema**

#### <span id="page-19-1"></span>**1.2.1. Problema general**

¿Cuál es la evaluación de la generación de sedimentos debido a máximas avenidas para su retención mediante presas de control?

#### <span id="page-19-2"></span>**1.2.2. Problemas específicos**

- a) ¿Cuáles son las máximas avenidas para diferentes periodos de retorno?
- b) ¿Cuánto es la generación de sedimentos debido a máximas avenidas para diferentes periodos de retorno?
- c) ¿Cuál es la cantidad de retención de sedimentos mediante presas de control?
- d) ¿Cuánto es el costo de las presas de control de sedimentos?

## <span id="page-20-0"></span>**1.3. Justificación**

## <span id="page-20-1"></span>**1.3.1. Práctica o social**

La investigación de justificación se da en la parte social debido a que con el estudio se pretende dar un aporte para solucionar problemas que afectan a la sociedad en nuestro caso a la comunidad de Santa Bárbara. Con los resultados obtenidos se busca asentar los parámetros para los diseños hidrológicos, hidráulicos y estructurales de presas de control.

## <span id="page-20-2"></span>**1.3.2. Metodológica**

Esta investigación propone métodos para recolectar datos, procesarlos, y concluir usando tecnologías propias del investigador que pueden servir de base para otras investigaciones similares.

### <span id="page-20-3"></span>**1.4. Delimitaciones**

### <span id="page-20-4"></span>**1.4.1. Delimitación espacial**

La tesis está delimitada espacialmente para:

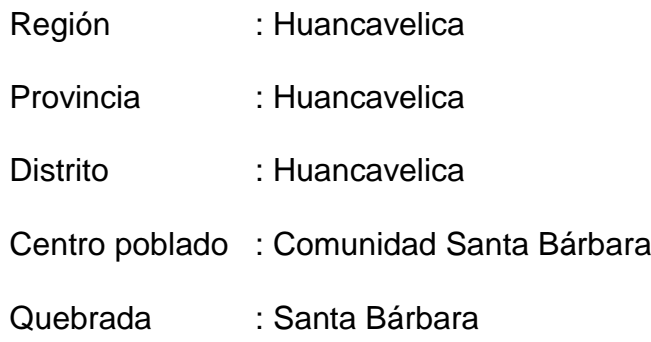

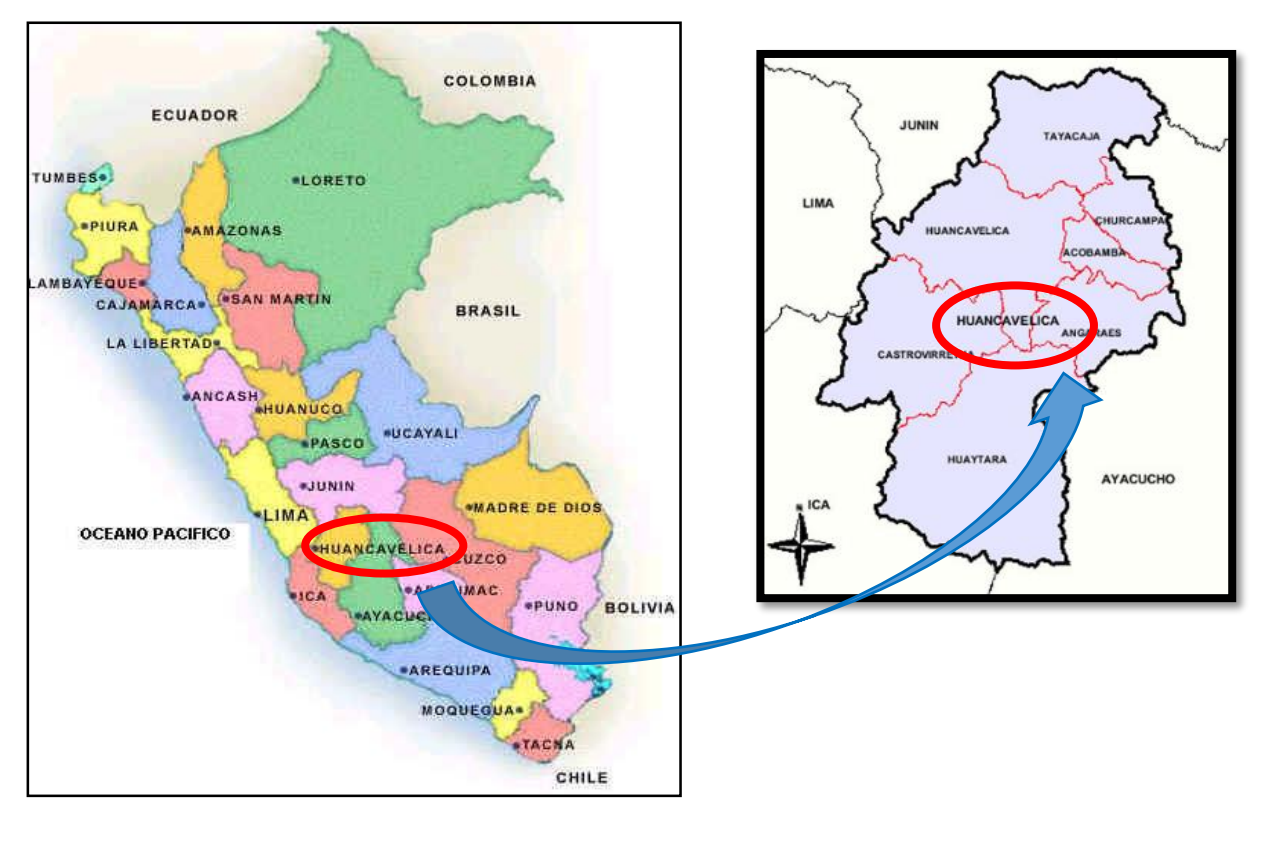

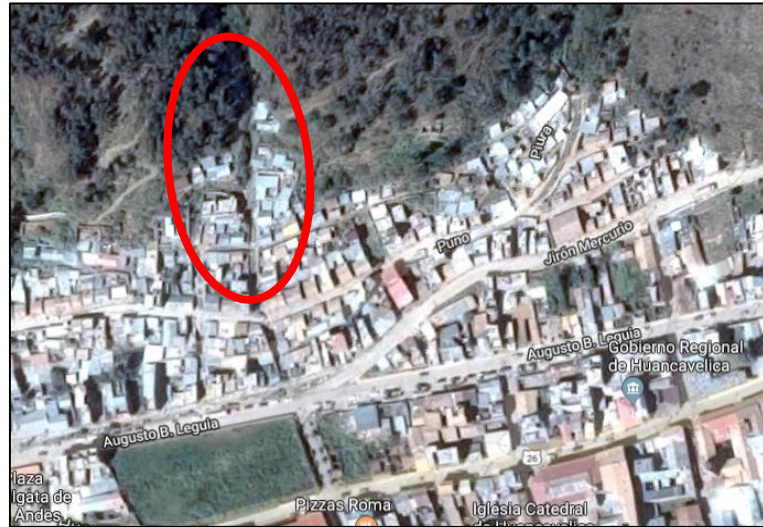

Figura 1. Ubicación de la zona de estudio -Quebrada Santa Bárbara.

# <span id="page-21-1"></span><span id="page-21-0"></span>**1.4.2. Delimitación temporal**

La presente investigación se realizó en el año 2018 entre los meses de marzo

a julio.

## <span id="page-22-0"></span>**1.5. Limitaciones**

## <span id="page-22-1"></span>**1.5.1. Limitación espacial**

Las zonas de altas pendientes no fueron tan accesibles para realizar mi levantamiento topográfico y excavación de calicatas en un tiempo determinado,

# <span id="page-22-2"></span>**1.5.2. Limitación económica**

- Por falta de recursos económicos solo se realizó dos calicatas en la zona de estudio.
- El elevado costo de los softwares de simulación de transporte de sedimentos, no permitió su utilización.

# <span id="page-22-3"></span>**1.6. Objetivos**

# <span id="page-22-4"></span>**1.6.1. Objetivo general**

Realizar la evaluación de la generación de sedimentos debido a máximas avenidas para su retención mediante presas de control.

# <span id="page-22-5"></span>**1.6.2. Objetivos específicos**

- a) Evaluar las máximas avenidas para diferentes periodos de retorno.
- b) Cuantificar la generación de sedimentos debido a máximas avenidas para diferentes periodos de retorno.
- c) Determinar la cantidad de retención de sedimentos mediante presas de control.
- d) Cuantificar el costo de las presas de control de sedimentos.

# **CAPÍTULO II**

# **MARCO TEÓRICO**

#### <span id="page-23-2"></span><span id="page-23-1"></span><span id="page-23-0"></span>**2.1. Antecedentes**

#### <span id="page-23-3"></span>**2.1.1. Antecedentes nacionales**

Garcia (2016) en su investigación "Alternativas para la estabilización de la quebrada Cantuta II con fines de mitigación de Huaycos" planteó alternativas para la estabilización de la quebrada Cantuta II con fines de mitigación de huaycos en las instalaciones de la Universidad Nacional de Educación Enrique Guzmán y Valle, para tal caso se inició la investigación con la obtención y extrapolación con datos topográficos, geológicos, estudio de suelos, hidrológica e hidráulica de flujo de escombros que se emplea para evaluar el tipo de flujos que transporta los huaycos. Como resultado obtuvo que en la quebrada Cantuta II para un periodo de retorno de 200 años existirá una intensidad de 2.29 mm/hr y un caudal de 0.2 m<sup>3</sup> /s, llegando a la conclusión que la mejor alternativa para estabilizar la quebrada es sistema mixto conformado por: zanjas de drenaje, cama de gravas y diques de piedra ubicados en la parte alta, media y baja de la quebrada.

Gamión (2014) en su investigación "Modelo de flujo de escombros y lodo aplicando el programa FLO-2D, caso sub cuenca del río Shullcas", definió zonas de riesgo de flujos hiperconcentrados generados por parámetros geomorfológicos e hidráulicos para dar a conocer áreas vulnerables de inundación con la aplicación del modelo FLO-2D en la sub cuenca del río Shullcas, realizando la caracterización de la zona de estudio tanto hidrológica como topográfica, además determinó caudales de máxima avenida para un periodo de retorno de 100 años. Como resultado obtuvo que para un caudal máximo de 38.97 m<sup>3</sup>/s se produce un volumen de 2.5 millones de metros cúbicos de los cuales 1,46 millones de metros cúbicos son sedimentos mientras que para una avenida de 54.07 m<sup>3</sup>/s se produce un volumen de 3.23 millones de metros cúbicos siendo 1.89 m<sup>3</sup> millones de metros cúbicos sedimentos. Como conclusión obtuvo que la zona más vulnerable se encuentra en las progresivas 0+080 hasta 0+270 y 0+600 hasta 0+800 expresadas en su investigación.

Silva (2001) en su informe de suficiencia "Estudios de control de protección de flujos de lodo en las microcuencas de Quirio y Pedregal-Chosica" realizó los diseños estructurales e hidráulicos de presa de control y protección de flujo de lodos, siendo parte del equipo técnico que elaboró el plan de manejo y estudio de factibilidad del programa ambiental de la cuenca del río Rímac; para tal fin hizo uso de herramientas como las imágenes satelitales de teledetección y el software GAWAC BR2.0 para el diseño de pequeñas presas de enrocado, además de recopilar información hidrogeomorfológica de la zona de estudio. Como conclusión obtuvo que el sistema de pequeñas presas es una alternativa

25

adecuada para zonas que económicamente no puedan asumir los costos de construcción de defensas frente a aluviones.

#### <span id="page-25-0"></span>**2.1.2. Antecedentes internacionales**

Montserrat (2005) en su investigación "Estudio experimental de obras de protección contra aluviones en la ciudad de Chile" desarrolló un estudio experimental sobre la dinámica de flujos detríticos y su interacción con distintos obstáculos interpuestos al paso del flujo que simulan obras de protección; además de cuantificar los principales procesos físicos que controlan el movimiento del flujo en aluviones; para tal fin, instaló un canal de alta pendiente de 20 cm de ancho por 6,5 m de largo que facilitó su estudio. Como resultado obtuvo que los flujos detríticos se sitúan en el régimen de transición macroviscoso-inercial o en el inercial, según la clasificación de Bagnold, y como conclusión obtuvo que las barreras en el flujo detrítico resultan efectivas para la mitigación del riesgo aluvional, además que las impermeables pueden actuar como importantes trampas de sedimento en pendientes no muy pronunciadas, mientras que las barreras permeables son capaces de retener, temporalmente, considerables volúmenes de sedimento, retardando así el caudal máximo de descarga de sedimentos.

Franchi y De Barros (2007) en su investigación "Evaluación cualitativa del comportamiento hidráulico de presas de control o retención de sedimentos, abiertas y cerradas, a través de la realización de modelaje físico", proponen evaluar, el comportamiento de presas abiertas y cerradas para el control de sedimentos, mediante un modelaje físico. Este estudio se realizó en un canal experimental de 8m de largo y 30cm de ancho, donde se ensayaron tres tipos de

26

presas cerradas, con ventanas y con ranura central, comparando sus cualidades: vacías, colmatadas y establecer las condiciones de su efectividad en la detención de lodos con base en dichas variables. Como resultado se obtuvo que, tanto en presas vacías como colmatadas, se forma un resalto hidráulico producto del choque del lodo con la misma, que disipa una parte de la energía del flujo, además concluye que las presas cerradas no son eficientes, sino que se deben colocar en sitios donde se necesite reducir la pendiente del cauce y realizar mantenimiento para que resulten más efectivos, mientras que en presas abiertas la que mejor comportamiento tiene es la presa de ventana.

Aguilar (2006) en su tema de investigación "Análisis de obras transversales no tradicionales para el control de aluviones en la quebrada Mackay del cerro divisadero, Coyhaique, XI región" diseñó un nuevo sistema de control aluvional, con diques que cumplan la finalidad de retener los sólidos acarreados, además estableció desde el punto de vista técnico , ambiental y económico la alternativa óptima entre dos métodos no tradicionales como lo son los diques de mampostería en trozas y los muros de viguetas prefabricadas. Como parte de su estudio definió los criterios hidráulicos y estructurales para el diseño de obras transversales, teniendo en cuenta los esfuerzos a que son sometidas por los flujos de tipo aluvional. Como conclusión obtuvo que las tres alternativas de obras transversales cumplen con los requerimientos de estabilidad, pero su factibilidad técnica queda condicionada por la vida útil de los materiales en la que resalta el costo de la obra de mampostería gavionada siendo esta la más económica.

## <span id="page-27-0"></span>**2.2. Marco conceptual**

## <span id="page-27-1"></span>**2.2.1. Parámetros geomorfológicos de la cuenca**

## **Área de la cuenca (A)**

Es la cantidad de unidades de área plana que representa el tamaño de la cuenca, se da desde el límite entre dos cuencas hasta el punto de desembocadura. Se puede inferir que en una misma región geográfica una cuenca de mayor área genera mayor escorrentía (Apacclla, 2010).

<span id="page-27-2"></span>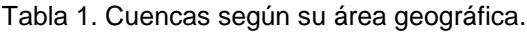

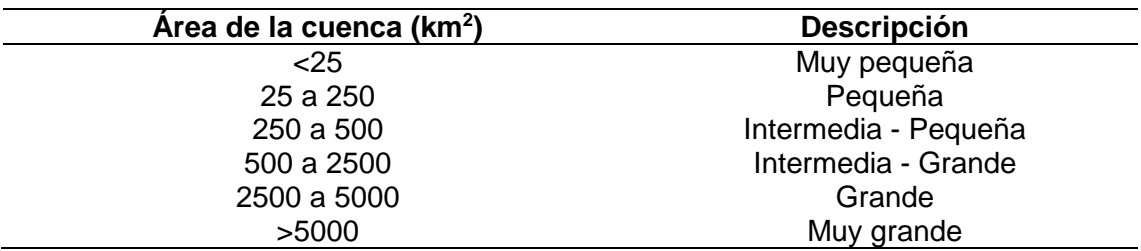

Fuente: Apacclla (2010).

### **Perímetro de la cuenca**

Según Córdova (2015) es la longitud de la línea divisoria de aguas y conforma el contorno del área de la cuenca. Se puede diferenciar la forma de la cuenca, si es alargada o redondeada. La divisoria de agua es una línea imaginaria que delimita la cuenca hidrográfica, dónde marca el límite entre las cuencas vecinas.

<span id="page-27-3"></span>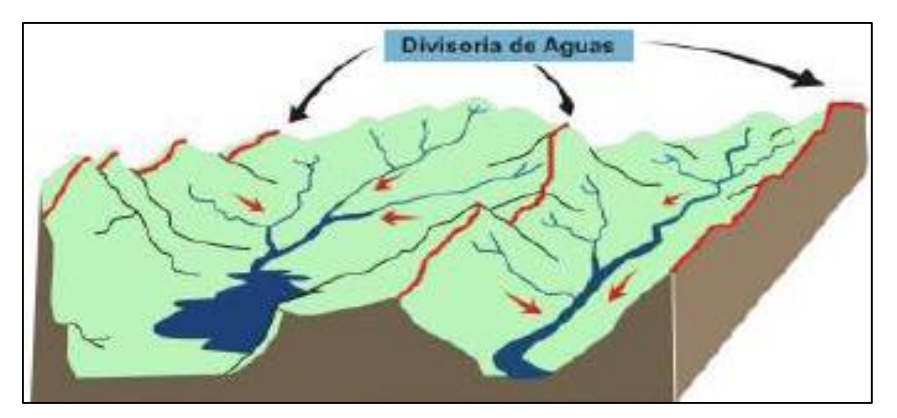

Figura 2. Divisoria de aguas. Fuente: Casa verde (2011).

## **Factor de Forma (F)**

Definido por Horton que expresa la relación, entre el ancho promedio de la cuenca y su longitud.

$$
F = \frac{ancho}{longitud} = \frac{B}{L}
$$

Dónde:

 $B$  : Ancho promedio de la cuenca ( $km^2$ ).

L : Longitud de la cuenca, que se define como la distancia entre la salida y el punto más alejado de la cuenca.

La forma de la cuenca es importante debido a que influye en el valor del tiempo de concentración, definido como el tiempo que tarda el agua, desde los límites de la cuenca, para llegar a la salida de la misma (Apacclla, 2010).

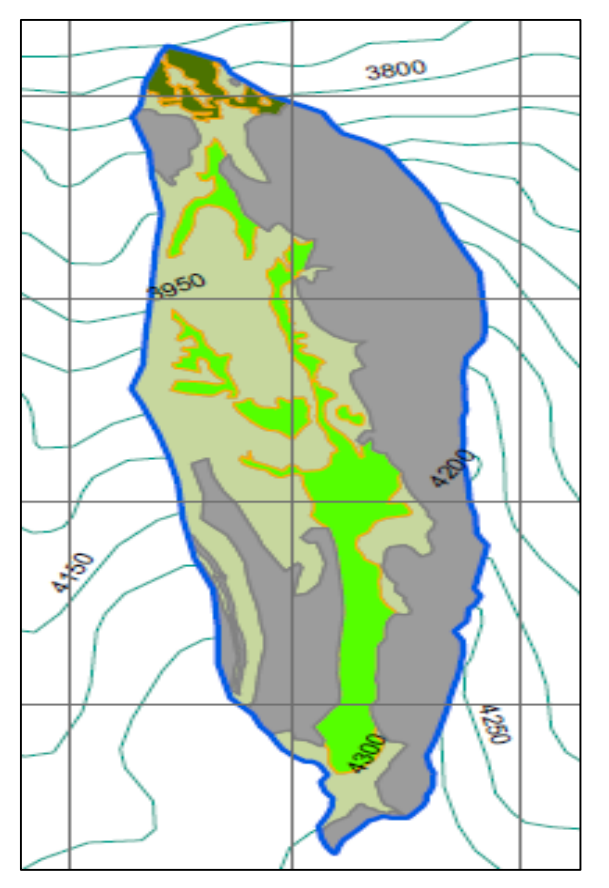

<span id="page-28-0"></span>Figura 3. Forma de la quebrada Santa Bárbara-Huancavelica

Siendo una cuenca joven en la zona de estudio esta posee una forma alargada y presenta menor tiempo de concentración por ende tiene mayor rapidez para la concentración de los flujos de aguas superficiales, generando mayor violencia en sus crecidas.

#### <span id="page-29-0"></span>**2.2.2. Parámetros hidrológicos**

#### **Precipitación máxima en 24 horas**

Son datas que serán proporcionadas por el Servicio Nacional de Meteorología e Hidrología (SENAMHI),estas son por las crecidas que pueden generar en los cursos hídricos que alimentan a las aguas derivadas de los escurrimientos (Segerer y Villodas, 2006).

#### <span id="page-29-1"></span>**2.2.3. Tiempo de concentración**

Consiste en la duración necesaria para que una gota de agua que cae en el punto más alejado de la cuenca llegue al punto de salida o desembocadura.

El tiempo de concentración depende de muchos factores, como la geometría en planta de la cuenca (una cuenca alargada tendrá un mayor tiempo de concentración). Otro de los factor es la pendiente, mientras mayor sea producirá flujos rápidos y en menor tiempo de concentración, también está el área, las características del suelo, la cobertura vegetal etc. (Chow, 1994).

Ejemplo:

Al terminar la lluvia , se empieza a generar las gotas formando así charcos entre otros, este flujo de agua desde la parte mas alta hasta la desembocadura de la presa es el tiempo de concentración con ello se calcula el hidrograma de caudal máximo.

El tiempo de concentración fue calculada mediante la fórmula de Kirpich:

<span id="page-30-0"></span>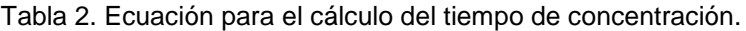

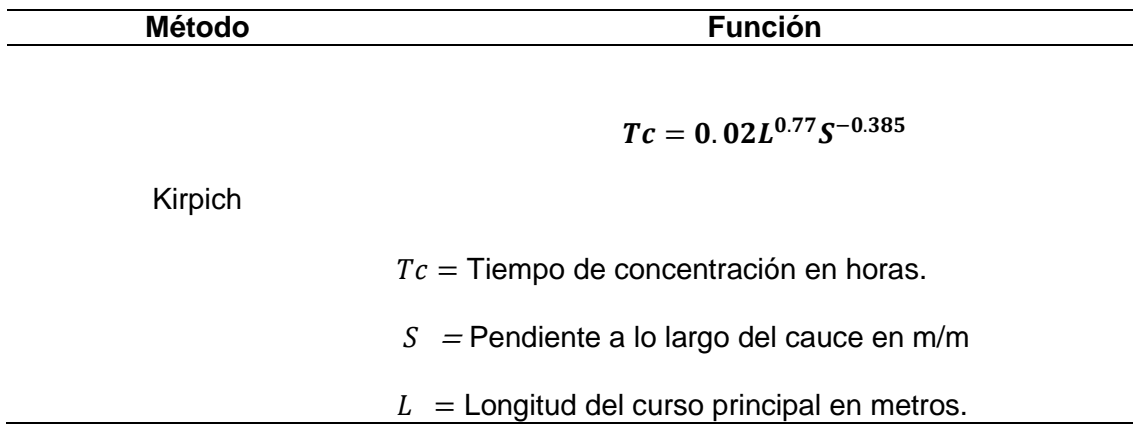

Fuente: Chow (1994).

#### **Longitud de la cuenca (Lc)**

Es la mayor distancia del punto más bajo de la cuenca al punto topográfico más alejado de la cuenca (Apacclla, 2010).

#### **Pendiente de la cuenca**

Es un parámetro importante para el estudio de la cuenca, que controla el tiempo de concentración de la lluvia, también determina donde resulta más practico construir obras de protección según sea el tipo de control que desee. (Villón, 2002).

#### **Clasificación de pendiente en la cuenca principal**

Se relaciona con las características hidráulicas de escurrimiento, en particular con la velocidad de propagación de las ondas de avenida y con la capacidad para el transporte de sedimentos.

De esta manera la pendiente obtenida a partir del levantamiento topográfico en la zona de estudio es de 60.67 %, siendo el tipo de terreno muy escarpada propensas a la formación de flujos de gran velocidad (Ver [Tabla 3\)](#page-31-1).

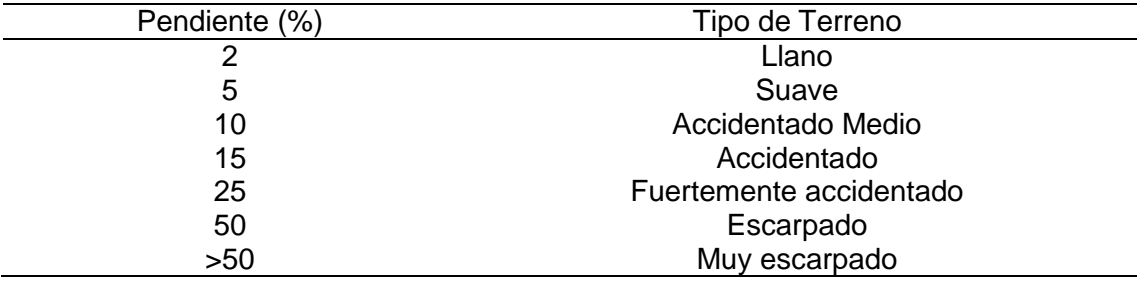

<span id="page-31-1"></span>Tabla 3. Clasificación del terreno de acuerdo a la pendiente.

Fuente: Apacclla (2010).

#### <span id="page-31-0"></span>**2.2.4. Uso de suelo**

### **Determinación del número curva**

Fue determinante para ver la presencia o ausencia de diferentes tipos de suelos y coberturas vegetales que se obtuvieron mediante el software ArcGis, con ello se determinó el área promedio ponderado del uso de suelo en la microcuenca que alberga a la quebrada Santa Bárbara, así también ver si favorece o dificulta el escurrimiento, cabe resaltar que si la CN =0 quiere decir que la cantidad de lluvia se infiltra y si la CN=100 quiere decir que la cantidad de lluvia escurre.

| Uso de suelo        | Grupo<br>hidrológico número | Curva | Área (km <sup>2</sup> ) | %      | Producto | Promedio<br>ponderado |
|---------------------|-----------------------------|-------|-------------------------|--------|----------|-----------------------|
| Pastos              | С                           | 86    | 0.07                    | 14.00  | 1204.000 |                       |
| Zona boscosa        | С                           | 77    | 0.01                    | 2.00   | 154,000  | 88.66                 |
| Afloramiento rocoso | D                           | 91    | 0.25                    | 50.00  | 4550.000 |                       |
| Suelo desnudo       | С                           | 87    | 0.17                    | 34.00  | 2958.000 |                       |
| Sumatoria           |                             |       | 0.50                    | 100.00 | 8866.00  |                       |

<span id="page-31-2"></span>Tabla 4. Cálculo del CN para un tipo de suelo compuesto.

#### **Condición hidrológica**

Es la capacidad de la superficie de la cuenca para favorecer o dificultar el escurrimiento, esta depende de la cobertura vegetal.

<span id="page-32-0"></span>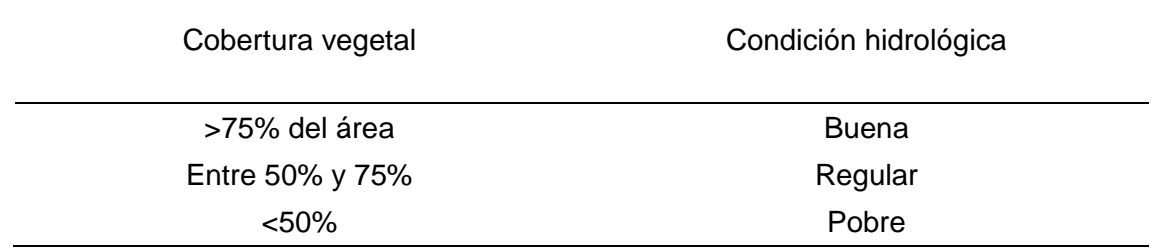

Fuente: Manual de hidrología, hidráulica y drenaje (2009).

#### **Grupo hidrológico del suelo**

Se define como los grupos del suelo estas son 4:

**Grupo A:** Arena profunda, suelos profundos depositados por el viento,

limos agregados (Bajo potencial de escorrentía).

**Grupo B:** Suelos pocos profundos depositados por el viento, margas arenosas (Moderado bajo potencial de escorrentía).

**Grupo C:** Margas arcillosas, margas arenosas poco profundas, suelo con

bajo contenido orgánico y suelos con altos contenidos de arcilla

(Moderado alto potencial de escorrentía).

**Grupo D:** Suelos que se expanden significativamente cuando se mojan, arcillas altamente plásticas y ciertos suelos salinos (Alto potencial de escorrentía).

#### **Uso de suelo**

Son las características superficiales del terreno.

<span id="page-32-1"></span>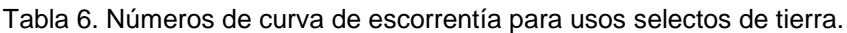

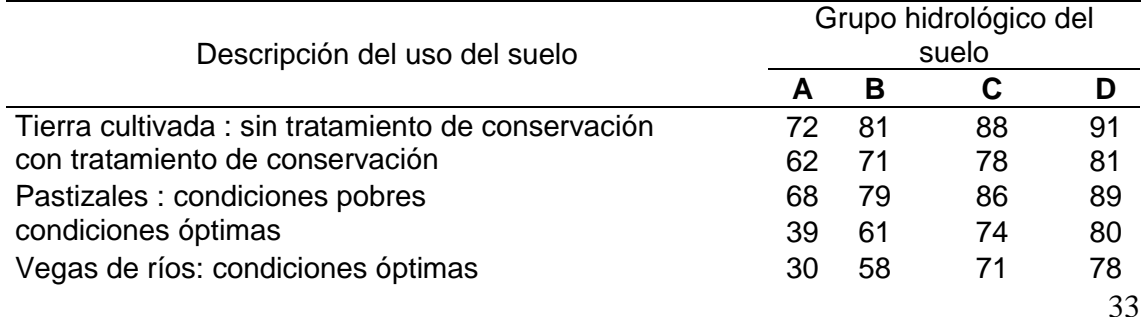

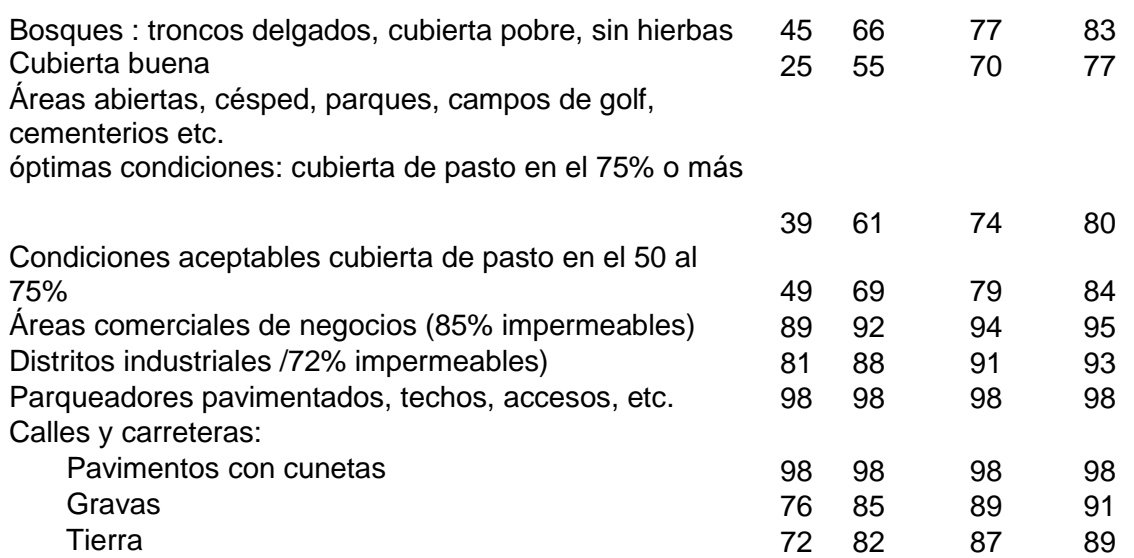

Fuente: Manual de hidrología, hidráulica y drenaje (2009).

#### <span id="page-33-0"></span>**2.2.5. Máximas avenidas**

Se dice máxima avenida a los caudales pico que se presenta en cierto punto en un intervalo de tiempo determinado. Estos intervalos pueden ser periodos usados comúnmente (día, mes, año, etc.). La finalidad de las máximas avenidas es determinar las descargas máximas probables para diferentes periodos de retorno que servirán para el diseño de la presa (Apacclla, 2010).

<span id="page-33-1"></span>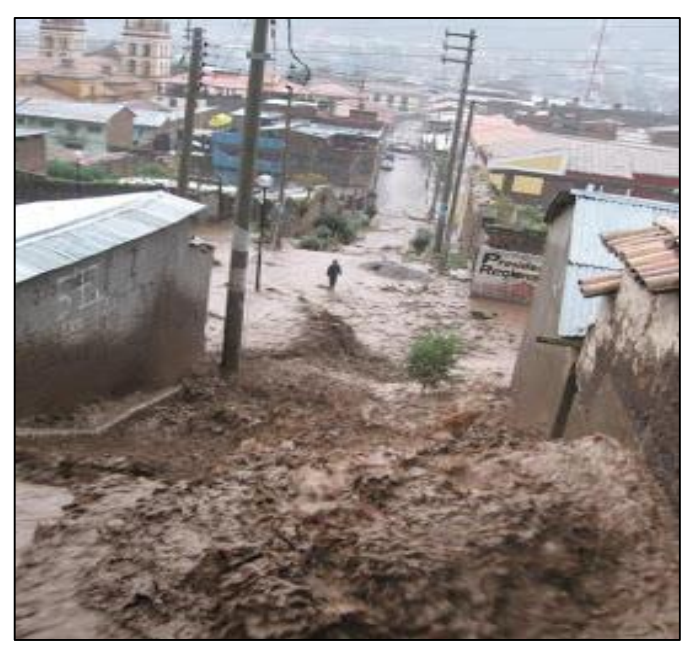

Figura 4. Imagen de las máximas avenidas. Fuente: Apacclla (2010).

### **Curvas Intensidad – Duración - Frecuencia (IDF)**

Según Tarazona (2016) son elementos de diseño que relacionan la intensidad o magnitud de la lluvia, la duración de la misma expresada en minutos y la frecuencia con la que se presenta el periodo de retorno expresada en años.

La ecuación general es la siguiente:

$$
I=\frac{K*T^m}{t^n}
$$

Dónde:

I : Intensidad máxima (mm/h).

K, m, n : factores característicos de la zona de estudio.

T : Período de retorno en años.

t : Duración de la precipitación (min.).

Se muestra las Curvas IDF resultante y la ecuación encontrada para la Intensidad en función del tiempo de retorno y la duración de la tormenta.

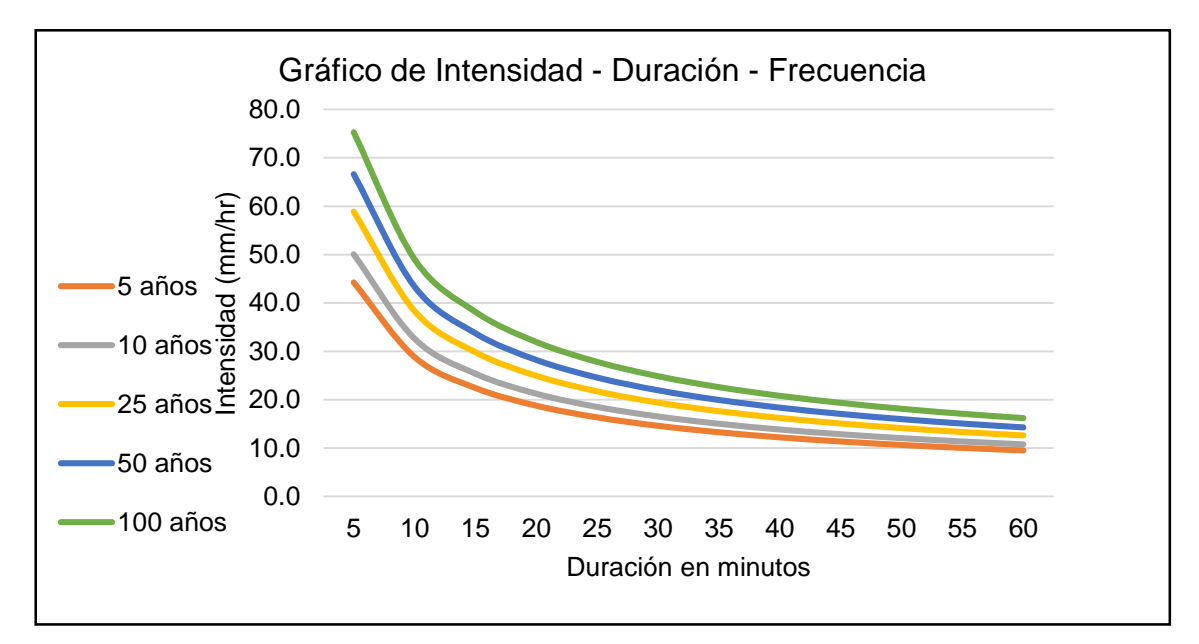

<span id="page-34-0"></span>Figura 5.Curvas Intensidad-Duración-Frecuencia.

## **Distribución de probabilidad en la hidrología - Método de Gümbel**

La distribución de probabilidades es una función que representa la probabilidad de ocurrencia de una serie hidrometeorológica, en este caso para el tema de investigación se ha utilizado el método de distribución de Gümbel por ser la que mejor se ajusta a la tabla de distribución de precipitación de la estación Ascensión.

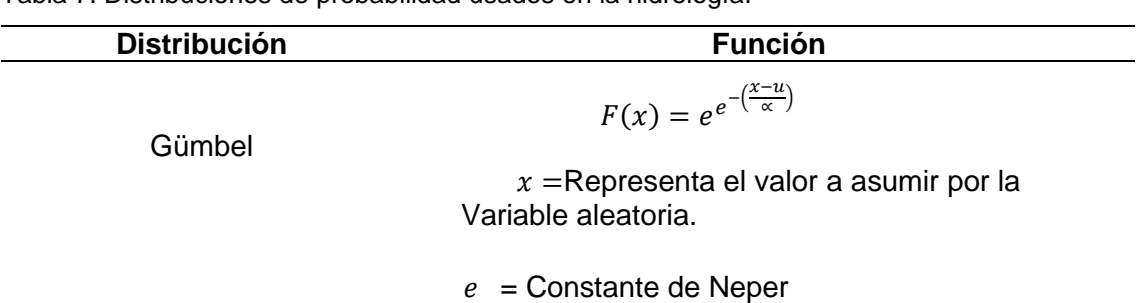

<span id="page-35-1"></span>Tabla 7. Distribuciones de probabilidad usados en la hidrología.

Fuente: Chow (1994).

# **Método del bloque alterno**

Es una forma simple para desarrollar un hietograma de diseño utilizando las curvas de IDF.

<span id="page-35-0"></span>

# **2.2.6. Hietograma**

Según Chow (1994) es la representación gráfica de la precipitación máxima para un determinado intervalo de tiempo.
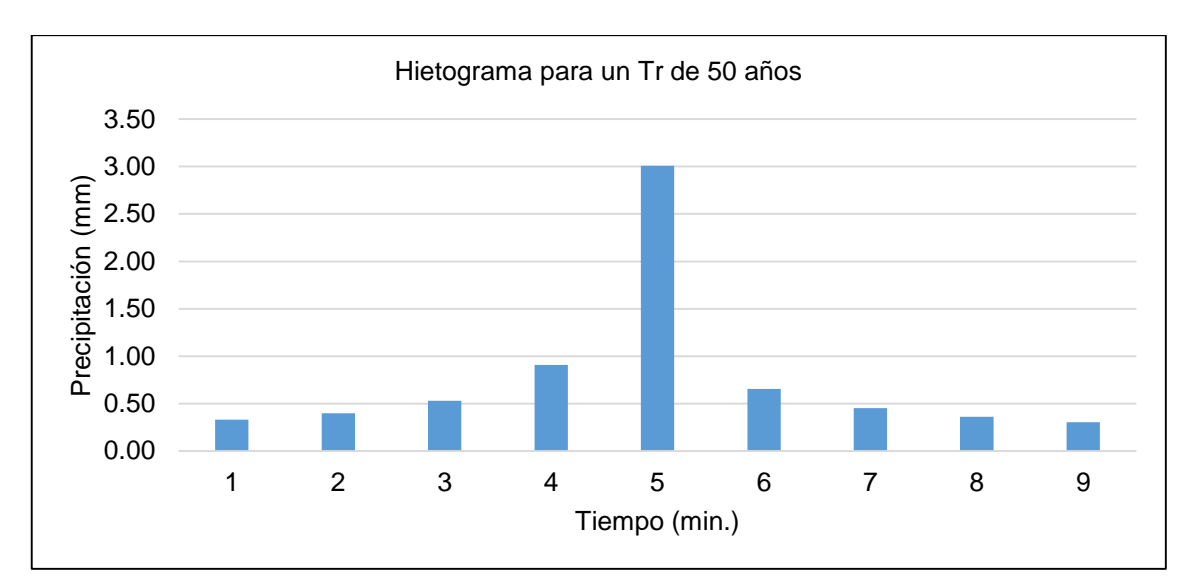

Figura 6.Representación de un Hietograma.

## **2.2.7. Generación de sedimentos**

#### **Origen de los sedimentos**

El origen de sedimentos se da a partir de la erosión hídrica generada por las lluvias prolongadas y de alta intensidad las cuales están conformadas por partículas entre gruesas y finas.

## **Sedimentos**

Son el conjunto de materiales sólidos acumulado sobre la superficie terrestre (litosfera) derivado de las acciones de fenómenos y procesos que actúan en la atmósfera, hidrósfera y en la biósfera, estas se van transportando de un lugar a otro dónde forman capas horizontales dando así a la formación de rocas sedimentarias y/o metamórficas.

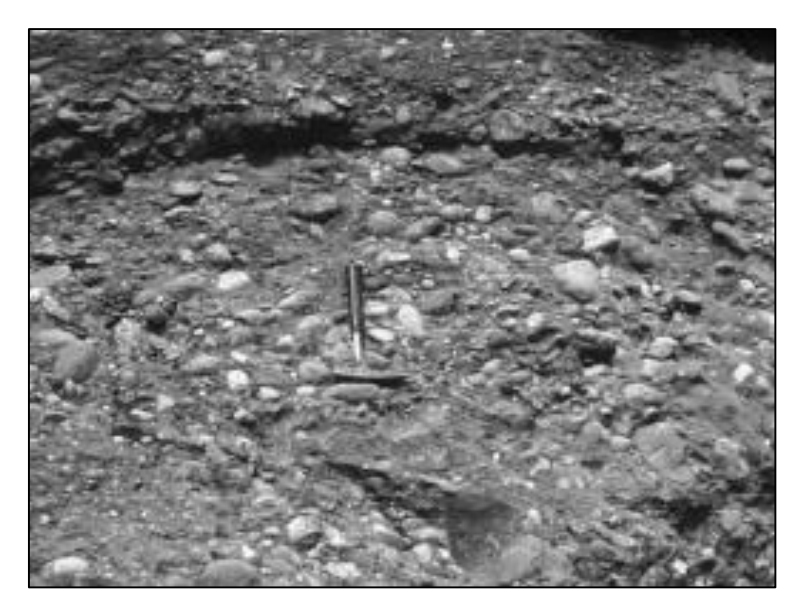

Figura 7. Conjunto de sedimentos. Fuente: Rojas (2017).

### **Descripción del transporte de los sedimentos**

El continuo cambio de forma que ocurre en la superficie de la tierra implica la generación y distribución de los sedimentos. Las partículas de suelo y roca son trasladadas de un lugar a otro. El agua mediante la lluvia es el principal agente responsable del desprendimiento y transporte de las partículas de suelo hacia aguas abajo (Rojas, 2017).

Las principales causas que contribuyen a la formación del caudal sólido son las siguientes:

#### **Erosión**

Es el desgaste de la superficie terrestre por acción de ls agentes erosivos como: el agua, viento, degradando los suelos y transportandolos y depositandolos en otros lugares este último proceso es conocido como sedimentación.

Tabla 8. Agentes, tipos de erosión y proceso erosivos.

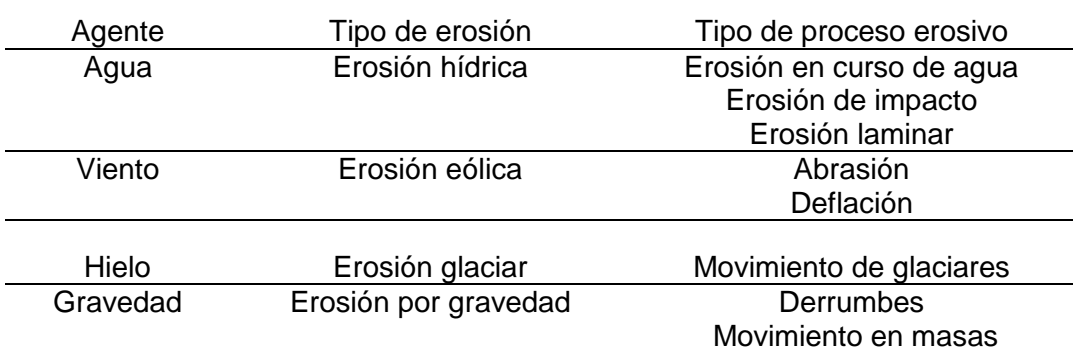

Fuente: Pizarro y Morales (2009)

### **Erosión hídrica**

Consiste en el desprendimiento y transporte de partículas de la superficie del suelo debido al agua siendo este el principal agente de erosión, que ocasiona la caída de las gotas de lluvia. En la figura 9 se observa que las gotas de lluvia generan un impacto sobre el suelo causando (A) que sus agregados sean desintegrados en partículas minusculas (B), se tapen los poros formando una selladura superficial (C) y provocando el escurrimiento superficial del agua lluvia (D).

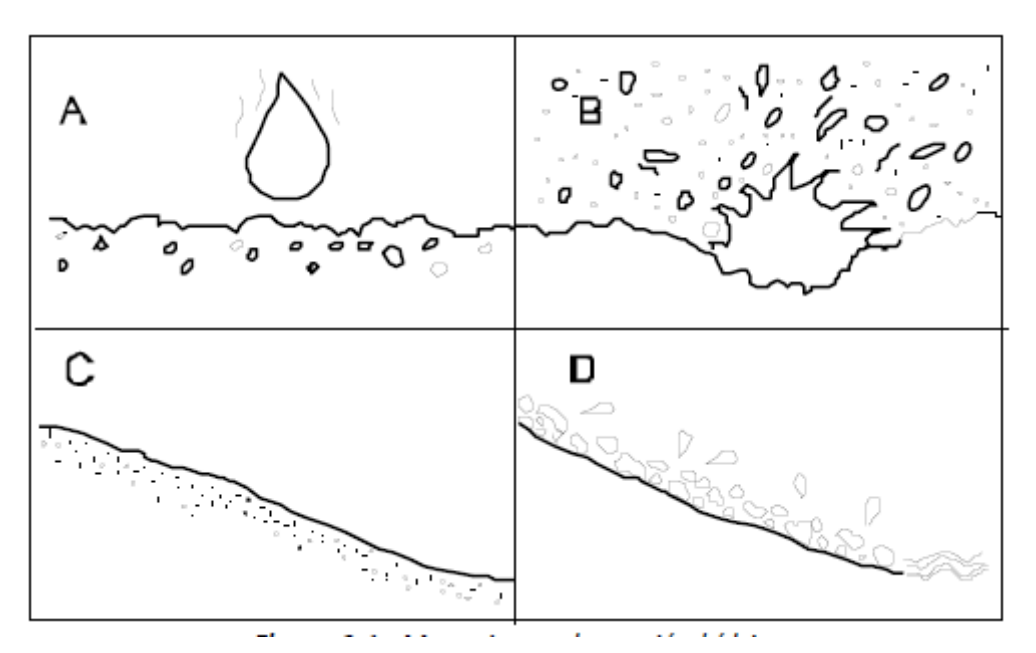

Figura 8. Erosión como resultado de las gotas de lluvia Gracia (1997).

#### **Clasificación de los sedimentos**

Los sedimentos pueden clasificarse en dos grandes categorías, sedimentos cohesivos y sedimentos no cohesivos.

**Los sedimentos no cohesivos** comprenden los cantos, bloques, gravas

y arenas y los **cohesivos** son esencialmente mezcla de limos y arcillas.

#### **Tamaño de los sedimentos**

Los cauces naturales generalmente presentan un rango amplio de tamaño de partículas, pudiéndose encontrar desde partículas muy finas (limos y arcillas) hasta piedras y rocas de gran tamaño (Suárez, 2001).

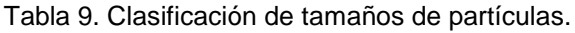

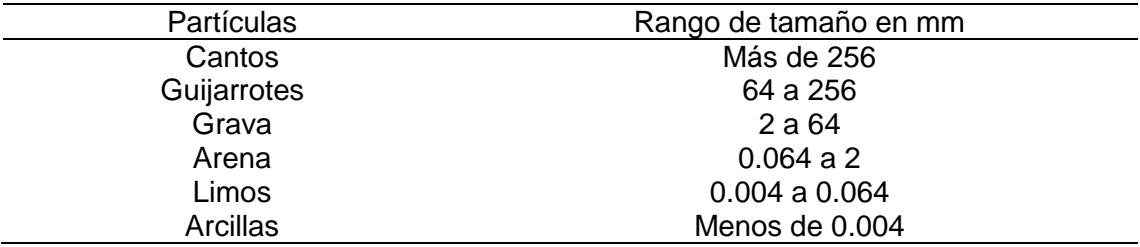

Fuente: Suárez (2001).

#### **Métodos para el cálculo del volumen de sedimentos**

#### **Método de M. Djorovic**

Este modelo para la predicción de los caudales sólidos transportados por la red hidrográfica, calcula la degradación en volumen de sedimentos por año, en cuencas no muy extensas; sus principios matemáticos se basan en la concurrencia de parámetros como la precipitación, suelo, relieve y vegetación, incluyendo además un parámetro que estima la influencia del grado de erosión presente en la cuenca y el tipo de erosión predominante (Perret, 1992).

$$
W=T*P*\pi*\sqrt{Z^3}*F
$$

Dónde:

W: Caudal de sólido (m<sup>3</sup>/s).

P: Precipitación media anual (mm).

F: Superficie de la cuenca ( $Km^2$ ).

Z: Coeficiente de erosión que refleja la intensidad y extensión del fenómeno erosivo de una cuenca; además se tiene:

$$
T = \sqrt{\frac{t_o}{10} + 1}; Z = Y * X * (a + \sqrt{S})
$$

Dónde:

to: Temperatura media anual (C°).

Y: Coeficiente adimensional de erosionabilidad (0.5 - 2).

X: Coeficiente adimensional de que cuantifica el estado de erosionabilidad.

a: Coeficiente adimensional que cuantifica el grado de erosión de la cuenca

 $(0.1 - 0.2)$ .

S: Pendiente media de la cuenca (%).

Según Perret (1992) de acuerdo a los estudios efectuados los valores de Z se clasifican en:

Tabla 10. Rangos de la constante Z del método de Djorovic.

| N۰ | Tipo de erosión   | Rango de Z    |
|----|-------------------|---------------|
|    | Erosión excesiva  | $1.01 - 1.50$ |
|    | Erosión intensa   | $0.71 - 1.01$ |
| Ш  | Erosión media     | $0.41 - 0.71$ |
| ΙV | Erosión débil     | $0.20 - 0.41$ |
|    | Erosión muy débil | $0.01 - 0.20$ |

Fuente: Perret (1992).

#### **Ecuación universal de pérdida de suelos modificada**

Este modelo entrega, al incorporar en la ecuación sus dos primeros términos el efecto que produce el flujo de escorrentía en el proceso erosivo, tanto en volumen total escurrido  $(m^3)$  como el caudal pico  $(m^3/s)$  (Perret, 1992).

$$
A = R * k * L * S * C * P
$$

Dónde:

A: Pérdida media anual de suelo.

R: Factor de lluvia.

K: Factor de erosionabilidad del suelo.

L: Factor de longitud de declive.

S: Factor de pendiente de declive.

C: Factor de cultivo y ordenación.

P: Factor de práctica de conservación de suelos.

El factor R se puede determinar mediante la expresión planteada por Fourier.

$$
R=\frac{\sum P^2}{P}
$$

El factor K, representa la susceptibilidad del suelo se obtiene de acuerdo al cálculo propuesto por Wischmher (1971), quien propone la siguiente tabla:

$$
K=\frac{2.\ 1 * M^{1.14} * 10^{-4} * (12-a) + 3.\ 25 * (b-2) + 2.\ 5 * (c-3)}{100}
$$

Dónde: M, tamaño de la partícula (% limo + % arena fina) \*(100 - % arcilla); a, % de materia orgánica; b, código que está en función de la estructura del suelo (1 granular muy fina, 2 granular fina, 3 granular media a gruesa y 4 masiva o de bloque); c, clase de permeabilidad del perfil (1 rápida, 2 moderada a rápida, 3 moderada, 4 moderada a lenta, 5 lenta, 6 muy lenta); a las cuales para llevar al sistema métrico el valor obtenido se multiplica por 1.292.

El factor de declive (L) se obtiene mediante la aplicación de la siguiente fórmula (Perret, 1992).

$$
L={\binom{\lambda}{2}}_{2.13}^m
$$

En donde m asume el valor de 0.6 para pendientes > 10 % y 0.5 para valores  $< 10\%$ .

Según Perret (1992) el factor de pendiente S, se puede obtener de acuerdo a la siguiente fórmula.

$$
S = (0.43 + 0.30 * s + 0.043 * s2/6.613)
$$

Donde s, es la pendiente media del terreno.

El valor de la constante C se asume de la siguiente tabla (Perret, 1992).

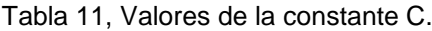

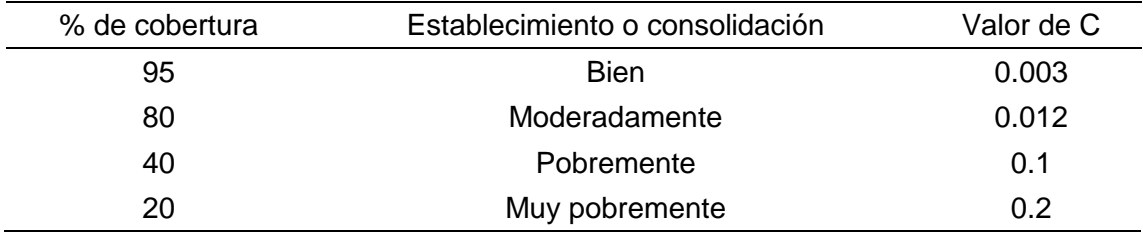

Fuente: Perret (1992).

#### **Modelo Fleming**

Según Perret (1992) la formulación de este modelo se analizó el comportamiento de más de 250 cuencas de diferentes países del mundo, en base estos antecedentes se definió una tasa anual y los grados de cobertura vegetal; la ecuación propuesta es:

$$
Q_s = a * Q^n
$$

Donde Qs, transporte medio anual en suspensión (Tn); Q, caudal máximo (m3/s); a y n, constantes, que se muestran en la siguiente tabla.

Tabla 12. Valores de las constantes según cobertura vegetal.

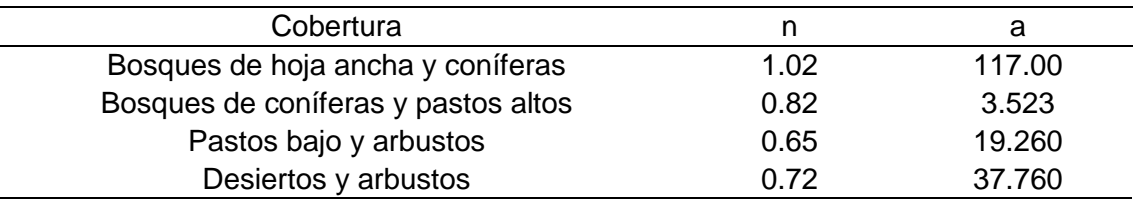

Fuente: Perret (1992).

### **Tipos de flujos con gran transporte de sedimentos**

## **Flujos hiperconcentrado**

Se dice al conjunto de sedimentos y agua que se producen por las lluvias que caen en un cauce natural. Dónde dichas lluvias producen efectos erosivos en el cauce, los cuales generan sedimentos de sólidos, que al mezclarse con la lluvia se genera un denso o hiperconcentrado (J. Suarez, 1999).

A los flujos hiperconcentrados de sedimentos se clasifican en :

- Inundaciones o crecidas de barro
- Flujos de barro
- Flujos detríticos

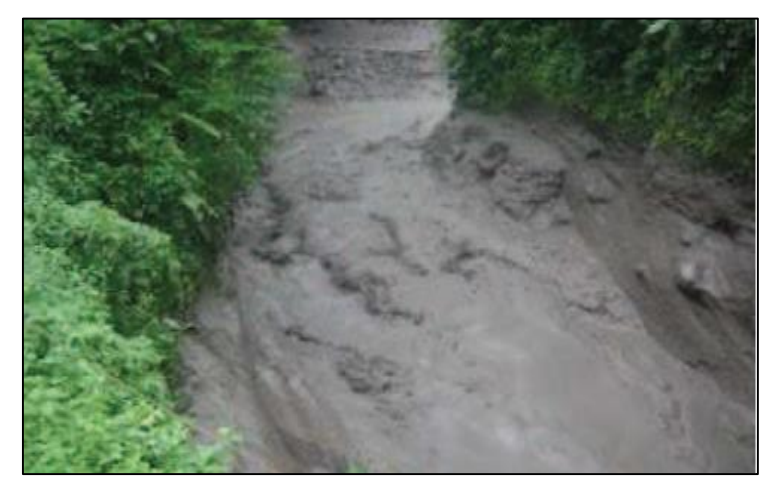

# Figura 9. Ejemplo de flujos de lodo. Fuente: Suarez (1999).

## **Flujos de detritos**

Son una mezcla de materiales generalmente contiene partículas gruesas, mayores pesos específicos y menores cantidades de agua.

Cuando el cambio en el ancho del cauce es muy fuerte, o la pendiente presenta una disminución del cauce, la velocidad disminuye abruptamente y se deposita la mayoria del material sólido, formando barras de grandes bloques. Primero se depositan las partículas de mayor tamaño, mientras las particulas finas tratan de recorrer una distancia mayor antes de producirse la sedimentación (Gamión, 2014).

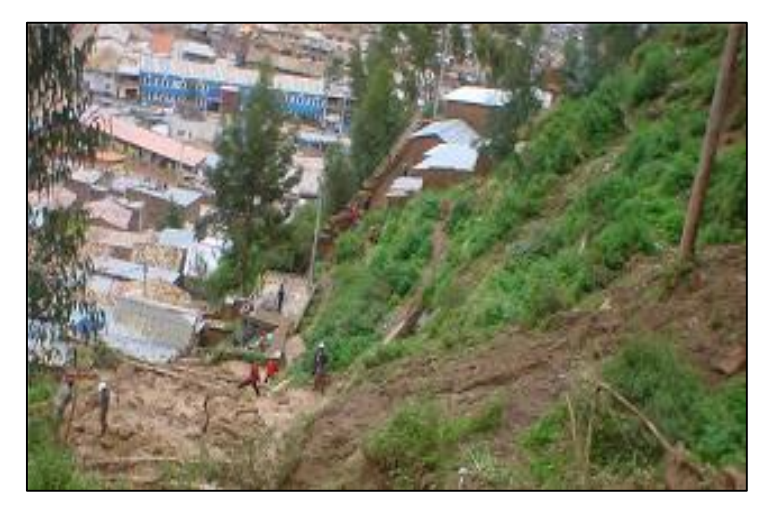

Figura 10. Ejemplo de flujo detrítico (Correo-Huancavelica-2011).

#### **2.2.8. Presas de control**

Para Diez (2007) son estructuras también denominadas cortina, cuyas funciones básicas son la de control de inundaciones y control de sedimentos.

## **Criterios de diseño**

El diseño de las presas de control se basa según Diez (2007) en controlar la fuerza tractiva y tiene las siguientes características:

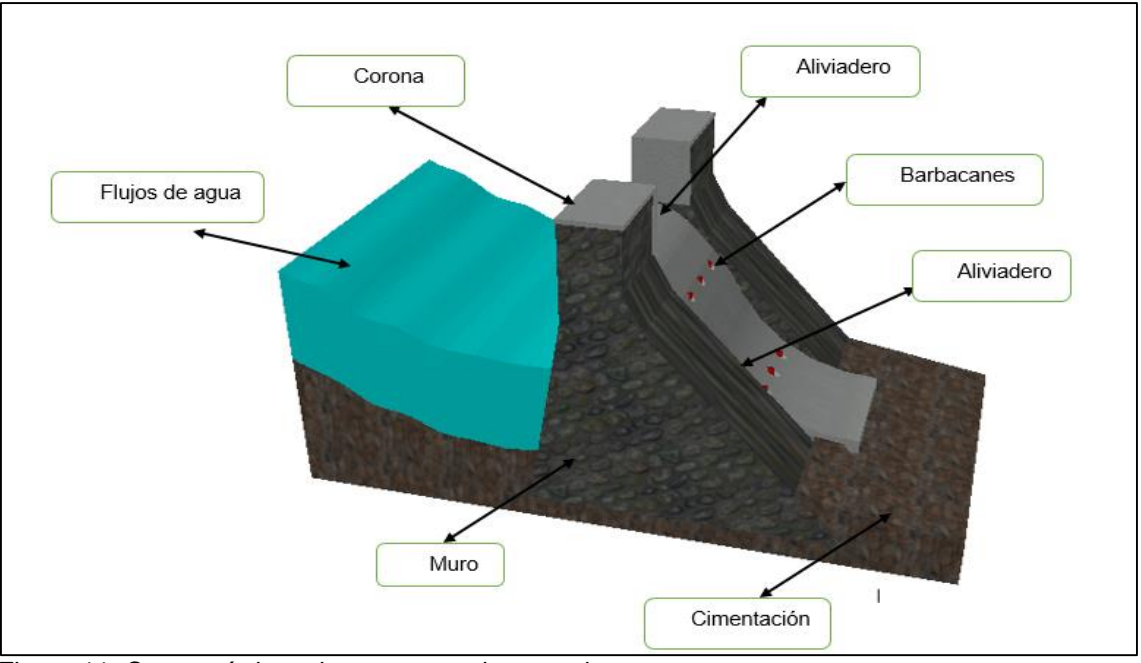

Figura 11. Características de una presa de control. Fuente: Diez (2007).

El diseño de una presa de retención se da bajo sobre unos supuestos básicos

que pueden o no estar de acuerdo con las siguientes condiciones

- La cimentación debe estar sobre un terreno capaz de soportar las cargas impuestas.
- El concreto debe ser homogéneo.
- El concreto es uniformemente elástico.
- Debe estar perfectamente unido al suelo de cimentación.

## **Condiciones de trabajo de una presa**

Para SAGARPA (2015) una de las condiciones necesarias en una presa es que la cortina debe ser segura al deslizamiento, la cual se calcula mediante la siguiente fórmula.

$$
F.S.D=1.5
$$

Dónde:

V : Fuerzas verticales.

Tgφ: Talud de reposos del material.

C : Capacidad de rasante del concreto simple (0.2f'c).

A : Área de la superficie de corte horizontal.

H : Fuerzas horizontales.

También esta debe verificarse por volcamiento, de acuerdo a la siguiente ecuación.

$$
F.S.V = \frac{\sum M(F_V)}{\sum M(F_V)} \ge 1.75
$$

En la que M(Fv), es la suma de los momentos de las fuerzas verticales; M(Fh), suma de los momentos de las fuerzas horizontales.

## **Cálculos estructurales de la presa**

Los cálculos estructurales de una presa se realizan para una sección representativa de la estructura (SAGARPA, 2015).

Para un mejor análisis es recomendado tener en consideración tres condiciones: a presa llena, a presa vacía y llena de sedimentos.

## **Cargas que actúan en la presa**

Las cargas a la que está a la presa son:

- Peso propio de la presa.
- La supresión por la infiltración del agua en la presa.
- La presión del agua.
- Sismo sobre la cortina y sobre el agua.
- Carga de azolves o sedimentos.

### **Ancho de corona**

El ancho que se le dé a la corona depende muchos factores entre ellos la forma de la boquilla, de acuerdo a esto la siguiente fórmula da valores aproximados para el ya mencionado ancho (SAGARPA, 2015).

$$
C=\sqrt{H} \; o \; C=0.5*\sqrt{H}
$$

Según SAGARPA (2015) en cada caso se escoge a criterio, valorando los riesgos y seleccionando el ancho que mejor armonice con la cortina y sobre todo que permita usar para satisfacer las necesidades esperadas.

#### **Diseño de la presa**

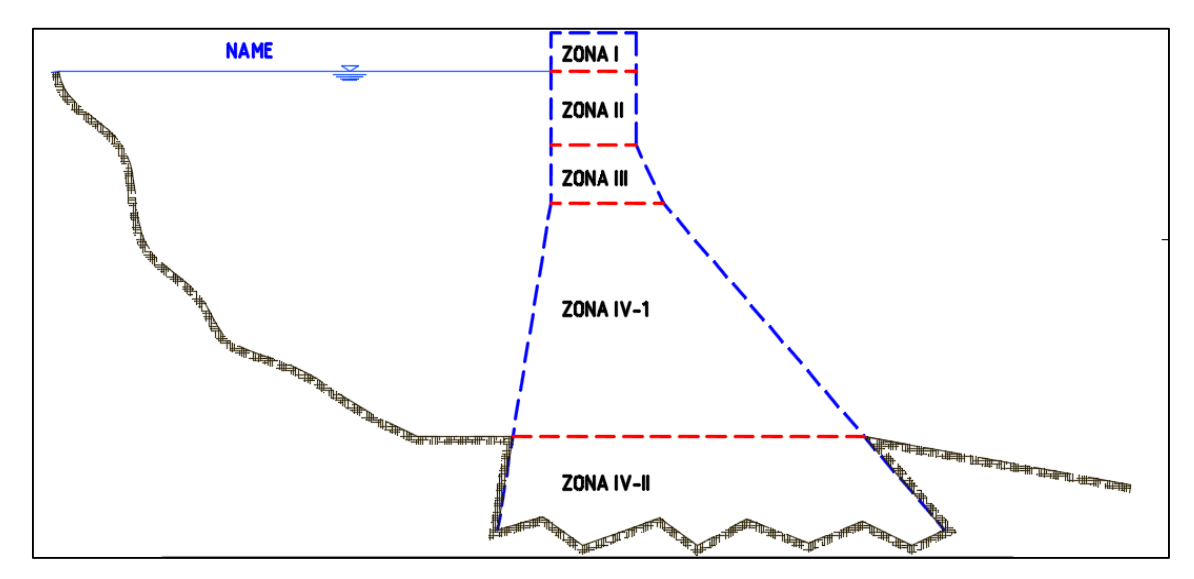

Figura 12. Esquema de análisis de presas de retención.

De acuerdo a SAGARPA (2015) una vez fijado el ancho de la presa, se diseña la presa, calculándola de arriba hacia abajo, para lo cual se definen las siguientes zonas:

**Zona I,** es considerada desde el coronamiento hasta el NAME, donde exclusivamente habrá cargas verticales; por lo que es innecesario aumentar la amplitud de la base de la zona, conservando los parámetros horizontales.

**Zona II,** ésta será definida a una altura en la que, conservando verticales los parámetros, la resultante a presa llena incida sobre la base en el límite del tercio medio aguas abajo. Siendo éste el límite para que no aparezcan tensiones del lado aguas arriba.

**Zona III,** a partir de la anterior zona es necesario ir ampliando la base del lado de aguas abajo, con el fin de evitar tensiones aguas arriba.

**Zona IV,** a partir de la sección que limita la anterior zona, ambos taludes se van ampliando lo necesario para tener la resultante general en los límites del núcleo central (tercio medio) de aguas abajo a presa llena y de aguas arriba a presa vacía; debido a que los esfuerzos máximos han ido aumentando, los esfuerzos del paramento aguas abajo a presa llena son más fuertes, por lo que en este lado es el primer lugar donde se llega a los límites de resistencia.

#### **Criterios para el cálculo de esfuerzos**

Para SAGARPA (2015) los esfuerzos presentes y que se deben analizar en las presas de retención son:

A presa llena se determina:

$$
\sigma_1 = \frac{\sum V}{A} \left( 1 + \frac{6e}{t} \right); \ \sigma_2 = \frac{\sum V}{A} \left( 1 - \frac{6e}{t} \right), \text{además}
$$
\n
$$
\sigma_1 \le f_{perm} \left( = \frac{1}{6} f'c \right), \text{en conditions sísmicas} f_{perm} = \left( 1.33 \frac{1}{6} f'c \right)
$$

A presa vacía

$$
\sigma_1 = \frac{\sum V}{A} \left( 1 + \frac{6e}{t} \right); \ \sigma_2 = \frac{\sum V}{A} \left( 1 - \frac{6e}{t} \right), \text{además}
$$
\n
$$
\sigma_2 \le f_{perm} \left( = \frac{1}{6} f'c \right), \text{en conditions sísmicas} f_{perm} = \left( 1.33 \frac{1}{6} f'c \right)
$$

### **Diseño de vertedero de rebose tipo Creager**

El aliviadero para evacuar las aguas de exceso dentro de la presa consta de cuatro partes esenciales: cresta vertedora, cara vertedero, contorno subterráneo y estructura de disipación de energía (SAGARPA, 2015).

La fórmula general que determina la capacidad de la descarga es:

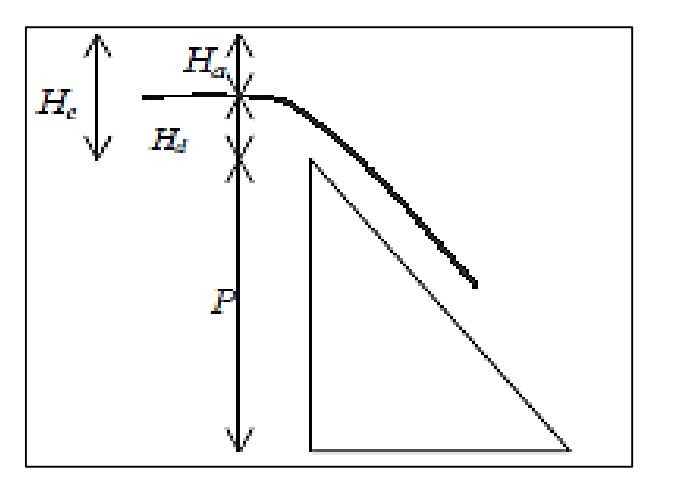

Figura 13. Esquema de análisis de vertedero.

$$
Q=\frac{2}{3}C_d\sqrt{2g}LH_e^{3/2}
$$

Donde **Q**, caudal máximo de diseño; **Cd**, coeficiente de descarga (usualmente 0.61 a 0.75); **g**, aceleración de la gravedad; **L**, longitud efectiva de vertedero; **He**, altura de carga.

Para SAGARPA (2015) la longitud efectiva del vertedero se puede calcular, mediante la siguiente expresión:

$$
L = Lt - 2(nK_p + K_a)H_e
$$

Dónde:

Lt: Longitud total del frente vertedero incluyendo el espesor de las pilas.

n: Número de pilas.

Kp : Coeficiente de contracción de la pila.

Ka: Coeficiente de concentración debido a los estribos.

Tabla 13. Valores de coeficiente de contracción.

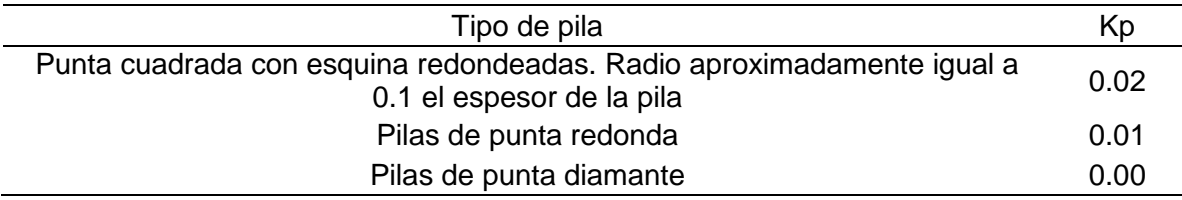

Fuente: SAGARPA (2015).

Tabla 14. Valores de coeficiente de concentración.

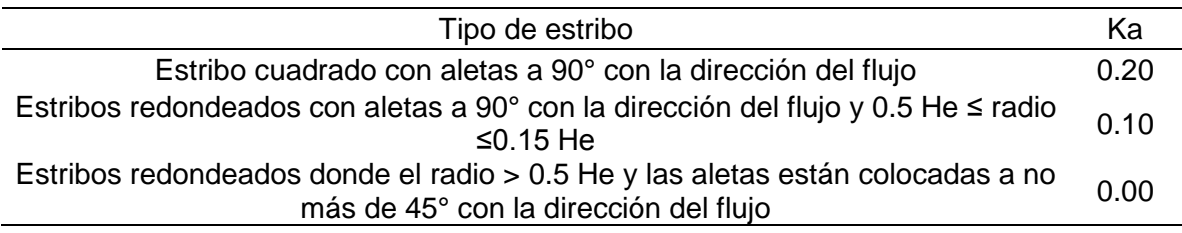

Fuente: SAGARPA (2015).

#### **2.3. Definición de términos**

#### **Cuenca**

Es un área de terreno rodeado de montañas y cuyas aguas se trasladan hacia una corriente principal y luego a un punto común de salida, cada cuenca tiene características particulares que determinan la cantidad de agua a drenar. (Apacclla, 2010).

**Sub cuenca.** Son los ríos secundarios que desaguan en el río principal. (Villón, 2002).

**Microcuenca.** Son áreas pequeñas donde se originan quebradas y riachuelos que drenan de las laderas y pendientes altas. (Villón, 2002).

**Quebrada.** Es toda área que desarrolla su drenaje directamente a la corriente principal de una microcuenca (Villón, 2002).

**Escorrentía.** Se refiere al volumen de las precipitaciones que cae sobre una determinada cuenca. Cabe resaltar que la escorrentía es una de las principales causas de erosión hídrica, en zonas con una cubierta vegetal escasa. (Villón, 2002).

**Cimentación.** Es la parte de la estructura de la presa, a través de la cual se transmiten las cargas, tanto las producidas por la presión hidrostática como las del peso propio de la estructura (Villón, 2002).

**Aliviadero.** Es la estructura hidráulica por la que rebosa el agua excedente cuando la presa está llena.

**Vulnerabilidad.** Son procesos físicos, sociales, económicos y ambientales, que aumentan la susceptibilidad de una comunidad al impacto de amenazas (Vílchez, 2010).

**Reforestación.** Jaime (2013) Esta medida implica un ordenamiento y planificación de las especies más adecuadas en relación a factores como actividad, suelos, precipitaciones, accesibilidad y labor de protección, manejo y aprovechamiento del suelo, dónde la siembra de árboles y arbustos proporcionan estabilidad al suelo.

### **2.4. Hipótesis**

### **2.4.1. Hipótesis general**

La evaluación de la generación de sedimentos para su retención mediante presas de control depende de las máximas avenidas.

#### **2.4.2. Hipótesis específicas**

- a) Las máximas avenidas para diferentes periodos de retorno dependen de los parámetros hidrológico, geomorfológico, tiempo de concentración y uso de suelo.
- b) La generación de sedimentos depende de las máximas avenidas y el tipo de cobertura de suelo.
- c) La cantidad de retención de sedimentos mediante presas de control depende del periodo de retorno.
- d) El costo de la presa de control de sedimentos depende del tipo de material utilizado para su construcción.

#### **2.5. Variables**

## **2.5.1. Definición conceptual de la variable**

**Variable independiente (X) : Máxima avenida.–** Es cualquier caudal alto que desborda los terraplenes, ya sea naturales o artificiales a lo largo de un río; su magnitud está en función del caudal, elevación y volumen (Chow, 1994).

**Variable dependiente (Y): Generación de sedimentos. –** Es la cantidad de sedimentos producidos debidos a procesos de erosionabilidad (Martín, 2006).

## **2.5.2. Definición operacional de la variable**

**Variable independiente (X) : Máxima avenida.–** Se determinó la cantidad de caudal producida por la precipitación máxima en 24 horas mediante la curvas de intensidad, duración y frecuencia; considerando las características de la cuenca (Chow, 1994).

**Variable dependiente (Y): Generación de sedimentos. –** Se estimó la cantidad de volumen la máxima avenida considerando el tipo de suelo y la pendiente de la cuenca (Martín, 2006).

# **2.5.3. Operacionalización de las variables**

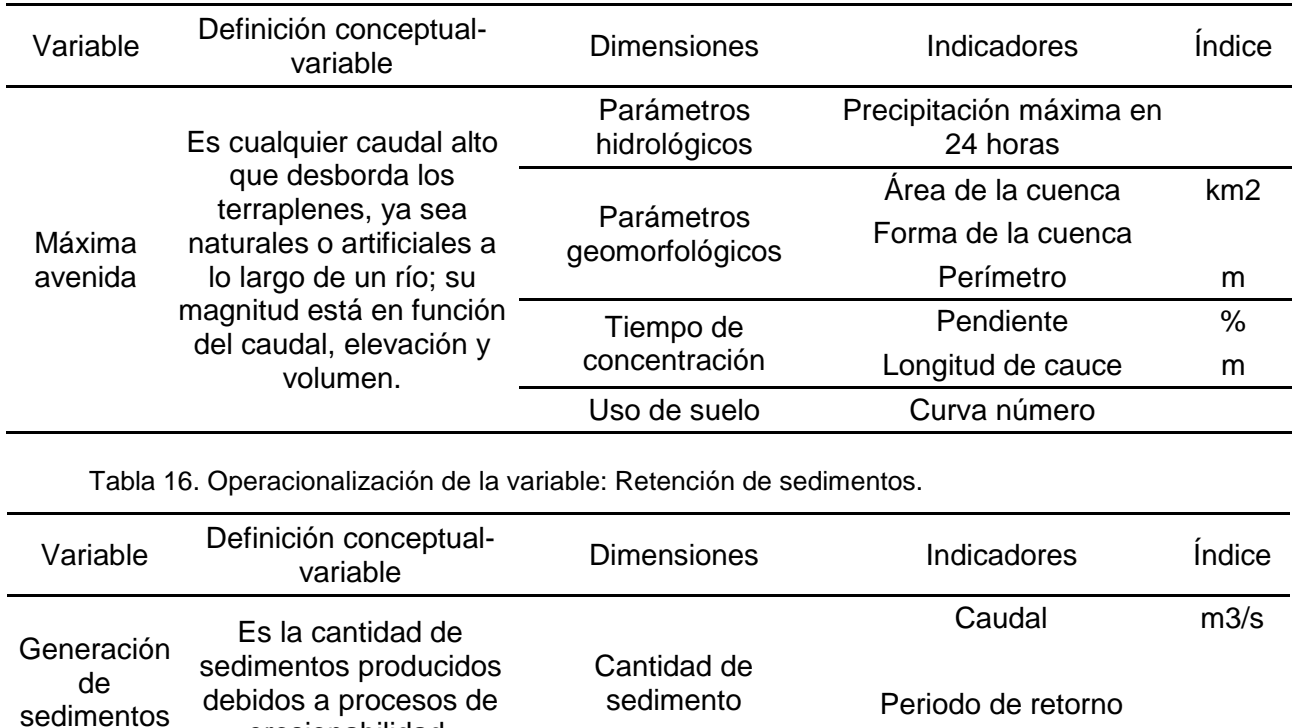

Tabla 15. Operacionalización de la variable: Máxima avenida.

erosionabilidad.

# **CAPITULO III**

# **METODOLOGÍA**

#### **3.1. Método de investigación**

El método de la investigación es el método científico, pues se ha realizado un conjunto de pasos ordenados que empezó con la observación, el planteamiento del problema, la postulación de las hipótesis y concluyendo con los resultados.

## **3.2. Tipo de investigación**

La investigación corresponde a una investigación aplicada pues se buscó la generación de conocimientos con aplicación a problemas reales el cual es el de los aluviones que ocurren con frecuencia en las laderas del cerro Santa Bárbara; con la finalidad de proponer alternativas de solución.

#### **3.3. Nivel de investigación**

El nivel de la investigación es descriptivo - explicativo puesto que además de describir las características de las variables de estudio, se buscó las causas y efectos de las mismas para su mejor entendimiento y el posterior planteamiento de propuestas de solución.

#### **3.4. Diseño de investigación**

El diseño de la investigación es no experimental de corte transeccional, pues no se manipuló intencionalmente las variables y la toma de datos necesarios se realizó en un solo momento.

### **3.5. Pob**l**ación y muestra**

#### **3.5.1. Población**

La población corresponde a las 84 microcuencas que conforman la subcuenca del río Ichu; ubicadas en la provincia y región Huancavelica.

#### **3.5.2. Muestra**

El tipo de muestreo es el no probabilístico intencional o dirigido, la muestra correspondió a la microcuenca que alberga a la quebrada Santa Bárbara del distrito, provincia y región Huancavelica con una extensión superficial de 0.507 km<sup>2</sup> .

#### **3.6. Técnicas e instrumentos de recolección de datos**

#### **3.6.1. Entrevista no estructurada**

Se determinó preguntas no estructuradas a los habitantes quienes viven cerca de la zona de estudio; esto a fin de tener un mejor panorama de la problemática.

#### **3.6.2. Observación directa**

Esta se dio mediante un procedimiento sistematizado y controlado, a fin de distinguir zonas adecuada para ubicar las presas de control.

#### **3.6.3. Análisis de documentos**

Basada en información bibliográfica e Internet, para la elaboración del marco teórico y demás componentes de la investigación.

#### **3.7. Procesamiento de la información**

Se dio en cada etapa de desarrollo de la investigación, tal como se describe a continuación:

- Delimitación de la zona de estudio, se aplicó el software ArcGis y Sas Planet con las que mediante imágenes satelitales se delimitó la microcuenca que alberga a la quebrada en estudio.
- Cálculo de las máximas avenidas; Se realizó a partir de los programas Hec-Hms y Hec-Ras con los que se pudo obtener el caudal pico y el comportamiento hidráulico de la zona de estudio.
- Calculo del sedimento y diseño de presas, se usó Microsoft Excel, en la que se desarrolló hojas de cálculo que facilitó su estimación en ambos casos.
- Costo de las presas de control; se hizo uso del software S10 para que mediante los costos unitarios se determine el presupuesto final de las presas de control.

## **3.8. Procedimiento de la información**

#### **3.8.1. Delimitación de la microcuenca Santa Bárbara**

Para la delimitación se utilizó imágenes satelitales que se obtuvieron mediante Sas Planet para definir el uso de suelo de la microcuenca; además se usó las curvas de nivel proporcionadas por el Instituto Geofísico del Perú para determinar las líneas divisorias en la zona de estudio, las cuales fueron dibujadas y plasmadas en planos mediante el software ArcGis 10.4, obteniendo finalmente parámetros geomorfológicos de la microcuenca como: área, perímetro, longitud de cauce, etc.

### **3.8.2. Levantamiento topográfico**

Para el desarrollo del presente proyecto, se ha planteado la ejecución del levantamiento topográfico, ejecutadas con estación total y referida a las coordenadas UTM – WGS84.

- El presente trabajo de topografía se realizó para ubicar el terreno dónde se plantearán las presas de control.
- Un aspecto importante de este estudio es la pendiente promedio que se obtuvo de 60.67 %, la cual muestra que el terreno es propenso a deslizamientos, además que la parte baja de la zona es un terreno llano por lo que es propensa a inundación.
- El levantamiento planimétrico del terreno para la construcción de las presas, ha sido efectuado con estación total y GPS de alta precisión, partiendo del punto de inicio proyectado.
- Para el control topográfico se han ubicado BMs, los que se presentan en los planos adjuntos. Los niveles y sus coordenadas se describen en el plano. Estos BM están ubicados sobre elementos fijos de difícil remoción.
- En el recorrido del levantamiento topográfico se encontró pequeños bosques en proceso de extinción.

## **Ubicación geográfica**

La quebrada Santa Bárbara se ubica en la región, provincia y distrito de Huancavelica, entre las coordenadas UTM – WGS84:

Este: 503148.00 y Norte: 8585940.00

El estudio se desarrolló en el área rural de la comunidad de Santa Bárbara, interviniendo a la quebrada Santa Bárbara.

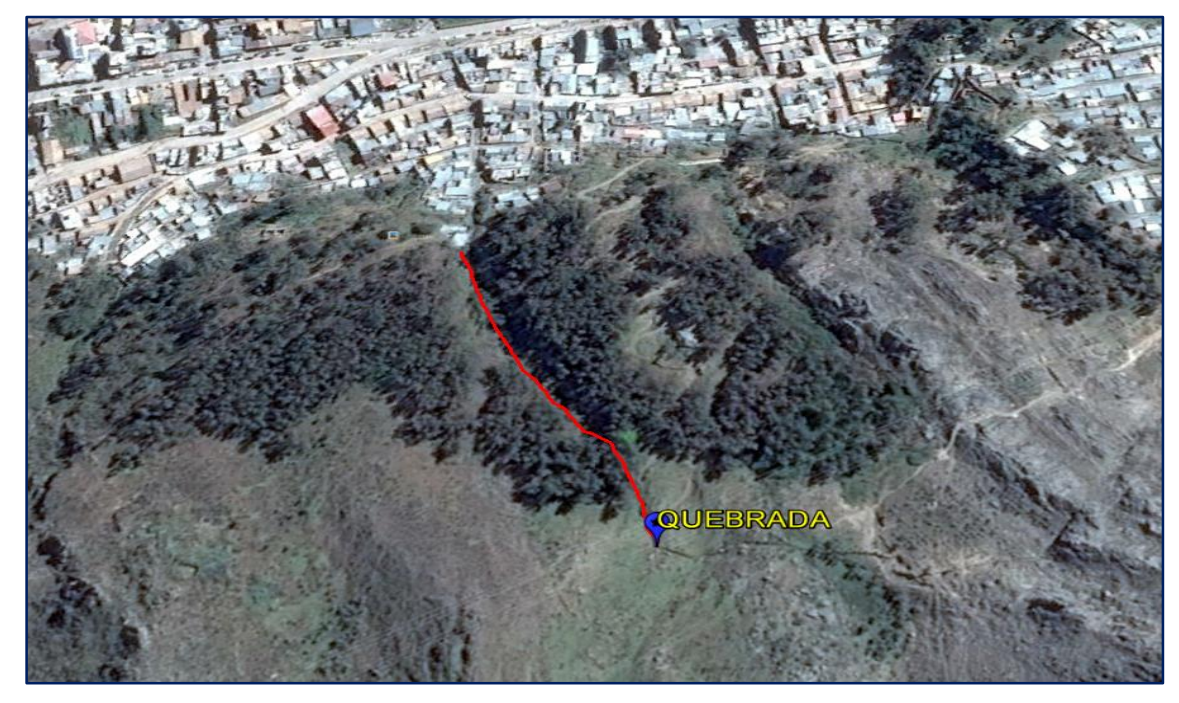

Figura 14. Zona de estudio: quebrada Santa Bárbara.

### **Desarrollo del trabajo de campo**

- a) Se procedió a realizar los trabajos de campo con la finalidad de elaborar los planos topográficos respectivos, teniendo como plan de trabajo labores importantes. Como actividad inicial el reconocimiento de la zona asignada, ubicando las principales obras como las presas de control.
- b) Georreferenciación de dos puntos fijos y monumentación de los mismos (hitos de concreto) en base a la Red Geodésica Mundial WGS-84 (Sistema de Posicionamiento Global), con un GPS navegador Marca Garmin Map modelo 60CSX, estos puntos a su vez sirven de base para tomarlos como BMs, y establecer a partir de estos una poligonal abierta de apoyo que servirá de control topográfico durante el levantamiento topográfico.
- c) Levantamiento topográfico con estación total marca LEICA, Modelo TS06 PLUS, en el área del proyecto partiendo de los Hitos de concreto obteniendo los datums topográficos.
- d) Para los trabajos de gabinete se tuvo en cuenta los siguientes programas:
	- Google Earth para la ubicación satelital del proyecto, cuyos datos confirman los resultados del levantamiento topográfico del proyecto.
	- AutoCAD Civil 3D-2018 procesamiento de datos de campo, tales como curvas de nivel, perfiles longitudinales, cálculos de área, pendientes, etc.

## **Puntos topográficos de la Quebrada Santa Bárbara**

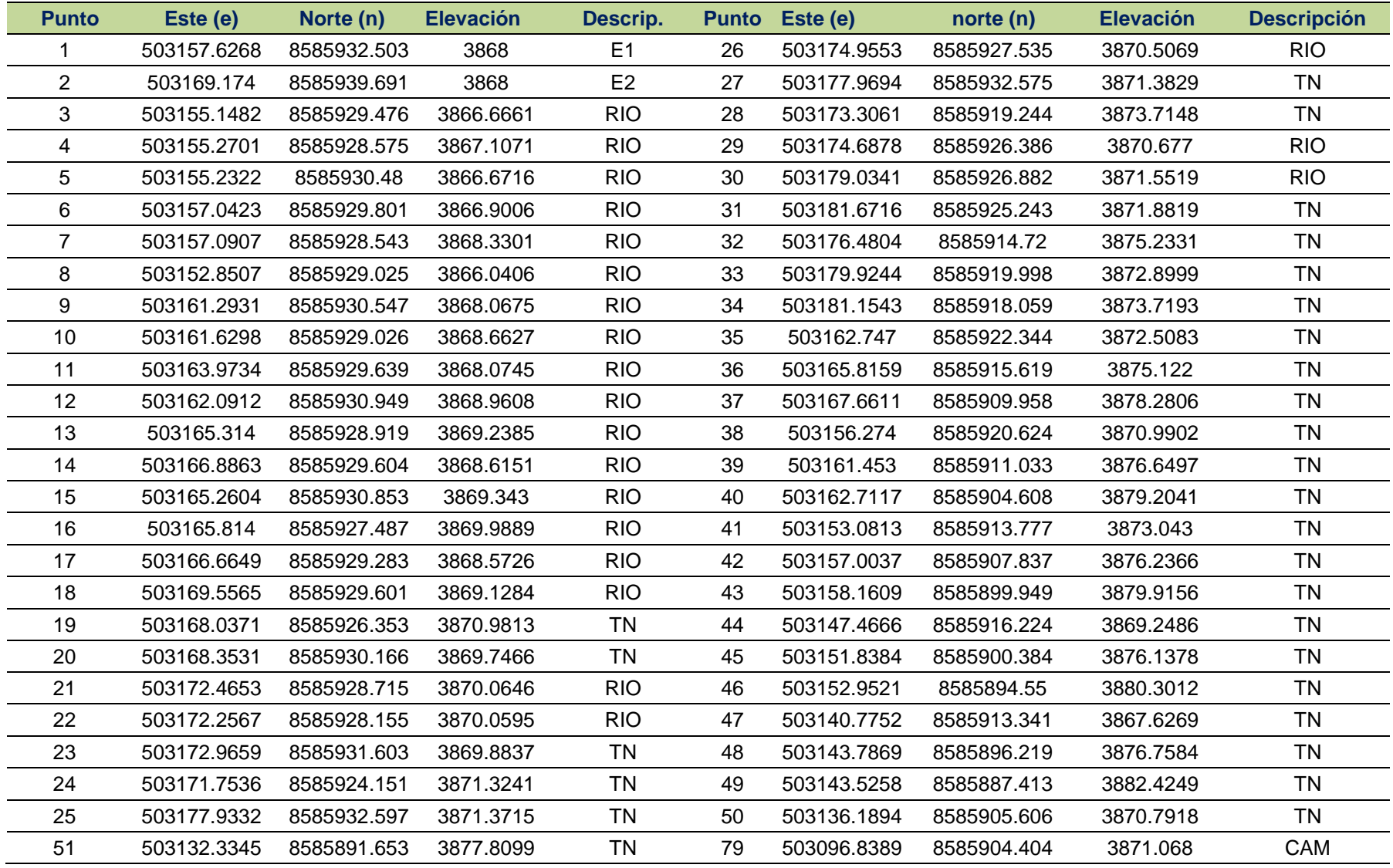

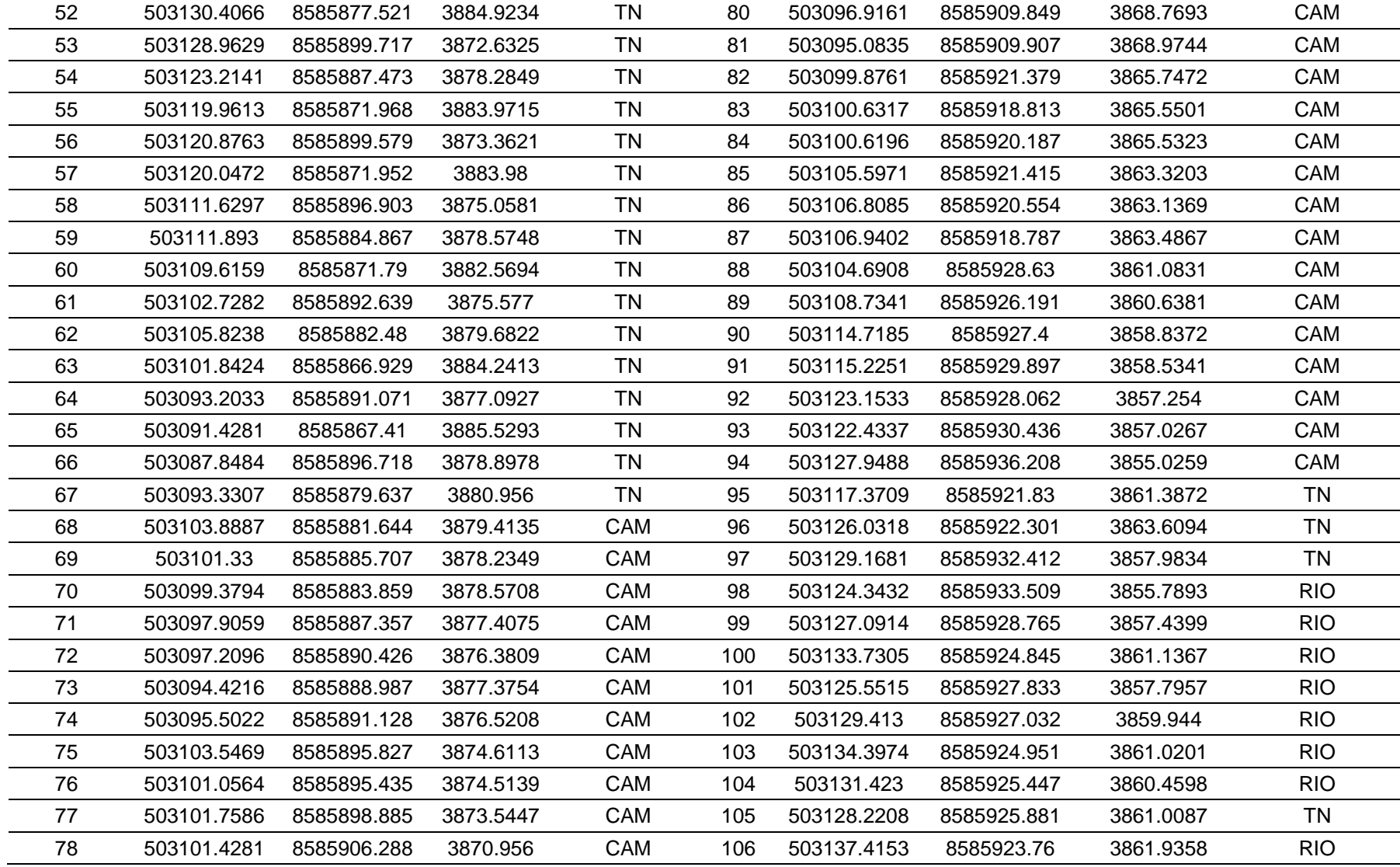

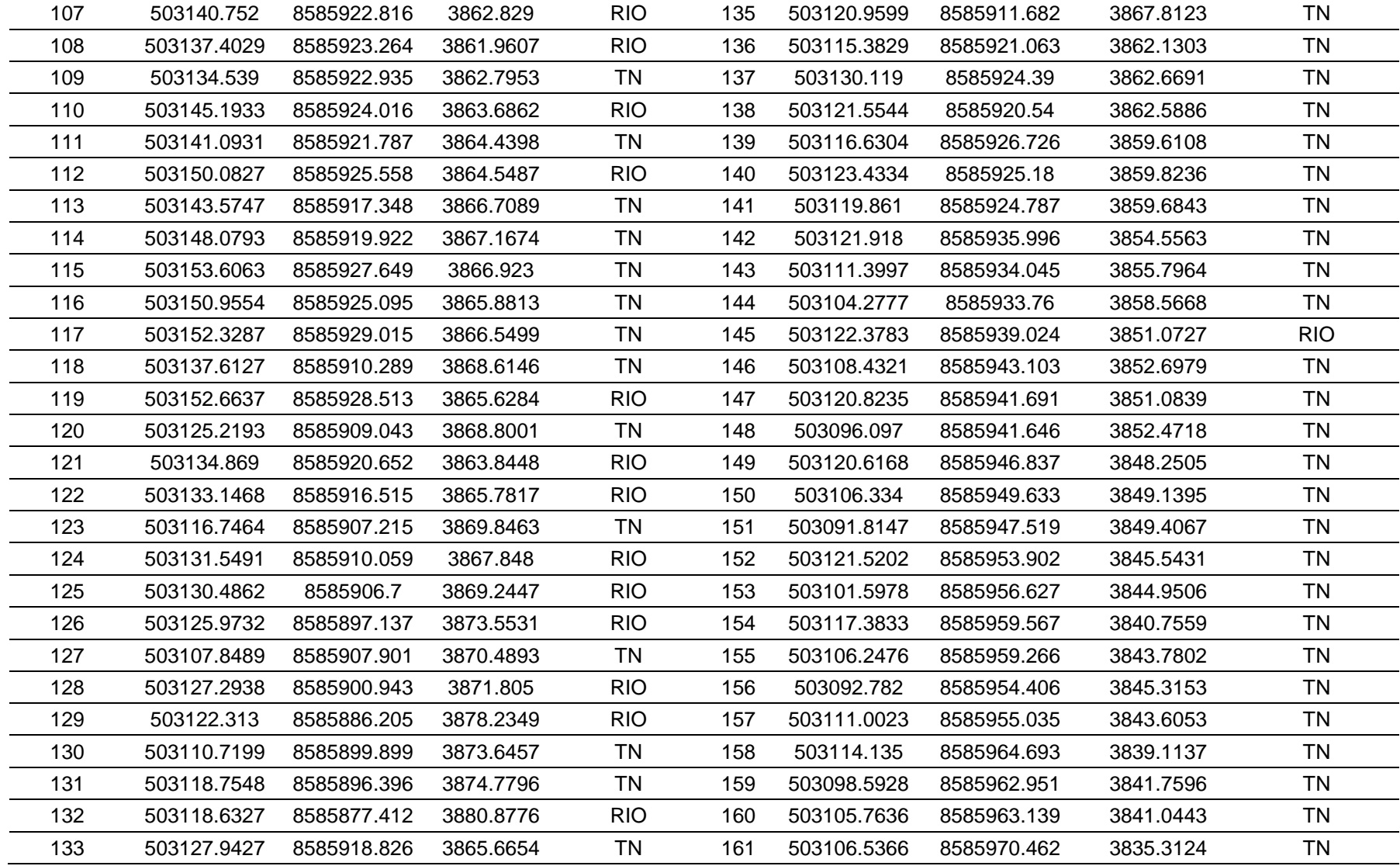

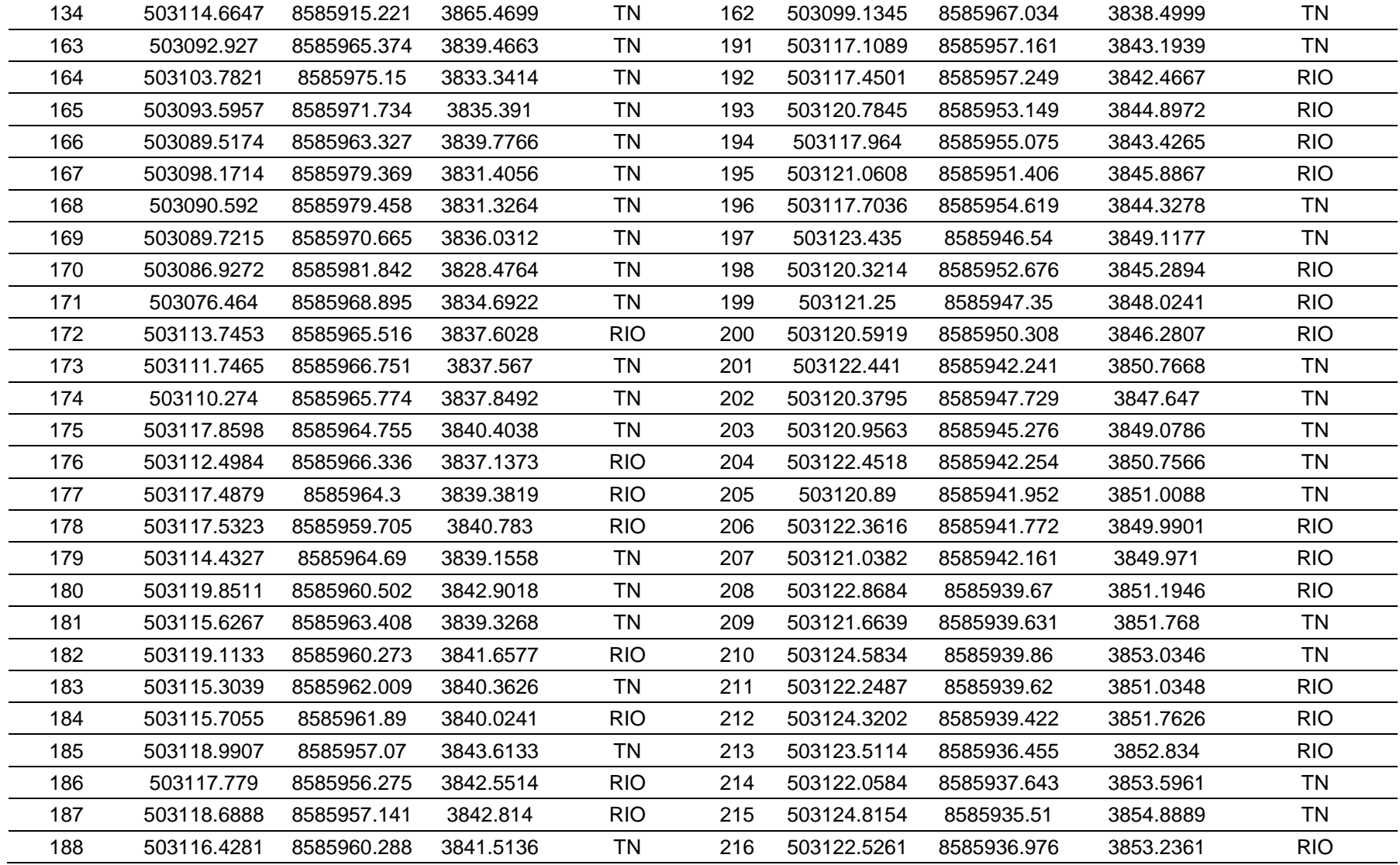

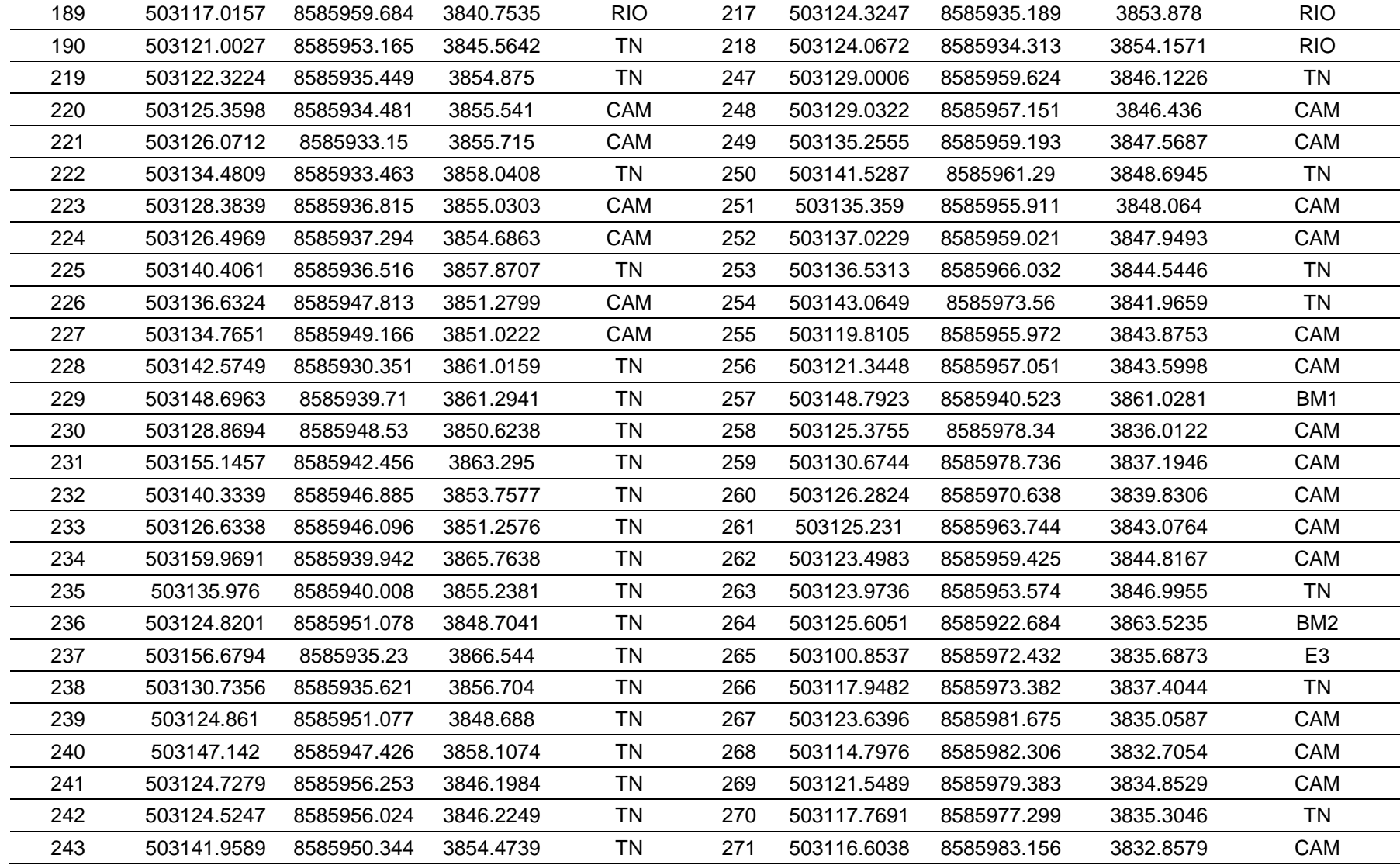

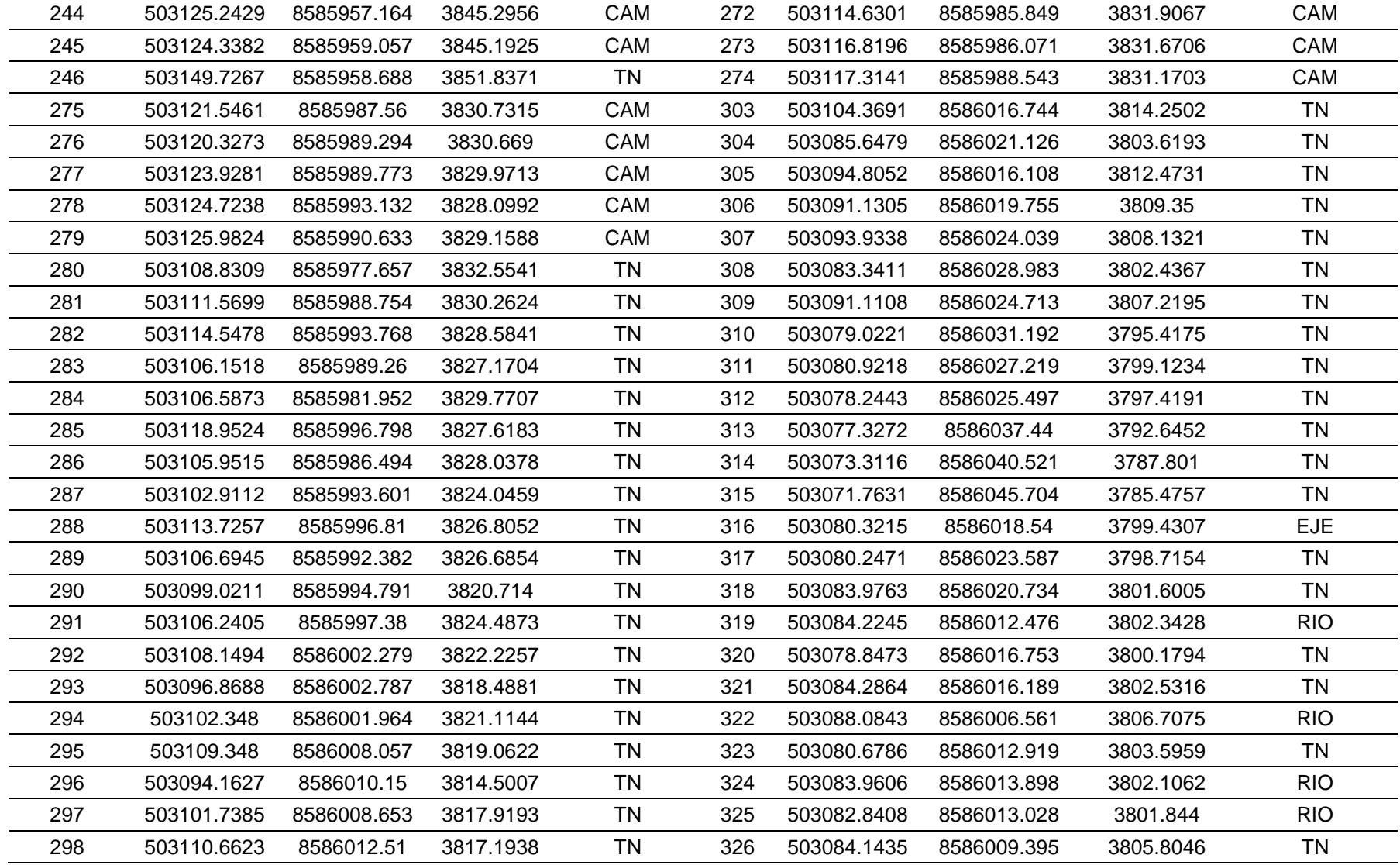

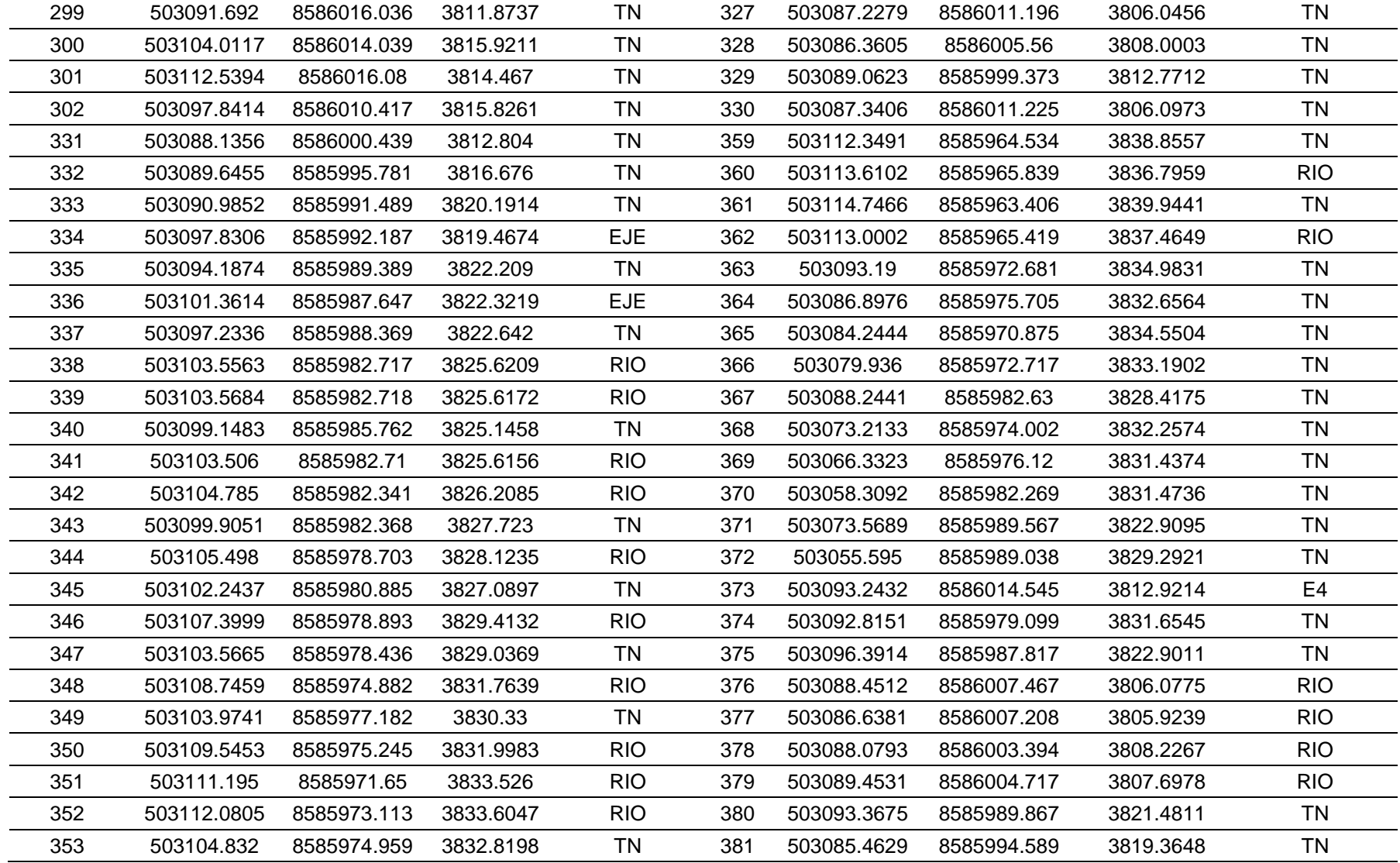

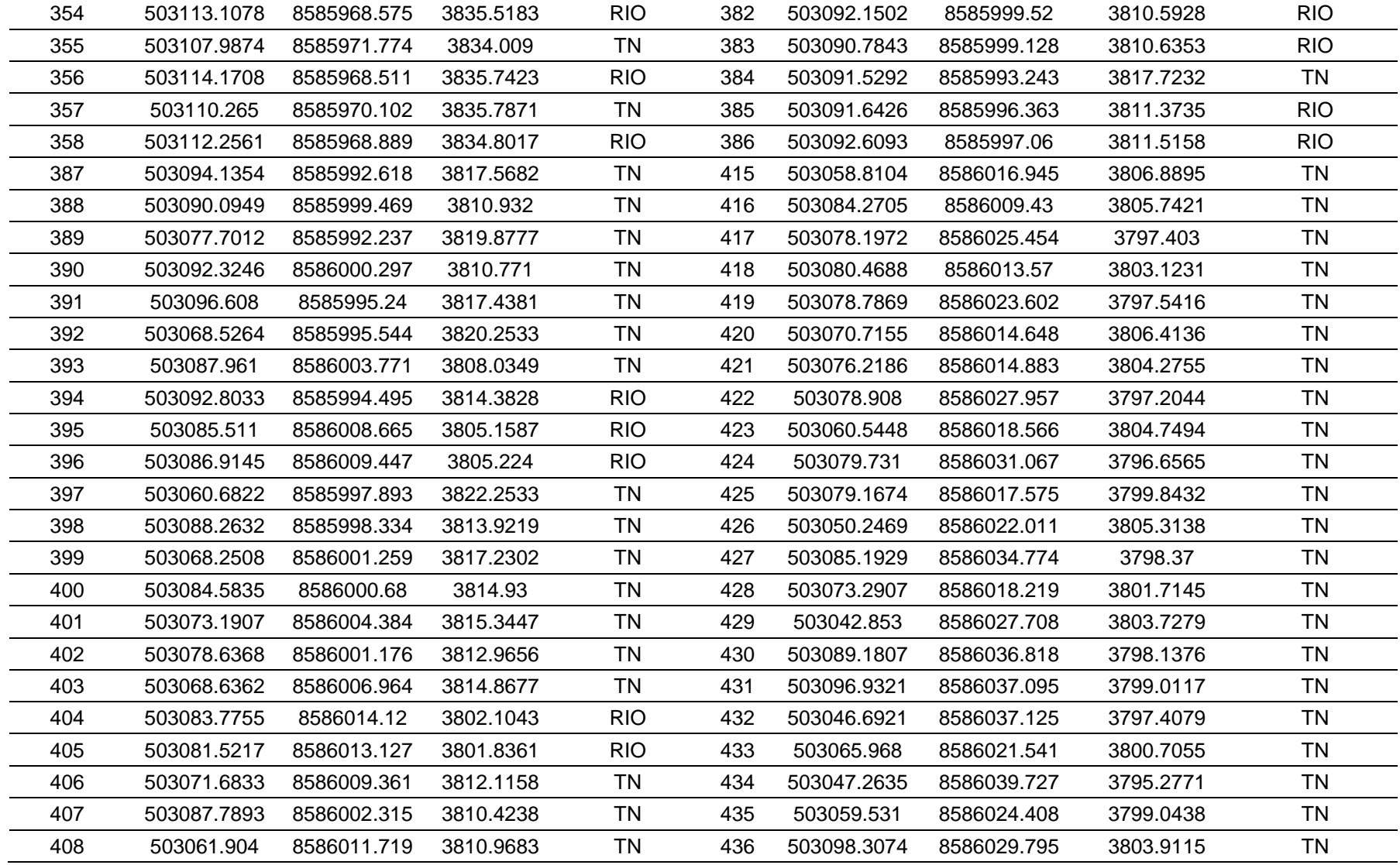

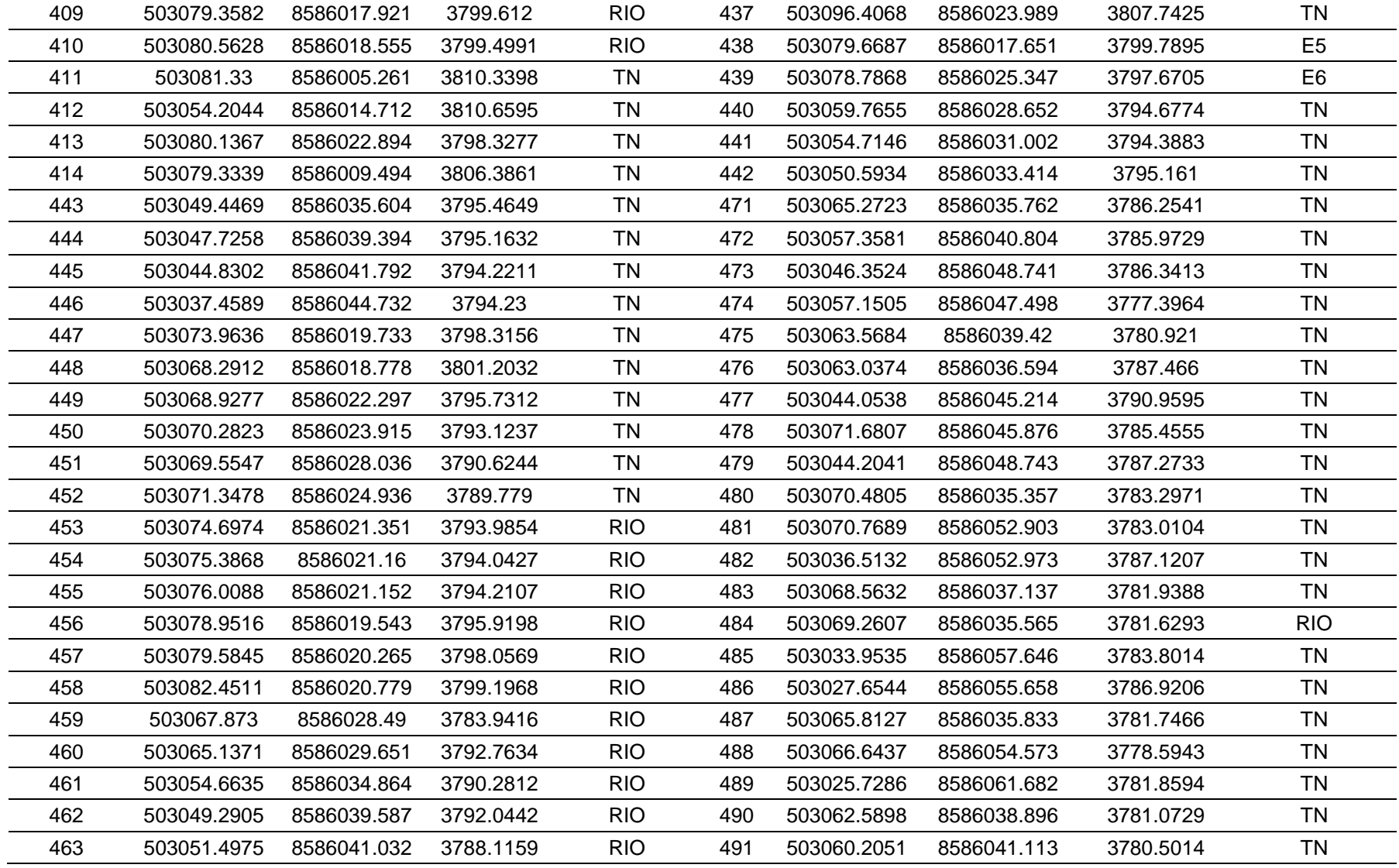

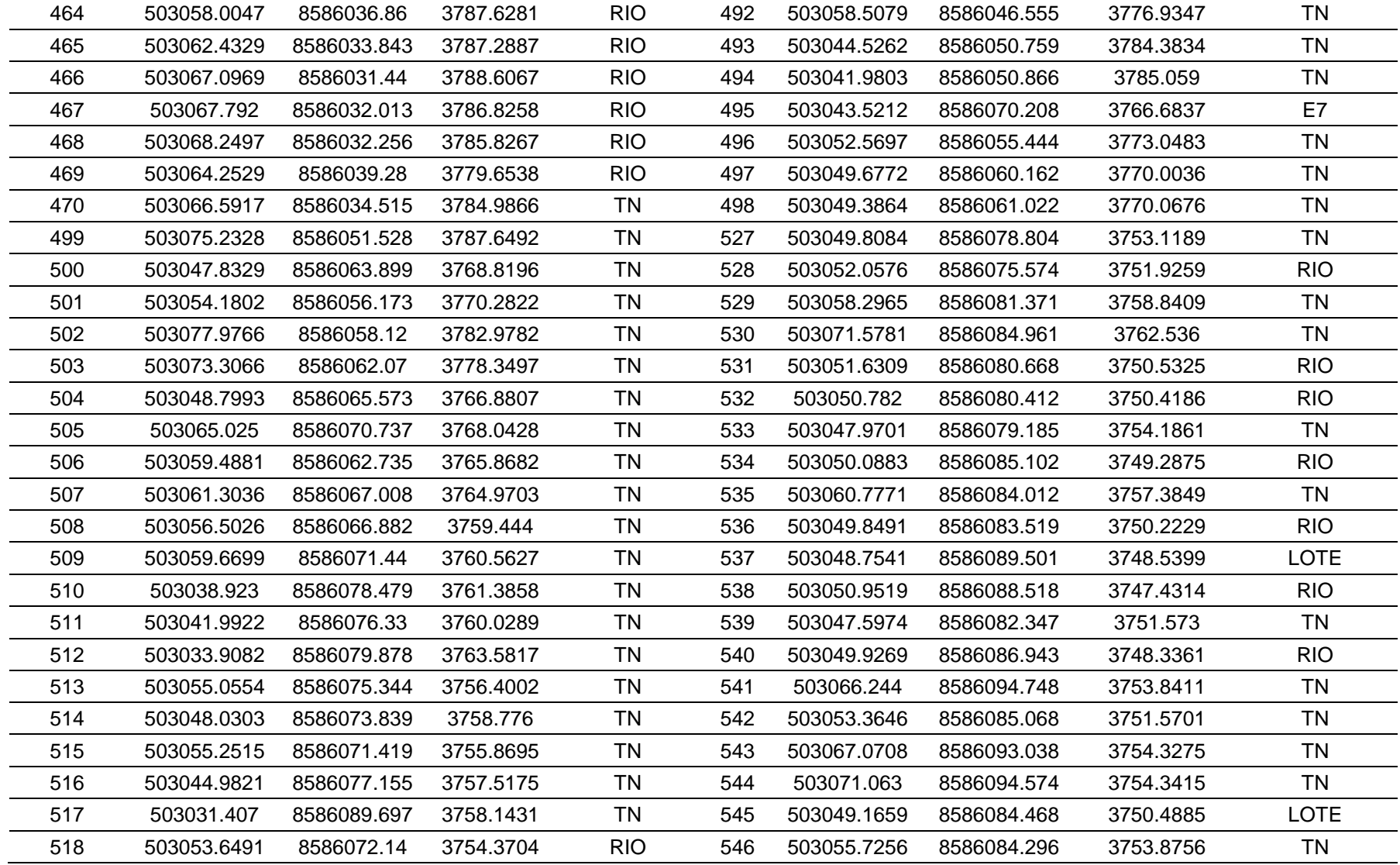

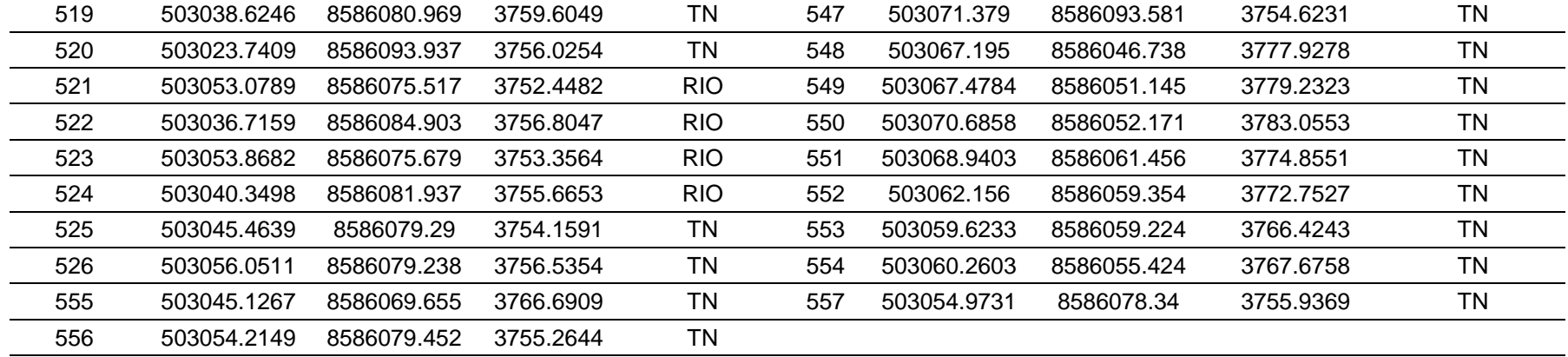

## **Procesamiento de los datos de campo, AutoCAD CIVIL 3D 2018**

- Exportación de los puntos del levantamiento.
- Creación de la superficie del terreno.
- Proceso de curvas de nivel.
- Plano topográfico

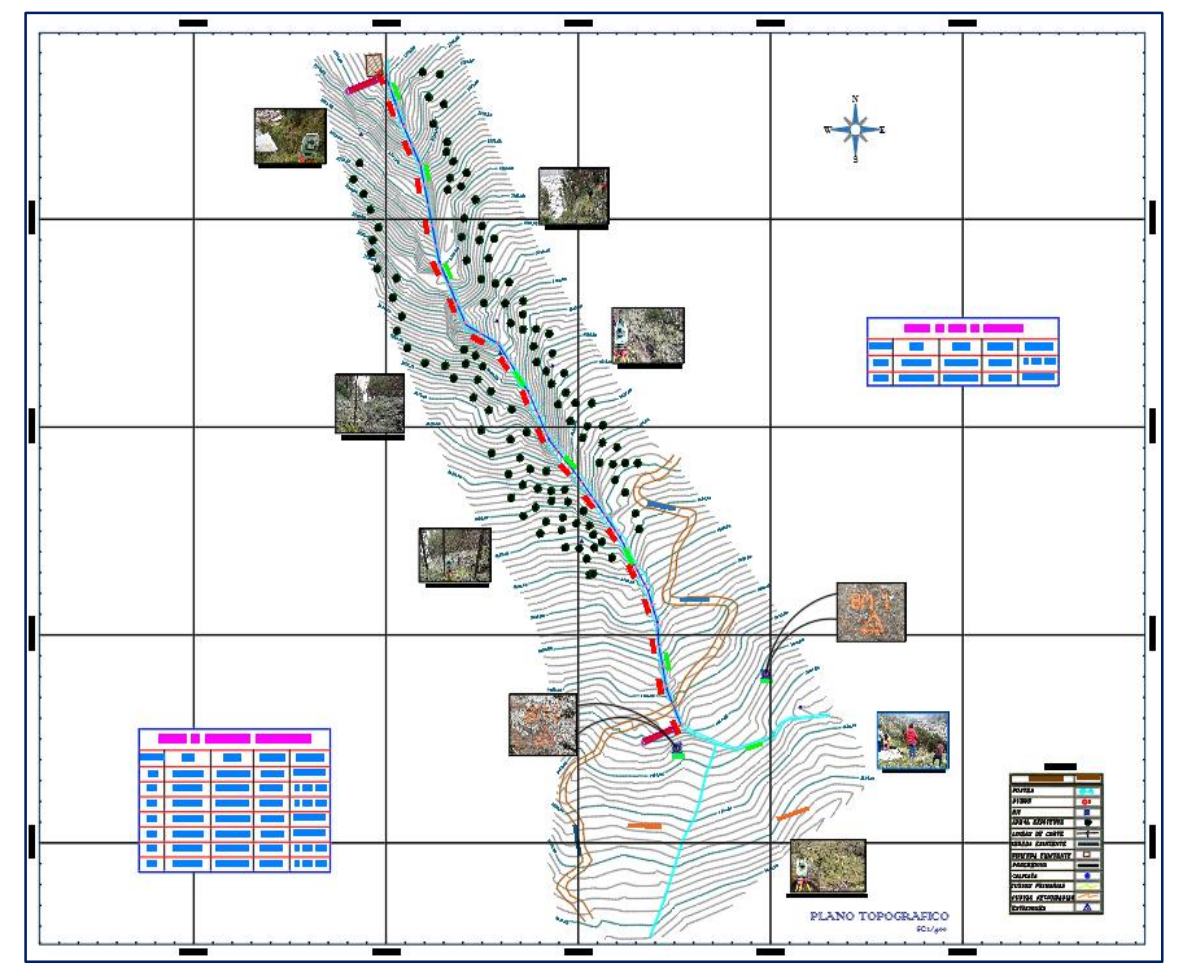

Figura 15. Zona de estudio-quebrada Santa Bárbara.

#### **3.8.3. Estudio de mecánica de suelo**

Es una parte fundamental para el diseño de la estructura, pues de esta se obtienen datos necesarios como la capacidad portante, el tipo de suelo predomínate en la zona de estudio y la granulometría del cauce, para ello se realizó dos calicatas a cielo abierto, donde se han encontrado C-01 SP (Arena
mal graduada, arenas gravosas, poco o ningún fino) y C-02 SP-SC (Arena arcillosa), de color marrón.

## **Ensayos de laboratorio**

Las muestras de suelos fueron clasificadas y seleccionadas siguiendo el procedimiento descrito en ASTM D-2488 "Practica Recomendada para la Descripción de Suelos". Estas muestras representativas fueron sometidas a los siguientes ensayos:

# **Ensayo Estándar**

- Análisis Granulométrico por tamizado ASTM C 136
- Ensayo de Límite de consistencia. ASTM. D 4318
- Limite Liquido
- Limite Plástico
- Índice de Plasticidad

# **Clasificación SUCS ASTM D - 2487**

- Clasificación AASHTO ASTM D - 3282

# **Ensayo especial**

- Corte Directo ASTM D 2216
- Capacidad Admisible del Suelo ASTM D 420

# **Parámetros para el diseño de la estructura**

Tabla 17. Parámetros de diseño para la presa de control CA-01

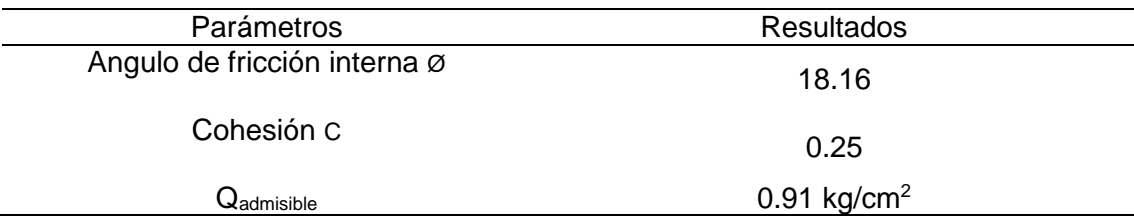

Fuente: LCCMSC (2018).

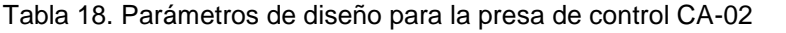

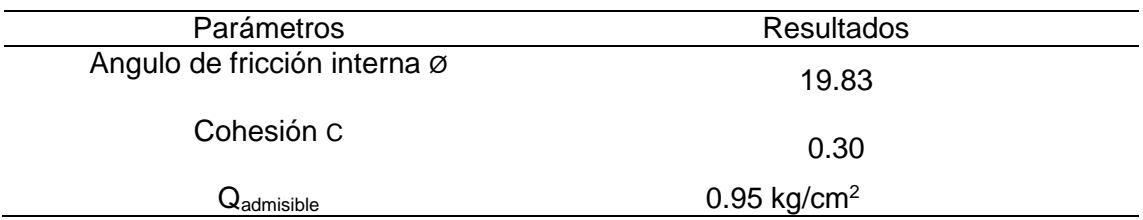

Fuente: LCCMSC (2018).

## **3.8.4. Cálculo del caudal de diseño**

Esta fase inicia con el análisis estadístico de la precipitación máxima en 24 horas, información que fue proporcionada por SENAMHI, la intensión de esta es que mediante la distribución probabilística de Gümbel, obtener las curvas intensidad, duración y frecuencia de la zona de estudio.

### **Cálculo de las máximas precipitaciones**

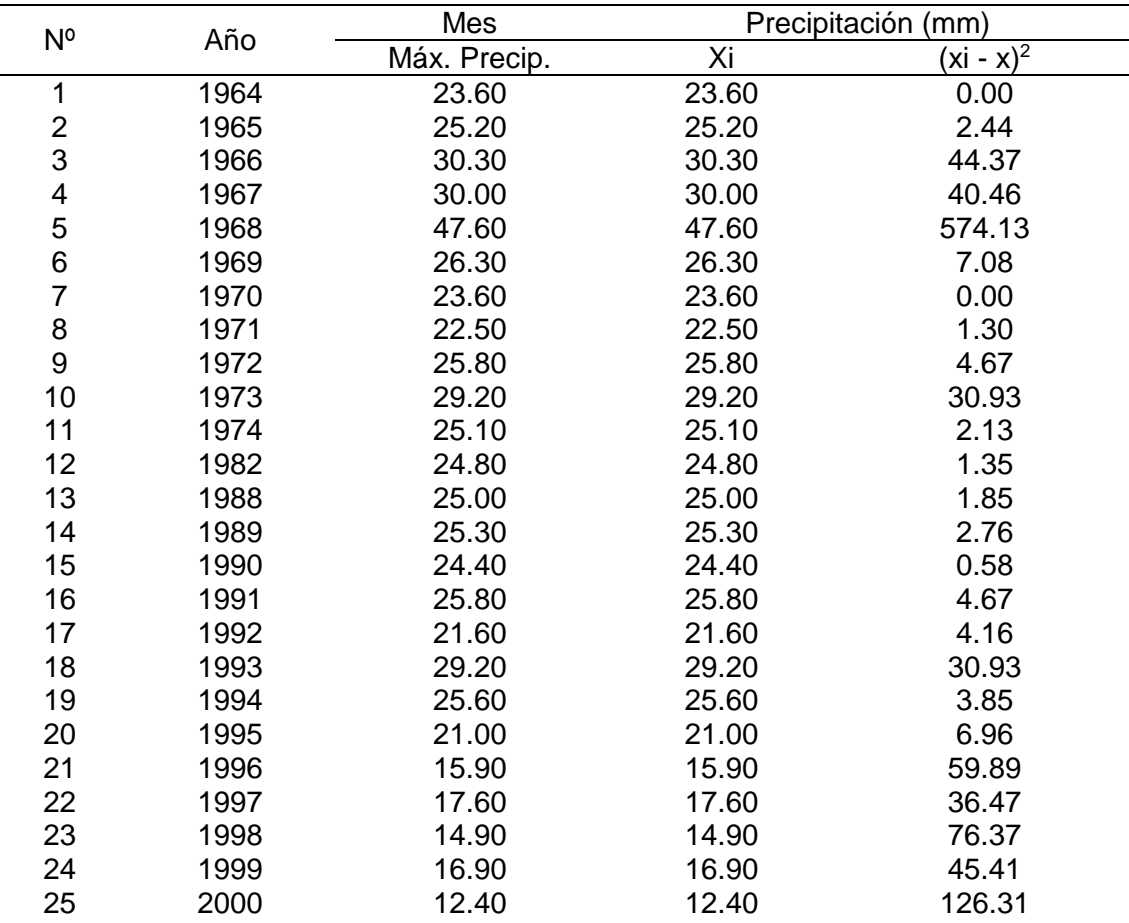

Tabla 19. Precipitaciones máximas de la estación Asención.

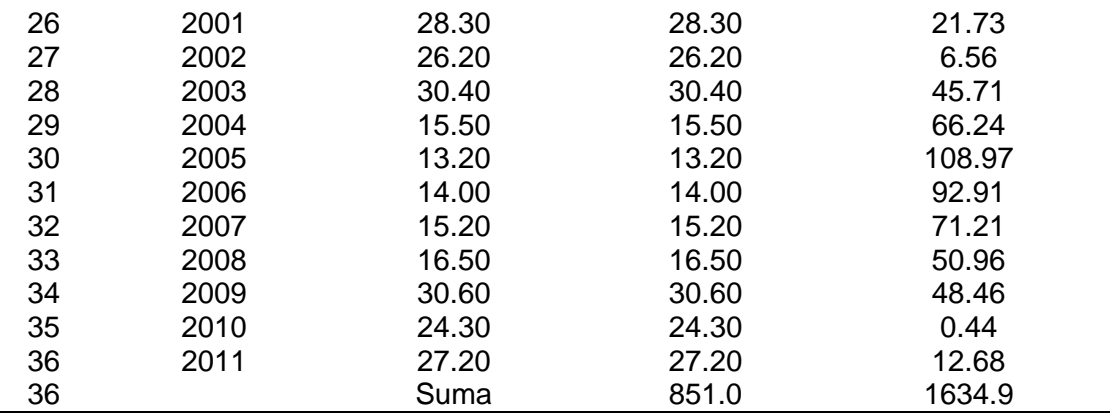

Fuente: SENAMHI (2018).

La tabla anterior muestra las precipitaciones máximas ordenadas anualmente.

#### **Cálculo de las variables probabilísticas**

<span id="page-74-0"></span>Tabla 20. Cálculo de las variables probabilísticas del método de Gümbel.

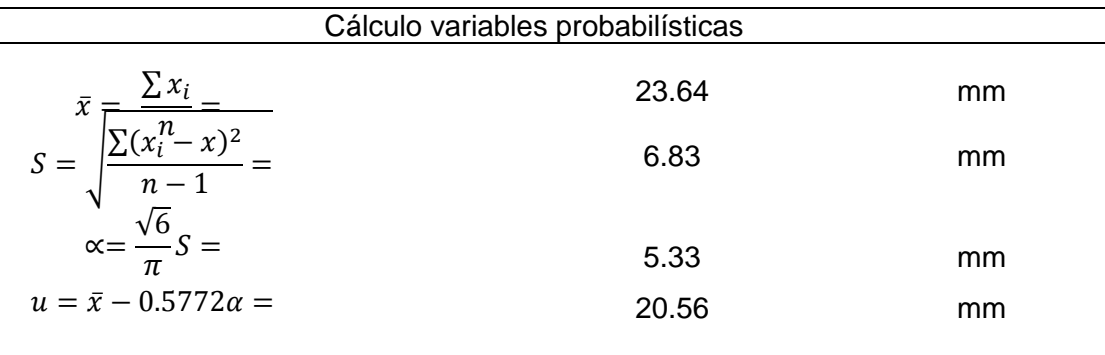

La [Tabla 20](#page-74-0) muestra los valores de las variables utilizadas en el método Gümbel, con las cuales se determinará las precipitaciones máximas probables.

Los parámetros de ajuste se estiman como:

$$
\alpha = \frac{\sqrt{6}}{\pi} S \qquad \qquad u = \bar{x} - 0.5772 \alpha
$$

Siendo:

 $\bar{x}$  = media aritmética de la muestra

 $S =$  Desviación típica de la muestra

#### **Cálculo de las precipitaciones diarias máximas probables para distintas**

## **frecuencias**

Una vez calculada las variables, se procede a determinar las precipitaciones máximas probables y la probabilidad de ocurrencia para los diferentes periodos de retorno, tal como se muestra a continuación:

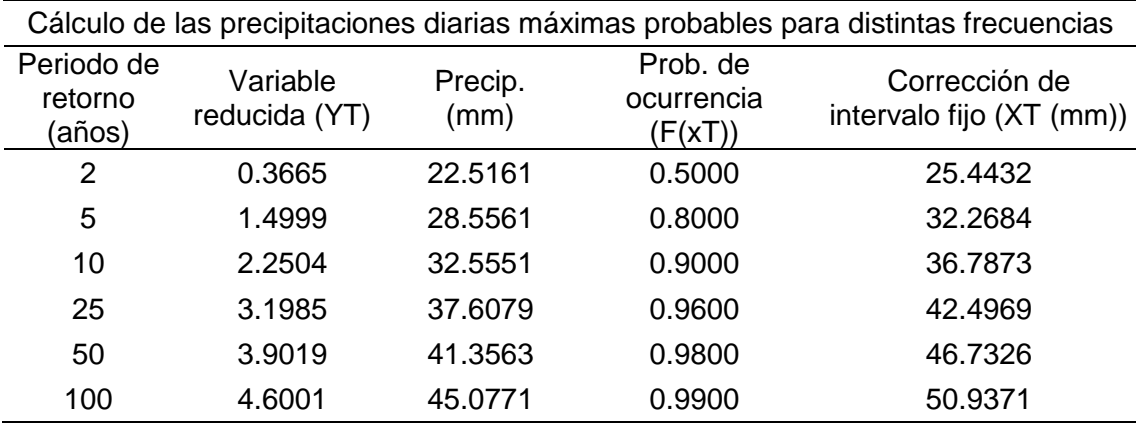

Tabla 21. Cálculo de probabilidad de ocurrencia - precipitaciones máximas.

## **Cálculo de las máximas precipitaciones para diferentes horas en un día**

El siguiente paso consiste en determinar las precipitaciones en un día para lo cual es necesario multiplicar XT por los factores que se muestra en la [Tabla 22](#page-75-0) y cuyos valores corregidos se muestra en la [Tabla 23:](#page-75-1)

<span id="page-75-0"></span>Tabla 22. Factores de corrección - precipitaciones máximas en horas.

| Duraciones en horas |      |      |      |      |      |      |      |      |      |
|---------------------|------|------|------|------|------|------|------|------|------|
|                     |      |      |      |      |      |      |      |      |      |
| 0.30                | 0.39 | 0.46 | 0.52 | 0.57 | 0.61 | 0.68 | 0.80 | 0.91 | 1.00 |

<span id="page-75-1"></span>Tabla 23. Precipitación máxima por tiempos de duración.

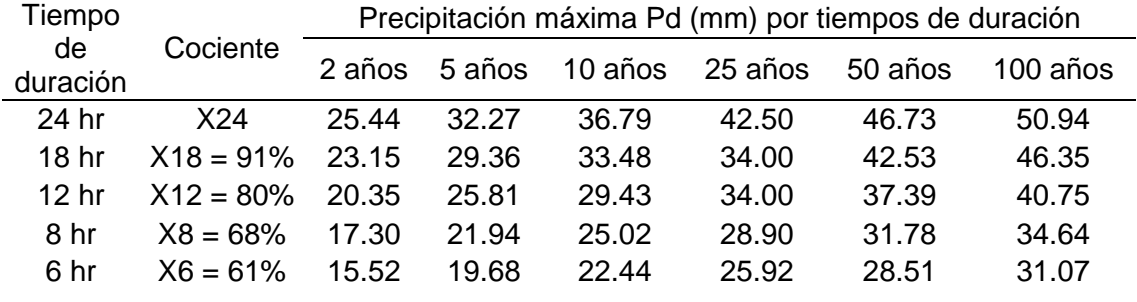

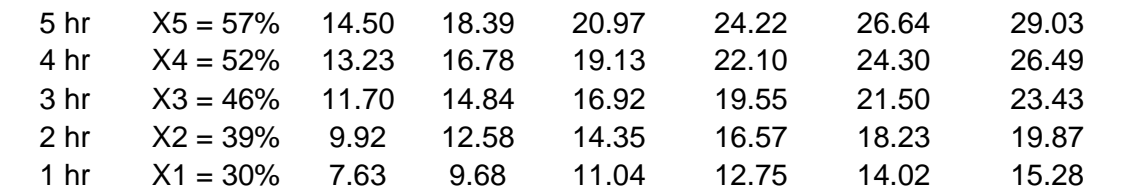

**Cálculo de las intensidades de lluvia a partir de las máximas** 

#### **precipitaciones**

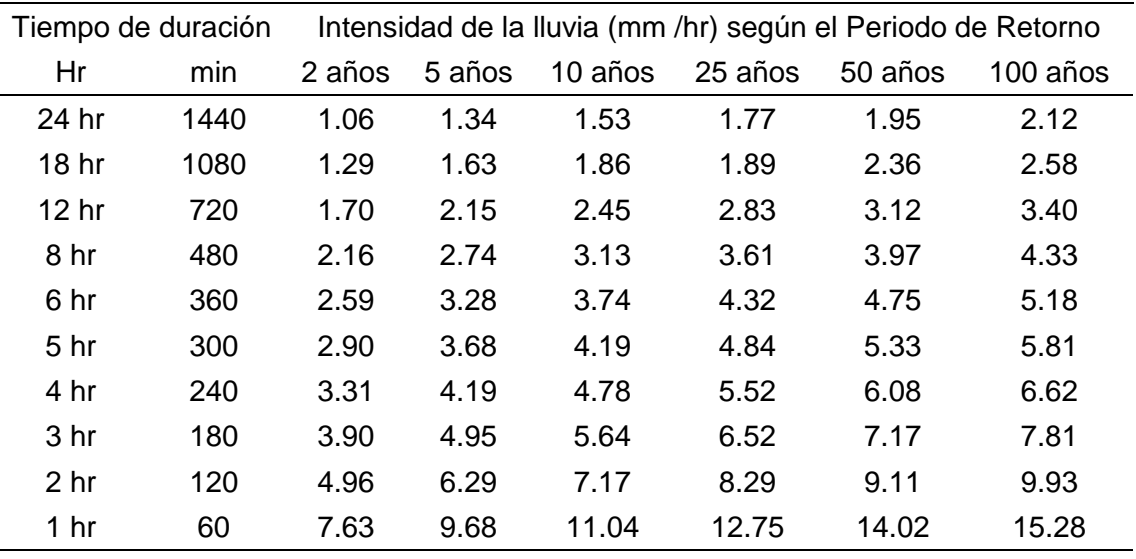

Tabla 24. Intensidades de lluvia para diferentes periodos de retorno.

La tabla anterior muestra las intensidades de la precipitación obtenida luego de dividir la precipitación calculada en la [Tabla 23](#page-75-1) entre los minutos en los que se desarrolla.

### **Cálculo de las constantes K y n**

De acuerdo a la fórmula de la intensidad  $I = (KT<sup>m</sup>)/t<sup>n</sup>$ , se procede a determinar los valores de las constantes que gobiernan la mencionada fórmula para cada periodo de retorno; a continuación, se muestran como ejemplo los valores obtenidos para un periodo de retorno de 100 años. Como resultado en la primera regresión se obtuvieron los parámetros "d" y "n".

| Periodo de retorno para $T = 100$ años |        |          |          |       |                 |                        |  |  |  |  |  |
|----------------------------------------|--------|----------|----------|-------|-----------------|------------------------|--|--|--|--|--|
| N°                                     | x      | v        | ln x     | ln y  | $\ln x^* \ln y$ | $(\ln x)$ <sup>2</sup> |  |  |  |  |  |
| 1                                      | 1440   | 2.12     | 7.27     | 0.75  | 5.47            | 52.89                  |  |  |  |  |  |
| 2                                      | 1080   | 2.58     | 6.98     | 0.95  | 6.61            | 48.79                  |  |  |  |  |  |
| 3                                      | 720    | 3.40     | 6.58     | 1.22  | 8.04            | 43.29                  |  |  |  |  |  |
| 4                                      | 480    | 4.33     | 6.17     | 1.47  | 9.05            | 38.12                  |  |  |  |  |  |
| 5                                      | 360    | 5.18     | 5.89     | 1.64  | 9.68            | 34.65                  |  |  |  |  |  |
| 6                                      | 300    | 5.81     | 5.70     | 1.76  | 10.03           | 32.53                  |  |  |  |  |  |
|                                        | 240    | 6.62     | 5.48     | 1.89  | 10.36           | 30.04                  |  |  |  |  |  |
| 8                                      | 180    | 7.81     | 5.19     | 2.06  | 10.67           | 26.97                  |  |  |  |  |  |
| 9                                      | 120    | 9.93     | 4.79     | 2.30  | 10.99           | 22.92                  |  |  |  |  |  |
| 10                                     | 60     | 15.28    | 4.09     | 2.73  | 11.16           | 16.76                  |  |  |  |  |  |
| 10                                     | 4980   | 63.05    | 58.16    | 16.76 | 92.07           | 346.94                 |  |  |  |  |  |
| $Ln(d) =$                              | 5.2605 | d<br>$=$ | 192.5689 | $n =$ | $-0.6164$       |                        |  |  |  |  |  |

Tabla 25. Cálculo de constantes d y n para un periodo de 100 años.

 La intensión de este paso es determinar mediante sustitución las variables de la ecuación de las intensidades, para lo cual es necesario el cálculo de las variables d, n, K y m que se muestran en las tablas adyacentes.

| Regresión potencial |        |          |         |         |                 |           |  |  |  |  |
|---------------------|--------|----------|---------|---------|-----------------|-----------|--|--|--|--|
| N°                  | x      | ٧        | ln x    | ln y    | $\ln x^* \ln y$ | $(lnx)^2$ |  |  |  |  |
|                     | 2      | 96.1888  | 0.6931  | 4.5663  | 3.1651          | 0.4805    |  |  |  |  |
| 2                   | 5      | 121.9917 | 1.6094  | 4.8040  | 7.7317          | 2.5903    |  |  |  |  |
| 3                   | 10     | 139.0754 | 2.3026  | 4.9350  | 11.3633         | 5.3019    |  |  |  |  |
| 4                   | 25     | 175.3292 | 3.2189  | 5.1667  | 16.6309         | 10.3612   |  |  |  |  |
| 5                   | 50     | 176.6740 | 3.9120  | 5.1743  | 20.2420         | 15.3039   |  |  |  |  |
| 6                   | 100    | 192.5689 | 4.6052  | 5.2605  | 24.2253         | 21.2076   |  |  |  |  |
| 6                   | 192    | 901.8280 | 16.3412 | 29.9067 | 83.3582         | 55.2453   |  |  |  |  |
| Ln (K)              | 4.5010 | $K =$    | 90.1117 | $m =$   |                 | 0.1775    |  |  |  |  |

Tabla 26. Cálculo de las constantes K y m para un periodo de 100 años.

#### **Cálculo de la ecuación de la intensidad y las curvas I-D-F**

Una vez obtenidos los valores de las constantes que gobiernan la ecuación de la intensidad, se reemplazan en la siguiente ecuación para finalmente obtener las curvas de intensidad – duración y frecuencia.

$$
I = \frac{90.117 T^{0.17749}}{t^{0.61926}}
$$

| Tabla de intensidades - Tiempo de duración |                     |     |    |     |  |                                                             |  |    |    |    |    |     |
|--------------------------------------------|---------------------|-----|----|-----|--|-------------------------------------------------------------|--|----|----|----|----|-----|
| Frecuencia en                              | Duración en minutos |     |    |     |  |                                                             |  |    |    |    |    |     |
| años                                       | 5                   | -10 | 15 | -20 |  | 25 30 35                                                    |  | 40 | 45 | 50 | 55 | 60  |
| 5                                          |                     |     |    |     |  | 44.3 28.8 22.4 18.8 16.3 14.6 13.3 12.2 11.4 10.6 10.0      |  |    |    |    |    | 9.5 |
| 10                                         |                     |     |    |     |  | 50.1 32.6 25.3 21.2 18.5 16.5 15.0 13.8 12.8 12.0 11.3 10.7 |  |    |    |    |    |     |
| 25                                         |                     |     |    |     |  | 58.9 38.3 29.8 25.0 21.7 19.4 17.6 16.2 15.1 14.2 13.3 12.6 |  |    |    |    |    |     |
| 50                                         |                     |     |    |     |  | 66.6 43.4 33.7 28.2 24.6 22.0 20.0 18.4 17.1 16.0 15.1 14.3 |  |    |    |    |    |     |
| 100                                        |                     |     |    |     |  | 75.3 49.0 38.1 31.9 27.8 24.8 22.6 20.8 19.3 18.1 17.1 16.2 |  |    |    |    |    |     |

Tabla 27. Cuadro de la intensidad - duración y frecuencia.

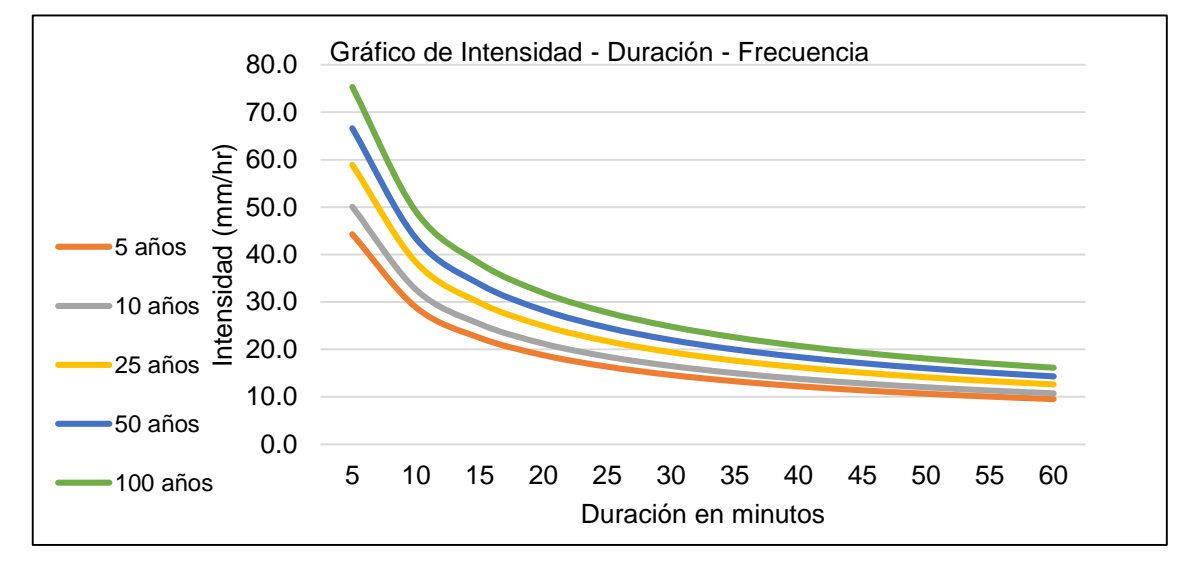

<span id="page-78-0"></span>Figura 16. Gráfico de las curvas intensidad – duración y frecuencia.

En la [Figura 16](#page-78-0) se puede apreciar cómo se representaron gráficamente las curvas Intensidad – Duración – Frecuencia para distintos periodos de retorno.

Lo siguiente a este paso es distribuir la precipitación obtenida en las curvas I-D-F en hietogramas de precipitación los cuales son base para el modelamiento en Hec-Hms.

#### **Modelo Hec- Hms**

El cálculo de las máximas avenidas, se realizó mediante la aplicación del modelo Hec-Hms (Hydrologic Engineering Center – Hydrologic Modeling System), pues este modelo puede lograr simular la respuesta hidrológica de la cuenca, toma en cuenta la descripción física de la cuenca y descripción meteorológica.

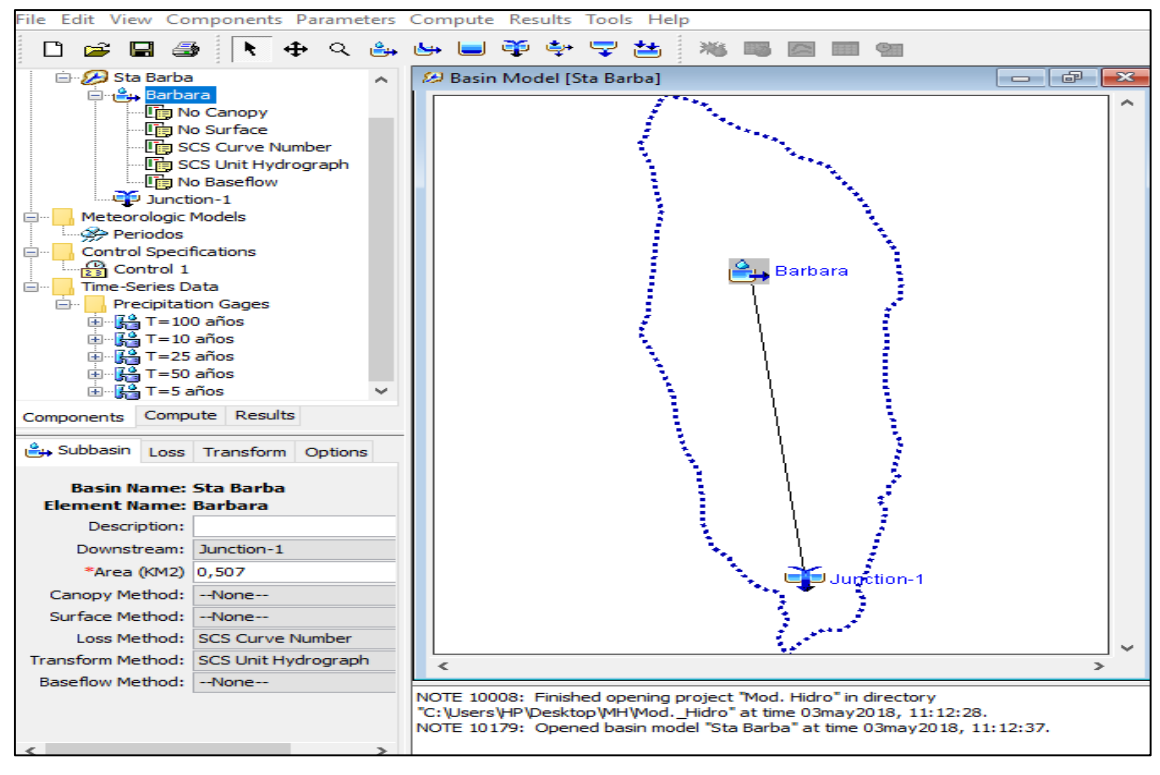

Figura 17. Esquema del modelo Hec-Hms.

En la figura anterior muestra los componentes usados para el análisis de las máximas avenidas para los periodos de retorno de 5, 10, 25, 50 y 100 años.

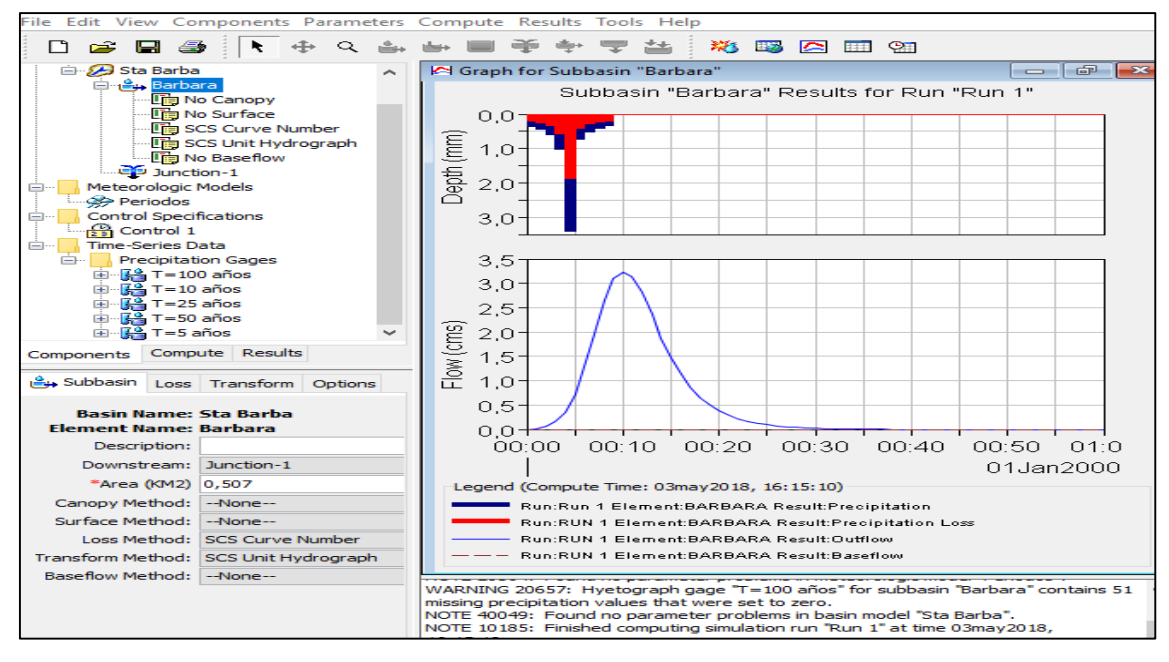

Figura 18. Visualización de resultados del modelo Hec-Hms.

# **Modelamiento HEC-RAS**

Para comprender el comportamiento hidráulico de la zona de estudio, se ha realizado el modelamiento en HEC-RAS, mediante el cual, se logró determinar el desborde del caudal para un periodo de retorno de 100 años en la progresiva 00+170.

Para un correcto análisis se debe seguir los siguientes pasos:

a. Insertar la forma geométrica, tal como se muestra en la [Figura 19](#page-80-0) en la cual se muestra, la correcta inserción del terreno en formato DEM, transportado desde Arc-Map, y como se muestra, da una mejor representación del terreno y por ende muestra resultados más confiables.

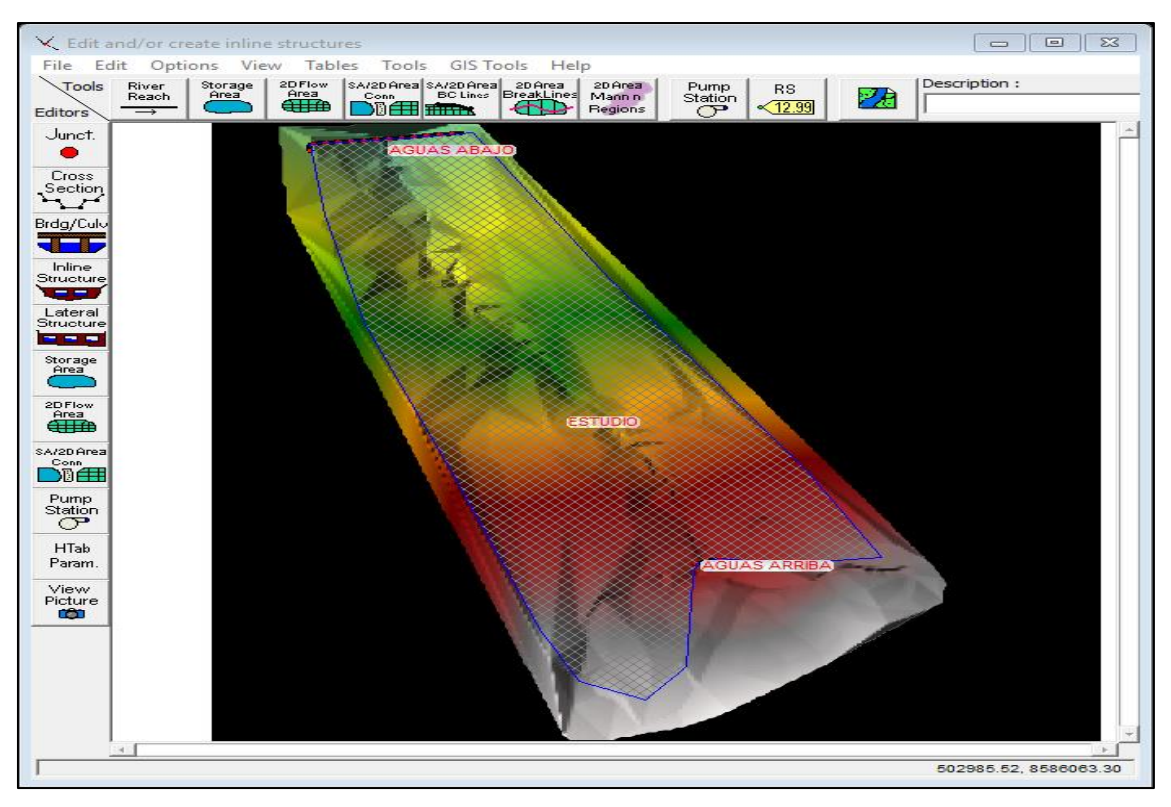

<span id="page-80-0"></span>Figura 19. Sección de la geometría de la zona de estudio.

b. Insertar el caudal de análisis, de acuerdo al análisis en el modelo Hec-Hms; en este caso se considera el caudal para un periodo de diseño de 10 años.

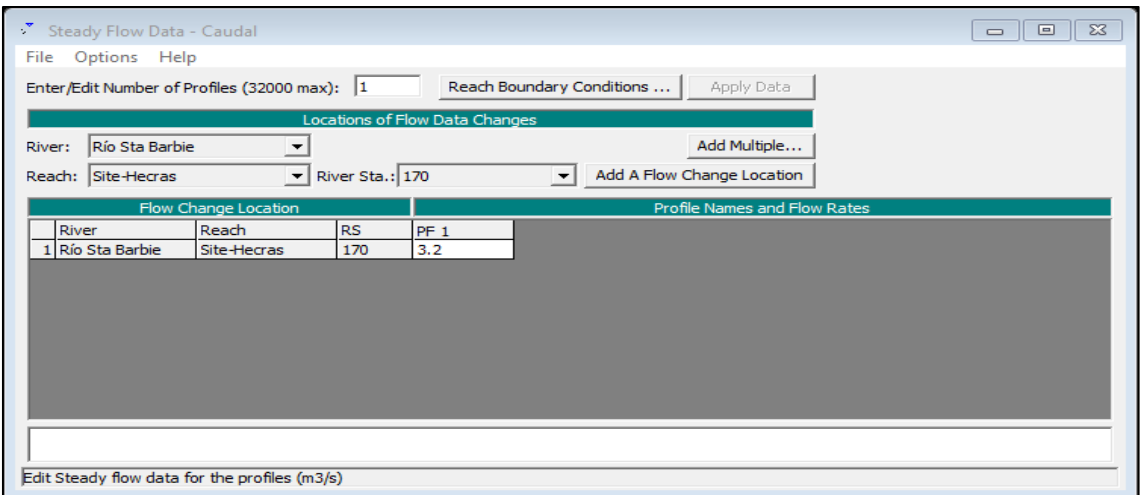

Figura 20. Inserción del caudal máximo en el modelo Hec-Hms.

c. Visualización de resultados; en esta etapa, el modelo muestra el comportamiento de la zona de estudio, además de poder determinar los puntos críticos.

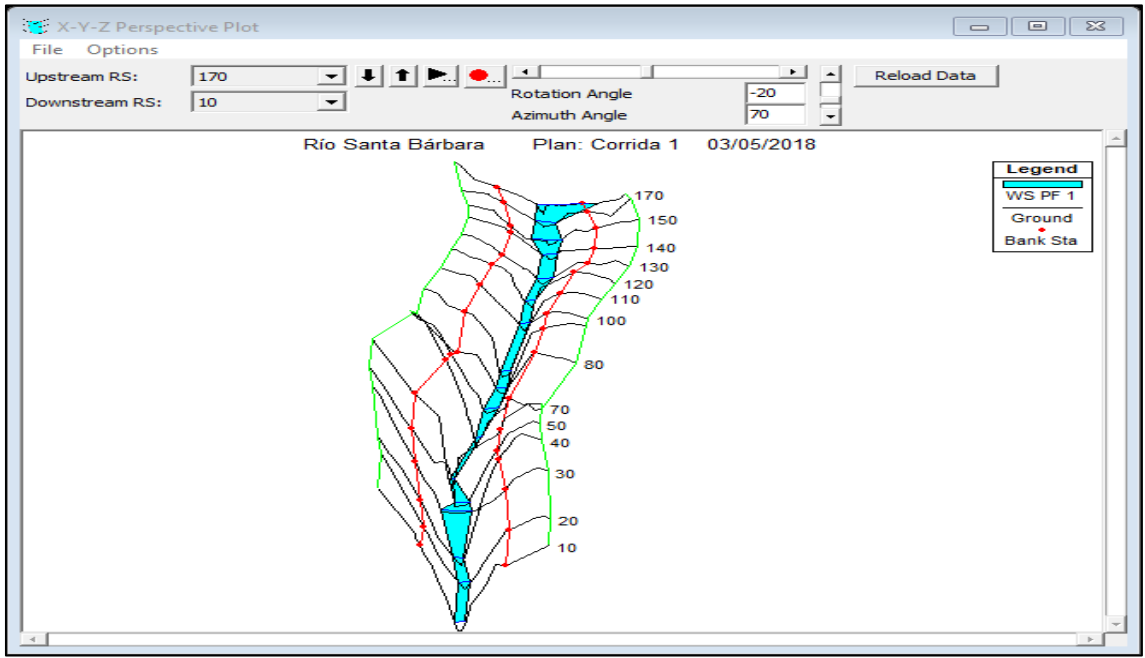

Figura 21. Visualización de resultados modelo Hec-Ras.

### **3.8.5. Estimación de la producción de sedimentos**

La estimación de la producción de sedimentos se realizó mediante las metodologías propuestas por Djorovic, Fleming y la Ecuación Universal de pérdida de suelos que se describen en el ítem 2.2.4; de los valores obtenidos se consideró el promedio ponderado para así determinar el valor final.

## **3.8.6. Diseño de presa de control**

Para el diseño de la presa de control se consideró el análisis estático en tres condiciones, a presa vacía, a presa llena de agua y llena de sedimentos.

## **Cálculo del ancho de corona**

Se determinó aplicando la siguiente fórmula:

$$
Ce=\frac{\sqrt{H}}{2}
$$

## **Cálculo de la estabilidad a presa llena y vacía de agua**

Para el cálculo de la estabilidad, la estructura se analizó en cuatro secciones, las cuales son analizadas a continuación:

Zona I y II

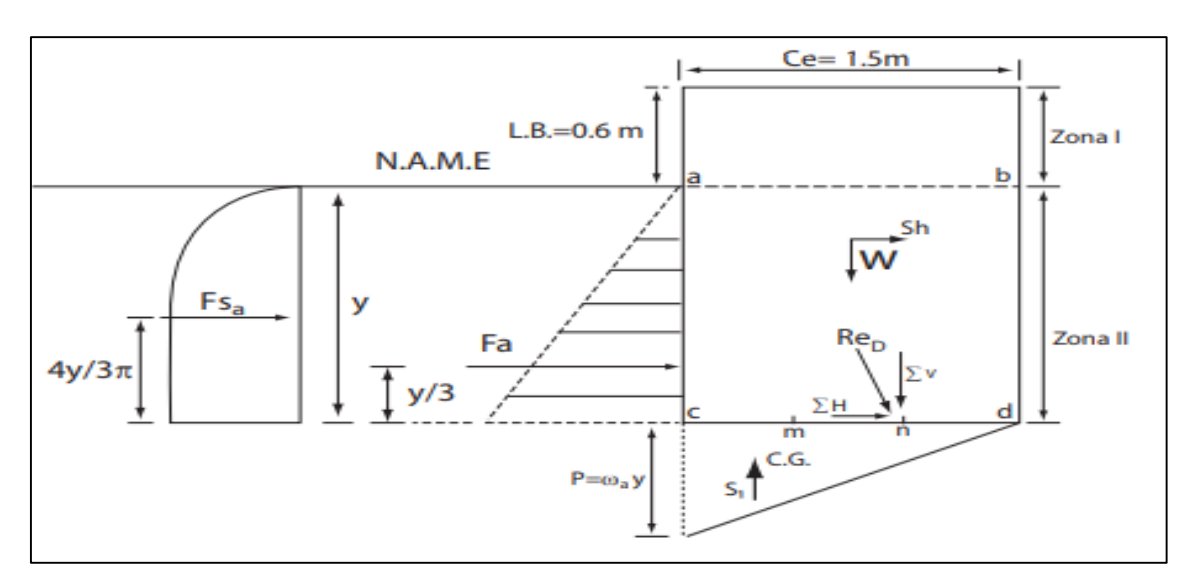

Figura 22. Esquema de análisis para las zonas I y II de la presa de control.

Donde:

W: Peso propio del material

Sh: Supresión horizontal

Si: Supresión vertical

Fa: Fuerza del agua

Fsa: Fuerza sismo del agua

Este procedimiento consiste en determinar las fuerzas actuantes en las zonas

I y II para obtener los momentos actuantes respecto al punto "n".

Tabla 28. Análisis de presa vacía de las zonas I y II.

| No.<br>Símbolo |     | Detalle de cálculo  | Fuerzas (Kg) |            | Brazo (m) | Momento  |
|----------------|-----|---------------------|--------------|------------|-----------|----------|
|                |     |                     | Fv           | Fh         |           | $(Kg-m)$ |
|                | W   | $[1.15(X+0.5)]2200$ | 3671.991     |            | 0.000     | 0.000    |
|                | Sh' | 0.1W                |              | $-367.199$ | 0.726     | -266.473 |
|                |     | Suma                | 3671.991     | -367.199   |           | -266.473 |

Además del cálculo de las fuerzas externas, es necesario determinar el comportamiento de las fuerzas internas; las cuales se obtienen en la siguiente tabla:

|             | 6e<br>$\sigma_1 =$ |                               |
|-------------|--------------------|-------------------------------|
| $\sigma$ 1: | 7627.002           | Kg/m <sup>2</sup>             |
| $\sigma$ 1: | 0.763              | Kg/cm <sup>2</sup>            |
|             | 6e<br>$\sigma_2 =$ |                               |
| $\sigma$ 2: | 0.000              | $Kg/m2$<br>Kg/cm <sup>2</sup> |
| σ2:         | 0.000              |                               |

Tabla 29. Cálculo de los esfuerzos internos a presa vacía en las zonas I y II.

De la misma manera, se analizan las zonas I y II pero considerando que la presa está llena de agua; los resultados se muestran a continuación:

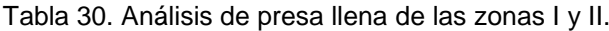

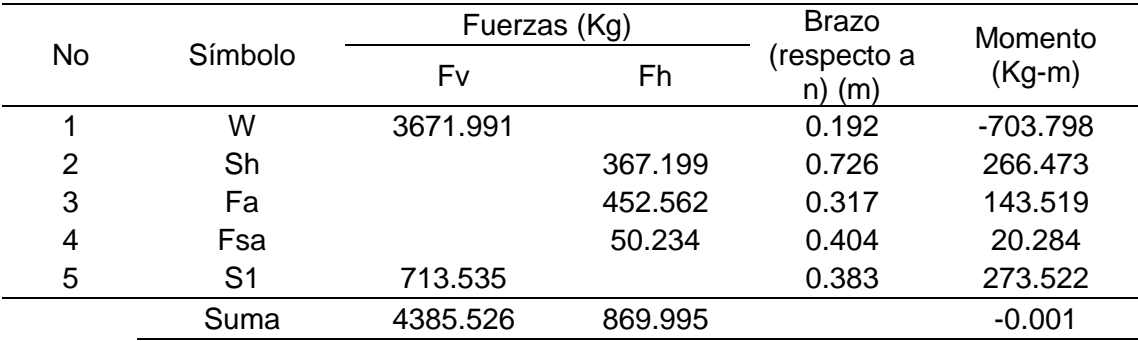

Tabla 31. Cálculo de los esfuerzos internos a presa llena en las zonas I y II.

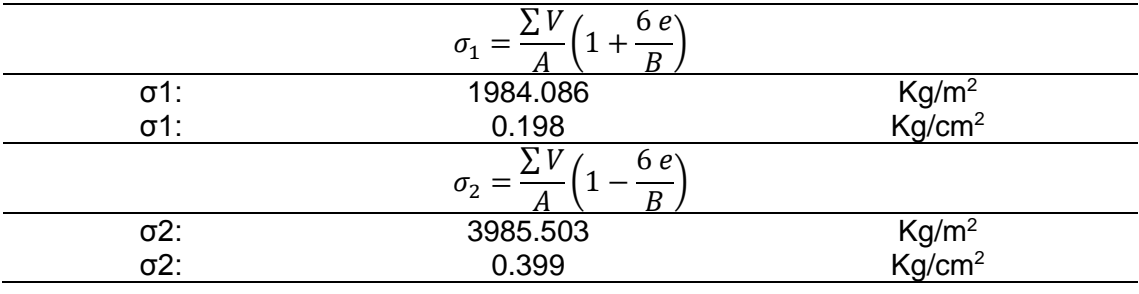

- Zona III

En la zona III, empieza ancharse la base de acuerdo de acuerdo a un talud 0.5:1, y cuyos valores obtenidos se muestran a continuación:

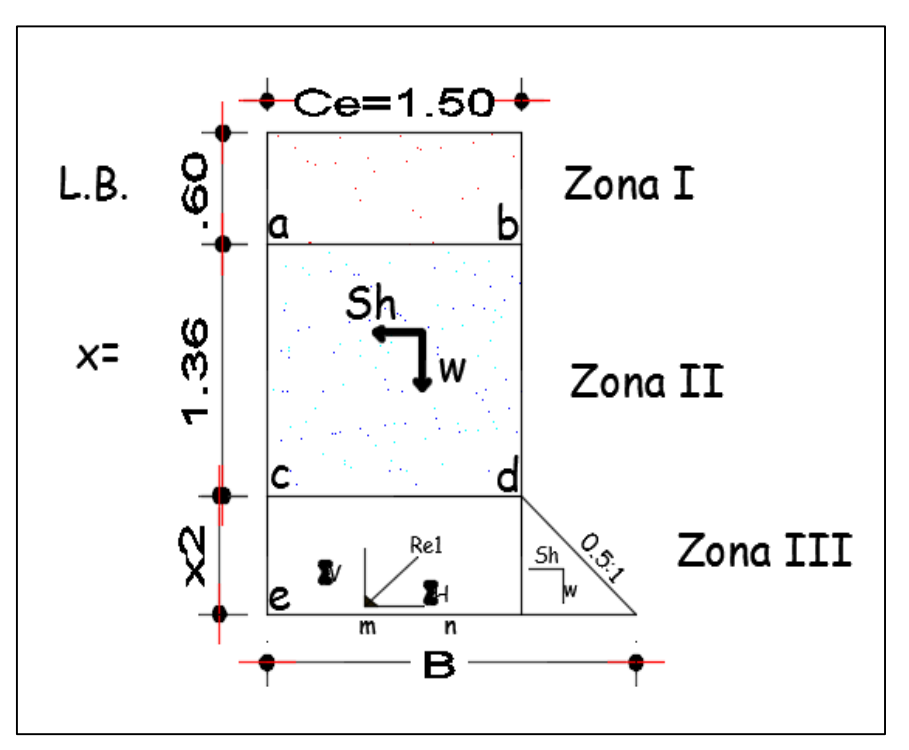

Figura 23. Esquema de análisis para la zona III de la presa de control.

El procedimiento de cálculo es el mismo que el descrito anteriormente, por lo que a continuación se da a conocer los resultados para la zona III.

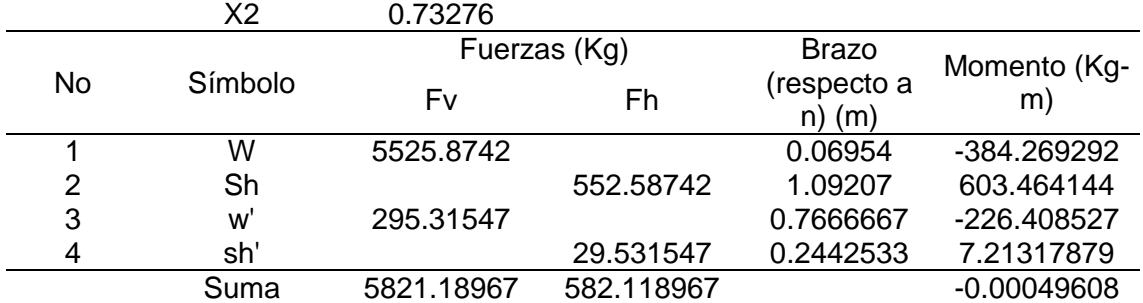

Tabla 32. Cálculo fuerzas actuantes en la zona III a presa vacía.

Tabla 33. Cálculo de los esfuerzos internos a presa vacía en las zonas III.

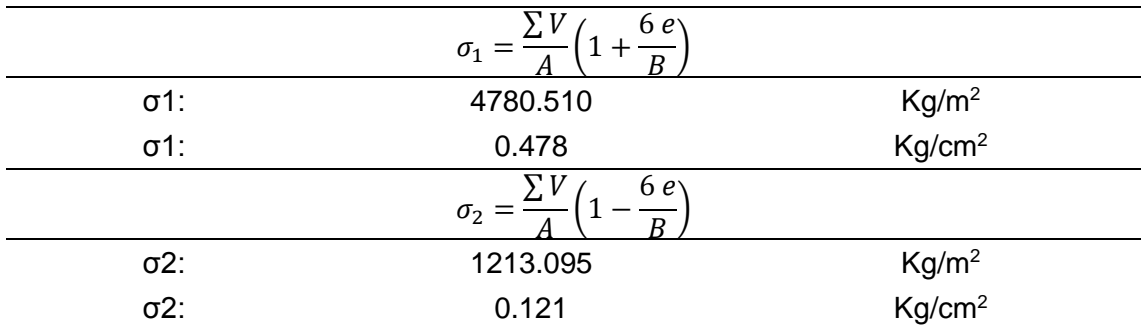

Tabla 34. Cálculo fuerzas actuantes en la zona III a presa llena.

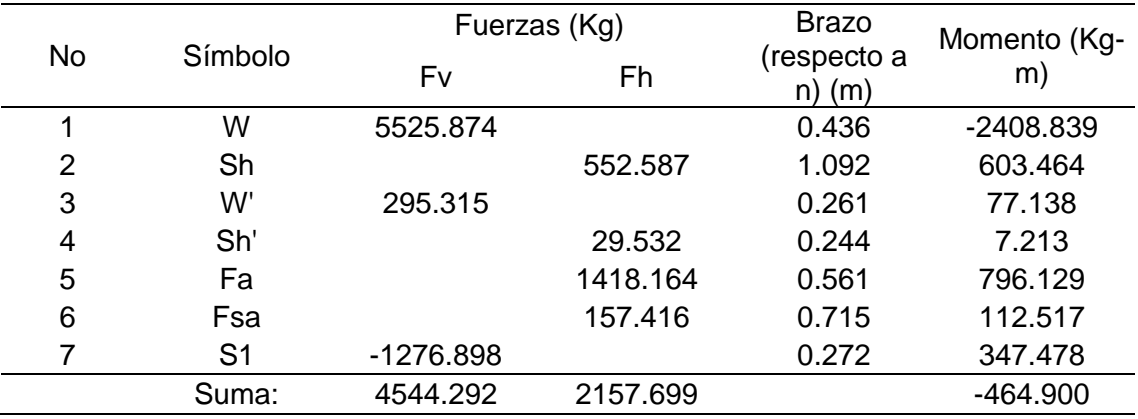

Tabla 35. Cálculo de los esfuerzos internos a presa llena en las zonas III.

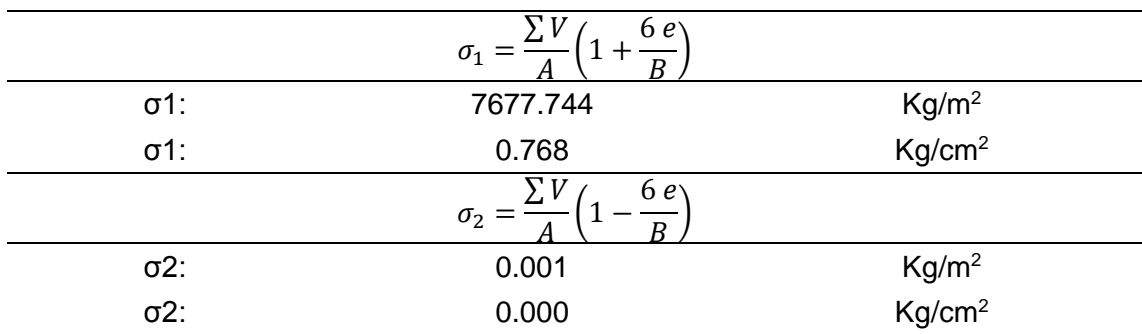

- Zona IV-1

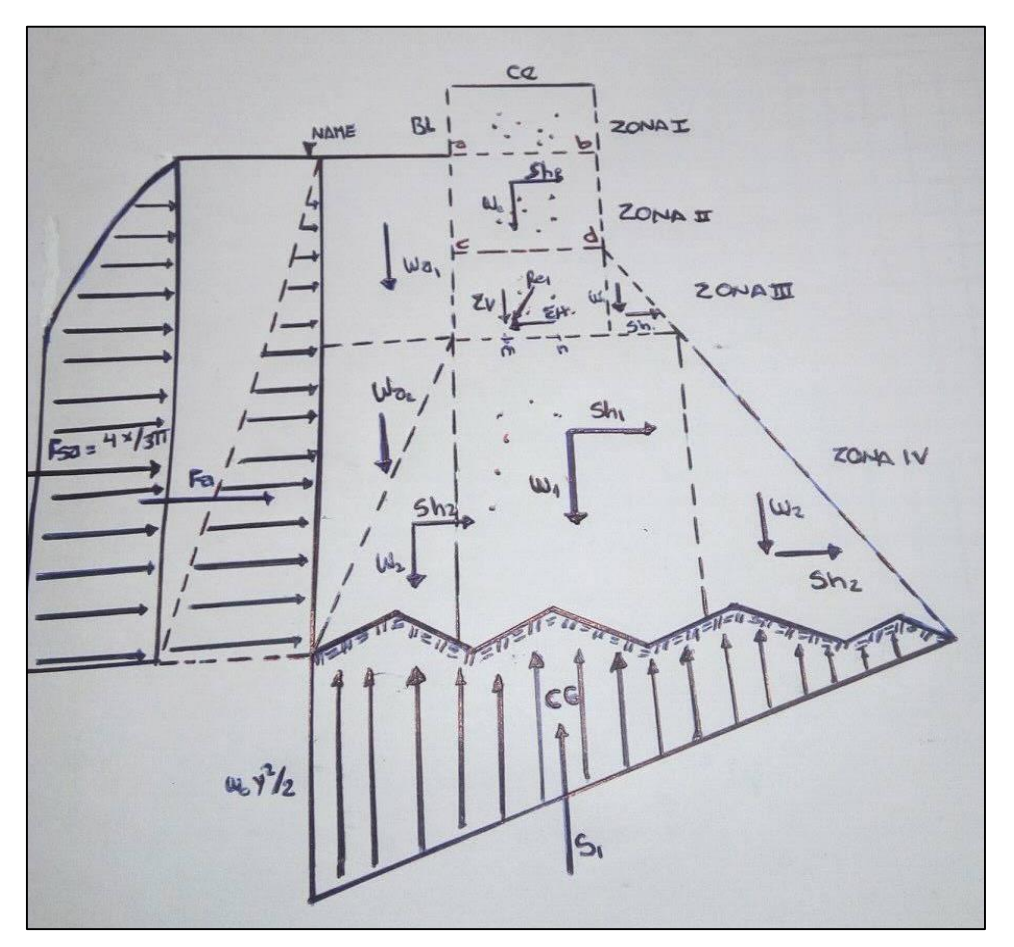

Figura 24. Esquema de análisis para la zona IV-1 de la presa de control.

|                |                 | Fuerzas (Kg) |           | <b>Brazo</b> | Momento (Kg- |
|----------------|-----------------|--------------|-----------|--------------|--------------|
| <b>No</b>      | Símbolo         | Fv           | Fh        | (respecto a  | m)           |
|                |                 |              |           | $n)$ (m)     |              |
| 1              | <b>RZIII</b>    | 5821.190     |           | 1.228        | 7148.235     |
| 2              | <b>RYIII</b>    |              | 582.119   | 3.016        | 1755.589     |
| 3              | W <sub>1</sub>  | 10061.018    |           | 1.271        | 12786.408    |
| 4              | Sh1             |              | 1006.102  | 1.508        | 1517.131     |
| 5              | W <sub>2</sub>  | 1700.842     |           | 0.342        | 581.343      |
| 6              | Sh <sub>2</sub> |              | 170.084   | 1.005        | 170.983      |
| $\overline{7}$ | W <sub>3</sub>  | 9004.457     |           | 2.934        | 26417.585    |
| 8              | Sh <sub>3</sub> |              | 900.446   | 1.005        | 905.206      |
| 9              | War             | 863.452      |           | 0.256        | 221.344      |
| 10             | Wat             | 773.110      |           | 0.171        | 132.124      |
| 11             | Fa              |              | 11045.000 | 1.567        | 17303.833    |
| 12             | Fsa             |              | 1225.995  | 1.995        | 2445.544     |
| 13             | S <sub>1</sub>  | $-11146.873$ |           | 1.581        | -17624.507   |
|                | Suma:           | 17077.196    | 14929.746 |              | 53760.820    |

Tabla 36. Cálculo de fuerzas actuantes en la zona IV-1 a presa llena.

|             | 6e<br>$\sigma_1 =$      |                               |
|-------------|-------------------------|-------------------------------|
| $\sigma$ 1: | 7136.141                |                               |
| $\sigma$ 1: | 0.714                   | $Kg/m2$<br>Kg/cm <sup>2</sup> |
|             | 6e<br>$\sigma_2 =$<br>D |                               |
| $\sigma$ 2: | 64.338                  |                               |
| $\sigma$ 2: | 0.006                   | $Kg/m2$<br>Kg/cm <sup>2</sup> |

Tabla 37. Cálculo de los esfuerzos internos a presa llena en la zona IV-1.

Tabla 38. Cálculo de fuerzas actuantes en la zona IV-1 a presa vacía.

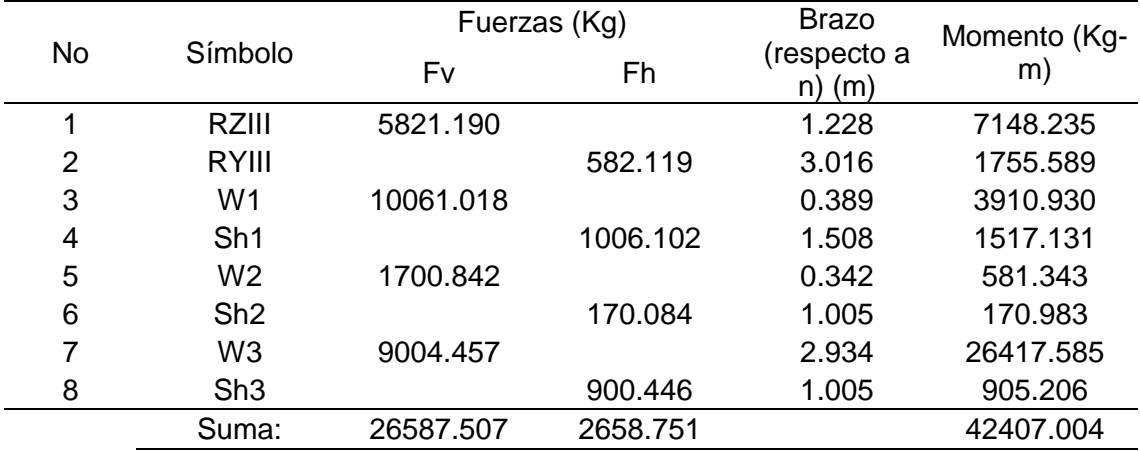

Tabla 39. Cálculo de los esfuerzos internos a presa vacía en la zona IV-1.

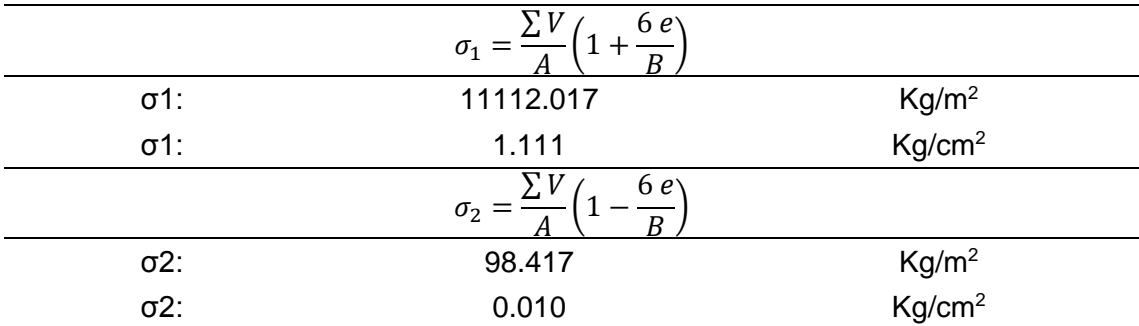

- Zona IV-2

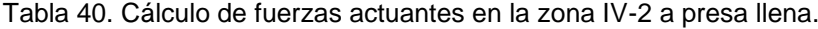

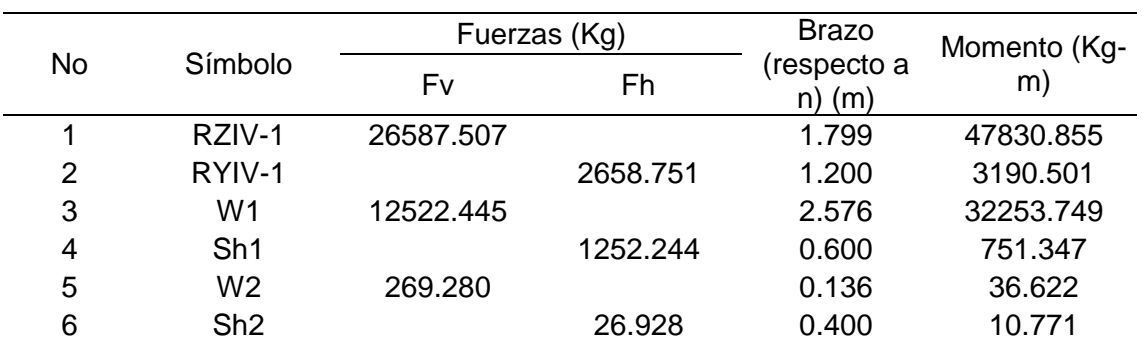

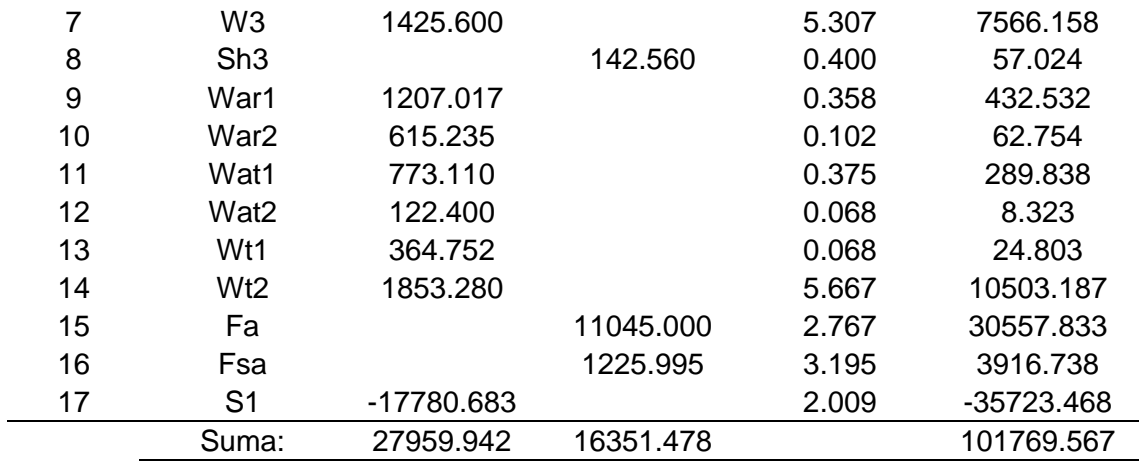

La zona IV-2 representa la parte de la cimentación, por lo que en el análisis de esta zona es necesario considerar la influencia de los volúmenes de sedimentos acumulados en la base.

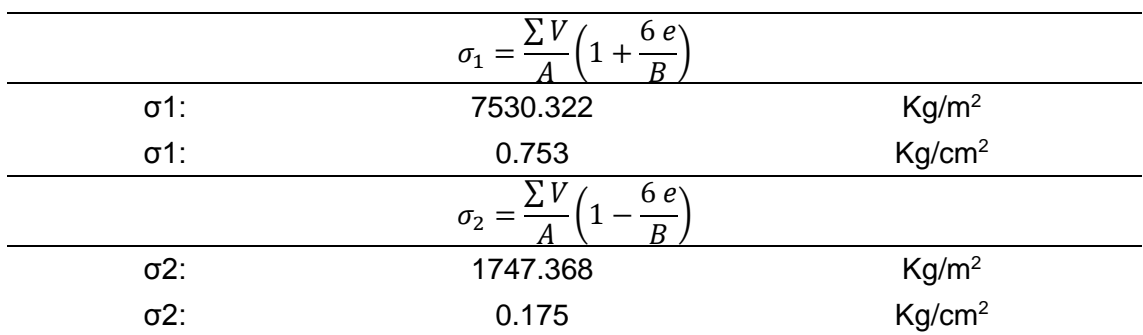

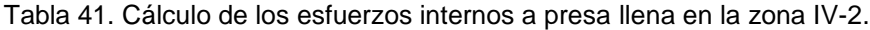

Tabla 42. Cálculo de fuerzas actuantes en la zona IV-2 a presa vacía.

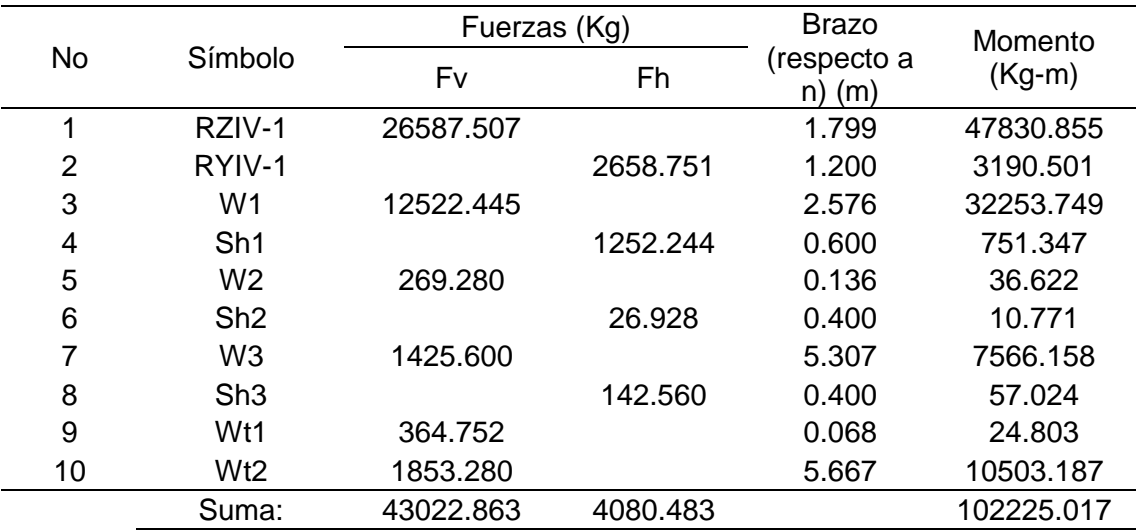

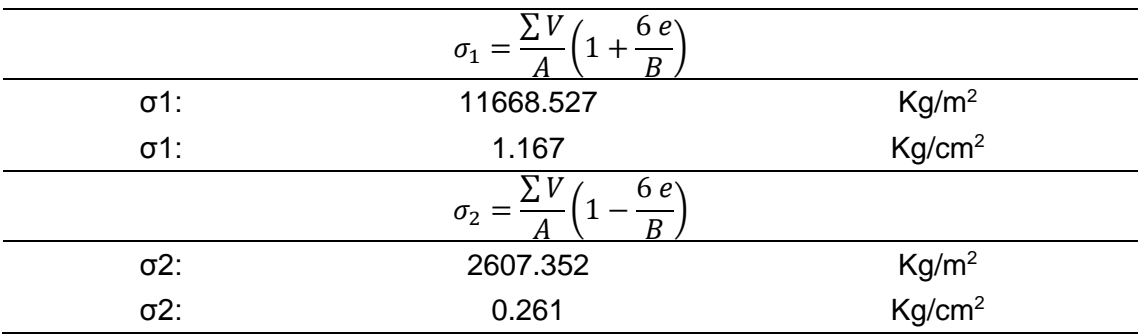

Tabla 43. Cálculo de los esfuerzos internos a presa vacía en la zona IV-2.

En cada una de las secciones analizadas se verifican que la fuerza resultante caiga en el tercio medio de la base de la estructura para evitar grandes excentricidades; además también se verificó los factores de seguridad contra volteo y deslizamiento

#### **Cálculo de estabilidad a presa llena de sedimentos**

Para la verificación cuando la presa está llena de sedimentos, se debe calcular el empuje de Rankine, para posteriormente verificar los factores de seguridad a deslizamiento, volteo y además la verificación de presiones sobre el terreno.

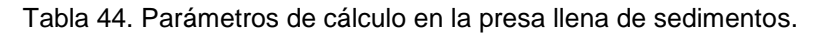

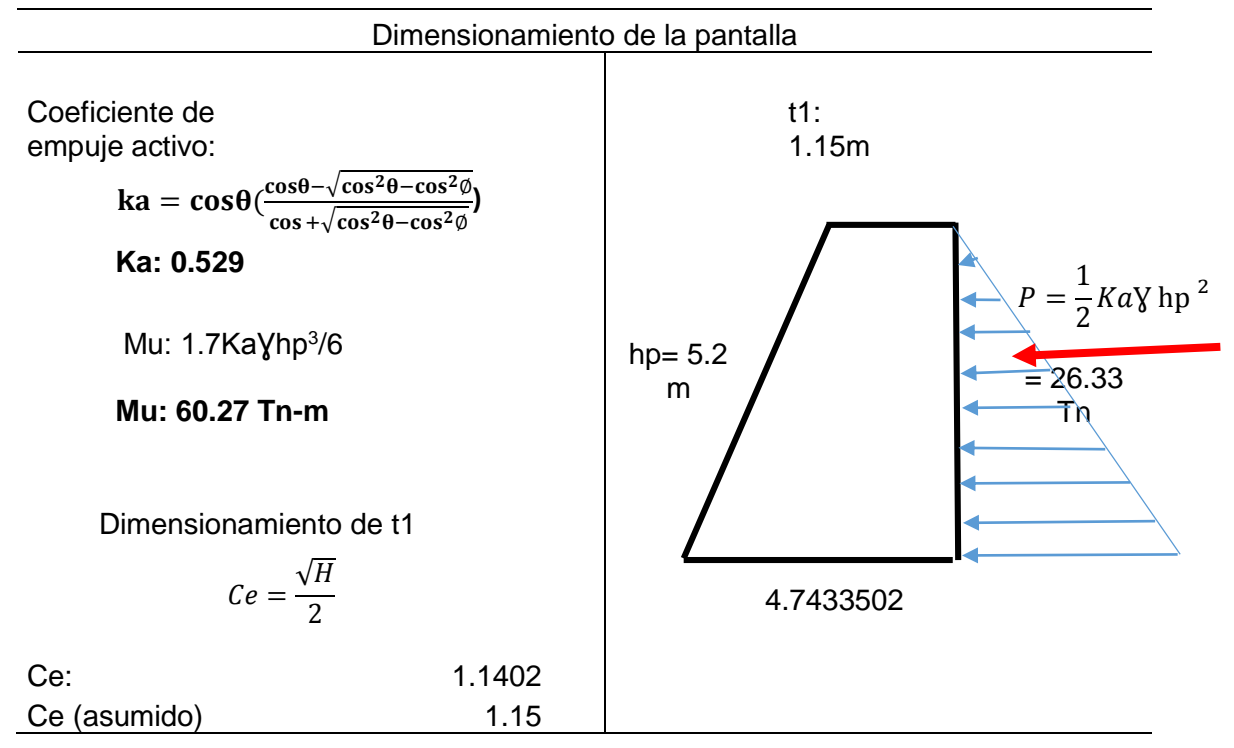

Una vez determinada las dimensiones de la presa, se calcula la capacidad de retención de la estructura y el número de estas necesarias para que cumpla un adecuado funcionamiento.

#### **3.8.7. Costo de inversión**

Como último objetivo se obtuvo el costo de inversión de la obra la cual es de s/1,017,379.47, iniciando con el metrado, seguido del cálculo de los precios unitarios con el cual se obtuvo el costo total, para finalmente mediante un análisis de costo - efectividad determinar el monto que las zonas de peligro (alta, media y baja) deberían invertir.

#### **3.9. Técnicas y análisis de datos**

Las técnicas y análisis de datos para la presente investigación fueron de acuerdo a un análisis cuantitativo, para lo cual se recurrió a la aplicación de softwares especializados como Excel, Hec-Hms, Hec Ras, Arc gis y S10.

# **CAPÍTULO IV**

# **RESULTADOS**

## **4.1. Máximas avenidas para diferentes periodos de retorno**

## **4.1.1. Análisis de datos pluviométricos**

El análisis de los datos pluviométricos inicia con búsqueda de datos de precipitación máxima en 24 horas, las cuales se muestran en el Anexo N°02 para posteriormente obtener las precipitaciones diarias máximas probables para distintas frecuencias mediante el modelo Gümbel.

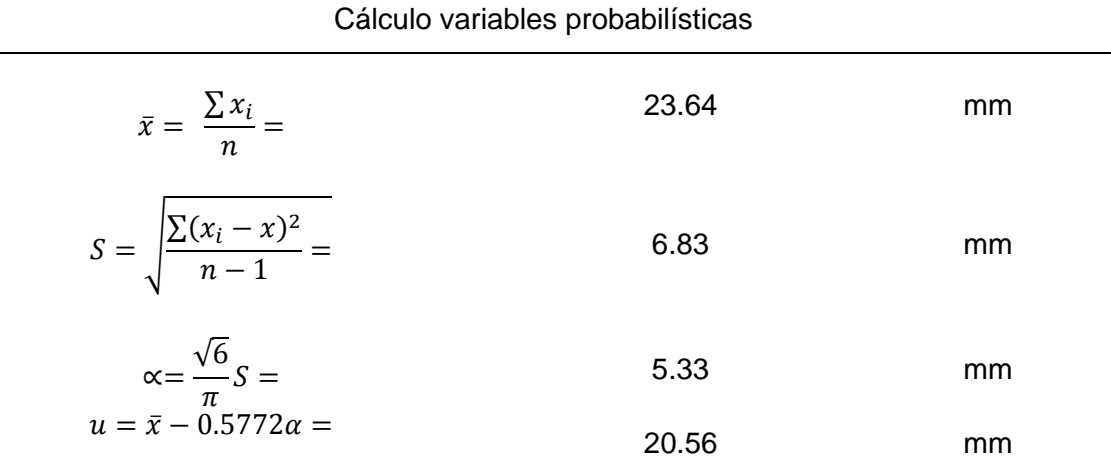

Tabla 45. Cálculo de variables probabilísticas para el método de Gümbel.

La tabla anterior muestra el valor de las variables necesarias para el cálculo

probabilístico de la precipitación.

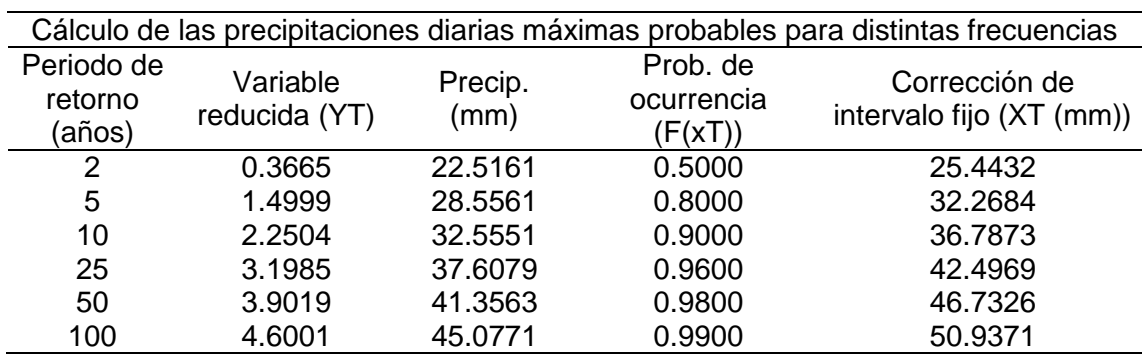

<span id="page-92-0"></span>Tabla 46. Precipitaciones máximas probables para distintas frecuencias.

La [Tabla 46](#page-92-0) muestra la precipitación para diferentes periodos de retorno, a las cuáles se las ha afectado por un factor de corrección.

| Tiempo           |             | Precipitación máxima Pd (mm) por tiempos de duración |        |         |         |         |          |  |  |
|------------------|-------------|------------------------------------------------------|--------|---------|---------|---------|----------|--|--|
| de<br>duración   | Cociente    | 2 años                                               | 5 años | 10 años | 25 años | 50 años | 100 años |  |  |
| 24 hr            | X24         | 25.44                                                | 32.27  | 36.79   | 42.50   | 46.73   | 50.94    |  |  |
| 18 <sub>hr</sub> | $X18 = 91%$ | 23.15                                                | 29.36  | 33.48   | 34.00   | 42.53   | 46.35    |  |  |
| 12 <sub>hr</sub> | $X12 = 80%$ | 20.35                                                | 25.81  | 29.43   | 34.00   | 37.39   | 40.75    |  |  |
| 8 hr             | $X8 = 68%$  | 17.30                                                | 21.94  | 25.02   | 28.90   | 31.78   | 34.64    |  |  |
| 6 hr             | $X6 = 61%$  | 15.52                                                | 19.68  | 22.44   | 25.92   | 28.51   | 31.07    |  |  |
| 5 <sub>hr</sub>  | $X5 = 57\%$ | 14.50                                                | 18.39  | 20.97   | 24.22   | 26.64   | 29.03    |  |  |
| 4 hr             | $X4 = 52%$  | 13.23                                                | 16.78  | 19.13   | 22.10   | 24.30   | 26.49    |  |  |
| 3 hr             | $X3 = 46%$  | 11.70                                                | 14.84  | 16.92   | 19.55   | 21.50   | 23.43    |  |  |
| 2 <sub>hr</sub>  | $X2 = 39%$  | 9.92                                                 | 12.58  | 14.35   | 16.57   | 18.23   | 19.87    |  |  |
| 1 hr             | $X1 = 30\%$ | 7.63                                                 | 9.68   | 11.04   | 12.75   | 14.02   | 15.28    |  |  |

<span id="page-92-1"></span>Tabla 47. Precipitaciones máximas para diferentes tiempos de duración

Los valores de la [Tabla 46](#page-92-0) son utilizados para determinar la precipitación máxima en un día para los periodos de retorno de 2, 5, 10, 25, 50 y 100 años; los cuales se muestran en la [Tabla 47.](#page-92-1)

| Tabla 48. Intensidades de lluvía - Duración de precipitación y frecuencia.      |      |      |               |         |         |         |          |  |  |
|---------------------------------------------------------------------------------|------|------|---------------|---------|---------|---------|----------|--|--|
| Tiempo de duración Intensidad de la lluvia (mm /hr) según el Periodo de Retorno |      |      |               |         |         |         |          |  |  |
| Hr                                                                              | min  |      | 2 años 5 años | 10 años | 25 años | 50 años | 100 años |  |  |
| 24 hr                                                                           | 1440 | 1.06 | 1.34          | 1.53    | 1.77    | 1.95    | 2.12     |  |  |
| 18 <sub>hr</sub>                                                                | 1080 | 1.29 | 1.63          | 1.86    | 1.89    | 2.36    | 2.58     |  |  |
| 12 <sub>hr</sub>                                                                | 720. | 1.70 | 2.15          | 2.45    | 2.83    | 3.12    | 3.40     |  |  |
| 8 hr                                                                            | 480. | 2.16 | 2.74          | 3.13    | 3.61    | 3.97    | 4.33     |  |  |
| 6 hr                                                                            | 360  | 2.59 | 3.28          | 3.74    | 4.32    | 4.75    | 5.18     |  |  |
|                                                                                 |      |      |               |         |         |         |          |  |  |

<span id="page-92-2"></span>Tabla 48. Intensidades de lluvia - Duración de precipitación y frecuencia.

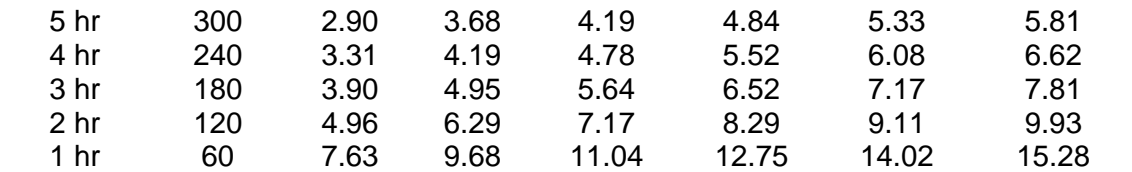

La [Tabla 48](#page-92-2) da a conocer las intensidades en un día para los diferentes periodos de retorno.

Mediante las tablas descritas anteriormente y de acuerdo al método de Gümbel se calculó la ecuación de la intensidad, por lo que se obtuvo la siguiente:

$$
I = \frac{90.1117 * T^{0.1777490}}{t^{0.61926}}
$$

<span id="page-93-0"></span>Tabla 49. Tabla de intensidades.

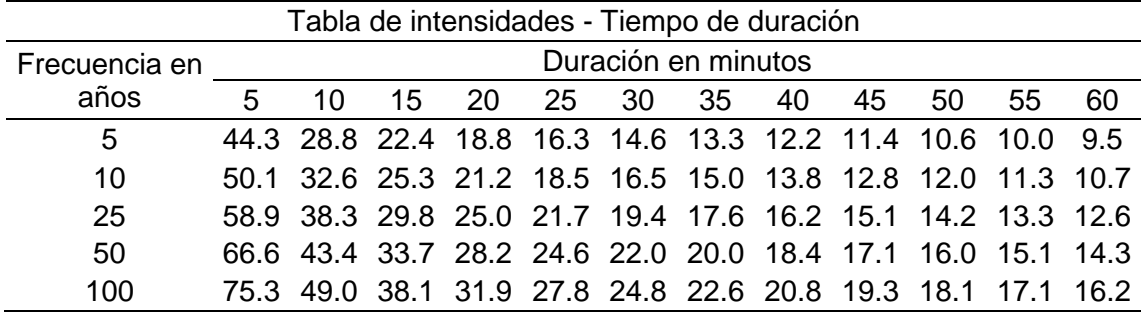

La [Tabla 49](#page-93-0) muestra los valores de la curva intensidad – duración y frecuencia calculadas mediante el remplazo de estas en la fórmula mostrada, además son expresadas en la [Figura 25.](#page-93-1)

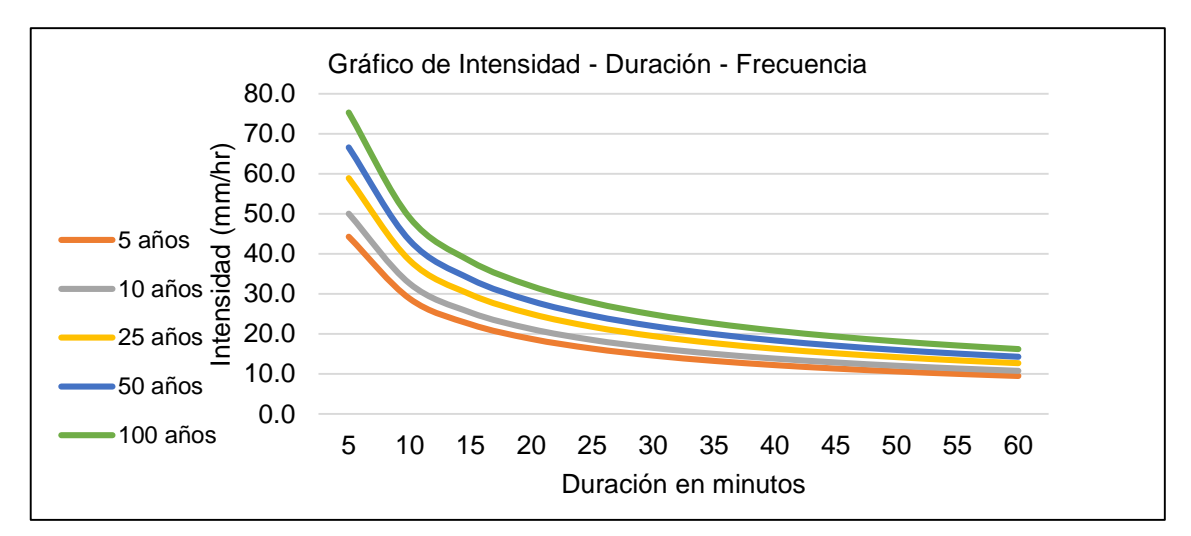

<span id="page-93-1"></span>Figura 25. Gráfico de intensidad - duración y frecuencia.

Terminado el cálculo de las curvas – intensidad – frecuencia, se procedió a construir hietogramas de precipitación para su posterior análisis; un factor importante para estos es la determinación del tiempo de concentración, el cual fue obtenido mediante la fórmula de Kirpich con valor de 8.6424 minutos.

Los hietogramas de precipitación se calcularon a partir de las curvas Intensidad- Duración- Frecuencia, para distintos periodos de retorno y una duración de tormenta de 9 horas para cada estación pluviométrica, mediante el método de los bloques alternos.

| Duració<br>Intensida |             | Р.<br>acumulad | Profundida<br>d | Profundida | Tiempo<br>(min) |   | Precipitació |
|----------------------|-------------|----------------|-----------------|------------|-----------------|---|--------------|
| $n$ (min)            | $d$ (mm/hr) | a (mm)         | incrementa      | d ordenada | De              | A | n            |
|                      | 119.91      | 2.00           | 2.00            | 2.00       | 0               | 1 | 0.22         |
| 2                    | 78.06       | 2.60           | 0.60            | 0.60       | 1               | 2 | 0.27         |
| 3                    | 60.73       | 3.04           | 0.43            | 0.43       | 2               | 3 | 0.35         |
| 4                    | 50.82       | 3.39           | 0.35            | 0.35       | 3               | 4 | 0.60         |
| 5                    | 44.26       | 3.69           | 0.30            | 0.30       | 4               | 5 | 2.00         |
| 6                    | 39.53       | 3.95           | 0.27            | 0.27       | 5               | 6 | 0.43         |
| 7                    | 35.93       | 4.19           | 0.24            | 0.24       | 6               |   | 0.30         |
| 8                    | 33.08       | 4.41           | 0.22            | 0.22       | 7               | 8 | 0.24         |
| 9                    | 30.76       | 4.61           | 0.20            | 0.20       | 8               | 9 | 0.20         |

Tabla 50. Tabla de distribución de la precipitación  $T = 05$  años.

<span id="page-94-0"></span>Tabla 51. Tabla de distribución de la precipitación T = 5 años.

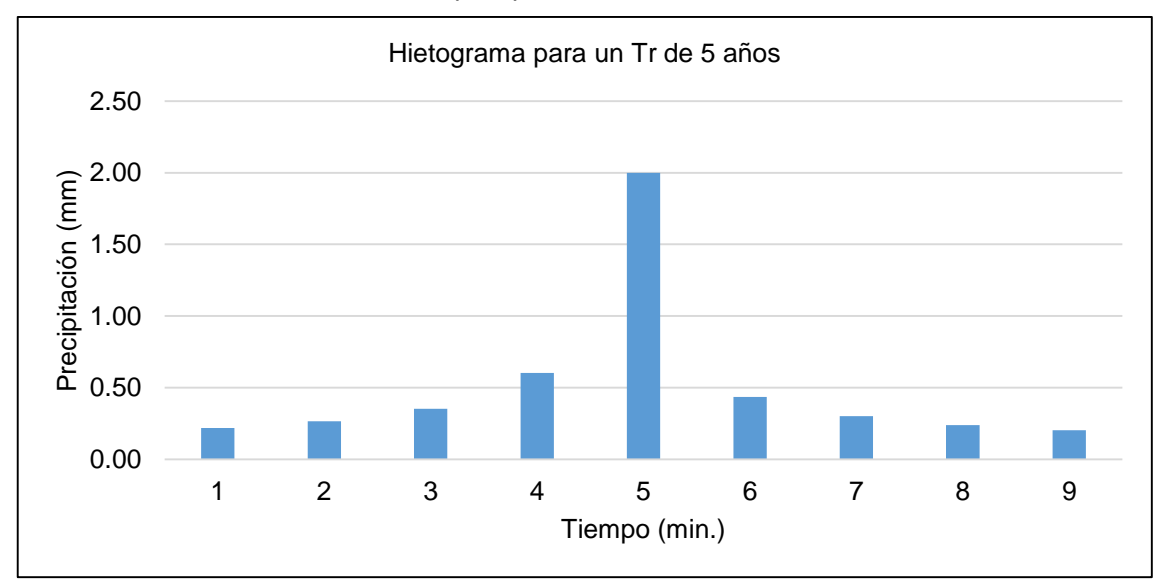

<span id="page-94-1"></span>Figura 26. Hietograma para un T= 5 años

La [Tabla 51](#page-94-0) y [Figura 26](#page-94-1) dan a conocer la distribución de la precipitación en el tiempo de concentración obtenida mediante Kirpich para un periodo de retorno de 5 años.

| Duraci         | Intensid      | P.acumul | Prof.increme | Prof.orden | Tiempo<br>(min) |   | Precipitac |  |
|----------------|---------------|----------|--------------|------------|-----------------|---|------------|--|
| ón<br>(min)    | ad<br>(mm/hr) | ada (mm) | ntal         | ada        | De              | A | ión        |  |
| 1              | 135.60        | 2.26     | 2.26         | 2.26       | 0               | 1 | 0.25       |  |
| $\overline{2}$ | 88.28         | 2.94     | 0.68         | 0.68       | 1               | 2 | 0.30       |  |
| 3              | 68.68         | 3.43     | 0.49         | 0.49       | 2               | 3 | 0.40       |  |
| 4              | 57.47         | 3.83     | 0.40         | 0.40       | 3               | 4 | 0.68       |  |
| 5              | 50.05         | 4.17     | 0.34         | 0.34       | 4               | 5 | 2.26       |  |
| 6              | 44.71         | 4.47     | 0.30         | 0.30       | 5               | 6 | 0.49       |  |
| 7              | 40.64         | 4.74     | 0.27         | 0.27       | 6               | 7 | 0.34       |  |
| 8              | 37.41         | 4.99     | 0.25         | 0.25       | 7               | 8 | 0.27       |  |
| 9              | 34.78         | 5.22     | 0.23         | 0.23       | 8               | 9 | 0.23       |  |

<span id="page-95-0"></span>Tabla 52. Tabla de distribución de la precipitación T = 10 años.

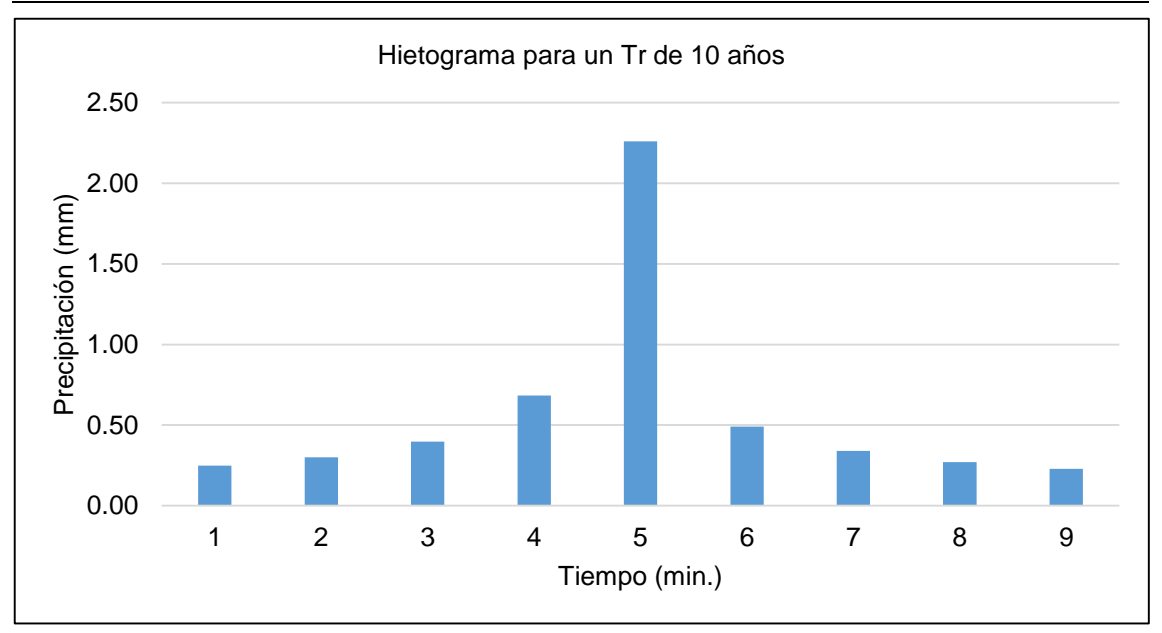

<span id="page-95-1"></span>Figura 27. Hietograma para un T= 10 años

La [Tabla 52](#page-95-0) y la [Figura 27](#page-95-1) muestran los valores de la precipitación y el Hietograma respectivamente para un periodo de retorno de 10 años.

| Duraci<br>ón | Intensidad(m<br>m/hr) | P.acumul<br>ada | Prof.increm<br>ental | Prof.orde<br>nada | Tiempo<br>(min) |   | Precipita<br>ción |
|--------------|-----------------------|-----------------|----------------------|-------------------|-----------------|---|-------------------|
| min)         |                       | (mm)            |                      |                   | De              | A |                   |
|              | 159.55                | 2.66            | 2.66                 | 2.66              | 0               |   | 0.29              |
| 2            | 103.87                | 3.46            | 0.80                 | 0.80              | 1               | 2 | 0.35              |
| 3            | 80.81                 | 4.04            | 0.58                 | 0.58              | 2               | 3 | 0.47              |
| 4            | 67.62                 | 4.51            | 0.47                 | 0.47              | 3               | 4 | 0.80              |
| 5            | 58.89                 | 4.91            | 0.40                 | 0.40              | 4               | 5 | 2.66              |
| 6            | 52.60                 | 5.26            | 0.35                 | 0.35              | 5               | 6 | 0.58              |
|              | 47.82                 | 5.58            | 0.32                 | 0.32              | 6               |   | 0.40              |
| 8            | 44.02                 | 5.87            | 0.29                 | 0.29              | 7               | 8 | 0.32              |
| 9            | 40.92                 | 6.14            | 0.27                 | 0.27              | 8               | 9 | 0.27              |

Tabla 53. Tabla de distribución de la precipitación T = 25 años.

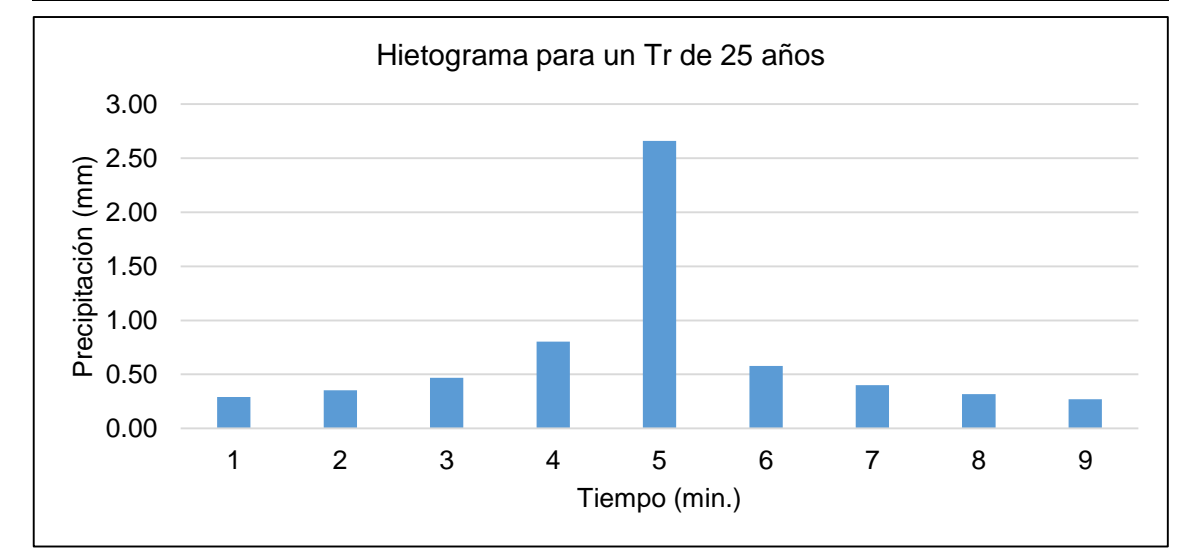

Figura 28. Hietograma para un T= 25 años

En la tabla y figura anterior de muestra los valores de la precipitación distribuidas en un tiempo de 9 minutos, en la que, la a los 5 minutos se da la máxima precipitación.

| Duració   | Intensida<br>d | Р.                 | Profundid<br>ad | Profundid<br>ad | Tiempo<br>(min) |   | Precipitaci |
|-----------|----------------|--------------------|-----------------|-----------------|-----------------|---|-------------|
| $n$ (min) | (mm/hr)        | acumula<br>da (mm) | increment<br>al | ordenada        | De              | Α | ón          |
|           | 180.44         | 3.01               | 3.01            | 3.01            | 0               |   | 0.33        |
| 2         | 117.47         | 3.92               | 0.91            | 0.91            | 1               | 2 | 0.40        |
| 3         | 91.38          | 4.57               | 0.65            | 0.65            | 2               | 3 | 0.53        |
| 4         | 76.47          | 5.10               | 0.53            | 0.53            | 3               | 4 | 0.91        |
| 5         | 66.60          | 5.55               | 0.45            | 0.45            | 4               | 5 | 3.01        |
| 6         | 59.49          | 5.95               | 0.40            | 0.40            | 5               | 6 | 0.65        |

<span id="page-96-0"></span>Tabla 54. Tabla de distribución de la precipitación T = 50 años.

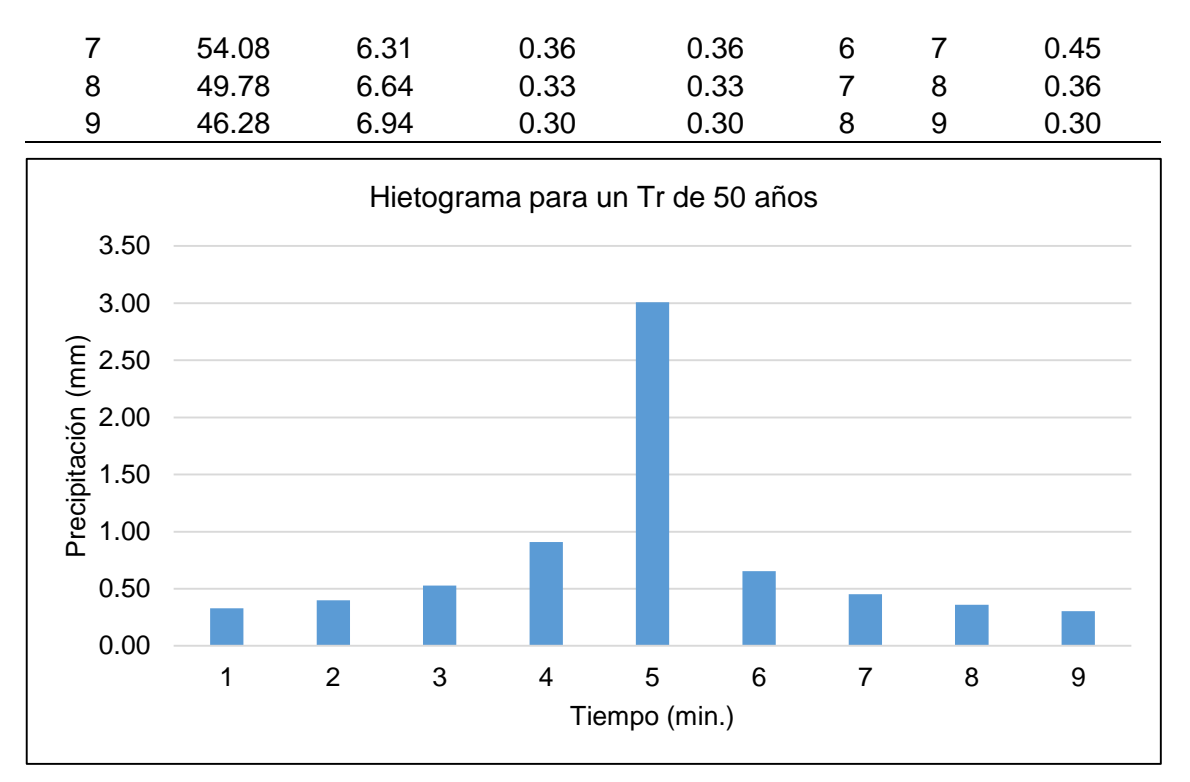

<span id="page-97-0"></span>Figura 29. Hietograma para un T= 50 años

La [Tabla 54](#page-96-0) y la [Figura 29](#page-97-0) muestran la distribución de la precipitación para un periodo de retorno de 5 años.

| Duració        | Intensida    | Ρ.                 | Profundid<br>ad | Profundid      | Tiempo<br>(min) |   | Precipitaci |
|----------------|--------------|--------------------|-----------------|----------------|-----------------|---|-------------|
| $n$ (min)      | d<br>(mm/hr) | acumula<br>da (mm) | increment<br>al | ad<br>ordenada | De              | A | ón          |
| 1              | 204.06       | 3.40               | 3.40            | 3.40           | 0               |   | 0.37        |
| 2              | 132.85       | 4.43               | 1.03            | 1.03           | 1               | 2 | 0.45        |
| 3              | 103.35       | 5.17               | 0.74            | 0.74           | 2               | 3 | 0.60        |
| $\overline{4}$ | 86.48        | 5.77               | 0.60            | 0.60           | 3               | 4 | 1.03        |
| 5              | 75.32        | 6.28               | 0.51            | 0.51           | 4               | 5 | 3.40        |
| 6              | 67.28        | 6.73               | 0.45            | 0.45           | 5               | 6 | 0.74        |
| 7              | 61.15        | 7.13               | 0.41            | 0.41           | 6               | 7 | 0.51        |
| 8              | 56.30        | 7.51               | 0.37            | 0.37           | 7               | 8 | 0.41        |
| 9              | 52.34        | 7.85               | 0.34            | 0.34           | 8               | 9 | 0.34        |

<span id="page-97-1"></span>Tabla 55. Tabla de distribución de la precipitación T =100 años.

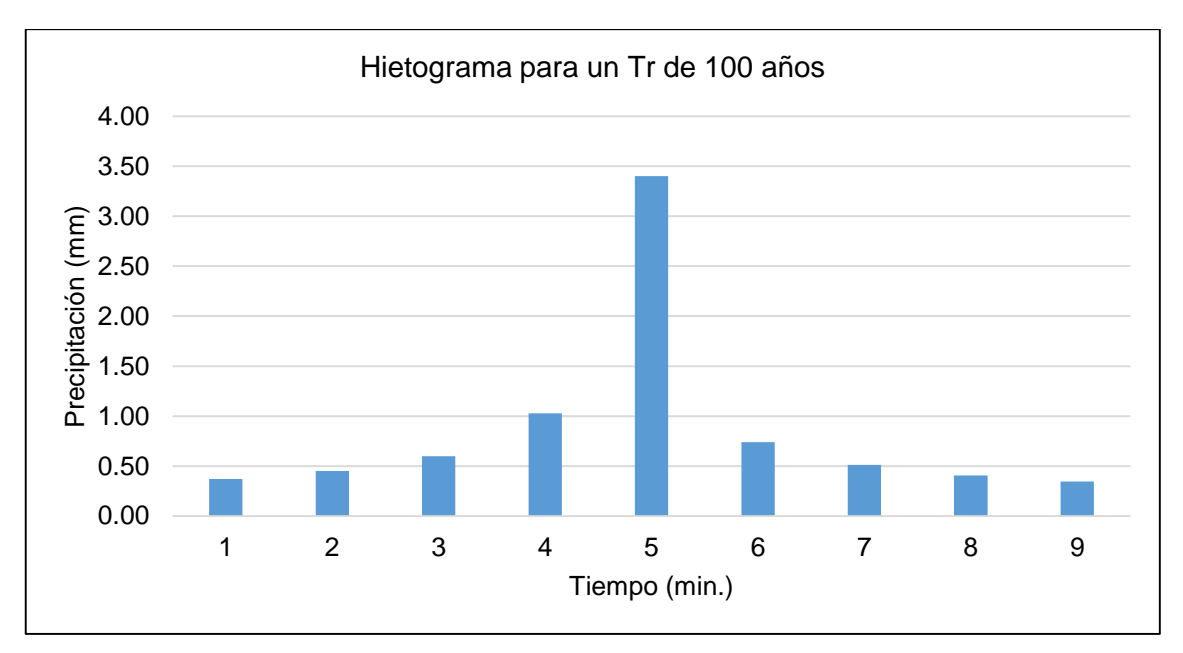

<span id="page-98-0"></span>Figura 30. Hietograma para un T= 100 años

La [Tabla 55](#page-97-1) y [Figura 30](#page-98-0) se muestra el Hietograma de la precipitación para un periodo de retorno de 100 años que fue de 3.2 mm/min los cuales al igual que los demás valores obtenidos serán utilizados para el análisis en el modelo Hec – Hms.

#### **4.1.2. Cálculo de las máximas avenidas**

El cálculo de las máximas avenidas se realizó con la ayuda del software Hec - Hms V 3.5; para lo cual se ha considerado los siguientes parámetros:

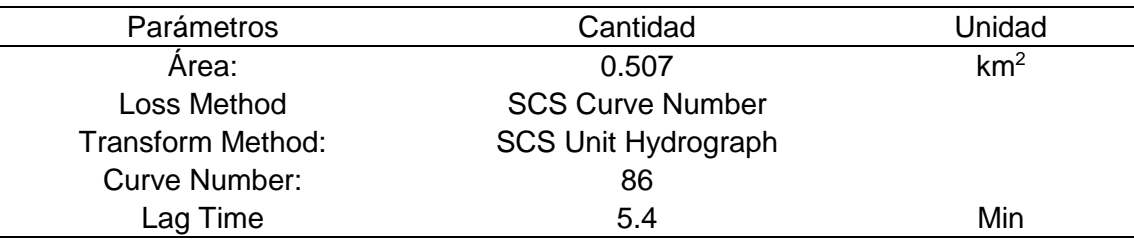

Tabla 56. Parámetros considerados para e modelamiento.

En la tabla anterior se muestra los valores utilizados en el modelo Hec-Hms para obtener los caudales para los periodos de retorno de 5, 10, 25, 50 y 100 años, en el que se destaca el método de perdida de infiltración y el método de transformación, los cuales se basaron en el método curva número respectivamente.

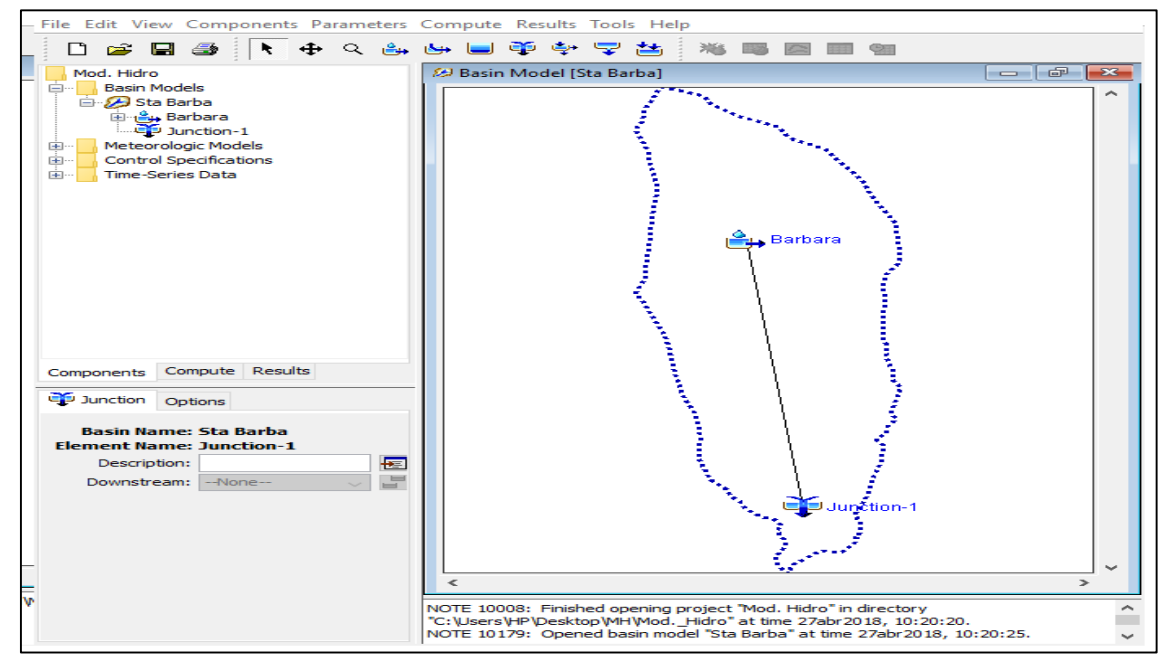

Figura 31. Esquema del modelo Hec – Hms

La figura muestra el esquema considerado por el modelo Hec – Hms para realizar la determinación de los caudales para los diferentes periodos de retorno.

| Time (min) | Caudal $(m^3/s)$ | Periodo de retorno T= 5 años<br>Time (min) | Caudal $(m^3/s)$ |
|------------|------------------|--------------------------------------------|------------------|
| 00:00      | 0                | 00:13                                      | 1.4              |
| 00:01      | 0                | 00:14                                      | 1.1              |
| 00:02      | 0                | 00:15                                      | 0.9              |
| 00:03      | 0.1              | 00:16                                      | 0.7              |
| 00:04      | 0.2              | 00:17                                      | 0.5              |
| 00:05      | 0.4              | 00:18                                      | 0.4              |
| 00:06      | 0.7              | 00:19                                      | 0.3              |
| 00:07      | 1.1              | 00:20                                      | 0.2              |
| 00:08      | 1.6              | 00:21                                      | 0.2              |
| 00:09      | 1.8              | 00:22                                      | 0.1              |
| 00:10      | 1.9              | 00:23                                      | 0.1              |
| 00:11      | 1.8              | 00:24                                      | 0.1              |
| 00:12      | 1.7              | 00:25                                      | 0.1              |

<span id="page-99-0"></span>Tabla 57. Escorrentía generada por tormenta en un periodo T= 5 años.

En la [Tabla 57](#page-99-0) se muestra la distribución del caudal con una precipitación de un periodo de retorno de 5 años.

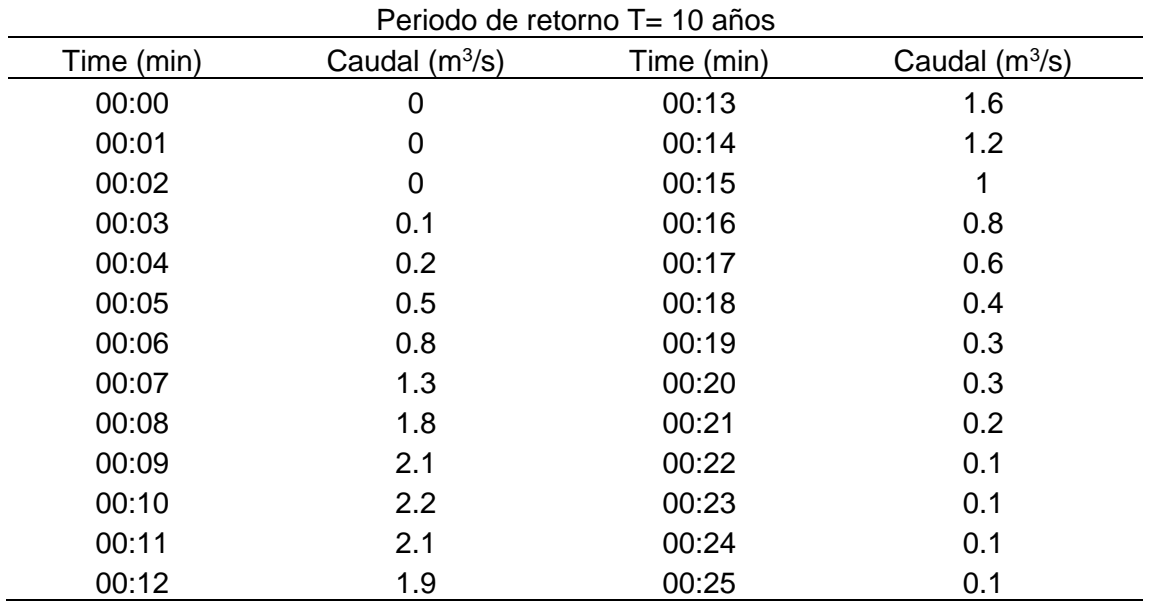

Tabla 58. Escorrentía generada por tormenta en un periodo de T= 10 años.

En la tabla anterior muestra el caudal pico que se obtiene en una precipitación

para un periodo de retorno de 10 años.

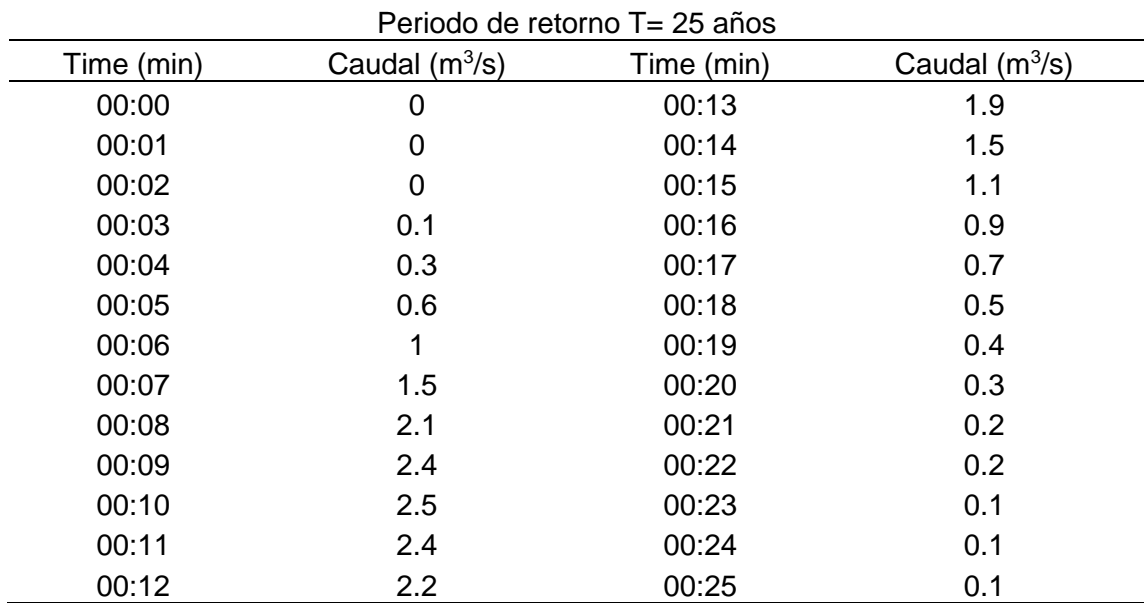

Tabla 59. Escorrentía generada por tormenta en un periodo de T= 25 años.

La anterior muestra la distribución del caudal para un periodo de retorno de 25 años, en esta se puede observar que el máximo caudal se da a los 10 minutos de iniciado la escorrentía.

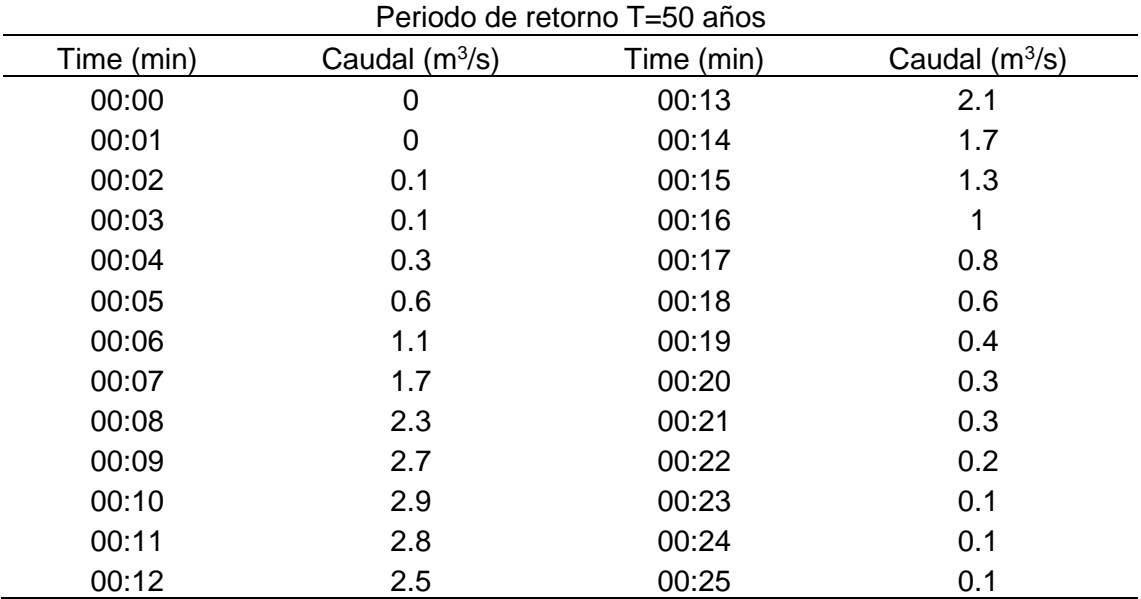

<span id="page-101-0"></span>Tabla 60. Escorrentía generada por tormenta en un periodo de T= 50 años.

La [Tabla 60](#page-101-0) muestra la distribución del caudal para un periodo de retorno de 25 años, en esta se puede observar que el máximo caudal se da a los 10 minutos de iniciado la escorrentía.

| Periodo de retorno T=100 años |                  |            |                  |  |  |  |
|-------------------------------|------------------|------------|------------------|--|--|--|
| Time (min)                    | Caudal $(m^3/s)$ | Time (min) | Caudal $(m^3/s)$ |  |  |  |
| 00:00                         | 0                | 00:13      | 2.4              |  |  |  |
| 00:01                         | 0                | 00:14      | 1.9              |  |  |  |
| 00:02                         | 0.1              | 00:15      | 1.5              |  |  |  |
| 00:03                         | 0.2              | 00:16      | 1.1              |  |  |  |
| 00:04                         | 0.4              | 00:17      | 0.9              |  |  |  |
| 00:05                         | 0.7              | 00:18      | 0.6              |  |  |  |
| 00:06                         | 1.3              | 00:19      | 0.5              |  |  |  |
| 00:07                         | 2                | 00:20      | 0.4              |  |  |  |
| 00:08                         | 2.7              | 00:21      | 0.3              |  |  |  |
| 00:09                         | 3.1              | 00:22      | 0.2              |  |  |  |
| 00:10                         | 3.2              | 00:23      | 0.2              |  |  |  |
| 00:11                         | 3.1              | 00:24      | 0.1              |  |  |  |
| 00:12                         | 2.8              | 00:25      | 0.1              |  |  |  |

<span id="page-101-1"></span>Tabla 61. Escorrentía generada por tormenta en un periodo de T= 100 años.

En la [Tabla 61](#page-101-1) se muestran la distribución del caudal generado por una precipitación con un periodo de diseño de 100 años.

Con los valores de caudal para los diferentes periodos de retorno se puede determinar el caudal final para diferentes periodos de retorno.

| Periodo (años) | Caudal $(m^3/s)$ |
|----------------|------------------|
| 5              | 1.9              |
| 10             | 2.2              |
| 25             | 2.5              |
| 50             | 2.9              |
| 100            | 3.2              |

Tabla 62. Caudales de diseño par diferentes periodos de retorno

 En la anterior se muestra de manera ordenada los valores picos del caudal para los periodos de retorno de 5, 10, 25, 50 y 100 años; debido a la importancia de la estructura propuesta, se consideró un caudal de diseño para un periodo de retorno de 100 años.

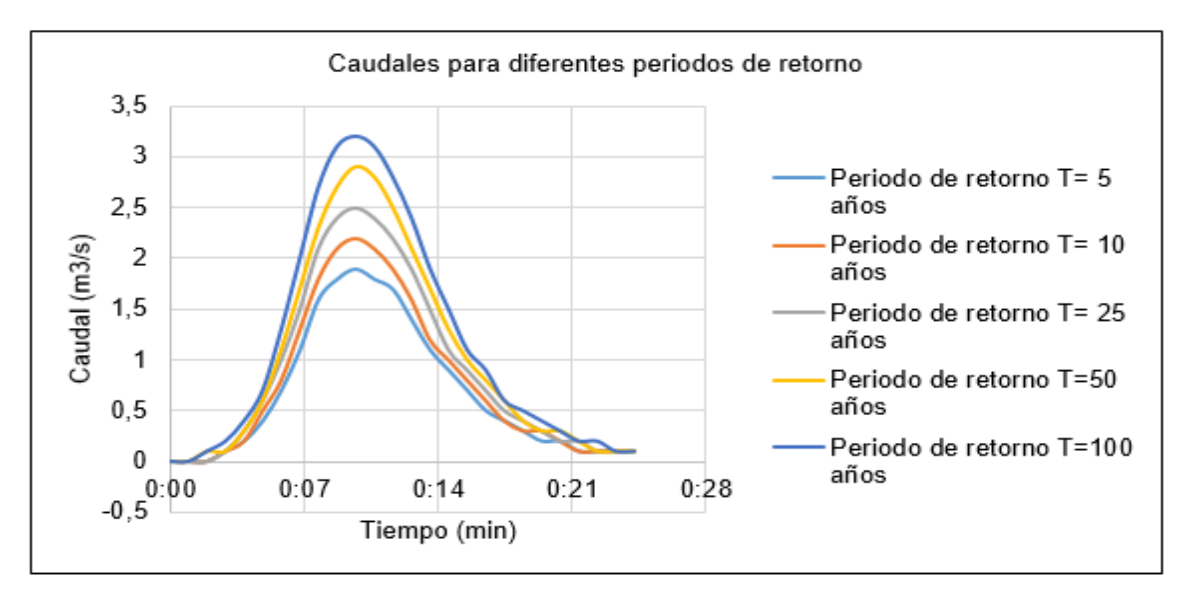

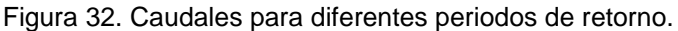

Para una mejor comprensión del efecto que un caudal con un periodo de retorno de 100 años se ha modelado mediante el software Hec – Ras.

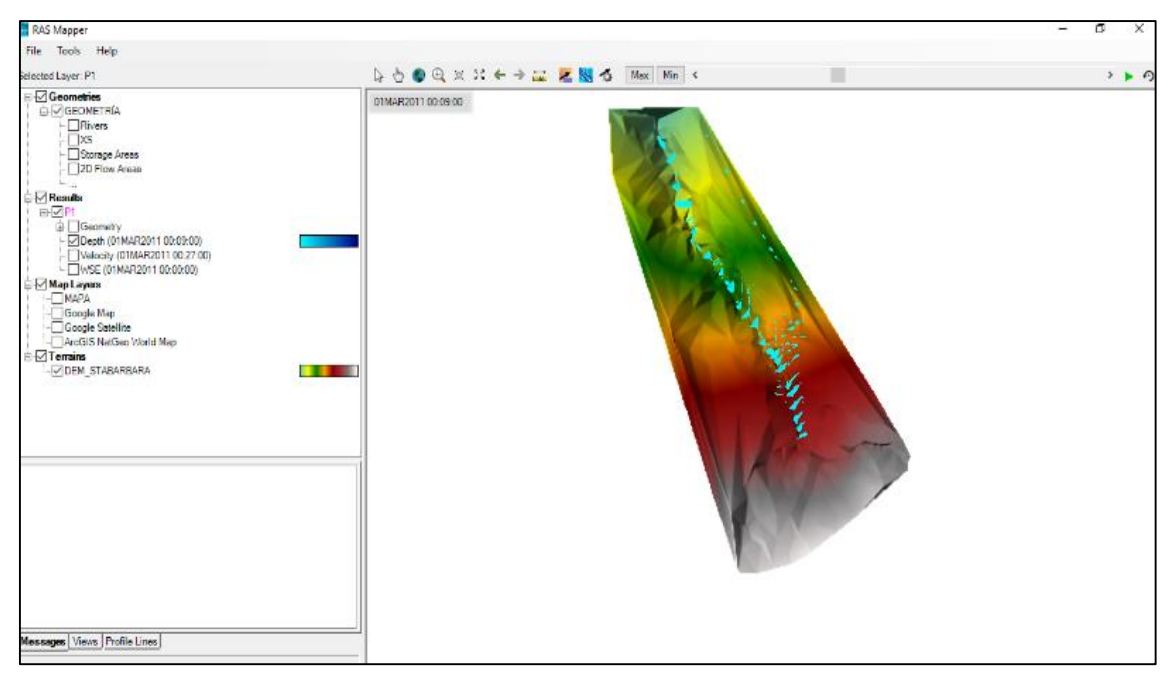

Figura 33. Visualización del modelo Hec – Ras.

En la figura anterior se observa que, en el minuto 9:00 el caudal toma su mayor valor (3.2 m<sup>3</sup>/s), provocando un ligero desborde y comprometiendo las zonas que están erosionadas por el agua, debido a su elevada pendiente.

## **4.2. Generación de sedimentos debido a máximas avenidas**

La cantidad de sedimentos generados en la zona de investigación fueron determinadas mediante los modelos propuestos por Djorovic y la ecuación universal de pérdida de suelo.

## **Modelo Djorovic**

Según el modelo de Djorovic la cantidad transportada de sedimentos en la zona de estudio es de acuerdo a la siguiente tabla:

| Nombre                  | Area de<br>aporte $(km^2)$ | Temp.<br>Media anual<br>(C°) | Precipitación<br>media anual<br>(mm) | Coef.<br>Erosión | Transport.<br>M. anual<br>$W(m^3/a\tilde{p}o)$ |
|-------------------------|----------------------------|------------------------------|--------------------------------------|------------------|------------------------------------------------|
| Santa<br><b>Bárbara</b> | 0.0098                     | 9                            | 64.04                                | 0.31             | 0.469                                          |

Tabla 63. Cantidad de sedimentos producido por el método Djorovic.

De lo mostrado en la tabla anterior se deduce que en un año se produce un total de  $0.469$  m<sup>3</sup> de sedimento.

#### **Ecuación universal de pérdida de suelos**

El cálculo del peso de sedimento producido en un periodo de un año se muestra en la siguiente tabla:

Tabla 64. Cantidad de sedimentos producido por la ecuación universal.

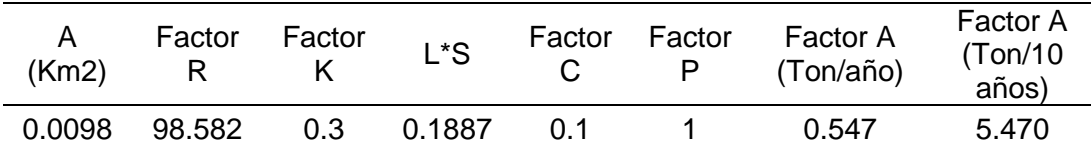

Para determinar el volumen de sedimentos producidos en un año se multiplica por el peso específico, de acuerdo a la cantidad de años que se tomará en cuenta, tal como se muestra a continuación:

 $W_1 = W_i + K * \log t = 0.93 + 0 * \log(100) = 0.93$  Ton/m<sup>3</sup>

Por lo tanto, el aporte de sedimento en un año será de 0.588 m<sup>3</sup>.

## **Promedio de producción de sedimentos**

Para una mejor perspectiva de la cantidad de sedimentos que se produce en la zona de estudio, se obtuvo el promedio ponderado de los valores obtenidos mediante los métodos ya mencionados, esto, debido a que los valores calculados se asemejan en valor.

Tabla 65. Promedio ponderado del volumen de sedimentos producidos.

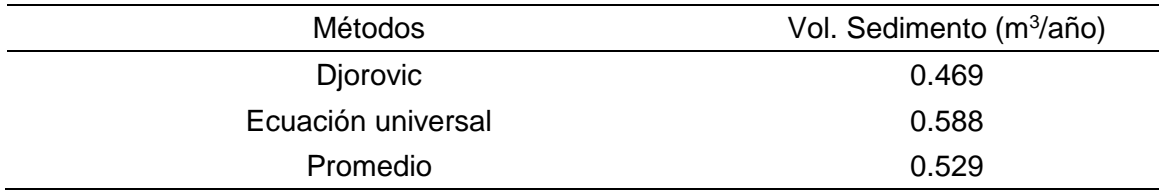

# **Proyección de la cantidad de sedimentos producidos**

De acuerdo al modelo de Fleming se pude generar la cantidad de sedimento para diferentes caudales y periodos de retorno tal como se muestra en la siguiente gráfica.

Tabla 66. Cantidad de sedimentos producido por el método Fleming, para un caudal de 3.2m<sup>3</sup>/s y un periodo de retorno de 100 años.

| Ν°                                           | Presa                                              | Vol.<br>Aporte<br>(m3/año) | Caudal<br>(m3/s) | n              | а     | Transport.<br>M. anual<br>Qs(Tn) |
|----------------------------------------------|----------------------------------------------------|----------------------------|------------------|----------------|-------|----------------------------------|
|                                              | Santa<br>bárbara                                   | 54.975                     | 3.200            | 0.65           | 19.26 | 41.021                           |
|                                              |                                                    |                            |                  |                |       |                                  |
| El peso específico del suelo de arrastre es: |                                                    |                            |                  | 2.86           | Tn/m3 |                                  |
|                                              | En un años se arrastra un total de sedimentos de : |                            | 117.319          | m <sub>3</sub> |       |                                  |

Tabla 67. Volumen de sedimentos para diferentes periodos y caudales.

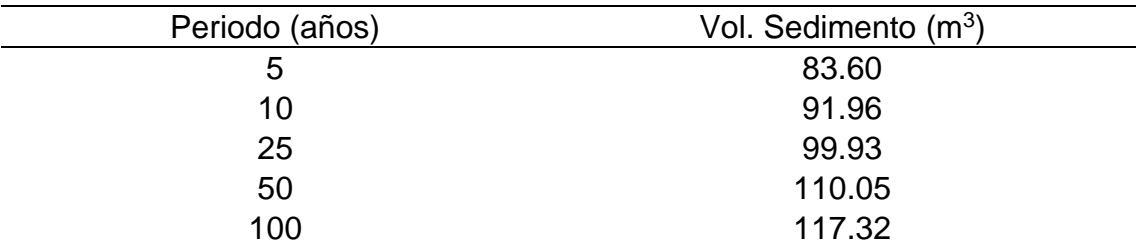

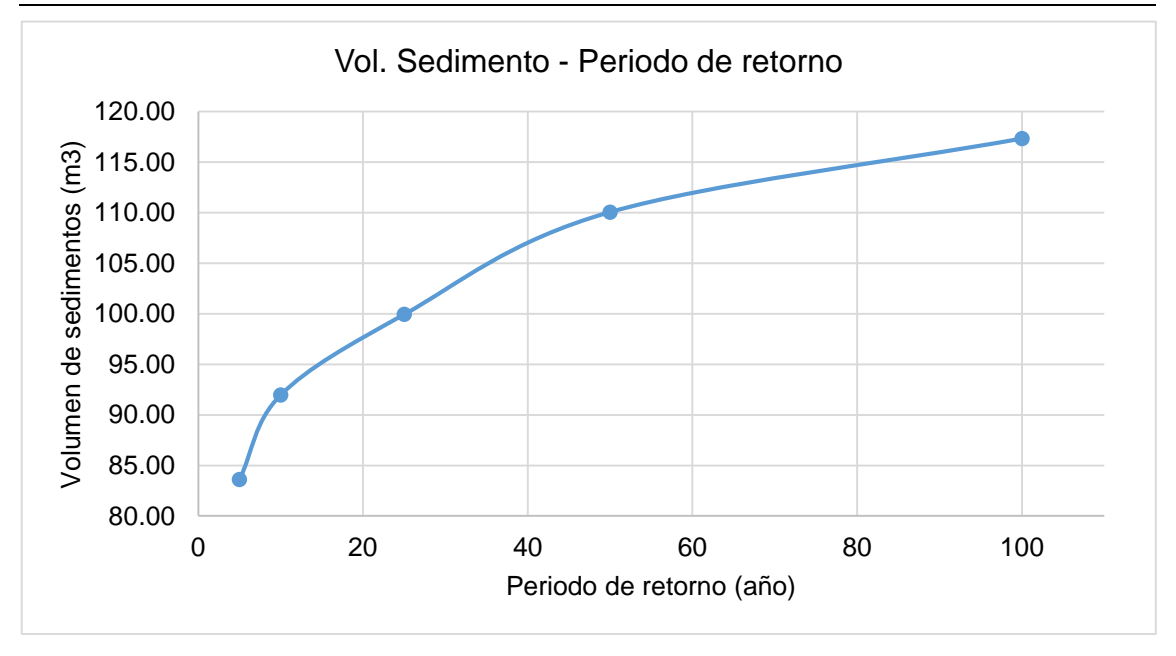

Figura 34. Proyección de la cantidad de sedimentos en la zona de estudios.

# **4.3. Cantidad de retención de sedimentos mediante presas de control**

## **4.3.1. Diseño de presa de control**

De acuerdo al método explicado en el ítem **[2.2.8](#page-44-0)** los parámetros considerados para la presa son:

| Parámetro   | Valor   | <b>Unidades</b>    | <b>Observaciones</b>                            |
|-------------|---------|--------------------|-------------------------------------------------|
| $f'$ c:     | 175.00  | Kg/cm <sup>2</sup> | Resistencia a la compresión                     |
| $0.25f'c$ : | 43.75   | Kg/m <sup>3</sup>  | Máximo esfuerzo unitario a la compresión        |
| Vzy:        | 35.00   | Kg/cm <sup>2</sup> | Máximo esfuerzo unitario de corte               |
| Yс:         | 2200.00 | kg/m <sup>3</sup>  | Peso específico del concreto ciclópeo           |
| $\alpha$ :  | 30.00   | $\circ$            | Ángulo de reposo de la capa de lecho del<br>río |
| K:          | 40.00   | %                  | Relación vacíos de la capa de lecho del<br>río  |
| γm:         | 2860.00 | kg/m <sup>3</sup>  | Peso específico del suelo                       |
| Vа:         | 1000.00 | kg/m <sup>3</sup>  | Peso específico del agua                        |
| qu:         | 0.91    | Kg/cm <sup>2</sup> | Resistencia ultima del terreno                  |

Tabla 68. Parámetros de diseño para la presa de control.

Con los datos se procede a realizar los análisis de estabilidad a presa vacía, llena y con sedimentos, considerando los esfuerzos que en ella actuan se describe en la siguiente figura.

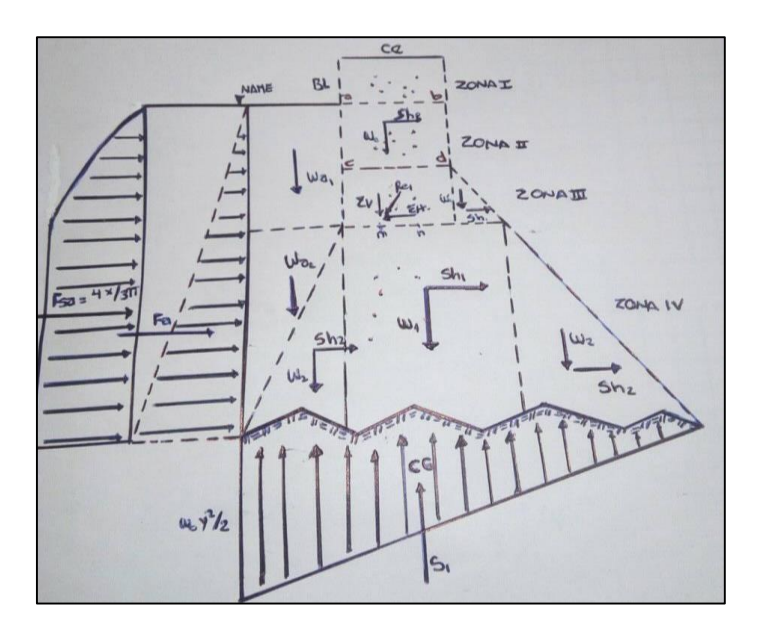

Figura 35. Zonas de análisis de estabilidad de la presa de control.

#### **Análisis de estabilidad en las zonas I y II**

Para el diseño de la presa de control, se deberá asumir valores de la profundidad para cada zona; por lo que para el análisis de las zonas I y II se obtuvieron los siguientes resultados.

|                        | Presa llena | Presa vacía | Unidad             |
|------------------------|-------------|-------------|--------------------|
| $X_{\vert y \vert}$    | 0.95138     | 0.95138     | M                  |
| $\Sigma$ V:            | 4385.526    | 3671.991    | Kg                 |
| $\Sigma$ H:            | 869.995     | $-367.199$  | Kg                 |
| e:                     | 0.192       | $-0.073$    | M                  |
| $Br(\Sigma V)$ :       | 0.000       | 0.073       | M                  |
| $\sigma$ 1:            | 0.763       | 0.198       | Kg/cm <sup>2</sup> |
| $\sigma$ 2:            | 0.000       | 0.399       | Kg/cm <sup>2</sup> |
| $\Sigma$ V/ $\Sigma$ H | 0.198       | 0.100       |                    |

Tabla 69. Resultados del análisis de estabilidad para la zona I y II.

## **Análisis de estabilidad en la zona III**

Para la zona III, se analizan la influencia de las zonas I y II, además de considerar pendientes aguas arriba y debajo de la presa que aseguran a estabilidad.

|                        | Presa Ilena | Presa vacía | Unidad             |
|------------------------|-------------|-------------|--------------------|
| $X_{\parallel}$        | 0.73276     | 0.73276     | M                  |
| $\Sigma$ V:            | 4544.292    | 5821.190    | Kg                 |
| $\Sigma$ H:            | 2157.699    | 582.119     | Kg                 |
| e:                     | 0.150       | 0.253       | М                  |
| $Br(\Sigma V)$ :       | $-0.102$    | 0.000       | М                  |
| $\sigma$ 1:            | 0.768       | 0.478       | Kg/cm <sup>2</sup> |
| $\sigma$ 2:            | 0.000       | 0.121       | Kg/cm <sup>2</sup> |
| $\Sigma$ V/ $\Sigma$ H | 0.475       | 0.100       |                    |

Tabla 70. Análisis de estabilidad de la zona III.

#### **Análisis de estabilidad en la zona IV-1**

LA zona IV-1 es la parte fundamental de la presa de control, pues es en esta donde se acumularán los sedimentos, por lo que es fundamental su correcto diseño, y cuyos resultados se muestran a continuación.
|                        | Presa Ilena | Presa vacía | Unidad             |
|------------------------|-------------|-------------|--------------------|
| $X IV-1$               | 3.016       | 3.016       | M                  |
| $\Sigma$ V:            | 17077.196   | 26587.507   | Kg                 |
| $\Sigma$ H:            | 14929.746   | 2658.751    | Kg                 |
| e:                     | $-0.776$    | 0.777       | M                  |
| $Br(\Sigma V)$ :       | 3.148       | 1.595       | M                  |
| $\sigma$ 1:            | 0.714       | 1.111       | Kg/cm <sup>2</sup> |
| $\sigma$ 2:            | 0.006       | 0.010       | Kg/cm <sup>2</sup> |
| $\Sigma$ V/ $\Sigma$ H | 0.874       | 0.100       |                    |
| <b>F.S.D.</b>          | 12.136      | 70.828      |                    |

Tabla 71. Análisis de estabilidad de la zona IV-1.

#### **Análisis de estabilidad en la zona IV-2**

Esta zona hace referencia a la cimentación de la estructura, la cual tiene una profundidad de 1.50 m y en la que se verifica que la capacidad del suelo sea mayor que los producidos en la presa.

|                        | Presa Ilena | Presa vacía | Unidad             |
|------------------------|-------------|-------------|--------------------|
| $X IV-2$               | 1.50        | 1.50        | M                  |
| $\Sigma$ V:            | 27959.942   | 43022.863   | Kg                 |
| $\Sigma$ H:            | 16351.478   | 4080.483    | Kg                 |
| e:                     | $-0.626$    | 0.638       | м                  |
| $Br(\Sigma V)$ :       | 3.640       | 2.376       | M                  |
| $\sigma$ 1:            | 0.753       | 1.167       | Kg/cm <sup>2</sup> |
| $\sigma$ 2:            | 0.175       | 0.261       | Kg/cm <sup>2</sup> |
| $\Sigma$ V/ $\Sigma$ H | 0.585       | 0.095       |                    |
| F.S.D.                 | 14.367      | 60.340      |                    |

Tabla 72. Análisis de estabilidad de la zona IV-2.

#### **Análisis de estabilidad a presa llena de sedimentos**

Para el análisis de estabilidad de la presa llena de sedimentos, se consideró el empuje pasivo de Rankine para posteriormente verificar los factores de seguridad a deslizamiento y volteo.

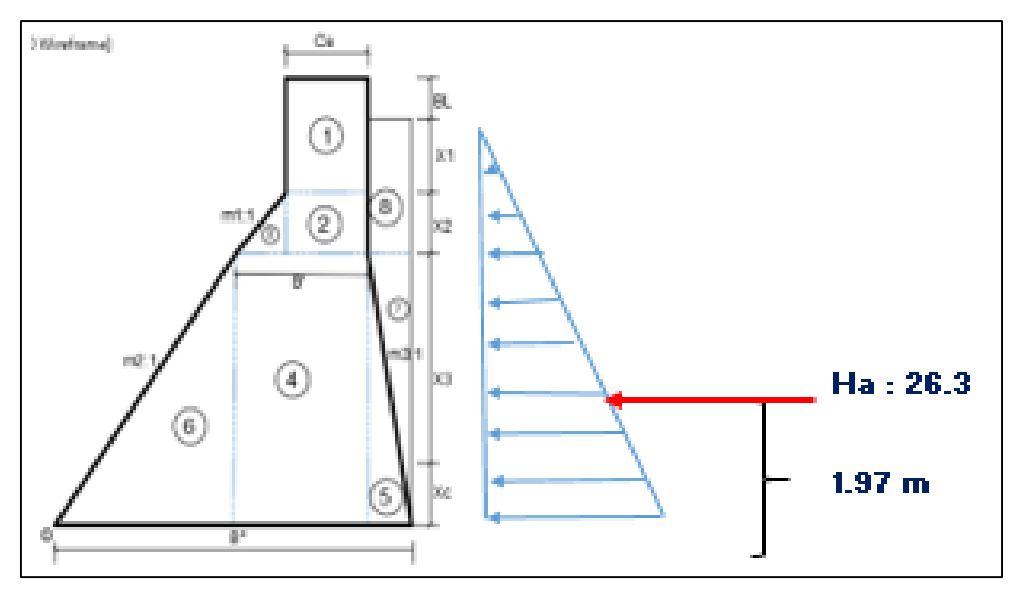

Figura 36. Análisis de estabilidad de presa llena de sedimentos.

| Pi | PESOS P (t)     | Brazo de Giro<br>X(m) | $P^*X(T-m)$ |        |
|----|-----------------|-----------------------|-------------|--------|
| 1  | 3.672           | 4.736                 | 17.39       |        |
| 2  | 1.854           | 4.74                  | 8.78        |        |
| 3  | 0.295           | 4.04                  | 1.19        |        |
| 4  | 14.064          | 4.55                  | 64.03       |        |
| 5  | 3.324           | 5.55                  | 18.45       |        |
| 6  | 17.596          | 2.53                  | 44.51       |        |
| 7  | 4.321           | 5.79                  | 25.01       |        |
| 8  | 3.452           | 5.67                  | 19.57       |        |
|    | <b>TOTAL N=</b> | 48.578                | $M =$       | 198.93 |

Tabla 73. Fuerzas y momentos actuantes en la presa de control.

Tabla 74. Verificación del deslizamiento y volteo en la presa de control.

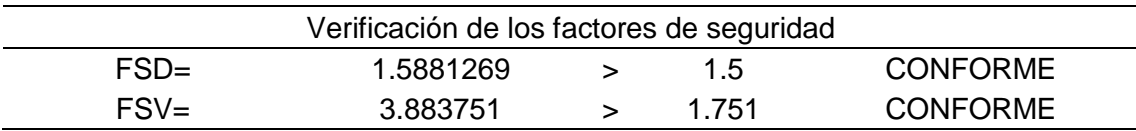

En las tablas anteriores se muestran los resultados del cálculo de estabilidad de la presa de control a su máxima capacidad de retención de sedimentos, se puede verificar que tanto los factores de seguridad a volteo y deslizamiento son mayores que los mínimos recomendados.

Con estas verificaciones, se plantean las dimensiones finales de la estructura y se muestran en la siguiente figura.

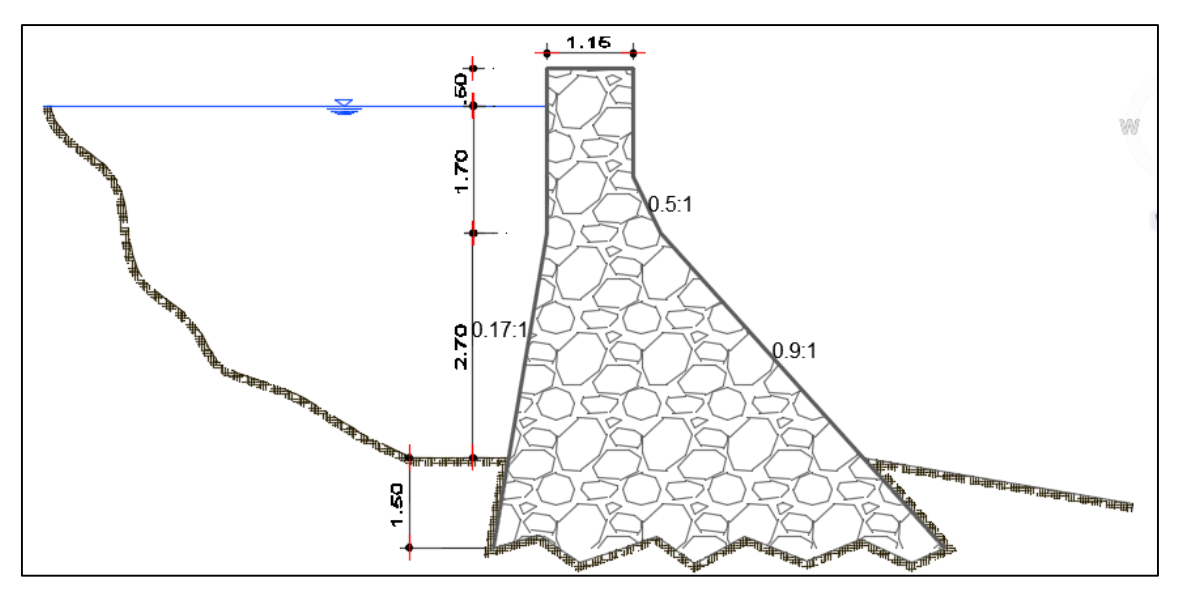

Figura 37. Dimensiones finales de la presa de control

#### **Diseño de aliviadero**

Otro elemento indispensable de la estructura es el aliviadero, el diseño de este inicia con la estimación de las coordenadas del perfil hidrodinámico que se muestra a continuación.

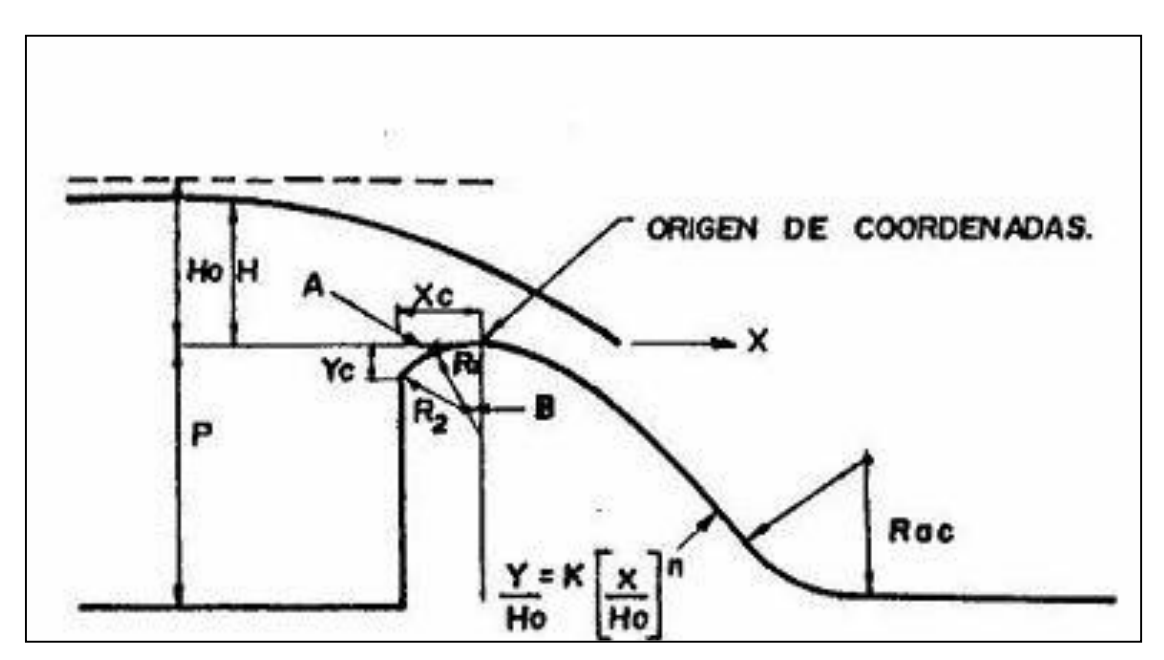

<span id="page-110-0"></span>Figura 38. Esquema de datos necesarios para el diseño.

Tabla 75. Valores de parámetros de aliviadero.

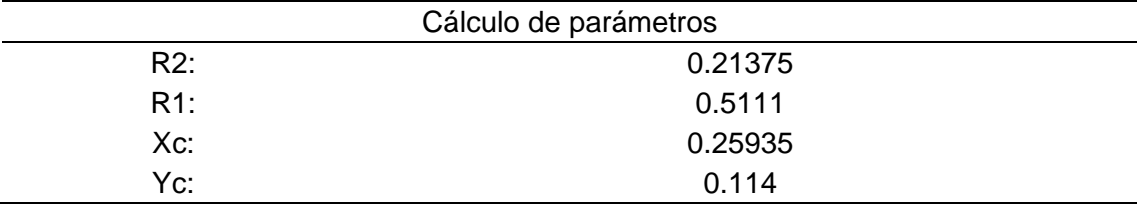

La tabla anterior muéstralos valores de R2 y R1, con los cuales se traza el perfil del aliviadero.

<span id="page-111-0"></span>Tabla 76. Valores de las coordenadas del punto A y B.

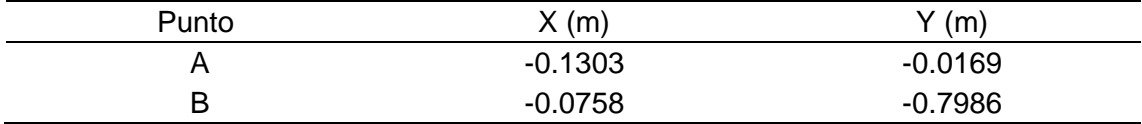

Otro aspecto importante para el dibujo del perfil del aliviadero son las coordenadas del punto A y B que se muestran en la [Figura 38](#page-110-0) y cuyos valores se presentan en la [Tabla 76.](#page-111-0)

Tabla 77. Coordenadas del perfil del aliviadero.

| Coordenadas agua abajo                            |     |  |  |     |  |       |  |
|---------------------------------------------------|-----|--|--|-----|--|-------|--|
| X(m)<br>2.306<br>0.866<br>1.413<br>2.543<br>2.047 |     |  |  |     |  | 2.869 |  |
| $^{\prime}$ (m)                                   | 0.4 |  |  | 2.5 |  | 3.76  |  |

La tabla anterior muestra los valores de las coordenadas tanto del eje X-X y

Y-Y, con las cuales se obtiene el perfil hidrodinámico del aliviadero.

|                                                                     |  |  |  |                                                            | He (m) mo $\alpha$ 1 $\alpha$ 2 $\alpha$ 3 $\alpha$ 4 m L (m) Lt(m) Q (m3/S) |
|---------------------------------------------------------------------|--|--|--|------------------------------------------------------------|------------------------------------------------------------------------------|
| $0.10$ $0.50$ $1.00$ $1.00$ $0.55$ $1.00$ $0.28$ 2.73 $2.73$ $0.11$ |  |  |  |                                                            |                                                                              |
|                                                                     |  |  |  | 0.60  0.50  1.00  1.00  0.55  1.00  0.28  2.74  2.74  1.56 |                                                                              |
|                                                                     |  |  |  | 0.80  0.50  1.00  1.00  0.55  1.00  0.28  2.75  2.75  2.40 |                                                                              |
|                                                                     |  |  |  | 0.95  0.50  1.00  1.00  0.55  1.00  0.27  2.75  2.75  3.10 |                                                                              |

<span id="page-111-1"></span>Tabla 78. Análisis del caudal a diferentes alturas de carga en el aliviadero.

La [Tabla 78](#page-111-1) muestra las características del aliviadero , en la que destaca el caudal , la altura del nivel del agua (He) y el ancho necesario del aliviadero (Lt); además de los parámetros considerados para su cálculo; con estos valores y los valores obtenidos en las tablas nateriores se define las dimensiones fianles del perfil del aliviadero, la cual se muestra en la siguiente figura.

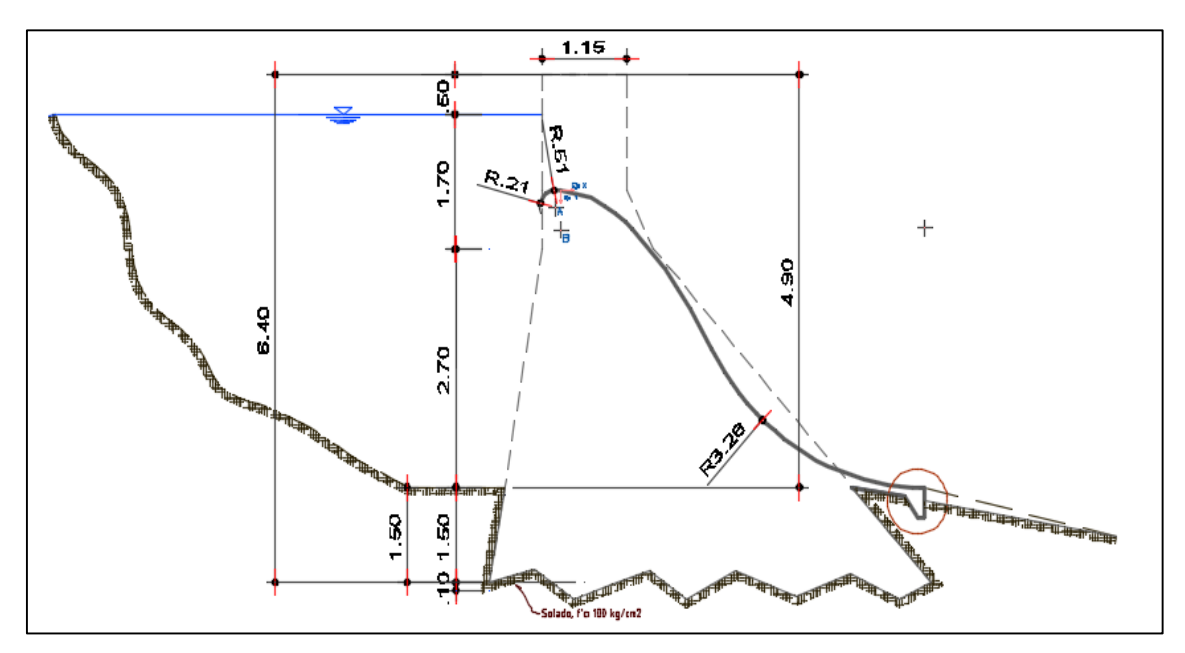

Figura 39. Esquema final de aliviadero

#### **4.3.2. Cantidad de retención de sedimentos**

Para el cálculo de la cantidad de sedimentos se determinó la capacidad de cada presa propuesta, cada una respetando el diseño ya propuesto.

| $N^{\circ}$ | Elevación<br>(m.s.n.m) | Altura<br>(m) | Areas parc.<br>(m <sup>2</sup> ) | Vol. Parcial $(m^3)$ | Vol. Acum<br>$(m^3)$ |
|-------------|------------------------|---------------|----------------------------------|----------------------|----------------------|
|             | 3819                   | 0             | 2.85                             |                      |                      |
| 2           | 3820                   |               | 5.513                            | 4.1815               | 4.1815               |
| 3           | 3821                   |               | 5.835                            | 5.674                | 9.8555               |
| 4           | 3822                   |               | 12.669                           | 9.252                | 19.1075              |
| 5           | 3823                   |               | 23.9                             | 18.2845              | 37.392               |

<span id="page-112-0"></span>Tabla 79. Capacidad de retención de sedimentos en la progresiva 00+070.

La [Tabla 79](#page-112-0) muestra la capacidad de retención de la presa ubicada en la progresiva 00+070, la capacidad de retención es de 37.392 m<sup>3</sup>.

| N° | Elevación<br>(m.s.n.m) | Altura<br>(m) | Areas parc<br>. $(m2)$ | Vol. Parcial $(m^3)$ | Vol. Acum $(m^3)$ |
|----|------------------------|---------------|------------------------|----------------------|-------------------|
|    | 3812                   |               | 3.09                   |                      |                   |
| 2  | 3813                   |               | 6.669                  | 4.8795               | 4.8795            |
| 3  | 3814                   |               | 11.472                 | 9.0705               | 13.95             |
| 4  | 3815                   |               | 17.404                 | 14.438               | 28.388            |

Tabla 80. Capacidad de retención de sedimentos en la progresiva 00+080.

En la tabla anterior se determina la capacidad de retención en la progresiva 00+080, la cual es de 28.388 m<sup>3</sup>.

Tabla 81. Capacidad de retención de sedimentos en la progresiva 00+100.

| N       | Elevación | Altura | Areas parc.       | Vol. Parcial | Vol. Acum   |
|---------|-----------|--------|-------------------|--------------|-------------|
| $\circ$ | (m.s.n.m) | (m)    | (m <sup>2</sup> ) | $\rm (m^3)$  | $\rm (m^3)$ |
|         | 3802      |        | 6.419             |              |             |
| 2       | 3803      |        | 15.332            | 10.8755      | 10.8755     |
| 3       | 3804      |        | 26.766            | 21.049       | 31.9245     |
| 4       | 3805      |        | 41.858            | 34.312       | 66.2365     |
| 5       | 3806      |        | 63.174            | 52.516       | 118.7525    |

La presa ubicada en la progresiva 00+100 tiene una capacidad de 118.75 m<sup>3</sup>.

| N<br>$\circ$ | Elevación | Altura<br>(m) | Areas parc.<br>(m <sup>2</sup> ) | Vol. Parcial<br>$(\mathsf{m}^3)$ | Vol. Acum<br>$(m^3)$ |
|--------------|-----------|---------------|----------------------------------|----------------------------------|----------------------|
|              | (m.s.n.m) |               |                                  |                                  |                      |
|              | 3785      | O             | 0.247                            |                                  |                      |
| 2            | 3786      |               | 0.872                            | 0.5595                           | 0.5595               |
| 3            | 3787      |               | 1.909                            | 1.3905                           | 1.95                 |
| 4            | 3788      |               | 16.86                            | 9.3845                           | 11.3345              |
| 5            | 3789      |               | 31.88                            | 24.37                            | 35.7045              |
| 6            | 3792      |               | 53.214                           | 42.547                           | 78.2515              |

Tabla 82. Capacidad de retención de sedimentos en la progresiva 00+120.

La tabla anterior muestra la capacidad de retención de la presa ubicada en la

#### progresiva 00+120.

<span id="page-113-0"></span>Tabla 83. Capacidad de retención de sedimentos en la progresiva 00+170.

| N<br>$\circ$ | Elevación<br>(m.s.n.m) | Altura<br>m) | Areas parc.<br>(m <sup>2</sup> ) | Vol. Parcial<br>$\mathsf{(m^3)}$ | Vol. Acum<br>$\rm (m^3)$ |
|--------------|------------------------|--------------|----------------------------------|----------------------------------|--------------------------|
|              | 3802                   | O            | 0.088                            |                                  |                          |
| 2            | 3803                   |              | 3.058                            | 1.573                            | 1.573                    |
| 3            | 3804                   |              | 7.698                            | 5.378                            | 6.951                    |
| 4            | 3805                   |              | 13.691                           | 10.6945                          | 17.6455                  |
| 5            | 3806                   |              | 20.693                           | 17.192                           | 34.8375                  |

La capacidad de retención del sistema de presas es de 297.62 m3, lo cual comparado con el volumen producido de 117.32 m<sup>3</sup> por una máxima avenida en un periodo de retorno de 100 años, el sistema tiene la capacidad de soporte hasta en 2.5 veces aproximadamente.

#### **4.4. Costo de las presas de control de sedimentos**

La estimación de costo inicia con calcular el metrado, la cual se muestra a continuación.

#### **4.4.1. Metrado**

Para el cálculo del metrado se ha considerado los títulos obras preliminares, movimiento de tierras, obras de concreto simple y revoques.

| <b>Item</b> | Descripción                                     |                | Und Metrado |
|-------------|-------------------------------------------------|----------------|-------------|
| 01          | Presas de control de sedimentos                 |                |             |
| 01.01       | Obras provisionales                             |                |             |
| 01.01.01    | Trazo niveles y replanteo preliminar            | m <sup>2</sup> | 303.05      |
| 01.01.02    | Limpieza y desbroce de terreno manual           | m <sup>2</sup> | 303.05      |
| 01.02       | Movimiento de tierras                           |                |             |
| 01.02.01    | Excavación de zanja para cimiento               | m <sup>3</sup> | 363.66      |
| 01.02.02    | Excavación y refine de talud                    | m <sup>3</sup> | 231.17      |
| 01.02.03    | Extracción de piedra grande D=8"                | m <sup>3</sup> | 279.54      |
| 01.02.04    | Transporte de piedra grande D=8"                | m <sup>3</sup> | 279.54      |
| 01.03       | Obras de concreto simple                        |                |             |
| 01.03.01    | Concreto f'c=100 kg/cm <sup>2</sup> para solado | m <sup>2</sup> | 90.91       |
| 01.03.02    | Concreto f'c=175 kg/cm <sup>2</sup> +30% PG     | m <sup>2</sup> | 1,190.56    |
| 01.03.03    | Encofrado y desencofrado                        | m <sup>2</sup> | 926.21      |
| 01.04       | Revoques y enlucidos                            |                |             |
| 01.04.01    | Tarrajeo de cortina con impermeabilizante       | m <sup>2</sup> | 325.20      |
| 02          | Flete rural                                     |                |             |
| 02.01       | Flete rural                                     | Glb            | 1.00        |

Tabla 84. Análisis Metrado de presas de control

#### **4.4.2. Costo**

La tabla que se muestra a continuación, da a conocer el valor del costo directo el cual es de S/ 862 185.99 soles.

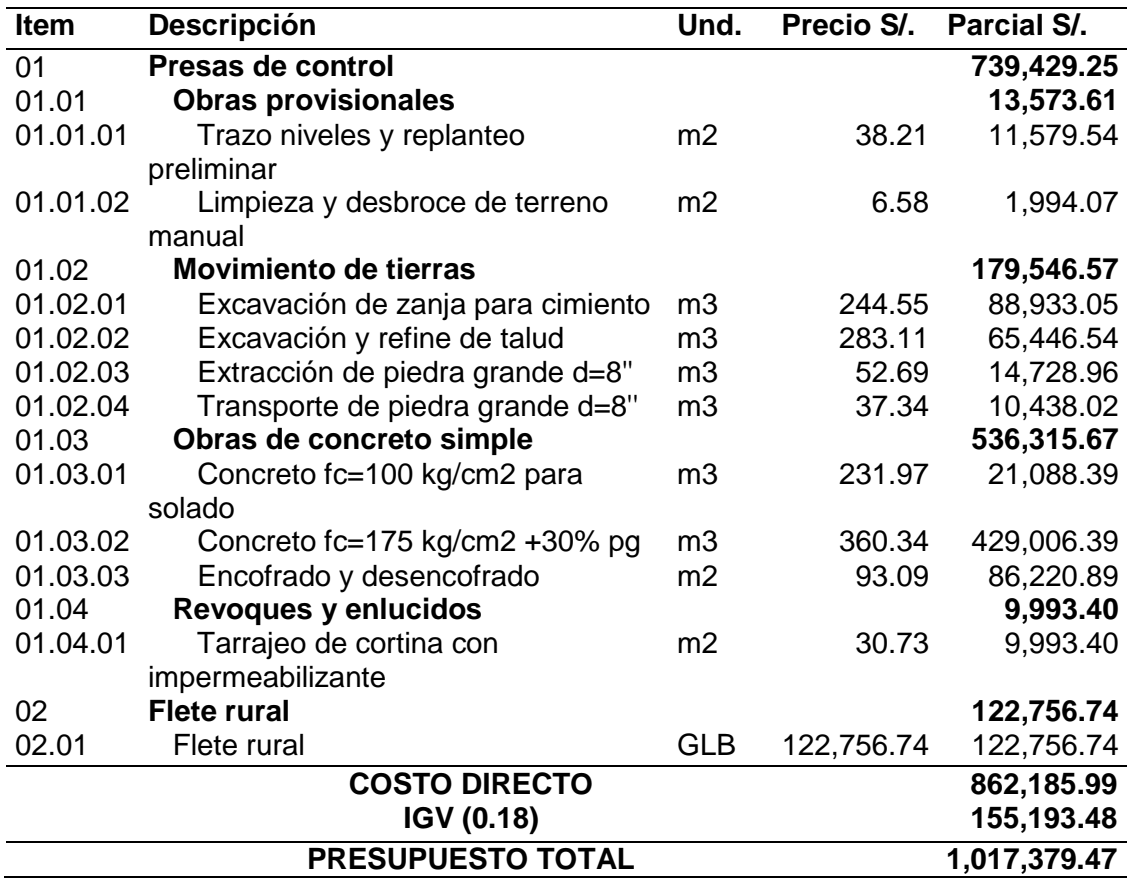

<span id="page-115-1"></span>Tabla 85. Valor de costo directo de presas de control.

#### **4.4.3. Análisis del costo efectividad**

Para determinar la viabilidad en cuanto a costo de la estructura propuesta, se ha determinado la cantidad de viviendas propensas a inundación y a deslizamiento de la zona de estudio, las cuales nos dan una mejor perspectiva de la inversión que se debe realizar para mitigar estos posibles desastres naturales.

<span id="page-115-0"></span>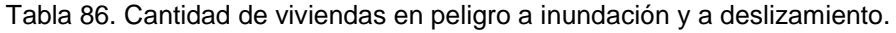

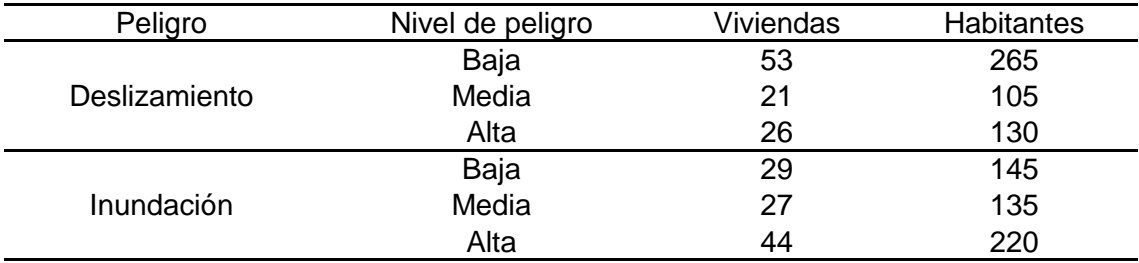

También se determinó el monto necesario a evaluar ante los efectos de un posible desastre natural, en la que se considera un monto de S/ 9,461.00 para rehabilitación o construcción de viviendas de adobe, S/122,570.00 para rehabilitación o construcción y S/1,000.00 para efectos de limpieza en cada vivienda afectada. Dicho monto se muestra a continuación:

| Peligro       | Nivel de<br>peligro               | <b>Tipo</b>              | N° Vivienda | Costo       | Parcial       |
|---------------|-----------------------------------|--------------------------|-------------|-------------|---------------|
|               |                                   | Adobe                    | 14          | S/9,461.80  | S/132,465.20  |
|               | Alto                              | Material<br><b>Noble</b> | 12          | S/1,000.00  | S/12,000.00   |
| Inundación    |                                   | Adobe                    | 0           | S/1,000.00  | S/0.00        |
|               | Medio                             | Material<br><b>Noble</b> | 12          | S/1,000.00  | S/12,000.00   |
|               |                                   | Adobe                    | 6           | S/9,461.00  | S/56,766.00   |
|               | Alto                              | Material<br><b>Noble</b> | 10          | S/122,570.0 | S/1,225,700.0 |
| Deslizamiento |                                   | Adobe                    | 15          | S/1,000.00  | S/15,000.00   |
|               | Medio<br>Material<br><b>Noble</b> |                          | 31          | S/1,000.00  | S/31,000.00   |
|               | <b>TOTAL</b>                      |                          | 100         | S/146,492.8 | S/1,484,931.2 |

Tabla 87. Costo de rehabilitación por ocurrencia de inundaciones o deslizamientos.

Para determinar con certeza el costo efectividad es necesario calcular el periodo de limpieza, este es determinado como la relación entre la capacidad de la presa y el volumen de sedimentos producidos en la zona de estudio (consideramos el de menor volumen) la cual se muestra en la siguiente tabla:

Tabla 88. Periodo de limpieza.

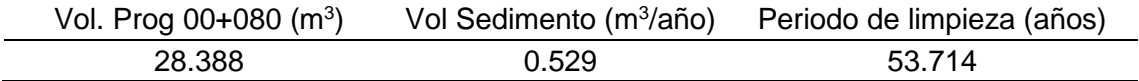

De acuerdo a la tabla anterior el periodo de limpieza es de 53.714 años, sin embargo, de acuerdo a Franchi y De Barros (2007) el periodo de limpieza recomendado es de 3 años. Los cuales se considera en la siguiente tabla:

Tabla 89. Costo por mantenimiento.

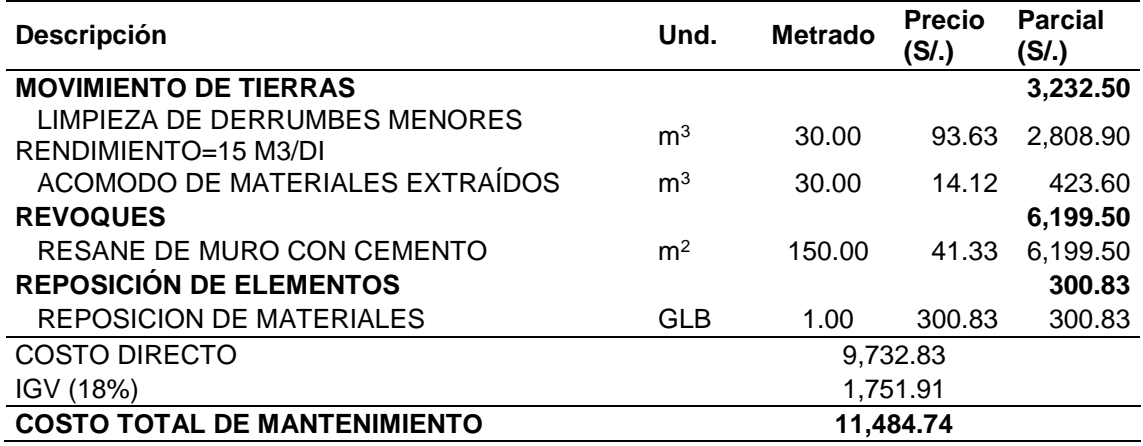

La tabla anterior muestra que el coste por mantenimiento del sistema de

presas de control es de S/.11 484.74 soles.

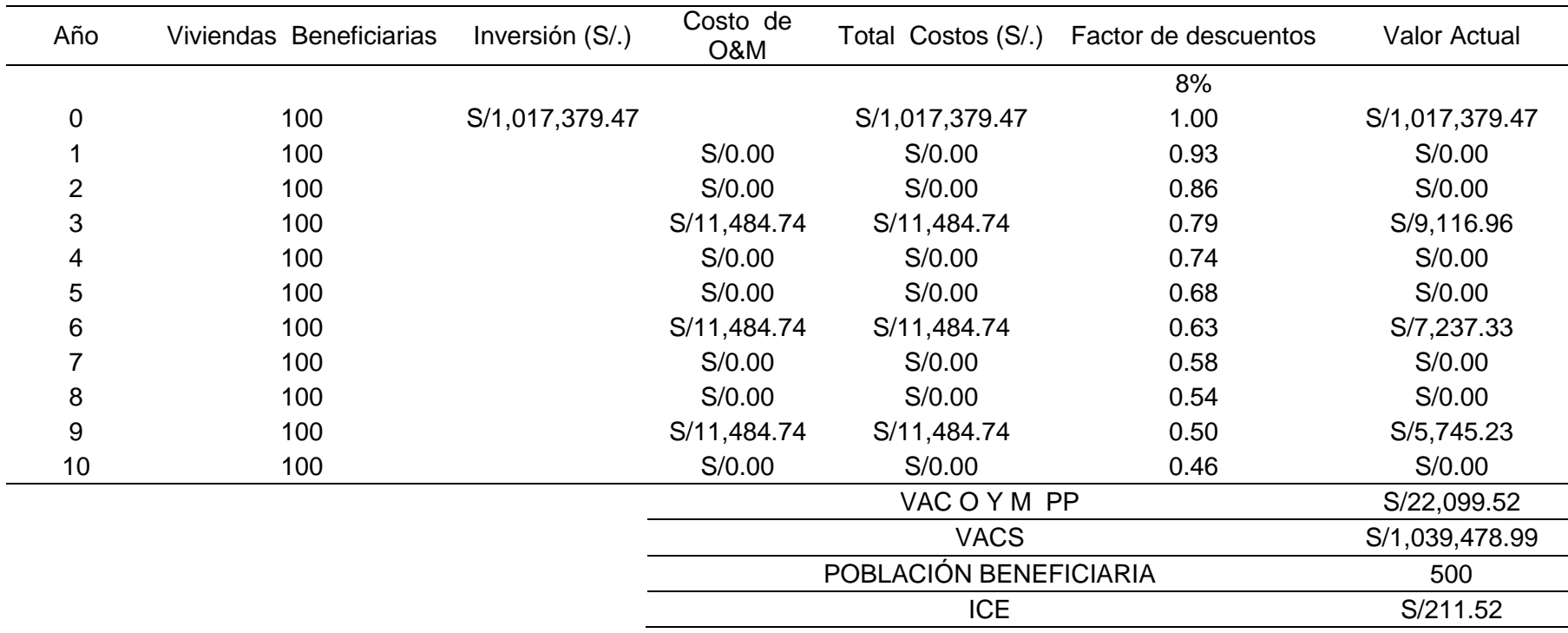

Tabla 90. Costo efectividad del proyecto.

En la tabla se observa el flujo de la inversión en un periodo de 10 años. Como parte final del proyecto se ha estimado el

costo - efectividad por habitante, el cual es de S/. 211.52 soles y beneficiaría a 500 personas aproximadamente.

# **CAPÍTULO V**

# **DISCUSIÓN DE RESULTADOS**

#### **5.1. Máximas avenidas para diferentes periodos retorno**

Para la determinación de las máximas avenidas, se inició con el análisis de los datos meteorológicos de precipitación máxima en 24 horas obtenidas de la estación Ascensión de la ciudad de Huancavelica, pues es la única estación de la zona. Con los datos de precipitación y mediante el método Gümbel se logró determinar las curvas intensidad – duración y frecuencia (ver [Figura 25\)](#page-93-0) para la zona de estudio.

Los resultados obtenidos de la curva intensidad, duración y frecuencia son convertidos a hietogramas de precipitación según el método de bloque alterno para posteriormente ser evaluados mediante el modelo Hec-Hms a fin de calcular las máximas avenidas para los diferentes periodos de retorno de 5, 10, 25, 50 y 100 años. Los resultados muestran que la máxima avenida se presenta en el minuto 10 para todos los periodos de retorno, además de que los valores del caudal máximo varía de 1.9, a 3.2 m<sup>3</sup>/s para los diferentes periodos de retorno; estos valores más la elevada pendiente que se encuentra en la zona, hace que

la zona en estudio sea propensa a erosión y por ende a deslizamiento de grandes masas de tierra que perjudicaría si se da la ocurrencia de un caudal para un periodo de retorno de 100 años, pues de acuerdo al modelamiento hidráulico con el software Hec- Ras para un caudal de 3.2 m $\frac{3}{s}$  esta se desbordaría en la parte alta perjudicando las partes bajas de la zona de estudio.

#### **5.2. Generación de sedimentos debido a las máximas avenidas**

Para determinar la cantidad de sedimentos generados en la zona de estudio se han considerado los métodos de Djorovic y la ecuación universal de perdida de suelos, pues como menciona Zambrano (2015) la modelación empírica es útil para la estimación de la producción de sedimentos en forma continua y para áreas en donde se pueda trabajar de manera agregada; además a esto los resultados muestran muy poca dispersión, por lo que el valor del promedio de sedimentos producidos en la zona de investigación es de 0.529m3/año (ver

[Tabla 67\)](#page-105-0), también se ha considerado en base al modelo de Fleming la cantidad de sedimentos que se produciría para cada periodo de retorno (ver [Figura 34\)](#page-105-1) dándonos una perspectiva del volumen que deberían almacenar las presas de retención frente a eventos extremos.

Otro aspecto importante en el cálculo de la cantidad de sedimentos producidos en la zona de estudio es el tipo de suelo que existe, pues debido a que el suelo tiene una clasificación tipo SP a la cual se añade una elevada pendiente, este es muy propenso a la erosión de la base y los costados del cauce, esto coincide con lo mencionado por Zambrano (2015) quien menciona que la producción de sedimentos es bastante sensible a la granulometría del material en cada sección de la cuenca.

#### **5.3. Cantidad de retención de sedimentos mediante presas de control**

Con la cantidad de sedimentos que se producirá para un periodo de retorno de 100 años se procedió con el diseño de la presa de control, la cual fue propuesta de concreto ciclópeo por la presencia de rocas fragmentadas en la parte alta de la quebrada en estudio. Para un correcto análisis de estabilidad de la presa, se dividió en zonas dependiendo de la altura de la presa las cuales fueron analizadas en condiciones llenas, vacías y saturadas de sedimentos, como resultado se obtuvo que la presa debería de tener una altura efectiva de 4.90 m y una cimentación de 1.50, con un ancho de base de 4.7 m, con los que se asegura un correcto comportamiento, esto concuerda con lo mencionado por Franchi y De Barros (2007), quienes concluyen que las presas cerradas no son eficientes si se las colocan en lugares donde se requiera reducir la pendiente del cauce; otro punto importante de estas presas es el capacidad del aliviadero, pues debe satisfacer la necesidad de evacuar la cantidad de aguas máximas que se originaría para un periodo de retorno de 100 años.

Otro aspecto principal además de la estabilidad que cada una de las cinco presas planteadas tendrá, es la capacidad de almacenamiento de los volúmenes de sedimentos que se produce en la zona de estudio, los cuales se muestran en la [Tabla 79](#page-112-0) al [Tabla 83,](#page-113-0) haciendo un total de volumen retenido de 297.62 m<sup>3</sup>, , lo cual indica que es capaz de soportar hasta 2.5 veces los sedimentos producidos por un caudal de 3.2 m<sup>3</sup>/s, de acuerdo al valor determinado mediante el modelo de Flemming.

#### **5.4. Estimación del costo de la presa de control**

De acuerdo al análisis en campo se determinó que la cantidad de viviendas afectadas con un nivel de peligro alto, medio y bajo para fenómenos de deslizamientos e inundaciones son 100 viviendas (ver [Tabla 86\)](#page-115-0), las cuales sin ningún aporte del estado estás debería importar una inversión per cápita de S/ 1,017,379.47, esto de acuerdo al monto calculado en la [Tabla 85](#page-115-1) lo que representa una inversión por vivienda de S/10,173.79 o S/2,034.75 por habitante.

Sin embargo, un análisis per cápita no es suficiente para determinar el verdadero beneficio del proyecto, por lo cual se ha determinado una análisis costo - efectividad, lo que para determinar el beneficio de la propuesta se ha estimado el costo que es necesario a la ocurrencia de un desastre natural basada en los propuesto por Rubiños (2009) y EDIFICAR (2001). Del análisis se ha determinado que en el periodo de 10 años y considerando un periodo de limpieza de tres años el costo efectividad es de S/ 211.52 que beneficiaría a 100 viviendas o 500 habitantes quienes habitan en la zona de estudio.

Cabe resaltar que el mantenimiento que se le debe dar a las estructura de acuerdo a los cálculos estimados resulta un periodo de 53 años aproximadamente; sin embargo de acuerdo a Franchi y De Barros (2007) un periodo de limpieza para este tipo de estructuras es de 3 a 10 años considerándose que el monto por el mantenimiento es de S/ 11 484.74 soles; monto que asegura el buen funcionamiento frente a la presencia de eventos extremos y mitigan en gran medida a desastres naturales como inundaciones y deslizamientos, los cuales ocurren con mucha frecuencia en la zona de estudio.

123

#### **CONCLUSIONES**

- 1. Se evaluó la generación de sedimentos debido a máximas avenidas para su retención mediante presas de control, obteniendose que para un periodo de retorno de 100 años con una máxima avenida de  $3.2 \text{ m}^3/\text{s}$  se genera 117.32  $m<sup>3</sup>$  de sedimentos, para lo cual es necesario el diseño de presas de control con una altura de 4.90 m.
- 2. Las máximas avenidas en la zona de estudio según los periodos de retornos de 5, 10, 25, 50 y 100 años tienen un valor respectivamente de 1.90, 2.20, 2.50, 2.90, y 3.20 m<sup>3</sup>/s, dichos valores fueron determinados mediante el uso del modelo Hec-Hms, para finalmente comprender su comportamiento hidráulico mediante el modelo Hec-Ras, con la que se determinó que en la ocurrencia de un caudal para un periodo de diseño de 100 años, el caudal se desborda comprometiendo la estabilidad de talud y las secciones de la zona de estudio, debido a su alta pendiente y al tipo de suelo.
- 3. El promedio de cantidad de sedimentos generados de acuerdo a los modelos establecidos por Djorivic y la ecuación universal de pérdida de suelos es en promedio de 0.529 m<sup>3</sup>/año y según Fleming se genera 117.319 m<sup>3</sup> para un periodo de retorno de 100 años y un caudal de 3.2 m<sup>3</sup>/s.
- 4. La cantidad de retención de sedimentos de las presas de control es de 297.62 m<sup>3</sup>, siendo capaz de soportar hasta 2.5 veces la cantidad de sedimentos producidos en un caudal máximo de un periodo de retorno de 100 años.
- 5. De acuerdo al metrado y a los precios unitarios obtenidos, el monto de inversión es de S/1, 017,379.47, monto que beneficiaría a las 100 viviendas

que están aledañas a la zona de estudio, además que la creación de las presas de control mitigaría el peligro a inundación y deslizamiento.

### **RECOMENDACIONES**

- 1. Se recomienda el uso de la metodología aplicada en la presente investigación para diseños de presas de control en otras quebradas del país.
- 2. Se sugiere la utilización de softwares especializados en hidrología para el cálculo de las máximas avenidas puesto que, facilita la resolución de ecuaciones complejas.
- 3. Para la estimación de sedimentos en diferentes periodos de retorno se recomienda utilizar la ecuación de Fleming debido a que, entre las variables que la componen consideran la máxima avenida.
- 4. El material propuesto para las presas de control es de concreto ciclópeo, siendo lo más recomendable debido a la pendiente de la zona de estudio; pues de considerar presas de gavión estas no soportarían los impactos producidos por los detritos de las máximas avenidas y de ser de concreto armado resultaría muy costoso.
- 5. La finalidad de las presas de control cerradas es a lo largo del tiempo disminuir la pendiente del cauce, por lo que la sedimentación resulta adecuada para tal fin; por lo que son recomendables en lugares de alta pendiente como lo es el caso de esta quebrada.

# **REFERENCIAS BIBLIOGRÁFICAS**

- 1. Abad, C. (2009). Huaycos en 1987 en el distrito de Lurigancho-Chosica (Lima-Perú). *Bulletin de l'Institut Français D'études Andines*, *38*(38 (3)), 475–486. https://doi.org/10.4000/bifea.2272
- 2. Aguilar, C. (2006). Análisis de obras transversales no tradicionales para el control de aluviones, en la quebrada Mackay del cerro divisadero, Coyhaique, XI región.
- 3. Apacclla, R. (2010). Estudio de máximas avenidas de las cuencas de la zona centro de la vertiente del Pacífico, 185.
- 4. Chow, V. (1994). *Hidrología aplicada*. (M. Suarez, Ed.) (Primera). Santa fe de Bogotá: McGraw-Hill.
- 5. Córdova, M. (2015). Estimación de caudales medios naturalizados en la cuenca del río Mantaro mediante el método de regionalización estadística., 10.
- 6. Diez, J. (2007). Obras hidráulicas para la corrección de torrentes. Madrid - España: Universidad de Valladolid.
- 7. EDIFICAR. (2001, August). Revista técnica de la construcción, 76.
- 8. Franchi, M., & De Barros, M. (2007a). *Evaluación cualitativa del comportamiento hidráulico de presas de control o retención de sedimentos, abiertas y cerradas, a través de la realización del modelaje físico*. Universidad de Venezuela.
- 9. Franchi, M., & De Barros, M. (2007b). *Evaluación cualitativa del comportamiento hidráulico de presas de control o retención de sedimietnos, abiertas y cerradas, a traés de la realización de modelaje*

*físico*.

- 10. Gamión, J. (2014). *Modelo de flujo de esconcombros y lodo aplicando el programa FLO-2D, caso sub cuenca del río Shullcas*. Univrsidad del Centro del Perú.
- 11. Garcia, R. (2016). Alternativas para la estabilización de la quebrada Cantuta II con fines de mitigación de huaycos.
- 12. INDECI. (2017). Precipitaciones pluviales en las provincias del departamento Huancavelica. Huancavelica - Perú: Centro de Operaciones de Emergencia Nacional.
- 13. Martín, J. (2006). *Ingeniería de ríos*. (U. P. de Catalunya, Ed.) (Segunda). Cataluña: EDICIONS UPC.
- 14. Montserrat, S. (2005). Estudio Experimental de Obras de Protección contra Aluviones, 268. Retrieved from www.tesis.uchile.cl/tesis/uchile/2005/cf...sm/.../cf-montserrat\_sm.pdf
- 15. OMS. (2017). Lluvias e inundaciones en el Perú. Lima Perú: Organización Panamericana de la Salud.
- 16. Onemi. (2017). Aluvión provoca tragedia en Chile. Chile: CNN.
- 17. Perret, S. (1992). Metodologías de predicción de pérdidas de suelo por erosión hídrica. España: INFOR.
- 18. Pizarro, R., & Morales, C. (2009). *Propuesta de un modelo de estimación de erosión hídrica para la región de Coquimbo, Chile.*
- 19. Rojas, L. (2017). FLUVIALES EN EL TRANSPORTE DE VILCACOTO , APLICANDO UN MODELO, 145.
- 20. RPP. (2010). Un muerto y 10 heridos tras caídas de huaycos en

Huancavelica. Huancavelica - Perú: RPP Noticias.

- 21. Rubiños, Á. (2009). *Propuesta de reconstrucción Post-Terremoto de viviendas de adobe reforzado*. Pontificia Universidad Católica del Perú.
- 22. SAGARPA. (2015). *Presas de concreto para abrevadero y pequeño riego*. México.
- 23. Segerer, C., & Villodas, R. (2006). Hidrología I, Precipitaciones. *Hidrología I*, 26.
- 24. Silva, S. (2001). *Estudios de control de protección de flujos de lodo en las microcuencas de Quirio y Pedregal-Chosica*. Universidad Nacional de Ingeniería.
- 25. Suarez, J. (1999). Deslizamientos: Análisis Geotécnico-Flujos, 36.
- 26. Tarazona, H. (2016). Modelamiento hidrológico de la cuenca del río Ica con fines de prevención de inundaciones en la ciudad de Ica., 154.
- 27. Vílchez, M. (2010). Inspección de peligros geológicos en los sectores de Santa Bárbara y Potocchi (distrito, provincia y región Huancavelica). Lima - Perú: INGENMET.
- 28. Villón, M. (2002). Hidrología, 435.
- 29. Zambrano, J. (2015). Estimación de la producción y transporte de sedimentos en cuencas urbanas pequeñas a escala de evento mediante un modelo de base física basado en SIG, 295.

# **ANEXOS**

**ANEXO N° 01: MATRIZ DE CONSISTENCIA**

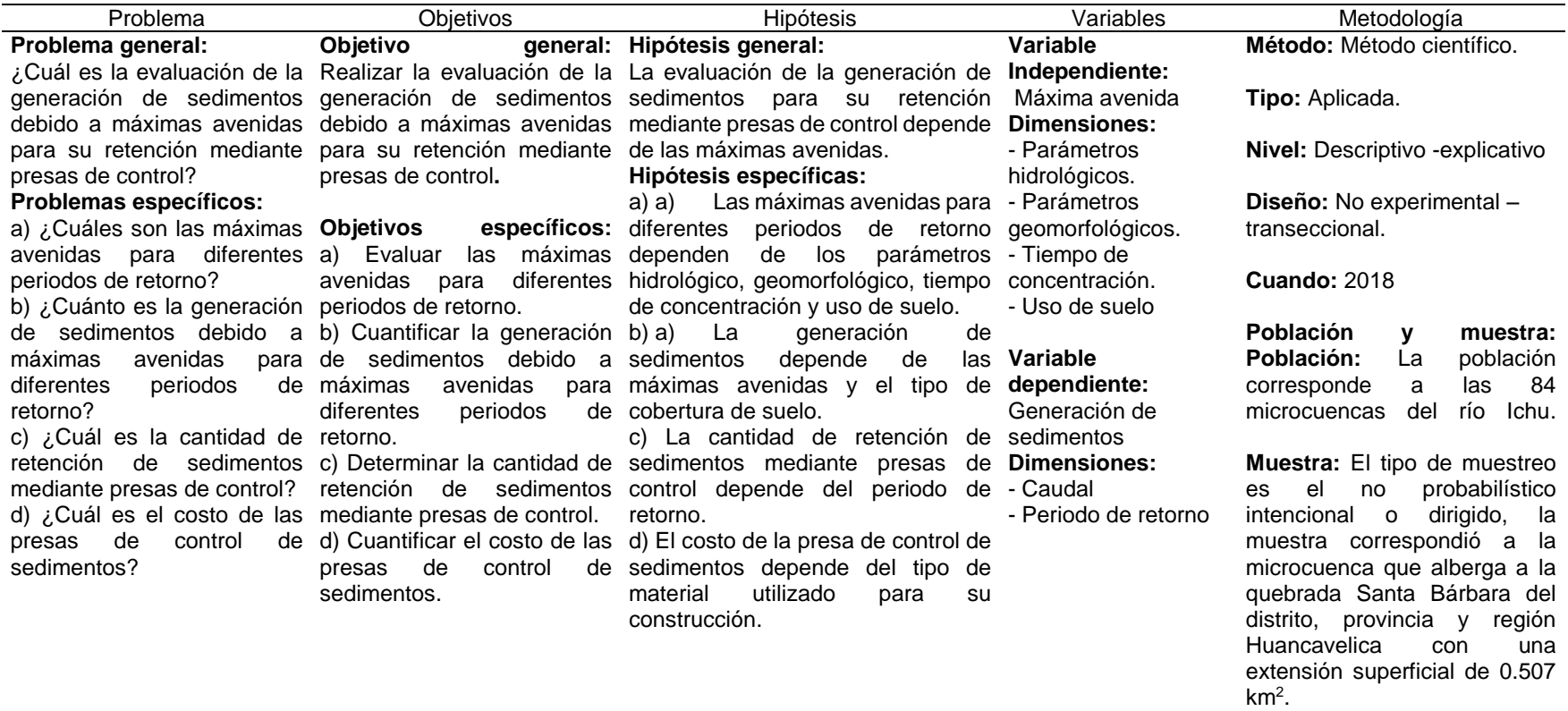

# **ANEXO N° 02: PRECIPITACIÓN MÁXIMA EN 24 HORAS-ESTACIÓN ASCENSIÓN**

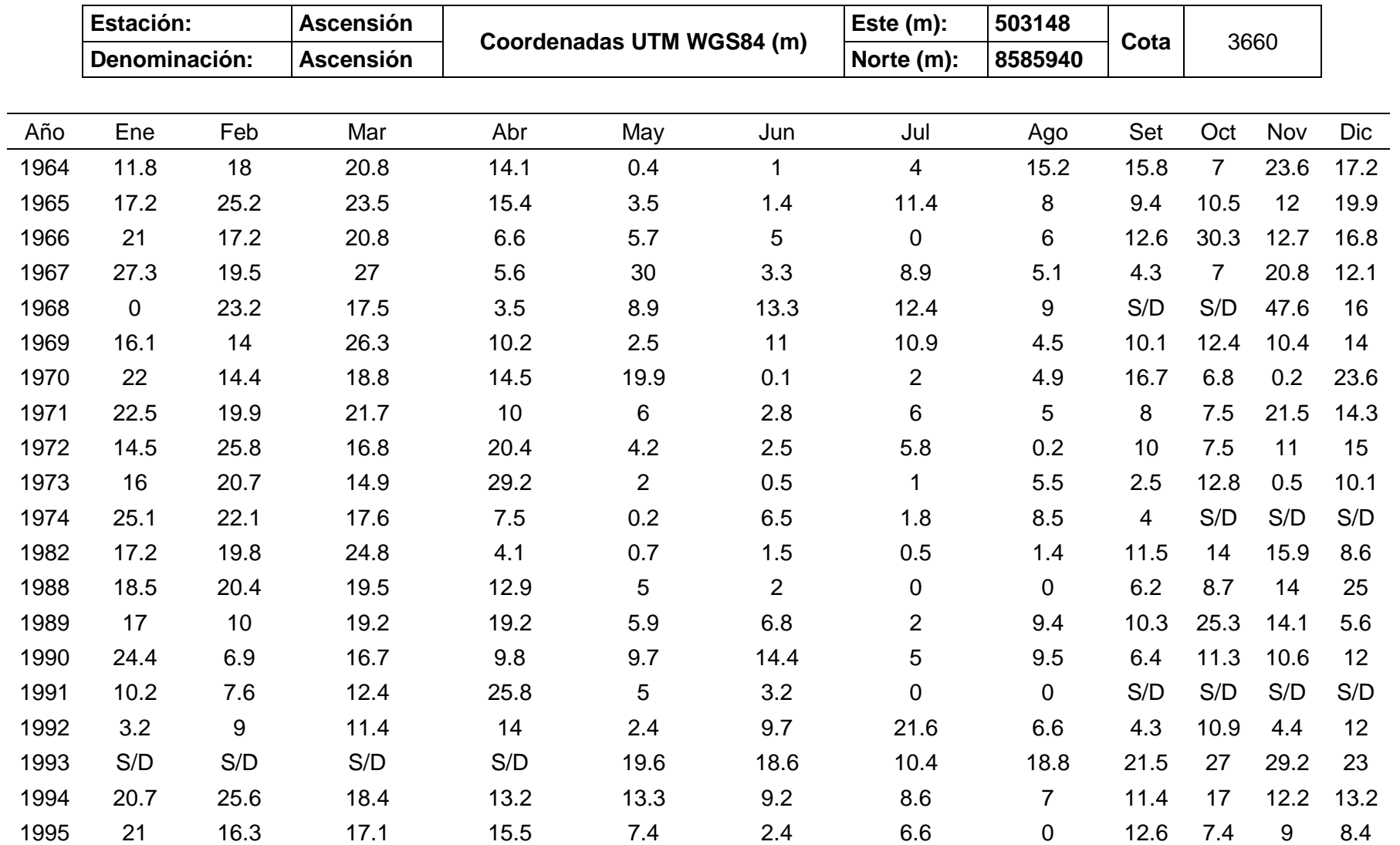

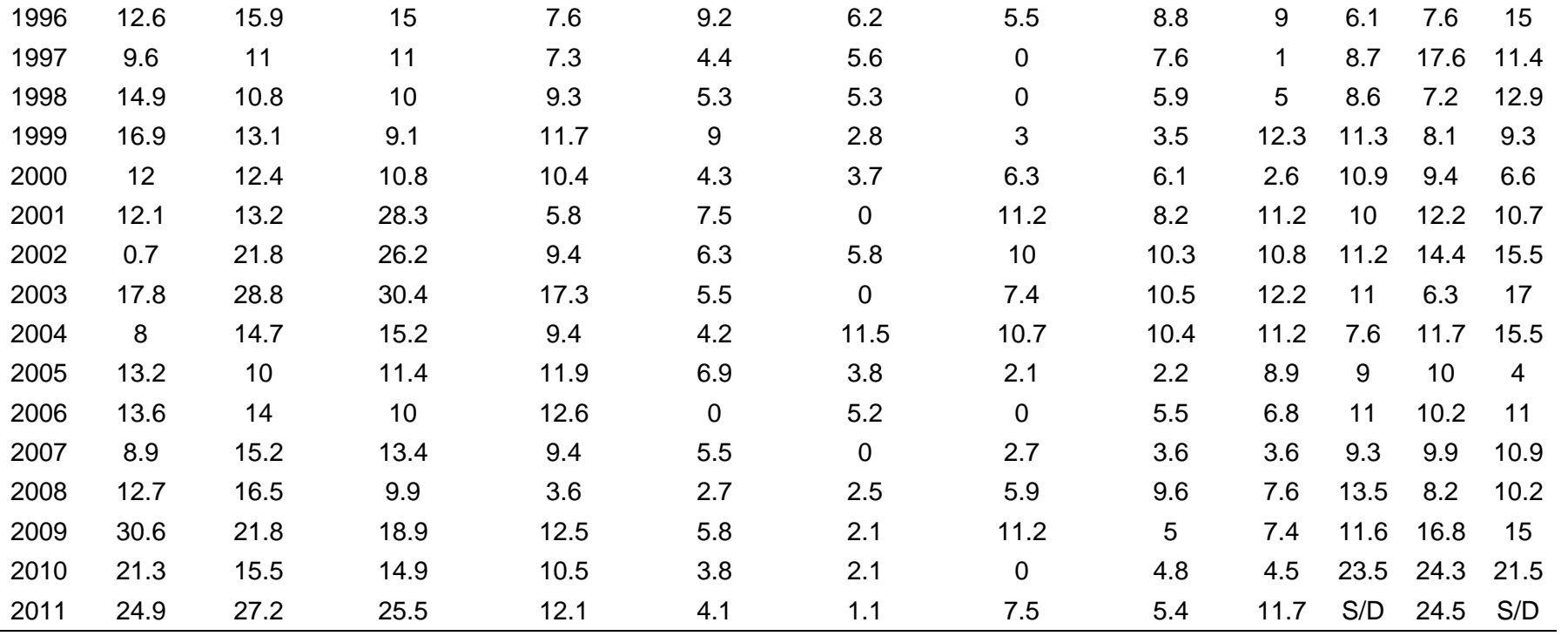

**ANEXO N° 03: CERTIFICADO DE ENSAYOS**

**ANEXO N° 04: PANEL FOTOGRÁFICO**

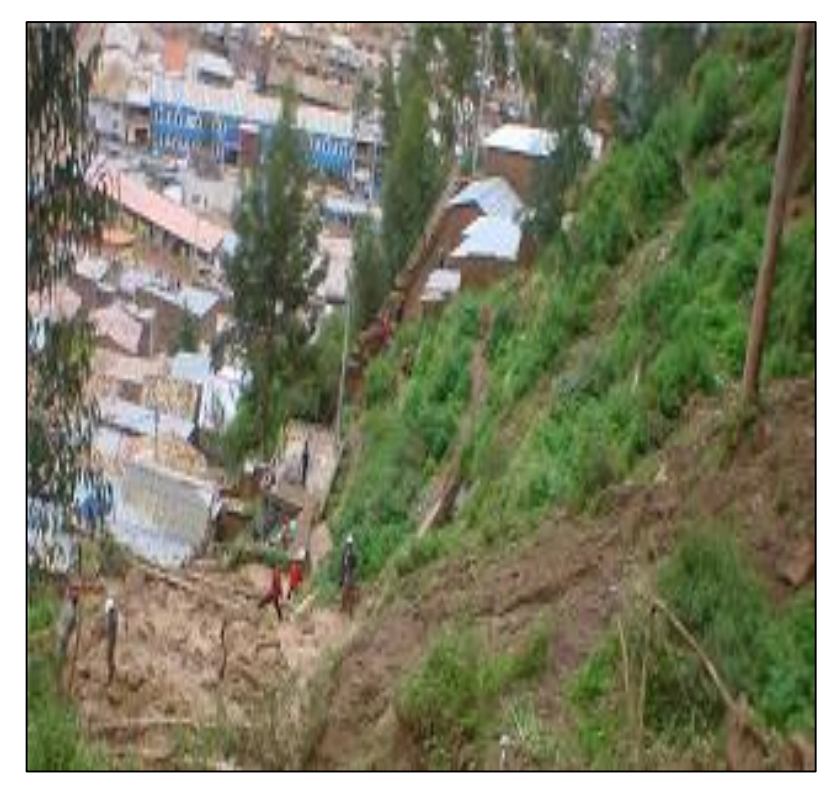

Fotografía 1. Vista del cauce actual de la zona de estudio.

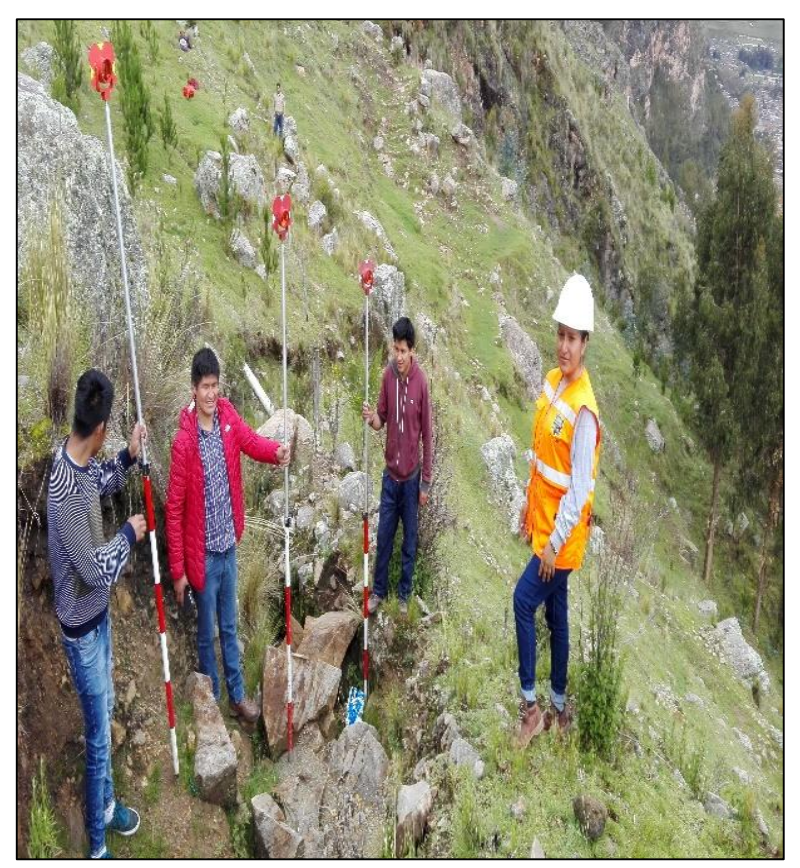

Fotografía 2. Equipo de trabajo para realizar el levantamiento topográfico.

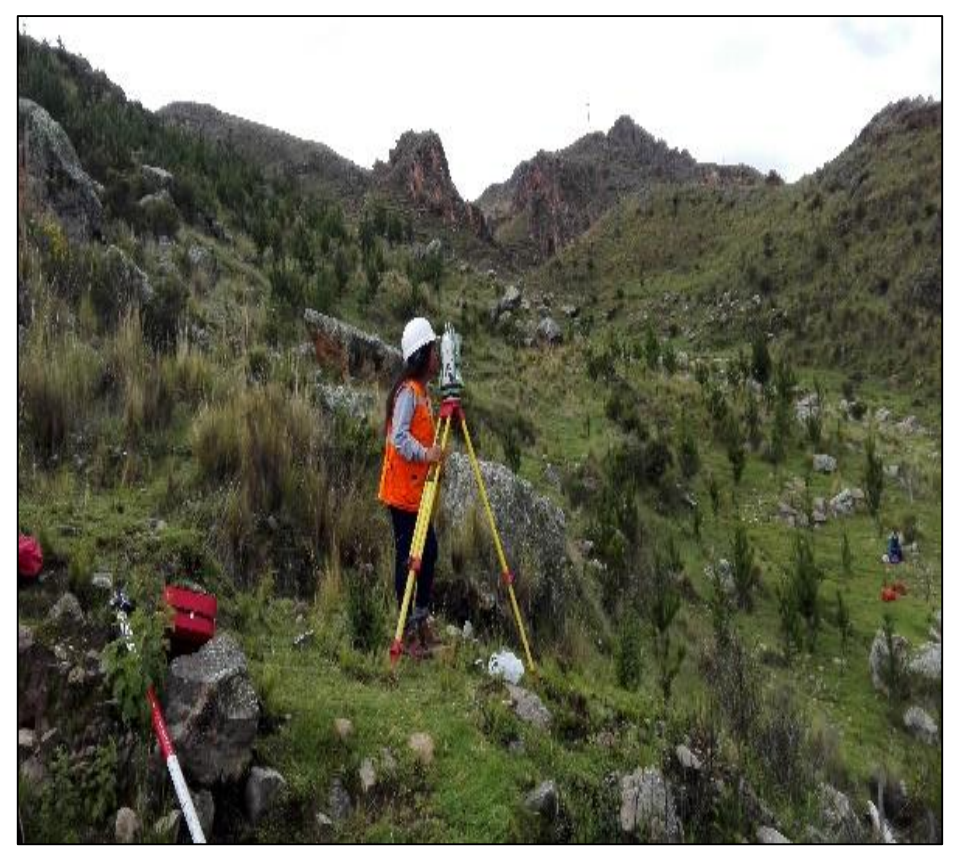

Fotografía 3. Vista de los prismeros en la zona de estudio.

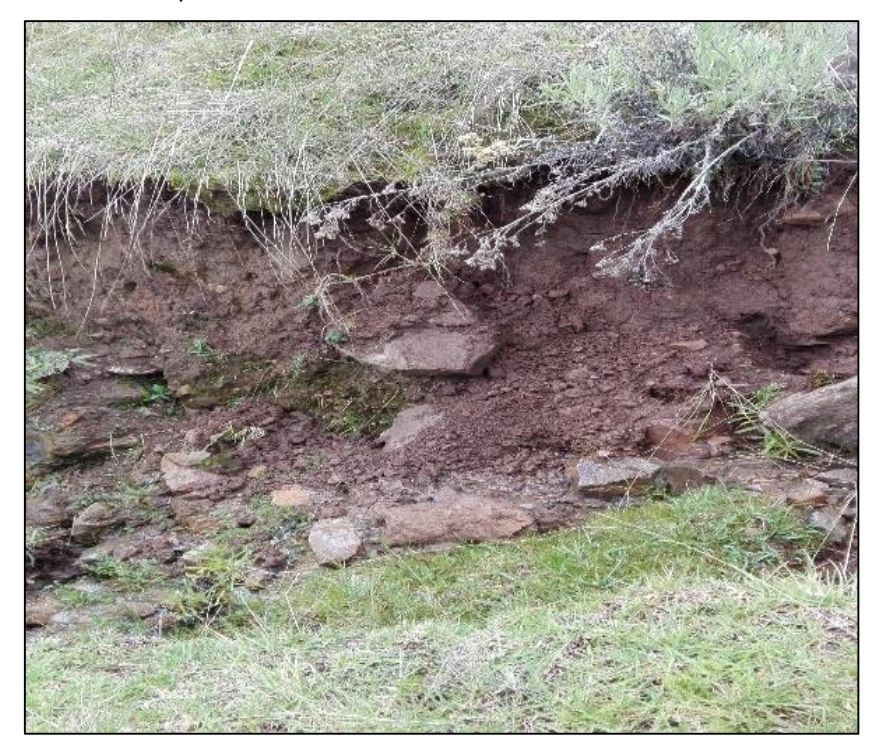

Fotografía 4. Alta erosión del cauce del río debido a la elevada pendiente de la zona de estudio.

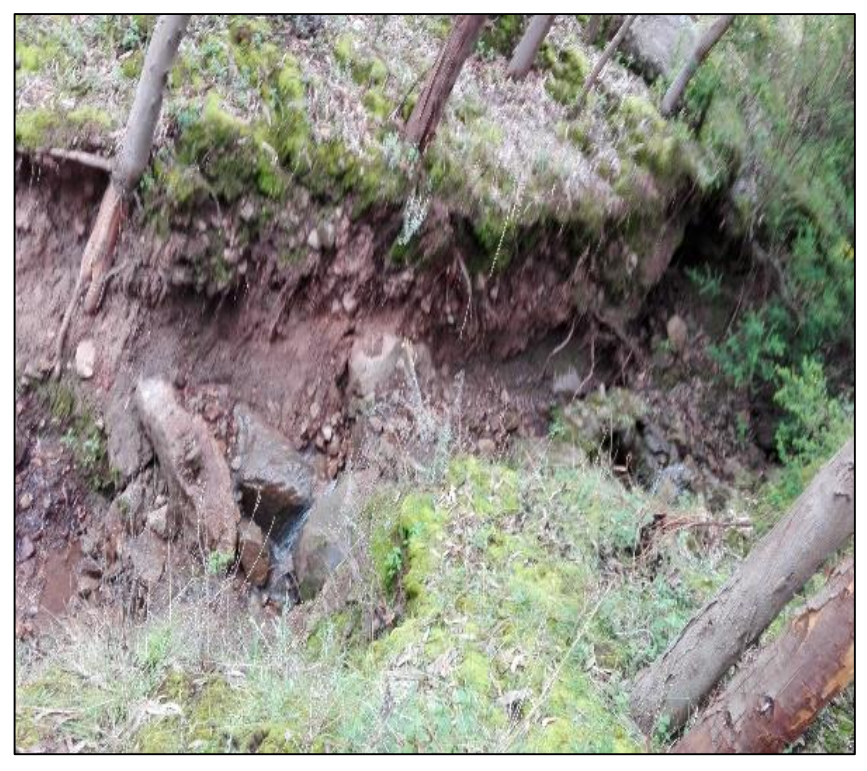

Fotografía 5. Arboles inestables a consecuencia de la erosión del cauce.

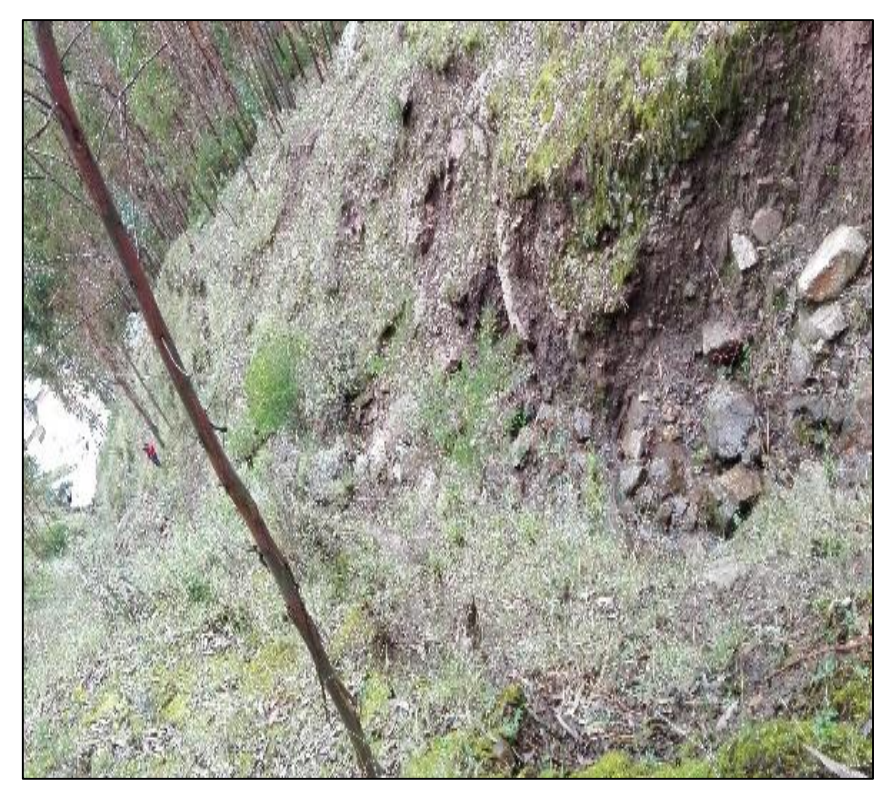

Fotografía 6. Vista del alta pendiente de la zona.

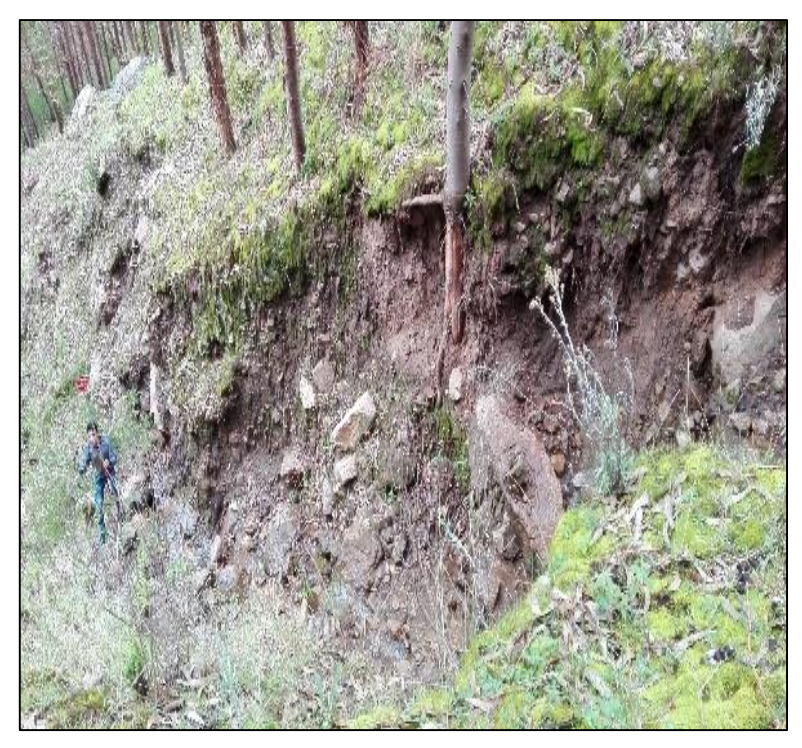

Fotografía 7. Prismeros en la zona media del cauce.

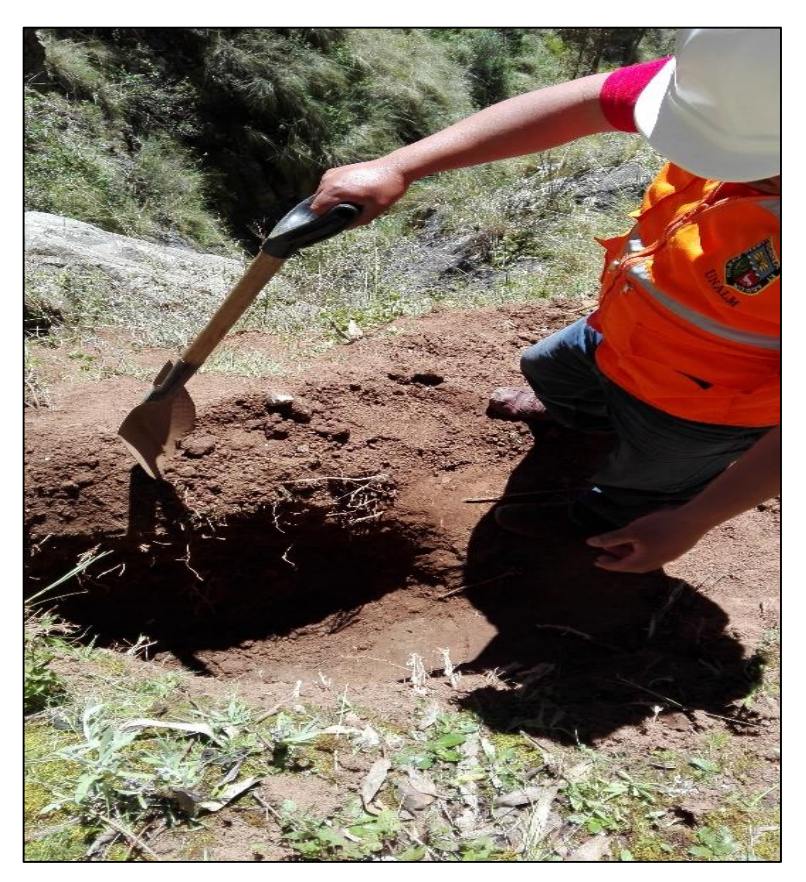

Fotografía 8. Excavación de calicatas en la zona de estudio.

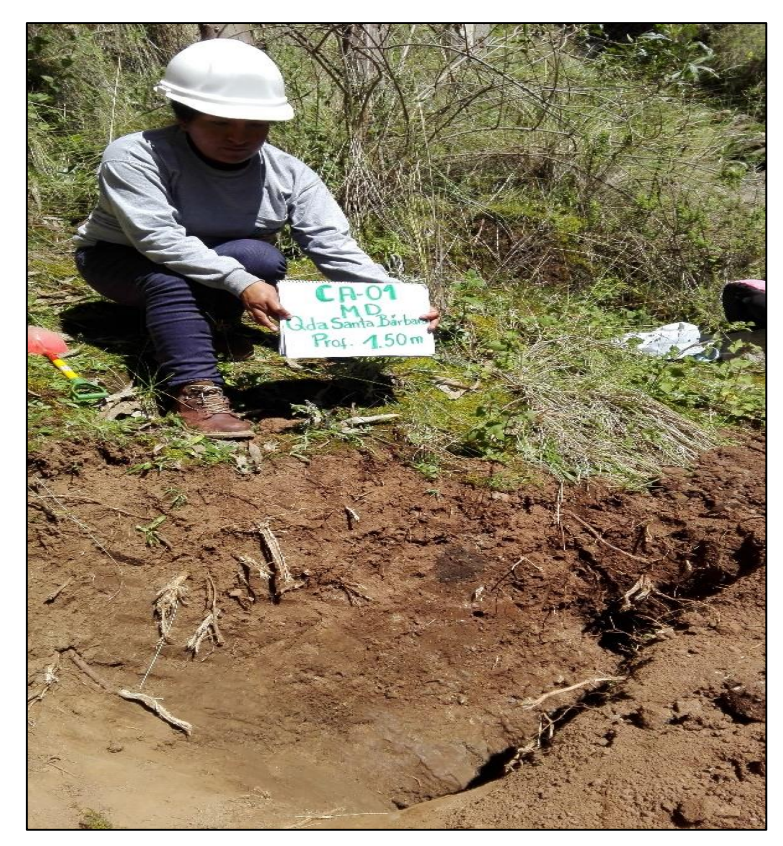

Fotografía 9. Excavación de la Calicata N°1.

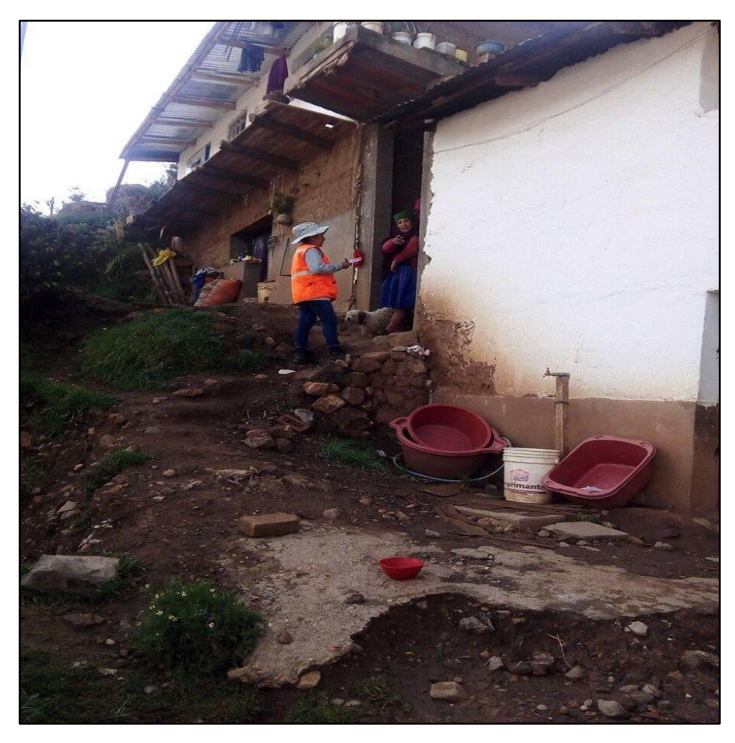

Fotografía 10. Se realizó preguntas no estructuradas los pobladores que viven cerca de la zona de la Quebrada Santa Bárbara.

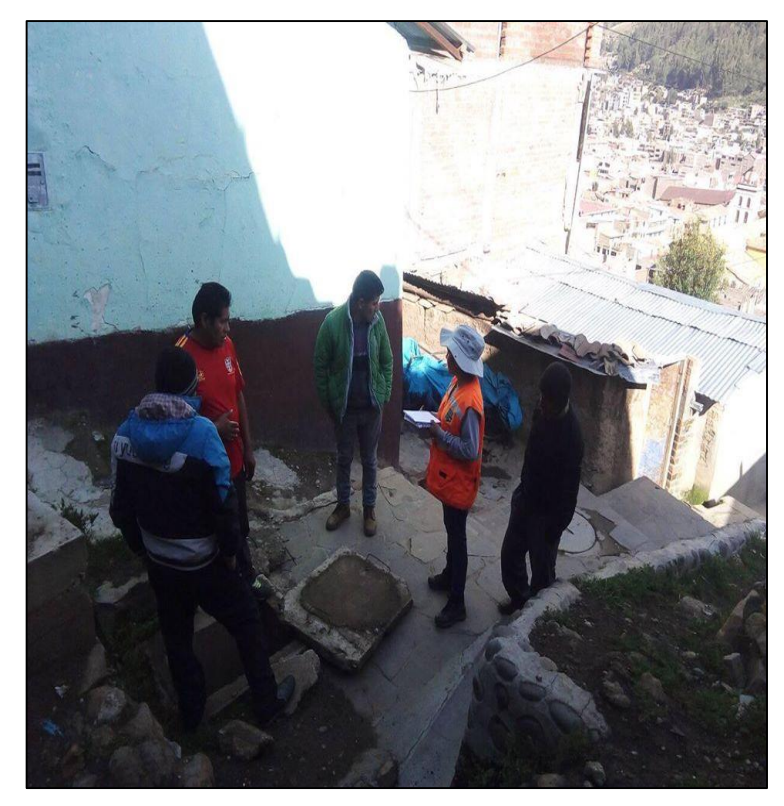

Fotografía 11. Se realizó preguntas no estructuradas los pobladores que viven cerca de la zona de la Quebrada Santa Bábara.

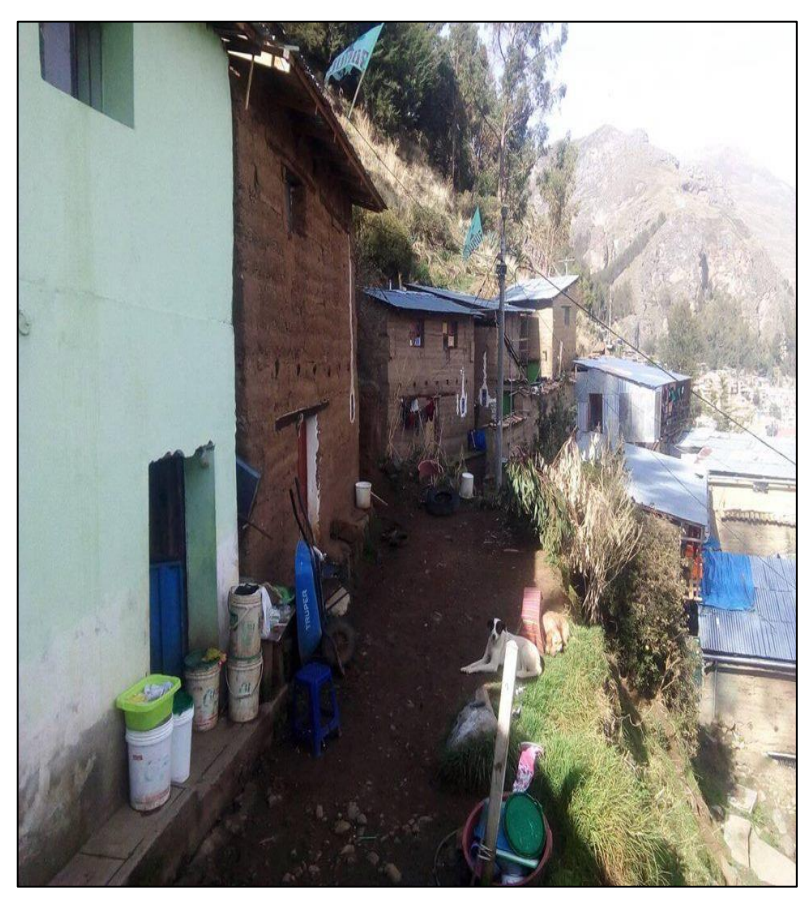

Fotografía 12. Viviendas aledañas a los cerros, propensas a inundaciones deslizamientos.

# **ANEXO N° 05: PLANOS**
ANEXO Nº 06: OTROS DOCUMENTOS DE IMPORTANCIA

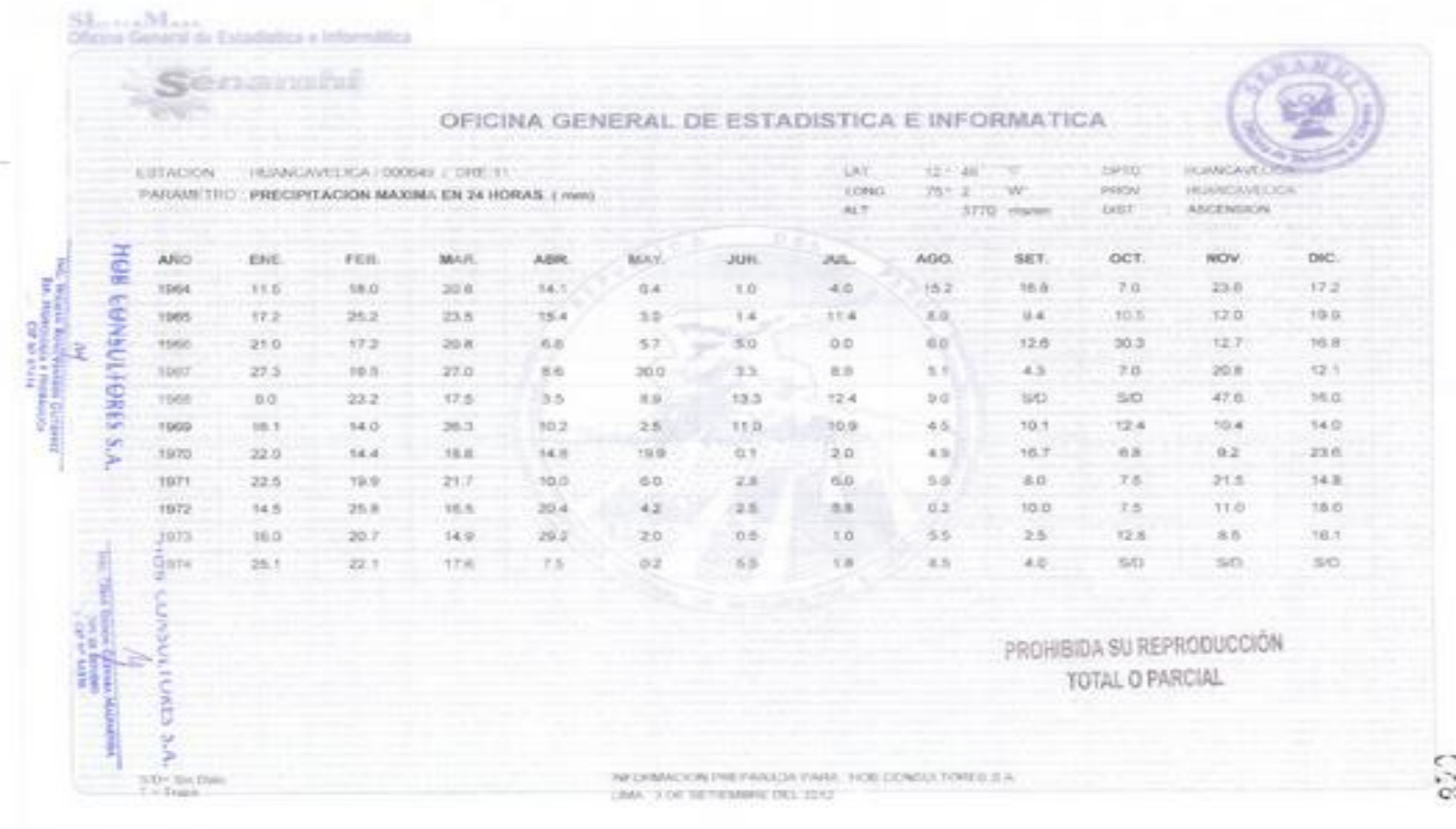

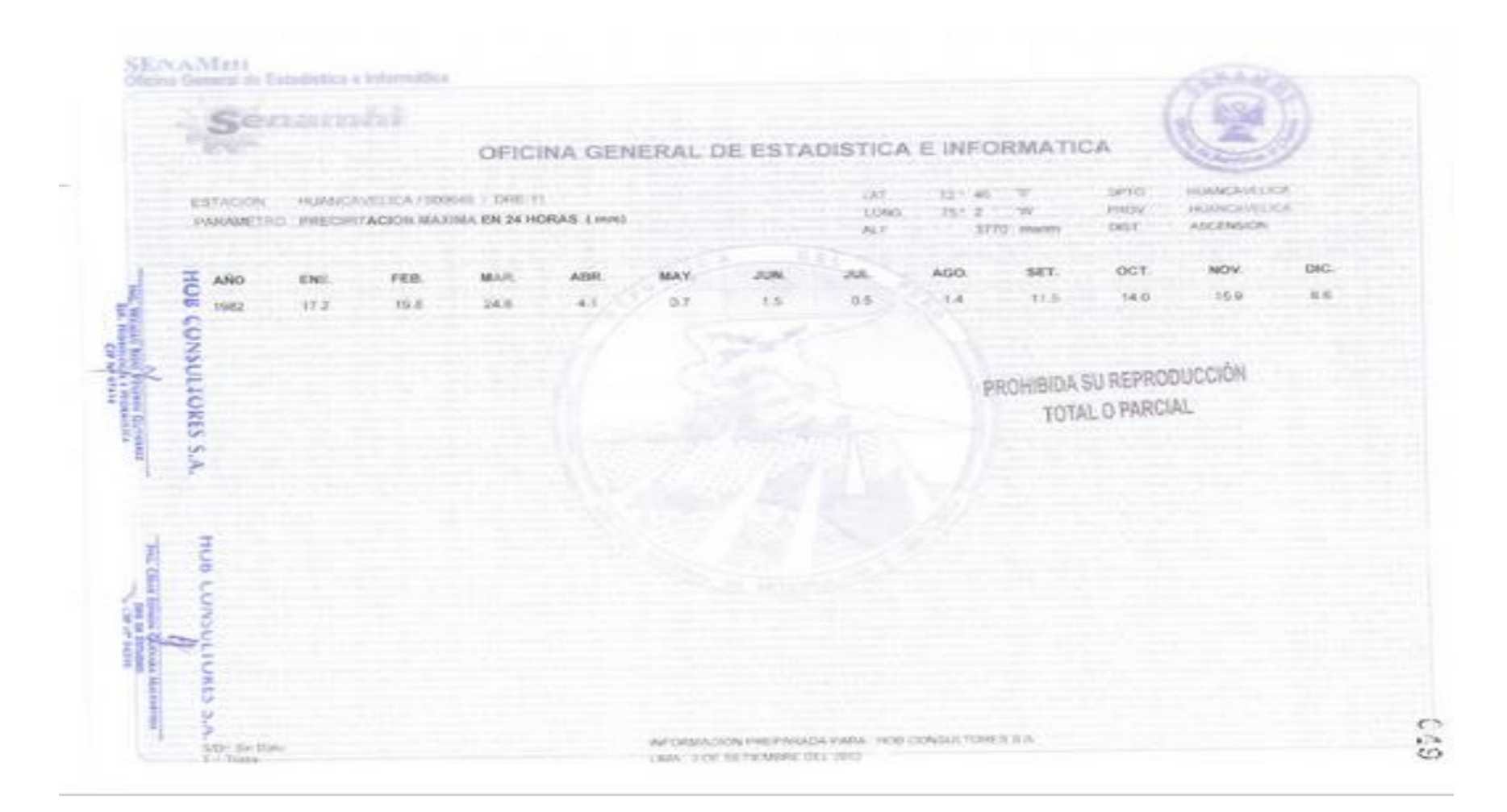

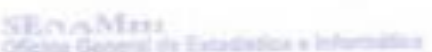

**Contract** 

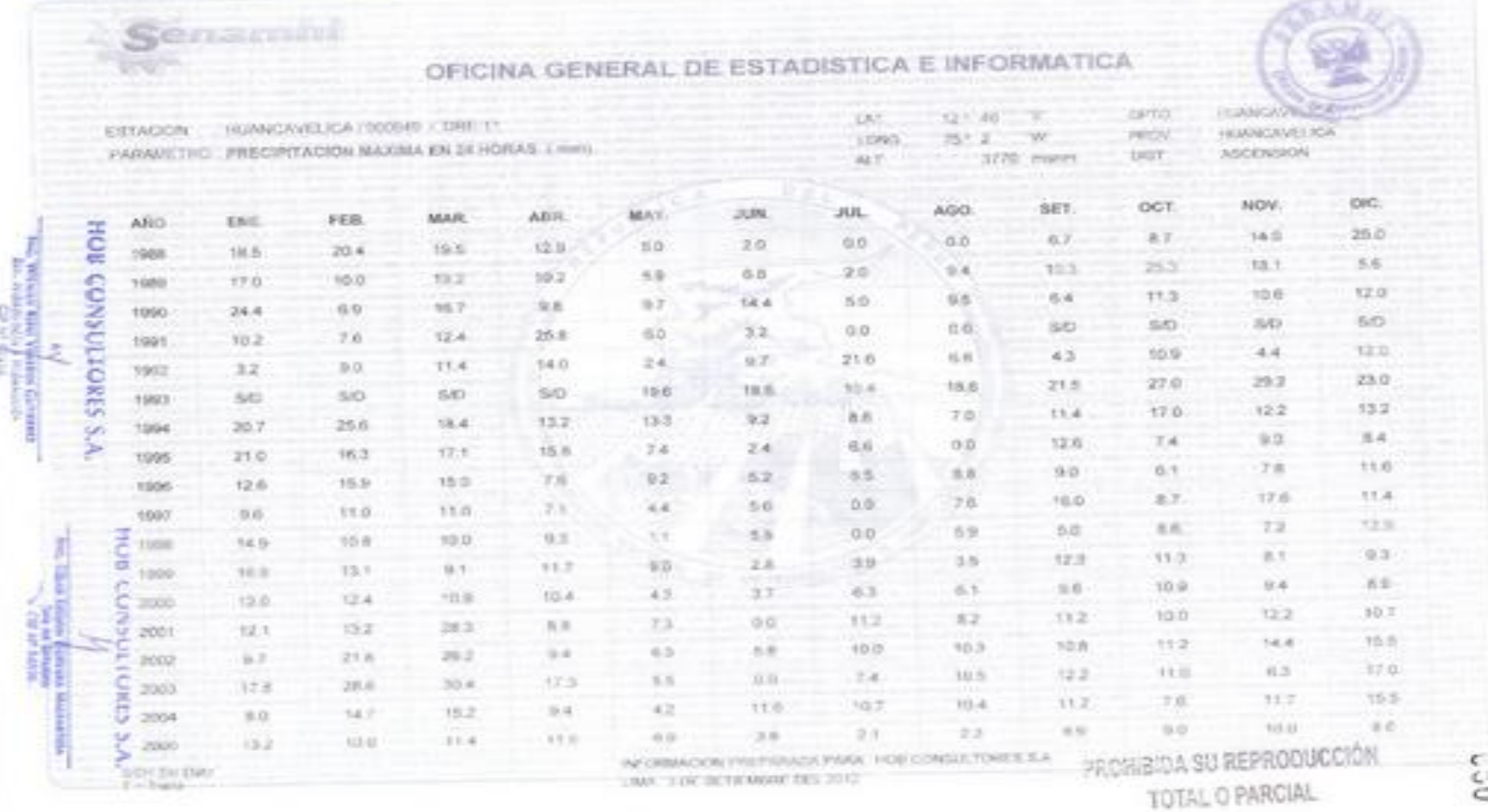

control company

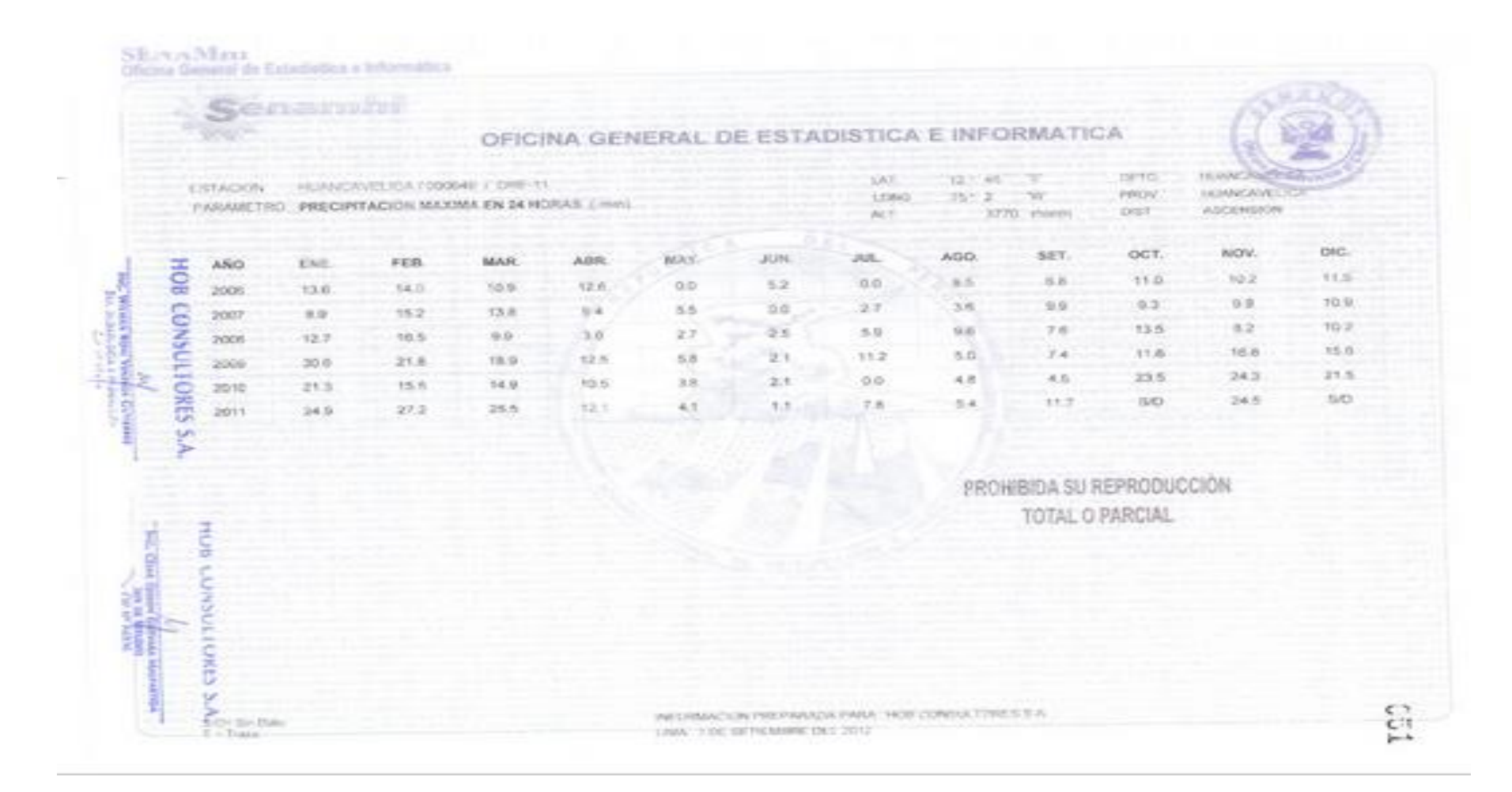

# 1. Distribución de probabilidades de Gumbel

Tabla 1. Distribución de Gumbel.

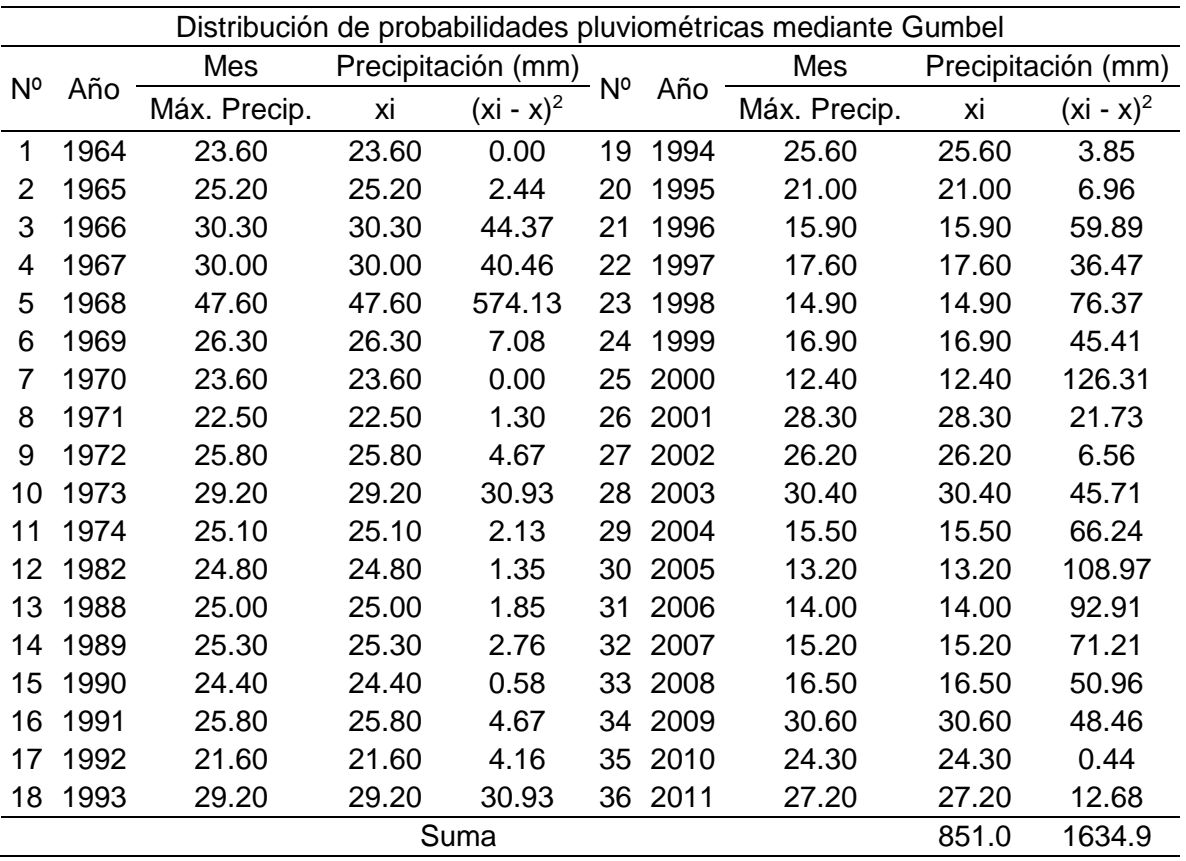

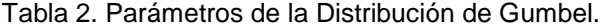

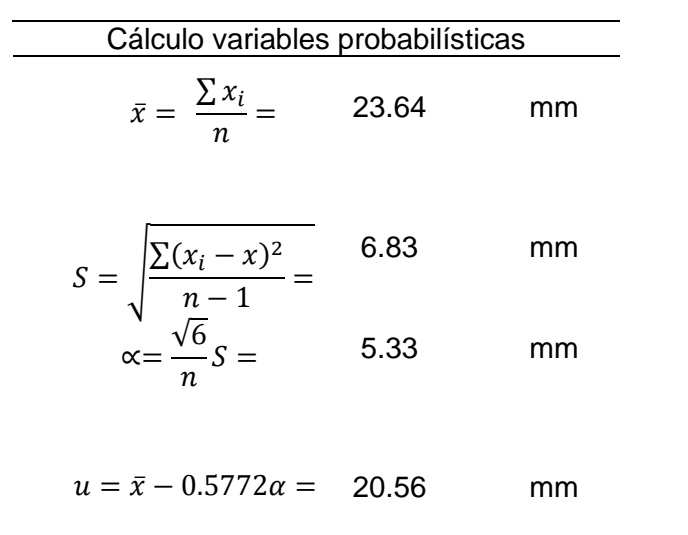

| Periodo de<br>retorno<br>(años) | Variable<br>reducida (YT) | Precip.<br>(mm) | Prob. de<br>ocurrencia $(F(xT))$ | Corrección de intervalo<br>fijo $(XT(mm))$ |
|---------------------------------|---------------------------|-----------------|----------------------------------|--------------------------------------------|
| $\mathcal{P}$                   | 0.3665                    | 22.5161         | 0.5000                           | 25.4432                                    |
| 5                               | 1.4999                    | 28.5561         | 0.8000                           | 32.2684                                    |
| 10                              | 2.2504                    | 32.5551         | 0.9000                           | 36.7873                                    |
| 25                              | 3.1985                    | 37.6079         | 0.9600                           | 42.4969                                    |
| 50                              | 3.9019                    | 41.3563         | 0.9800                           | 46.7326                                    |
| 100                             | 4.6001                    | 45.0771         | 0.9900                           | 50.9371                                    |

Tabla 3. Cálculo de la sprecipitaciones diárias máximas probables para distintias frecuencias.

2. Precipitaciones máximas para diferentes tiempos de duración de lluvias.

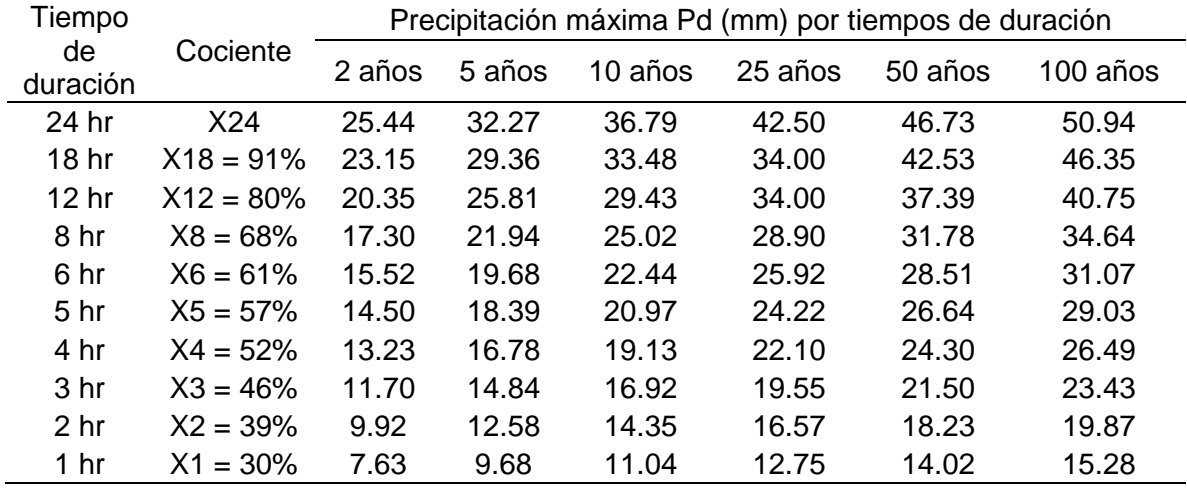

Tabla 4. Precipitación máxima por tiempo de duración.

Tabla 5.Intensidades de lluvia según duración de la precipitación.

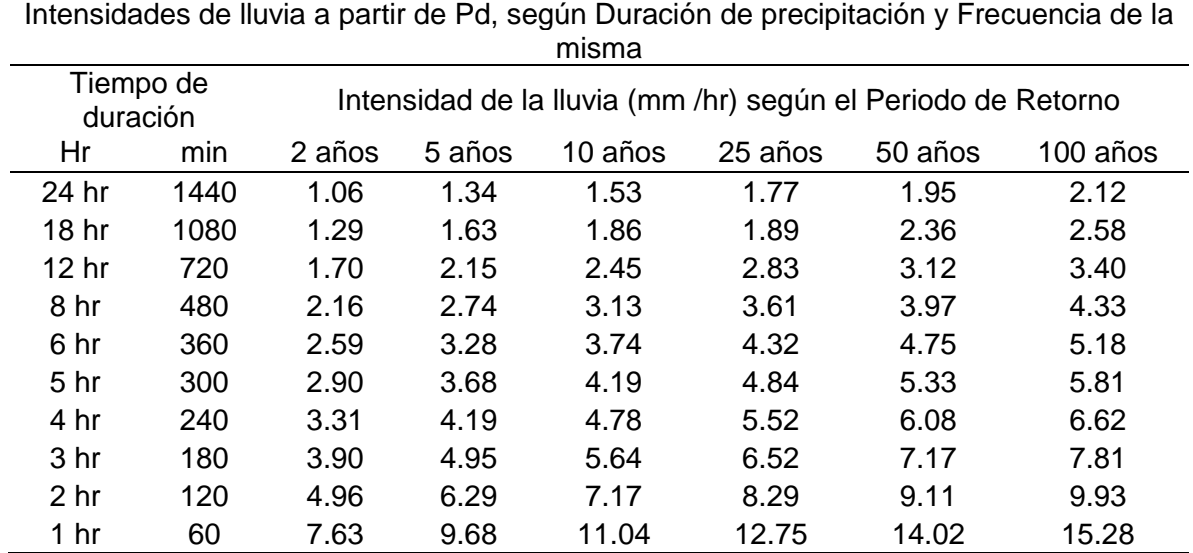

#### 3. Regresiones de las I-D-T

Representación matemática de las curvas Intensidad - Duración - Período de retorno:

$$
I = \frac{K.T^m}{t^n}
$$

Realizando un cambio de variable: Con lo que de la anterior expresión se obtiene:  $d = K.T^m$ 

$$
I = \frac{d}{t^n} = I = d \cdot t^{-n}
$$

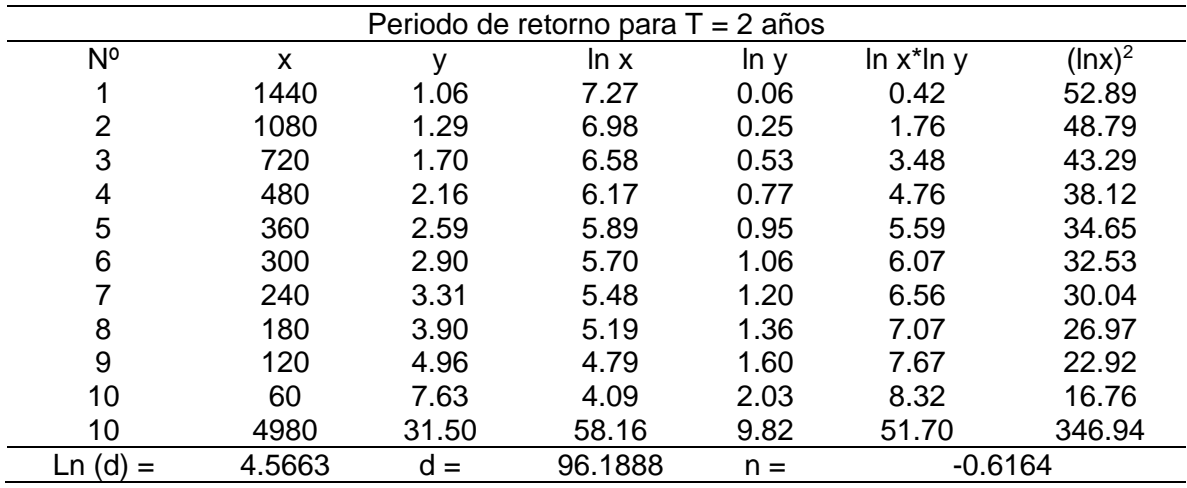

Tabla 6. Cálculo del parámetro "d" para un periodo T=2 años.

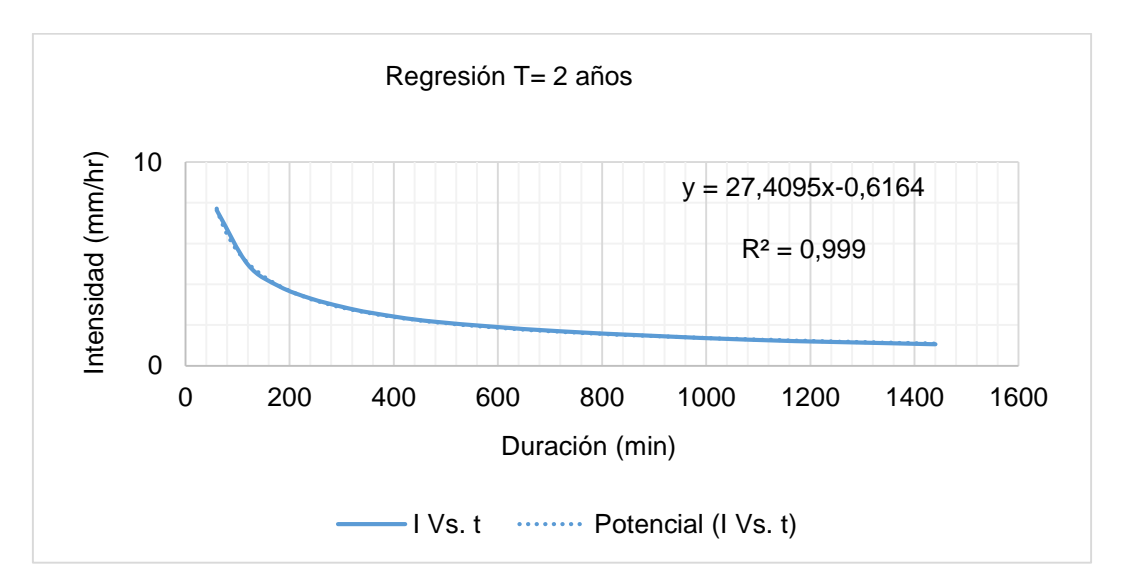

Figura 1. Curva de regresión para T=2 años.

| Periodo de retorno para $T = 5$ años |        |       |          |       |                 |                        |
|--------------------------------------|--------|-------|----------|-------|-----------------|------------------------|
| $N^{\circ}$                          | x      | ۷     | ln x     | ln y  | $\ln x^* \ln y$ | $(\ln x)$ <sup>2</sup> |
| 1                                    | 1440   | 1.34  | 7.27     | 0.30  | 2.15            | 52.89                  |
| 2                                    | 1080   | 1.63  | 6.98     | 0.49  | 3.42            | 48.79                  |
| 3                                    | 720    | 2.15  | 6.58     | 0.77  | 5.04            | 43.29                  |
| 4                                    | 480    | 2.74  | 6.17     | 1.01  | 6.23            | 38.12                  |
| 5                                    | 360    | 3.28  | 5.89     | 1.19  | 6.99            | 34.65                  |
| 6                                    | 300    | 3.68  | 5.70     | 1.30  | 7.43            | 32.53                  |
| 7                                    | 240    | 4.19  | 5.48     | 1.43  | 7.86            | 30.04                  |
| 8                                    | 180    | 4.95  | 5.19     | 1.60  | 8.30            | 26.97                  |
| 9                                    | 120    | 6.29  | 4.79     | 1.84  | 8.81            | 22.92                  |
| 10                                   | 60     | 9.68  | 4.09     | 2.27  | 9.29            | 16.76                  |
| 10                                   | 4980   | 39.94 | 58.16    | 12.19 | 65.52           | 346.94                 |
| Ln(d)                                | 4.8040 | $d =$ | 121.9917 | $n =$ | $-0.6164$       |                        |

Tabla 7. Cálculo del parámetro "d" para un periodo T=5 años.

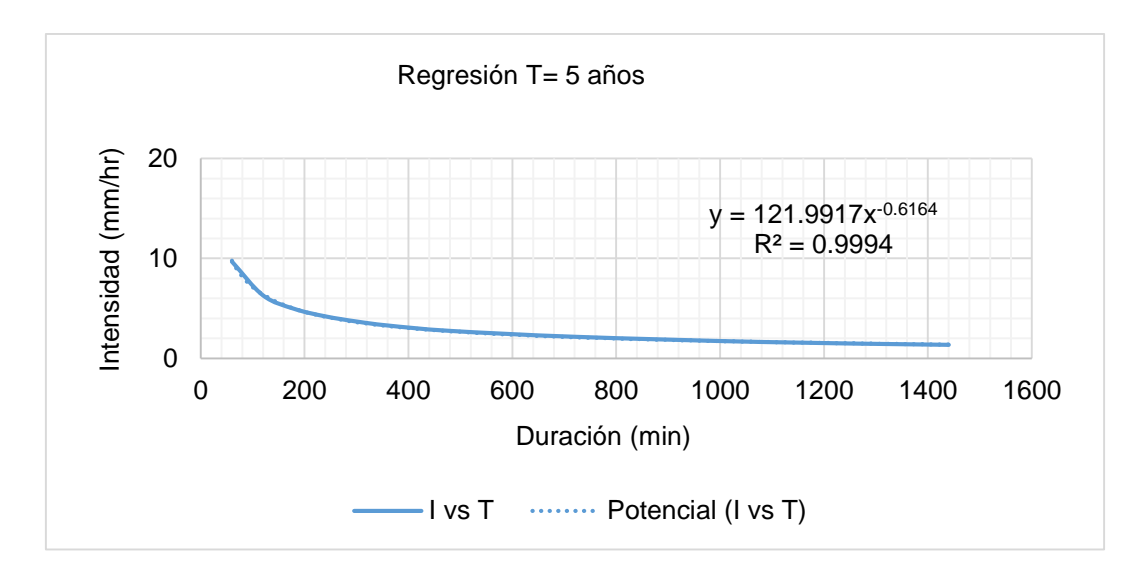

Figura 2. Curva de regresión para T=5 años.

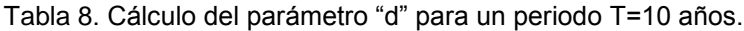

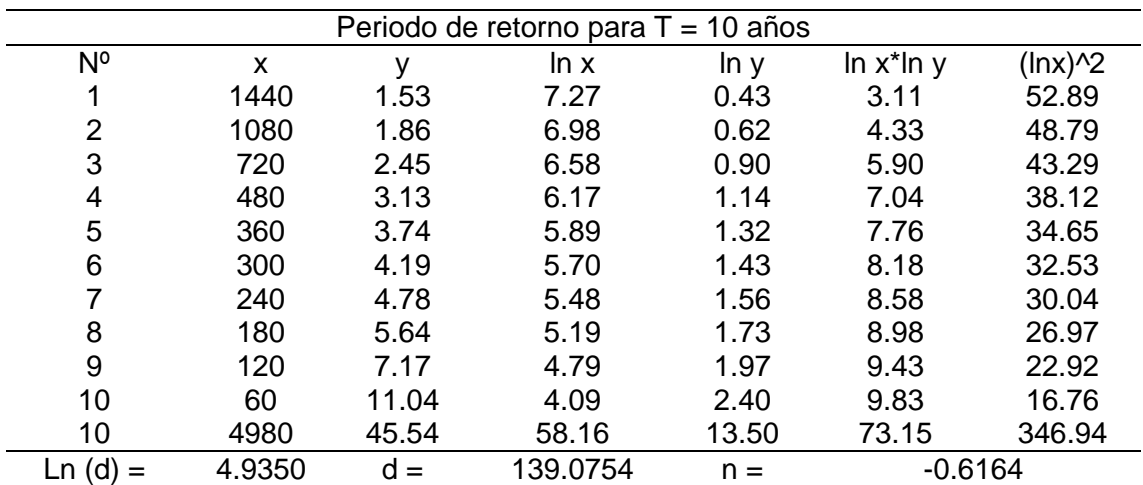

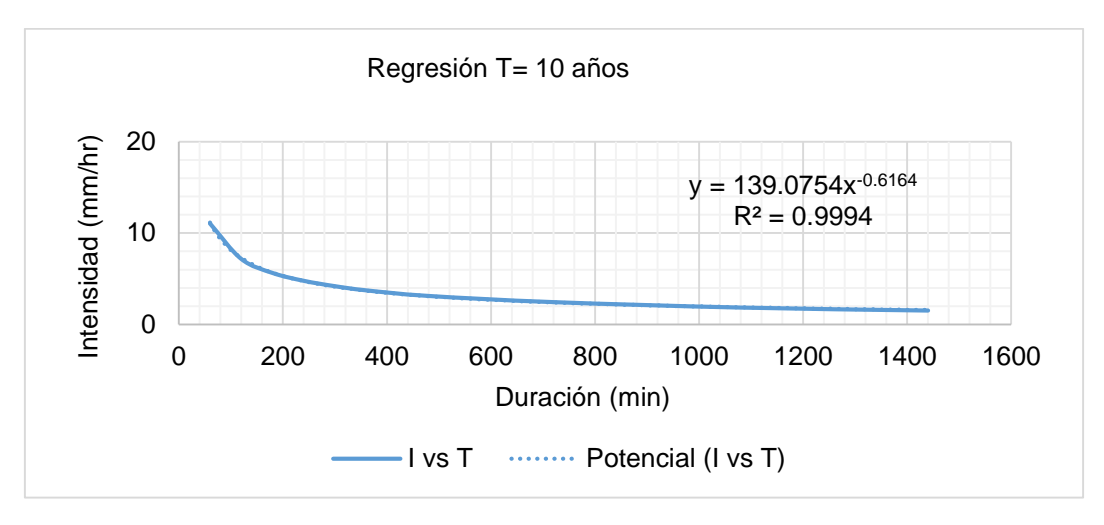

Figura 3. Curva de regresión para T=10 años.

| Periodo de retorno para $T = 25$ años |        |       |          |       |                 |                        |
|---------------------------------------|--------|-------|----------|-------|-----------------|------------------------|
| $N^{\circ}$                           | x      | v     | ln x     | ln y  | $\ln x^* \ln y$ | $(\ln x)$ <sup>2</sup> |
|                                       | 1440   | 1.77  | 7.27     | 0.57  | 4.16            | 52.89                  |
| 2                                     | 1080   | 1.89  | 6.98     | 0.64  | 4.44            | 48.79                  |
| 3                                     | 720    | 2.83  | 6.58     | 1.04  | 6.85            | 43.29                  |
| 4                                     | 480    | 3.61  | 6.17     | 1.28  | 7.93            | 38.12                  |
| 5                                     | 360    | 4.32  | 5.89     | 1.46  | 8.61            | 34.65                  |
| 6                                     | 300    | 4.84  | 5.70     | 1.58  | 9.00            | 32.53                  |
| 7                                     | 240    | 5.52  | 5.48     | 1.71  | 9.37            | 30.04                  |
| 8                                     | 180    | 6.52  | 5.19     | 1.87  | 9.73            | 26.97                  |
| 9                                     | 120    | 8.29  | 4.79     | 2.11  | 10.12           | 22.92                  |
| 10                                    | 60     | 12.75 | 4.09     | 2.55  | 10.42           | 16.76                  |
| 10                                    | 4980   | 52.35 | 58.16    | 14.82 | 80.64           | 346.94                 |
| Ln(d)<br>=                            | 5.1667 | $d =$ | 175.3292 | $n =$ | $-0.6336$       |                        |

Tabla 9. Cálculo del parámetro "d" para un periodo T=25 años.

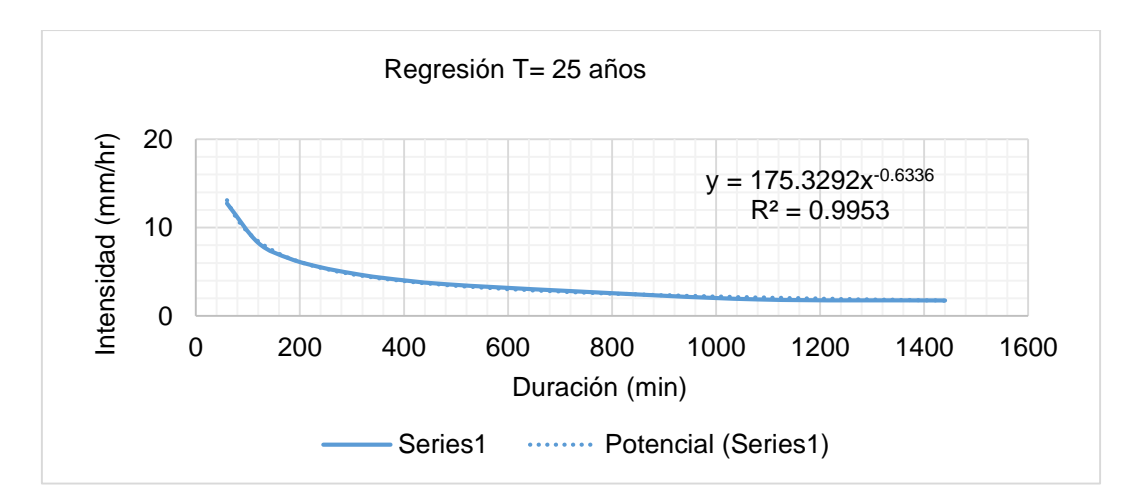

Figura 4. Curva de regresión para T=25 años.

| Periodo de retorno para $T = 50$ años |        |       |          |       |                 |                        |
|---------------------------------------|--------|-------|----------|-------|-----------------|------------------------|
| N°                                    | X      | y     | ln x     | ln y  | $\ln x^* \ln y$ | $(\ln x)$ <sup>2</sup> |
| 1                                     | 1440   | 1.95  | 7.27     | 0.67  | 4.85            | 52.89                  |
| $\overline{2}$                        | 1080   | 2.36  | 6.98     | 0.86  | 6.01            | 48.79                  |
| 3                                     | 720    | 3.12  | 6.58     | 1.14  | 7.48            | 43.29                  |
| 4                                     | 480    | 3.97  | 6.17     | 1.38  | 8.52            | 38.12                  |
| 5                                     | 360    | 4.75  | 5.89     | 1.56  | 9.17            | 34.65                  |
| 6                                     | 300    | 5.33  | 5.70     | 1.67  | 9.54            | 32.53                  |
| 7                                     | 240    | 6.08  | 5.48     | 1.80  | 9.89            | 30.04                  |
| 8                                     | 180    | 7.17  | 5.19     | 1.97  | 10.23           | 26.97                  |
| 9                                     | 120    | 9.11  | 4.79     | 2.21  | 10.58           | 22.92                  |
| 10                                    | 60     | 14.02 | 4.09     | 2.64  | 10.81           | 16.76                  |
| 10                                    | 4980   | 57.85 | 58.16    | 15.90 | 87.06           | 346.94                 |
| Ln(d)                                 | 5.1743 | $d =$ | 176.6740 | $n =$ | $-0.6164$       |                        |

Tabla 10. Cálculo del parámetro "d" para un periodo T=50 años.

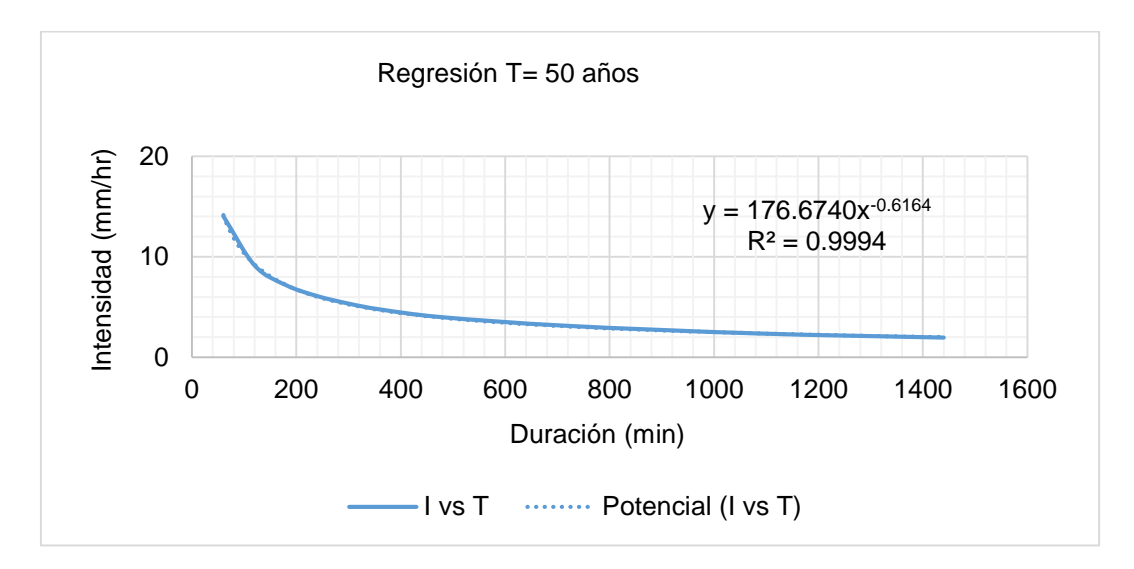

Figura 5. Curva de regresión para T=50 años.

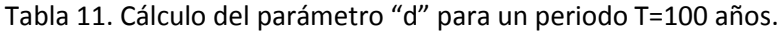

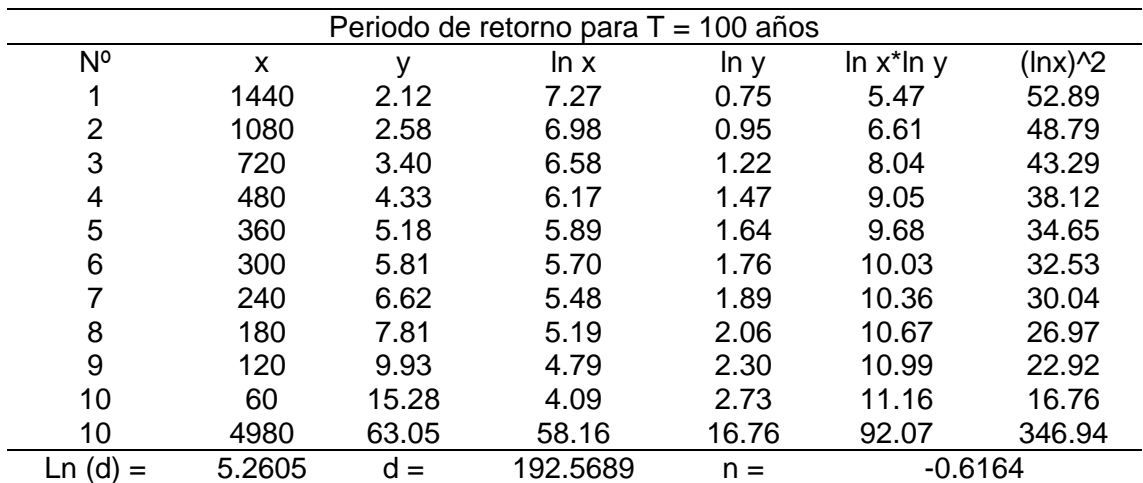

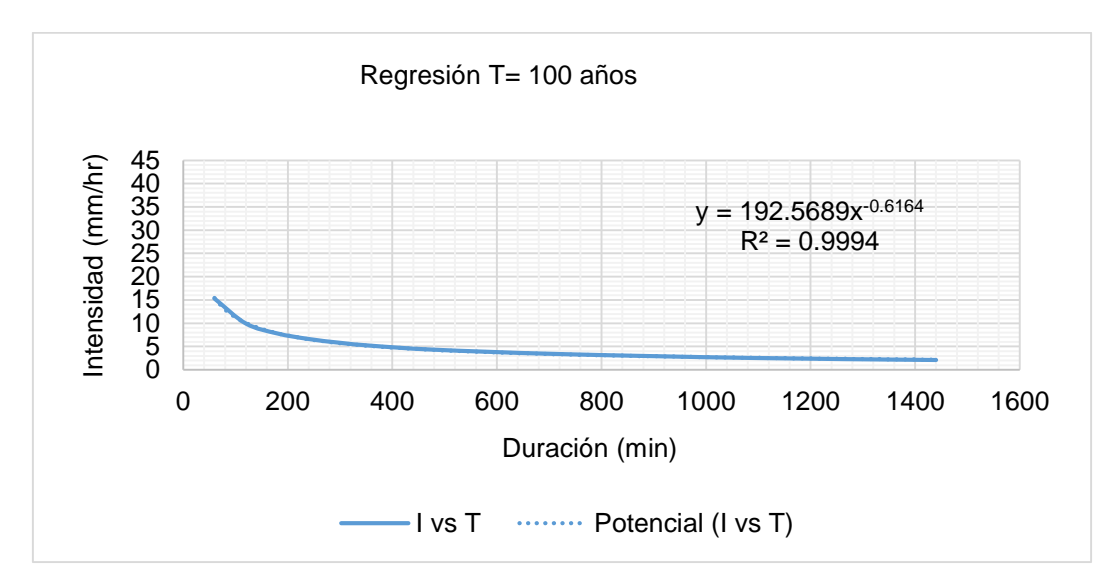

Figura 6. Curva de regresión para T=100 años.

#### 4. Constante de regresión para la cuenca

Tabla 12. Resumen de aplicaci+on de la regresión potencial.

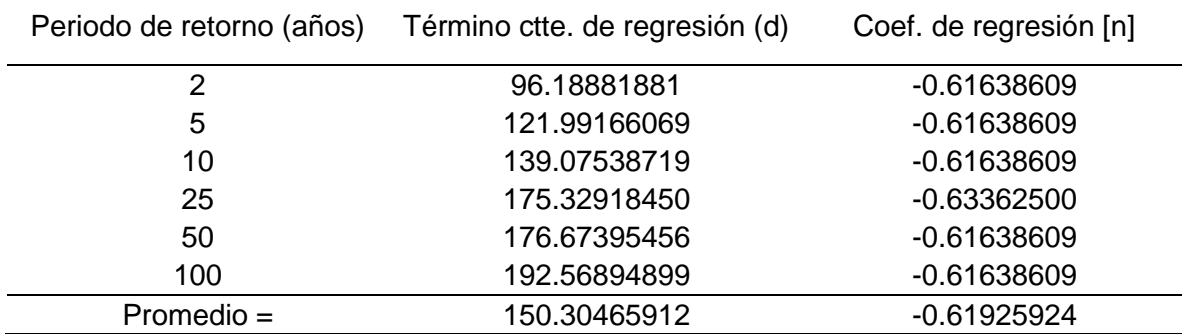

En función del cambio de variable realizado, se realiza otra regresión de potencia entre las columnas del periodo de retorno (T) y el término constante de regresión (d), para obtener valores de la ecuación:

Tabla 13. Regresión potencial.

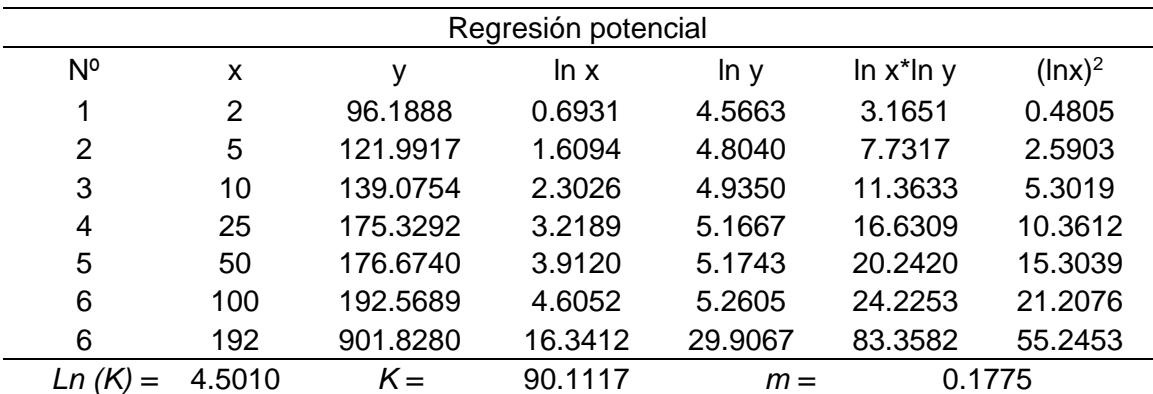

#### **Termino constante de regresión (K) = 90.1117 Coef. de regresión (m) = 0.177490**

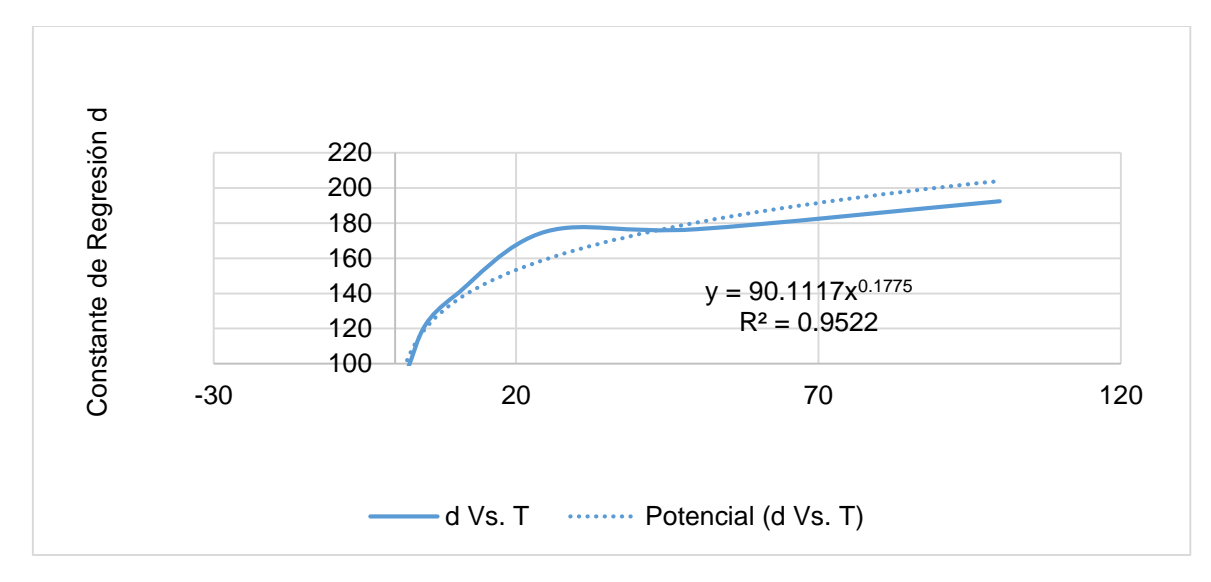

Figura 7. Curva para la constante de regresión d.

5. Cálculo de las curvas IDF

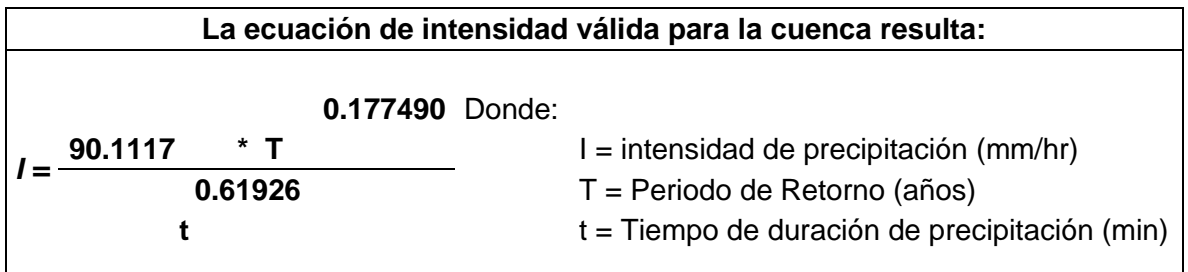

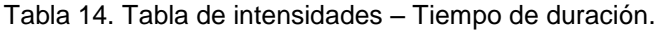

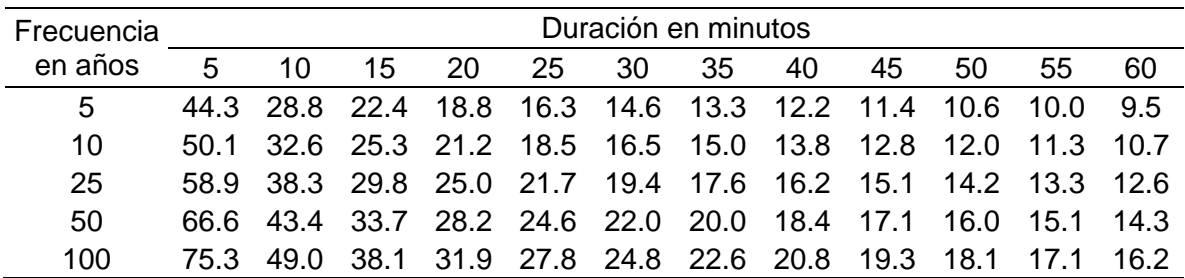

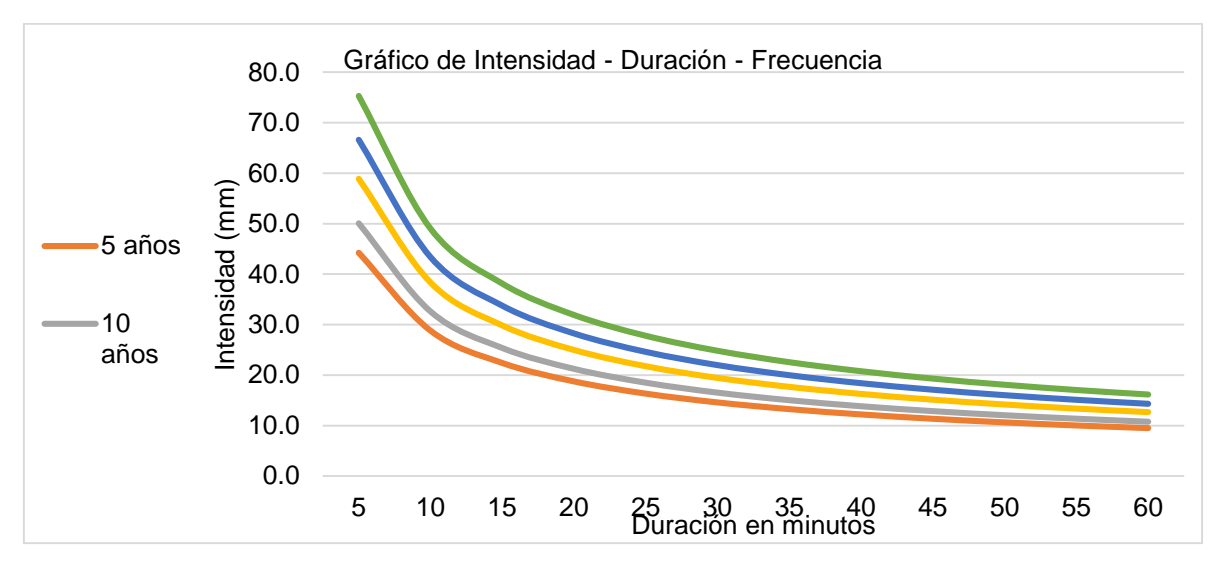

Figura 8. Gráfico de la intensidad – Duración – Frecuencia.

#### 6. Cálculo de hietogramas

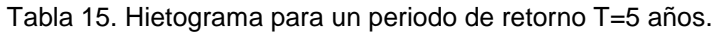

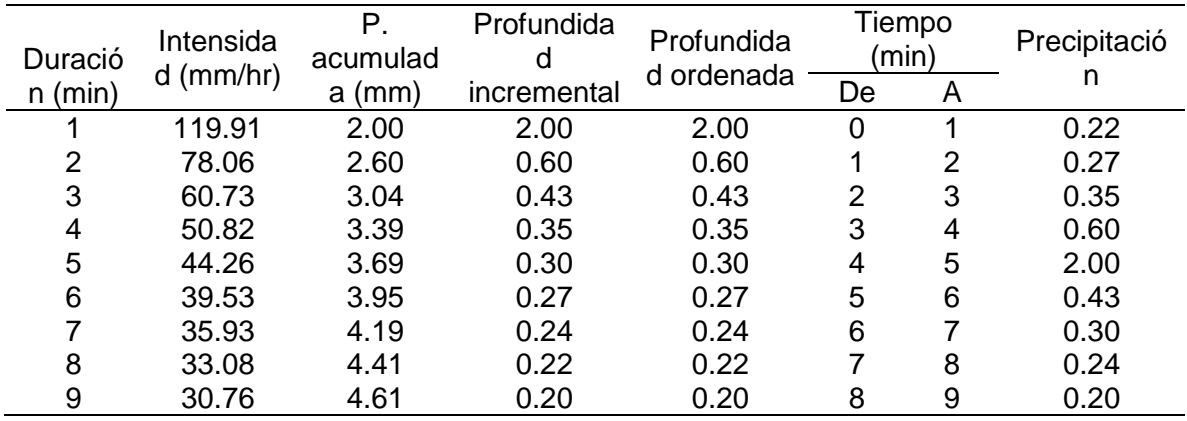

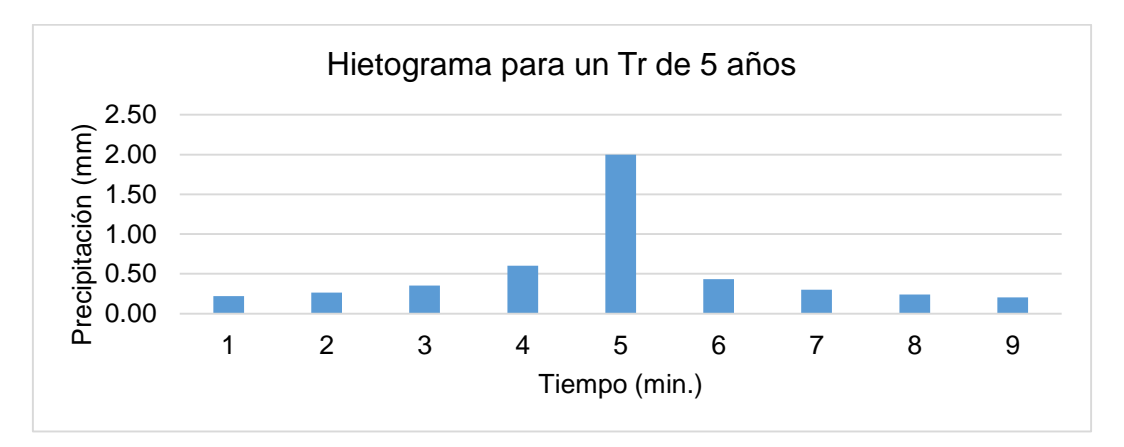

Figura 9. Hietograma para un periodo Tr=5 años.

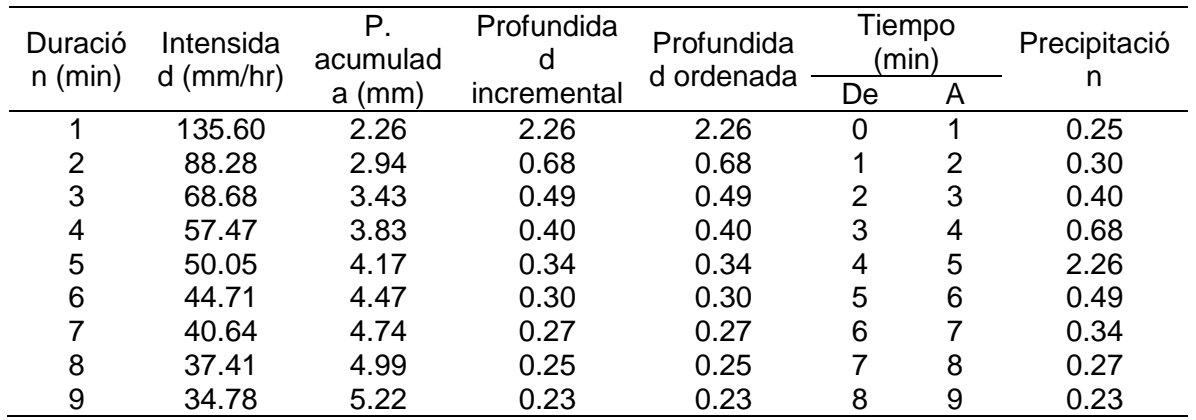

Tabla 16. Hietograma para un periodo de retorno T=10 años.

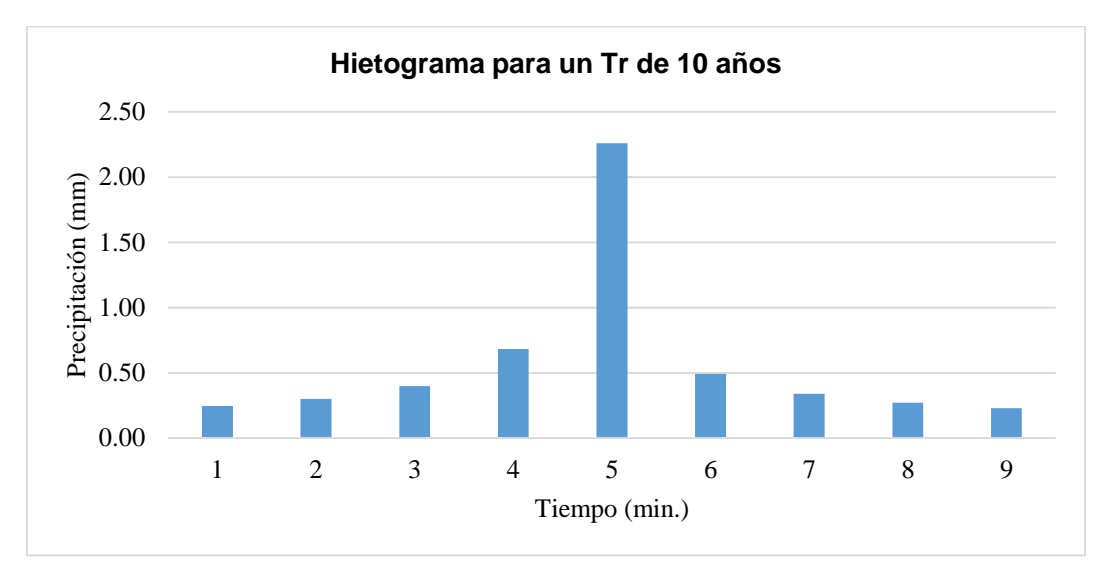

Figura 10. Hietograma para un periodo Tr=10 años.

Tabla 17. Hietograma para un periodo de retorno T=25 años.

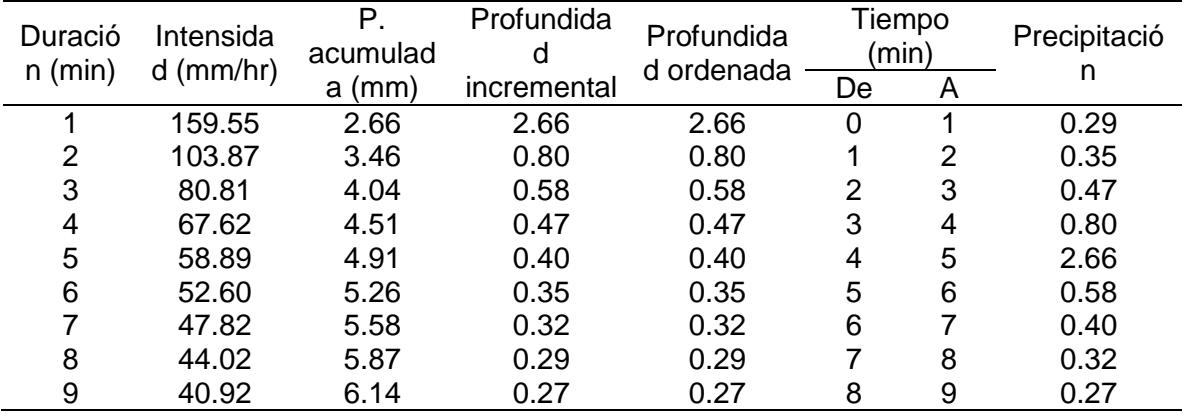

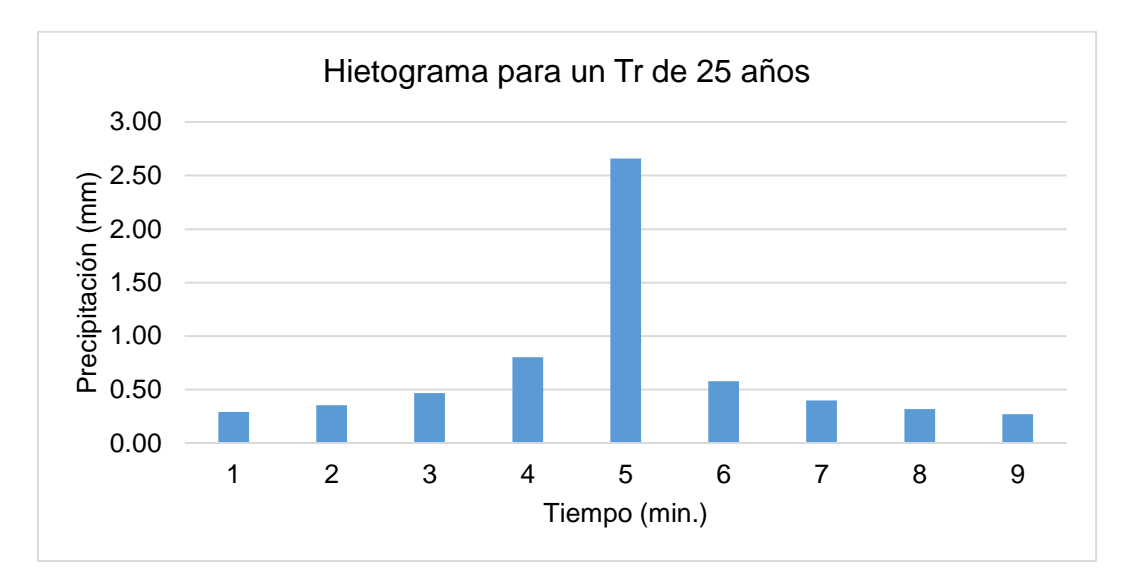

Figura 11. Hietograma para un periodo Tr=25 años.

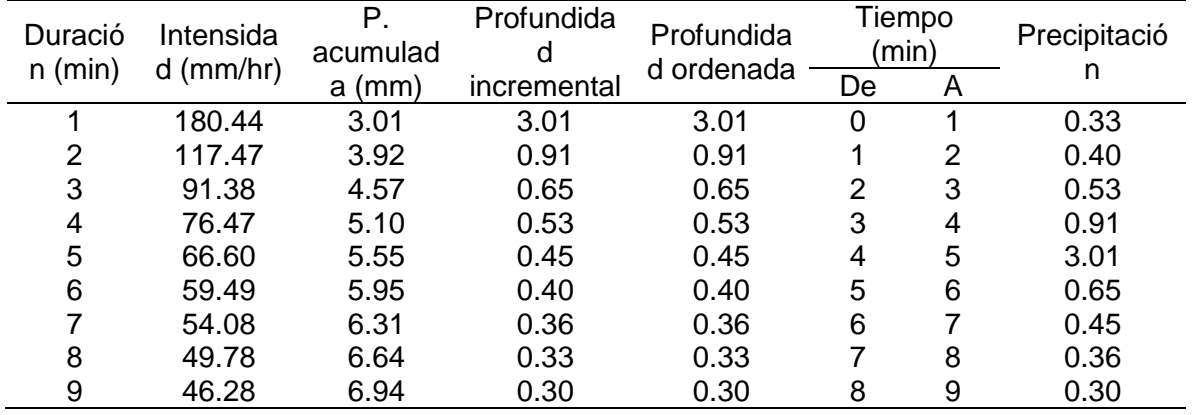

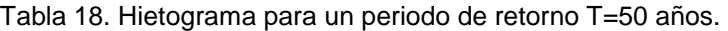

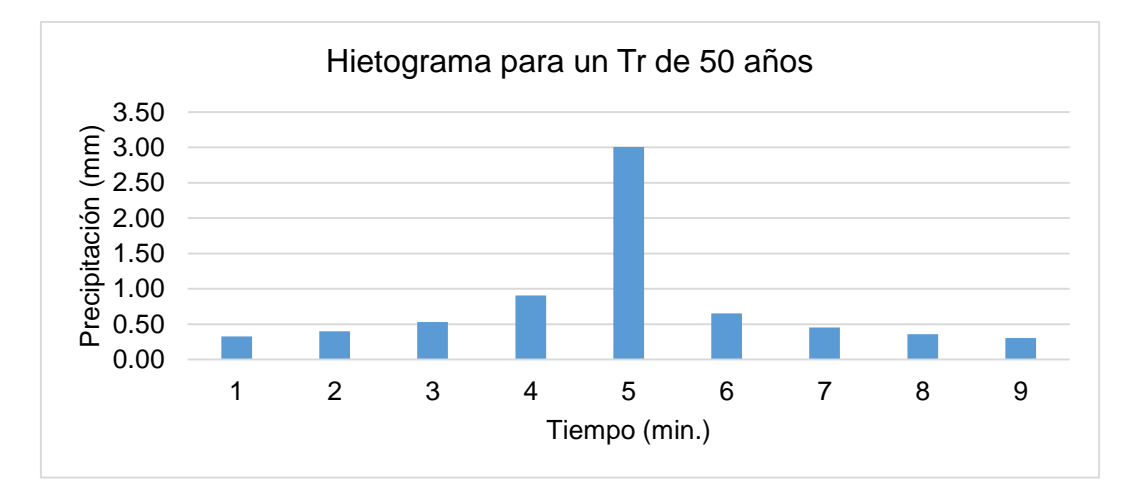

Figura 12. Hietograma para un periodo Tr=50 años.

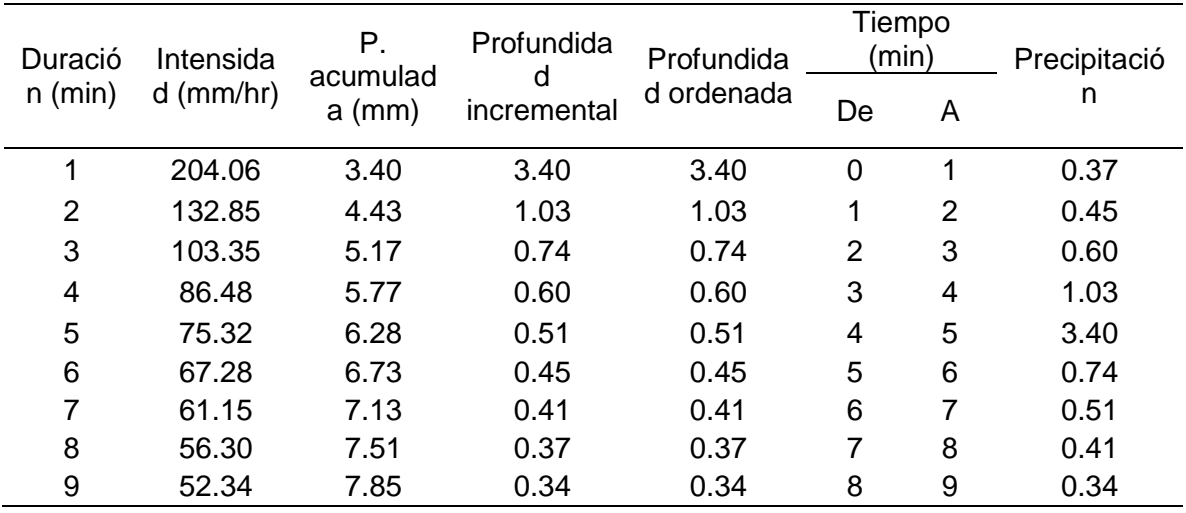

Tabla 19. Hietograma para un periodo de retorno T=100 años.

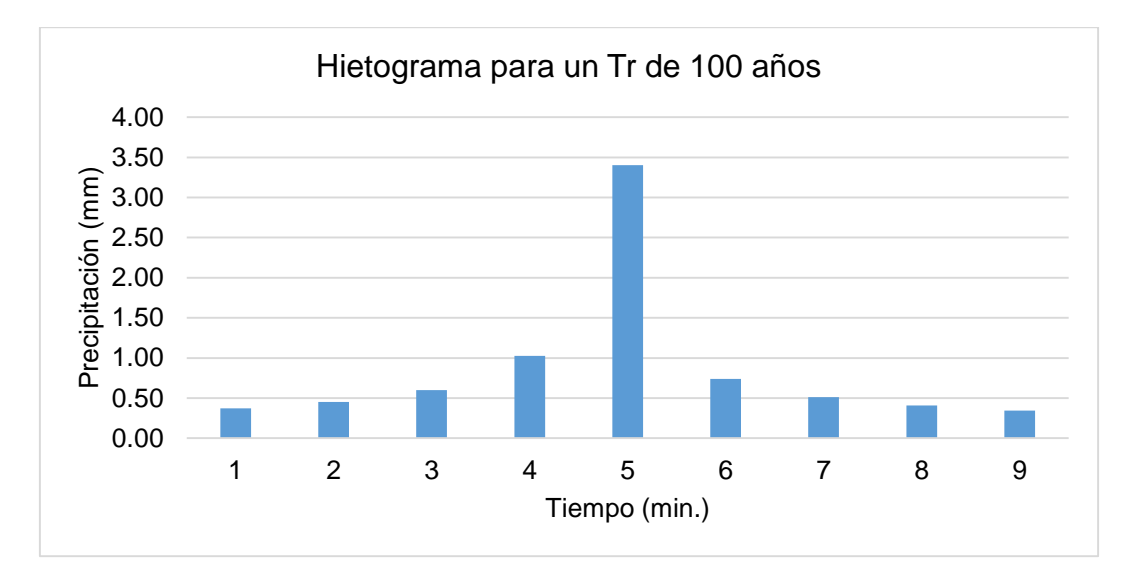

Figura 13. Hietograma para un periodo Tr=100 años.

# **Datos**

| Parámetro      | Valor   | Unidades           | Observaciones                                |
|----------------|---------|--------------------|----------------------------------------------|
| $f'$ c:        | 140.00  | Kq/cm <sup>2</sup> |                                              |
| $0.25f'c$ :    | 35.00   | Kg/m <sup>3</sup>  | Máximo esfuerzo unitario a la compresión     |
| Vzy:           | 28.00   | Kg/cm <sup>2</sup> | Máximo esfuerzo unitario de corte            |
| Yс:            | 2200.00 | kg/m <sup>3</sup>  |                                              |
| α:             | 30.00   | $\circ$            | Angulo de reposo de la capa de lecho del río |
| $\mathsf{K}$ : | 40.00   | $\%$               | Relación vacíos de la capa de lecho del río  |
| Ym:            | 2860.00 | kg/m <sup>3</sup>  |                                              |
| Vа:            | 1000.00 | kg/m <sup>3</sup>  |                                              |
| qu:            | 0.91    | Kg/cm <sup>2</sup> | Resistencia ultima del terreno               |

Tabla 1. Datos para el diseño de presas.

# **Geometría de la estructura**

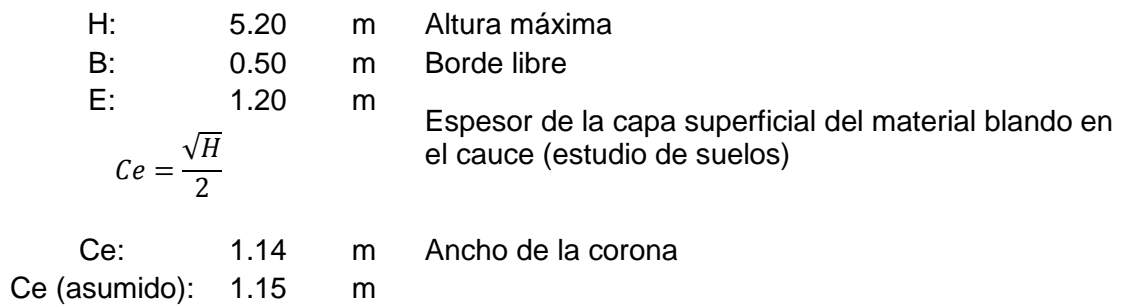

٠

# **Análisis de la estabilidad en la zona I y II en condiciones vacías**

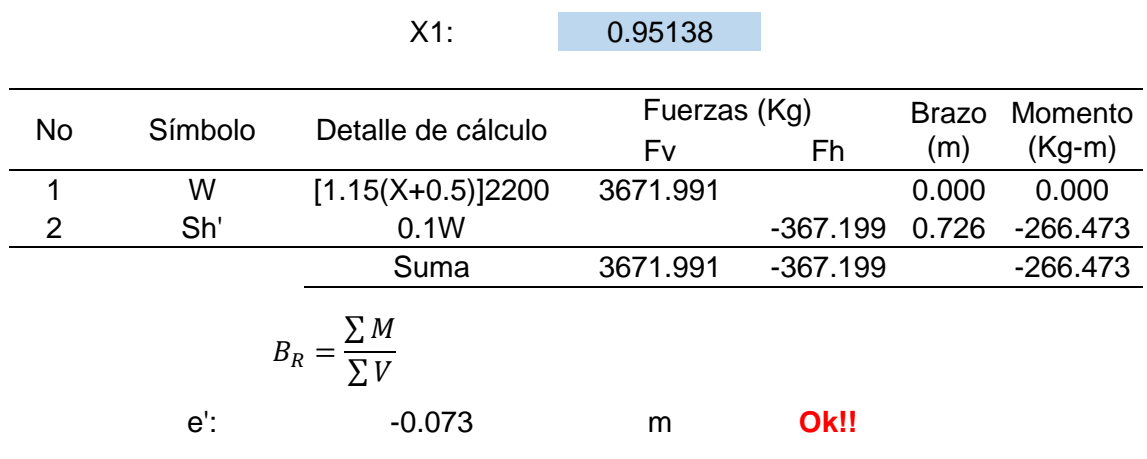

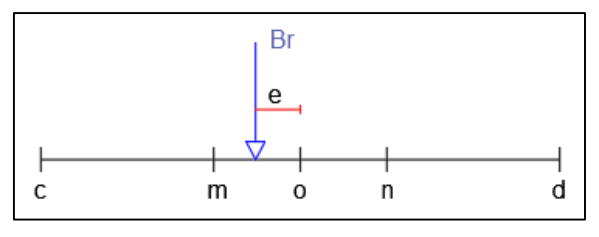

Figura 1. Distribución de la estabilidad.

# **Análisis de la estabilidad en la zona I y II en condiciones llenas**

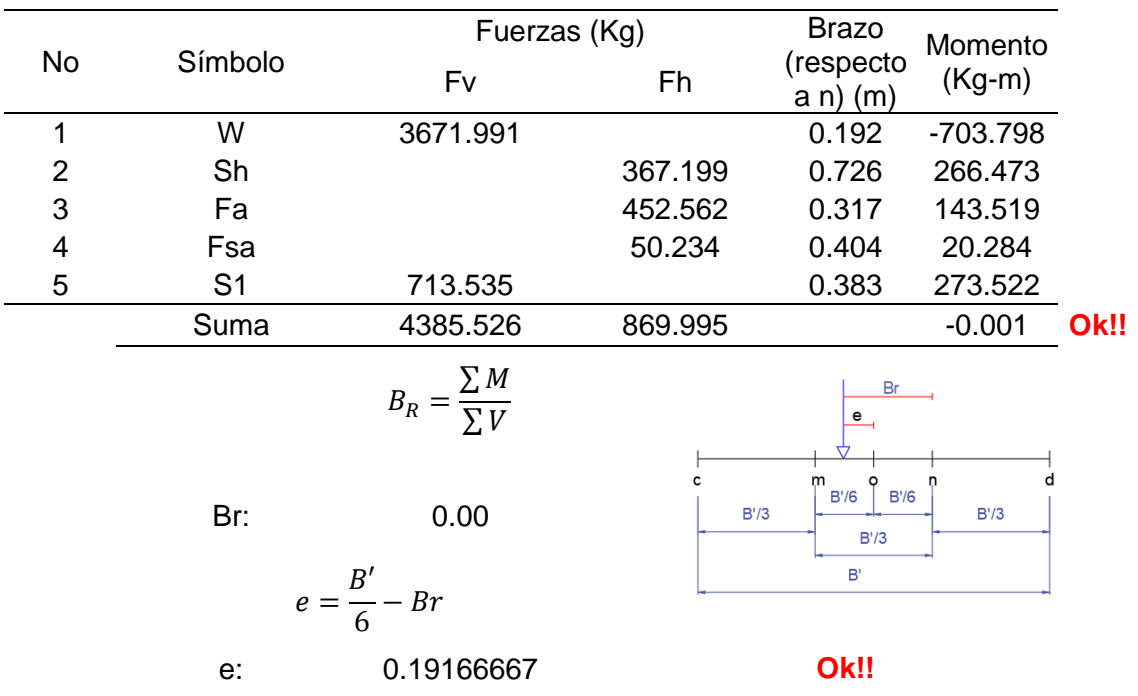

# **Determinación de los esfuerzos normales en presa llena**

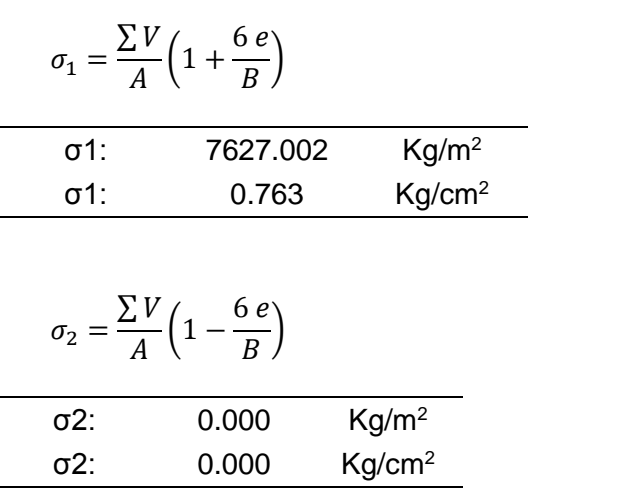

 $\overline{a}$ 

σp: 31.033 Kg/cm<sup>2</sup> **Ok!!** Esfuerzo permisible , considerando zona sísmica

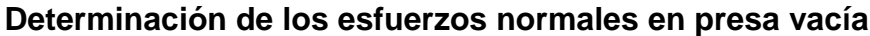

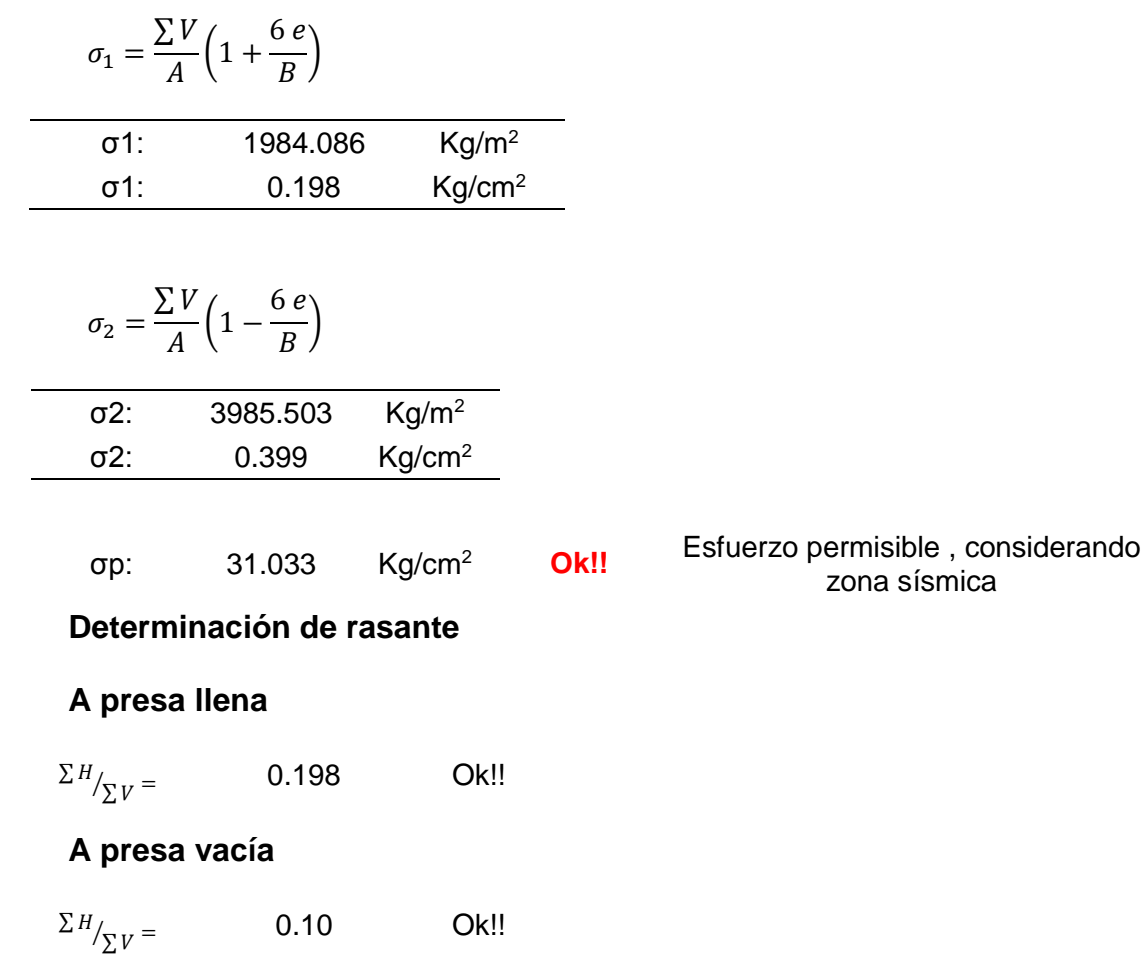

# **Conclusiones de la zona II**

Tabla 2. Conclusiones de la zona II.

|                        | Presa Ilena | Presa vacía | Unidad             |
|------------------------|-------------|-------------|--------------------|
| XI                     | 0.95138     | 0.95138     | m                  |
| $\Sigma$ V:            | 4385.526    | 3671.991    | Kg                 |
| $\Sigma$ H:            | 869.995     | $-367.199$  | Kg                 |
| e:                     | 0.192       | $-0.073$    | m                  |
| $Br(\Sigma V)$ :       | 0.000       | 0.073       | m                  |
| $\sigma$ 1:            | 0.763       | 0.198       | Kg/cm <sup>2</sup> |
| $\sigma$ 2:            | 0.000       | 0.399       | Kg/cm <sup>2</sup> |
| $\Sigma$ V/ $\Sigma$ H | 0.198       | 0.100       |                    |

### **Análisis de la estabilidad para la zona III**

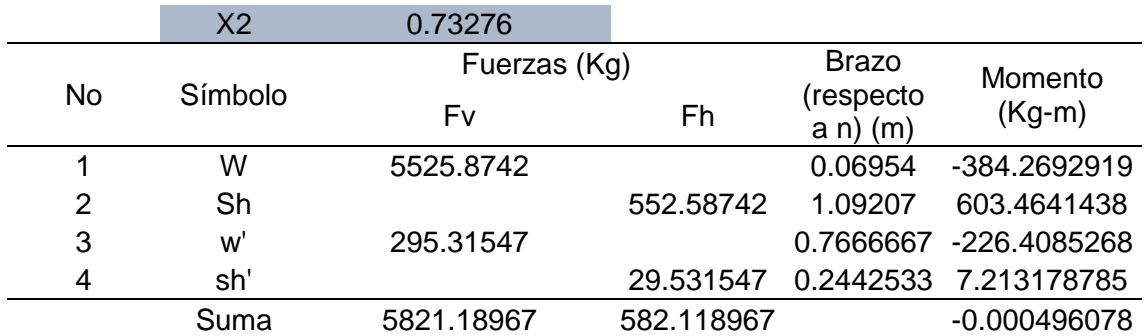

Tabla 3. Análisis de la estabilidad para la zona III en condiciones vacías.

$$
B_R = \frac{\sum M}{\sum V}
$$

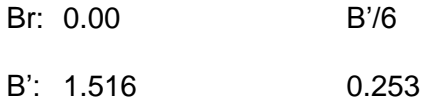

$$
e=\frac{B'}{6}-Br
$$

e: 0.253 OK!!

### **Análisis de la estabilidad para la zona III en condiciones llenas**

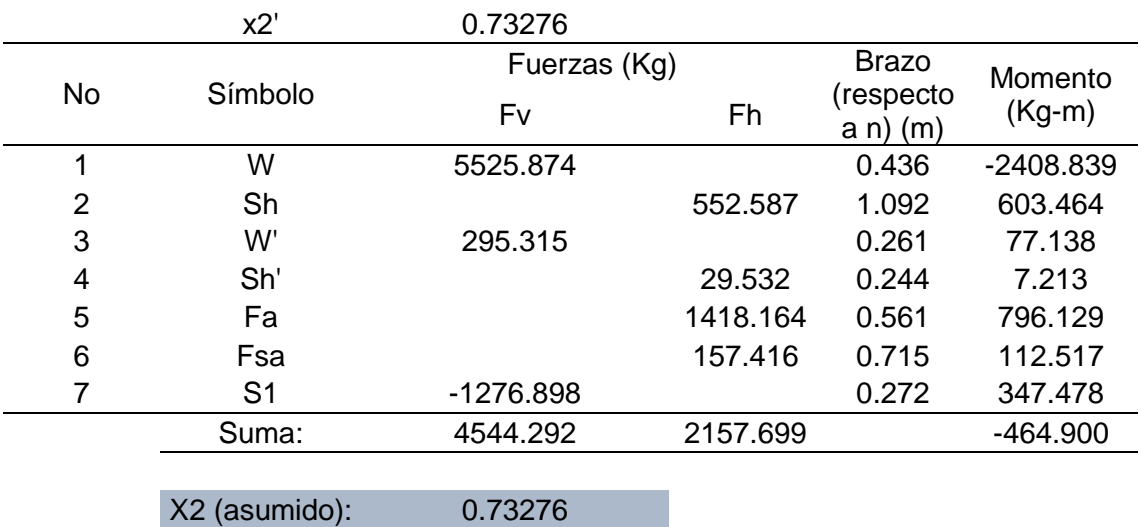

Tabla 4. Análisis de la estabilidad para la zona III en condiciones llenas.

#### **Cálculo del brazo resultante**

$$
B_R = \frac{\sum M}{\sum V}
$$

Br : -0.102

B' : 1.516

$$
e = \frac{B'}{6} - Br
$$

e : 0.150

**Determinación de los esfuerzos unitarios en la zona III a presa llena**

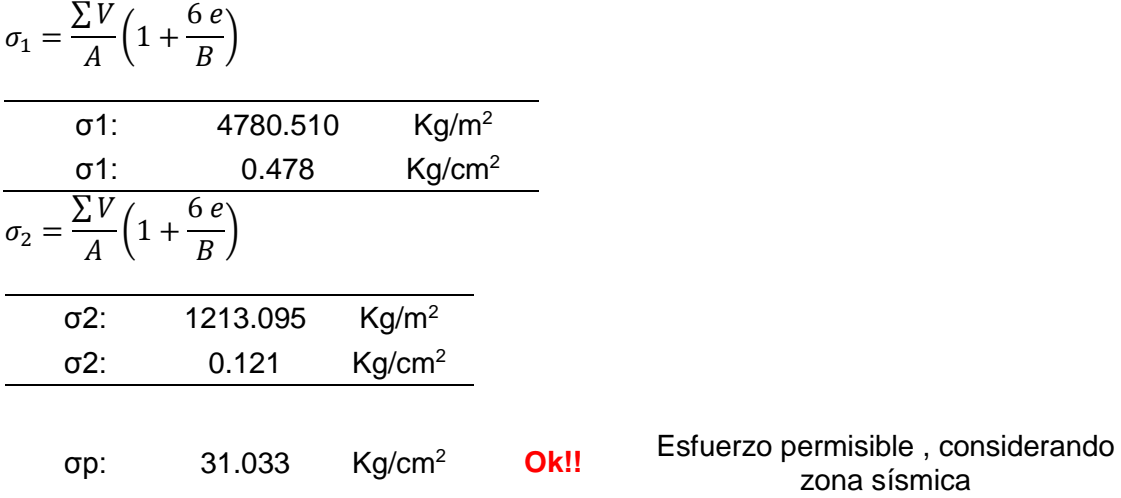

**Determinación de los esfuerzos unitarios en la zona III a presa vacía**

$$
\sigma_1 = \frac{\sum V}{A} \left( 1 + \frac{6 e}{B} \right)
$$
  
\n
$$
\sigma_1
$$
: 7677.744 Kg/m<sup>2</sup>  
\n
$$
\sigma_1
$$
: 0.768 Kg/cm<sup>2</sup>  
\n
$$
\sigma_1 = \frac{\sum V}{A} \left( 1 + \frac{6 e}{B} \right)
$$
  
\n
$$
\sigma_2
$$
: 0.001 Kg/m<sup>2</sup>  
\n
$$
\sigma_2
$$
: 0.000 Kg/cm<sup>2</sup>

σp: 31.033 Kg/cm<sup>2</sup> **Ok!!** Esfuerzo permisible , considerando zona sísmica

# **Determinación de rasante a presa llena**

$$
\Sigma H_{\gamma} = 0.47 \qquad \text{Ok!!}
$$

### **Determinación de rasante a presa vacía**

0.1 Ok!!  $\sum H/\sum V}$  =

#### **Conclusiones zona III**

Tabla 5. Conclusiones para la zona III

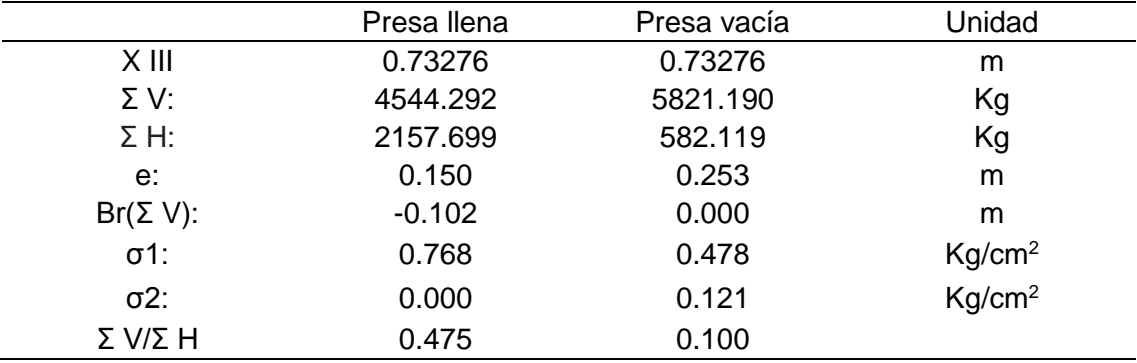

# **Determinación de RZIII y RYIII**

Tabla 6. Determinación de RZIII y RYIII.

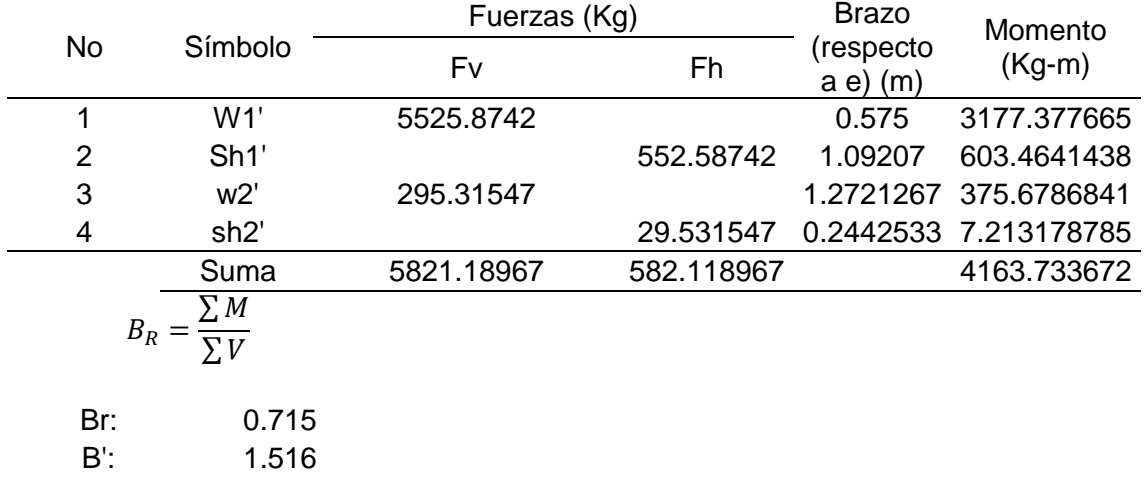

$$
e = \frac{B'}{2} - Br
$$

e: 0.043

**Cálculo de la zona IV – I a presa llena:**

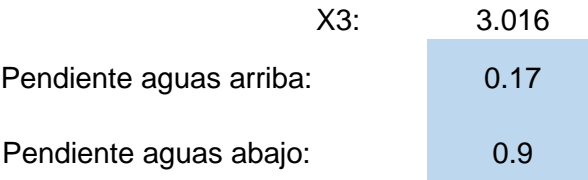

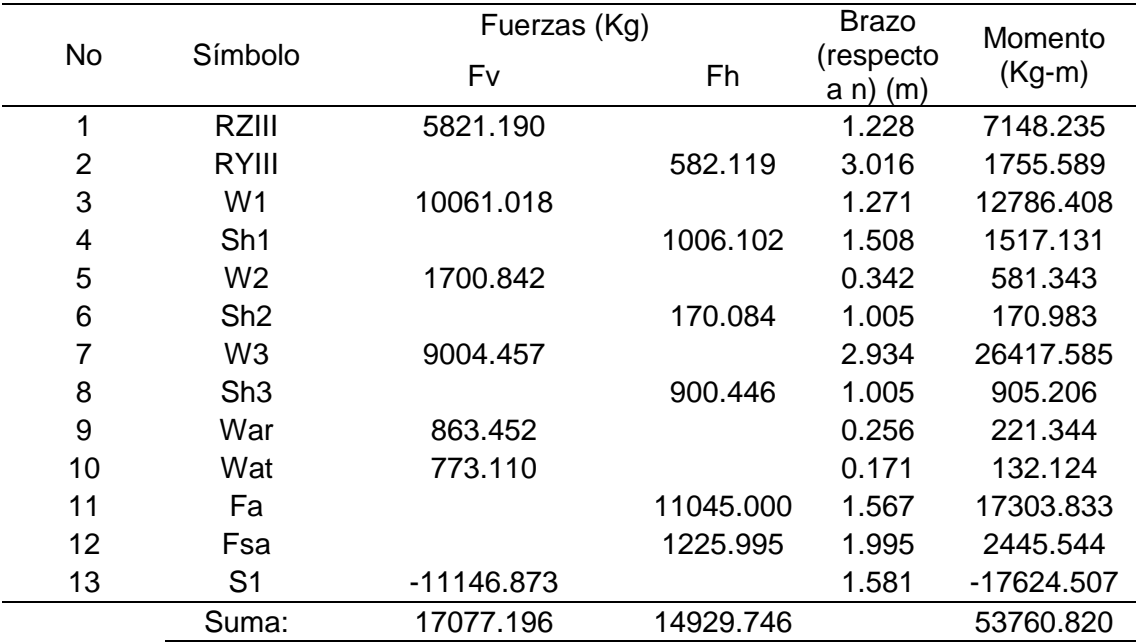

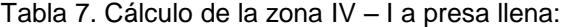

$$
B_R = \frac{\sum M}{\sum V}
$$
  
Br: 3.148  
B": 4.743  
 $e = \frac{B''}{2} - Br$   
e: -0.776  
Ok!!

# **Cálculo de la zona IV – 1 a presa vacía**

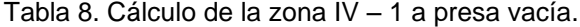

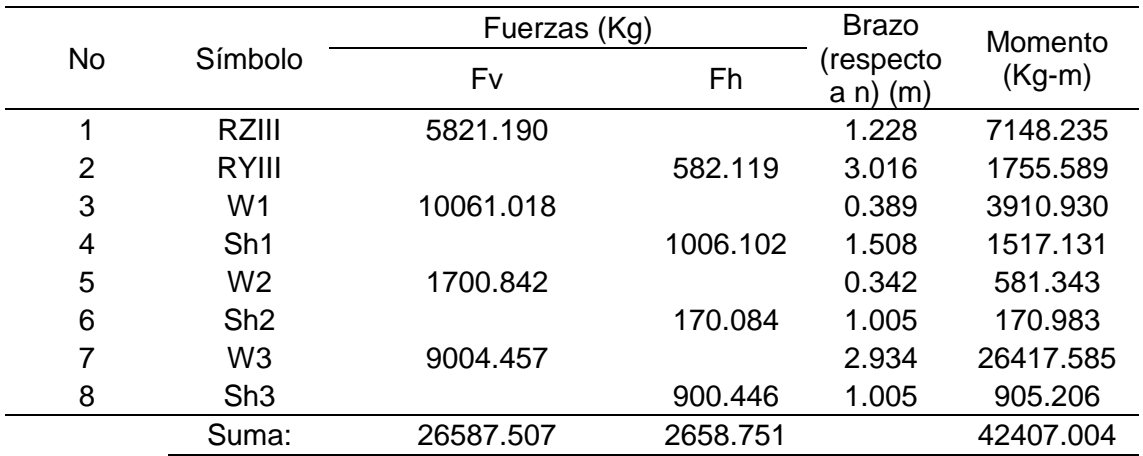

$$
B_R = \frac{\sum M}{\sum V}
$$
  
Br: 1.595  
B'': 4.743  
0.791  

$$
e = \frac{B''}{2} - Br
$$
  
e: 0.777  
Ok!!

**Determinación de esfuerzos unitarios normales en la zona IV – 1 a presa** 

**llena**

$$
\sigma_1 = \frac{\sum V}{A} \left( 1 + \frac{6 e}{B} \right)
$$
  
\n
$$
\sigma_1
$$
: 7136.141 Kg/cm<sup>2</sup>  
\n
$$
\sigma_2 = \frac{\sum V}{A} \left( 1 + \frac{6 e}{B} \right)
$$
  
\n
$$
\sigma_2
$$
: 64.338 Kg/m<sup>2</sup>  
\n
$$
\sigma_2
$$
: 0.006 Kg/cm<sup>2</sup>  
\n
$$
\sigma_1
$$
: 31.03 Kg/cm<sup>2</sup>  
\n
$$
\sigma_2
$$
: 31.03 Kg/cm<sup>2</sup>  
\n
$$
\sigma_3
$$

# **Determinación de esfuerzos unitarios normales en la zona IV – 1 a presa**

**vacía**

$$
\sigma_1 = \frac{\sum V}{A} \left( 1 + \frac{6 e}{B} \right)
$$
  
\n
$$
\sigma_1: \qquad 11112.017 \qquad \text{Kg/m}^2
$$
  
\n
$$
\sigma_1: \qquad 1.111 \qquad \text{Kg/cm}^2
$$

$$
\sigma_2 = \frac{\sum V}{A} \left( 1 + \frac{6 e}{B} \right)
$$
  
σ2: 98.417 Kg/m<sup>2</sup>  
σ2: 0.010 Kg/cm<sup>2</sup>

σp: 31.033 Kg/cm<sup>2</sup> **Ok!!** Esfuerzo permisible , considerando zona sísmica

#### **Determinación de rasantes en la presa llena – fricción**

 $^{\Sigma H}/_{\Sigma V}$ =  $^-$  0.874 es mayor que 0.75 analizar por deslizamiento

#### **Factor a deslizamiento**

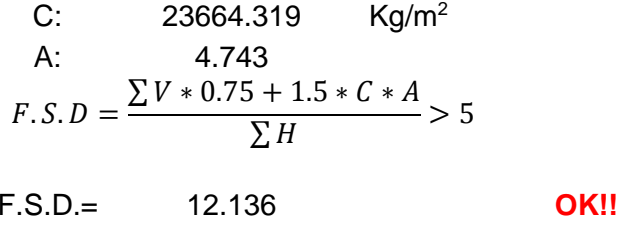

#### **Presa vacía – fricción**

$$
\Sigma^H /_{\Sigma^V} = 0.10 \text{ OK}!!
$$

F.S.D.= 70.828 **OK!!**

#### **Resumen de la zona IV – I**

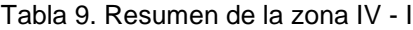

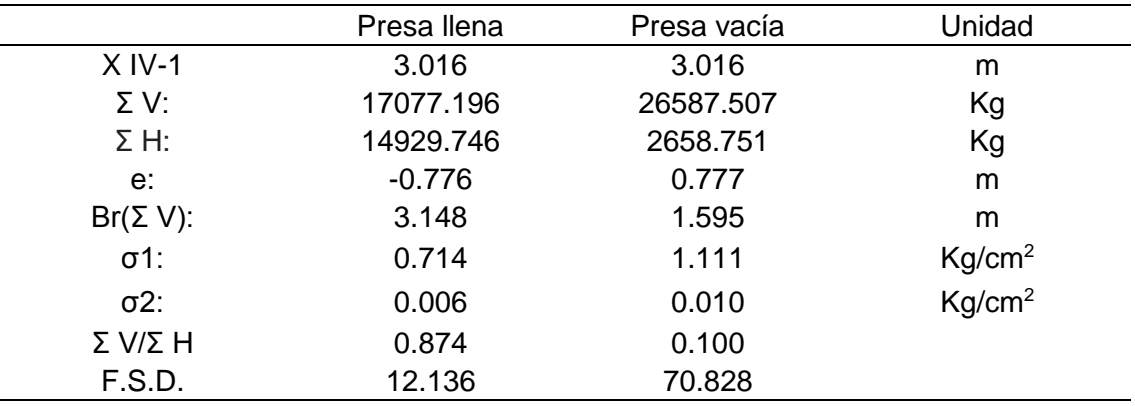

# **Cálculo de la zona IV – 2 a presa llena**

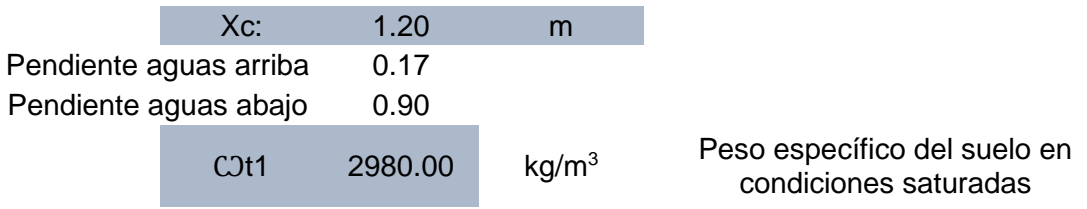

CJt2 2860.00 kg/m<sup>3</sup> Peso específico del suelo en condición seca

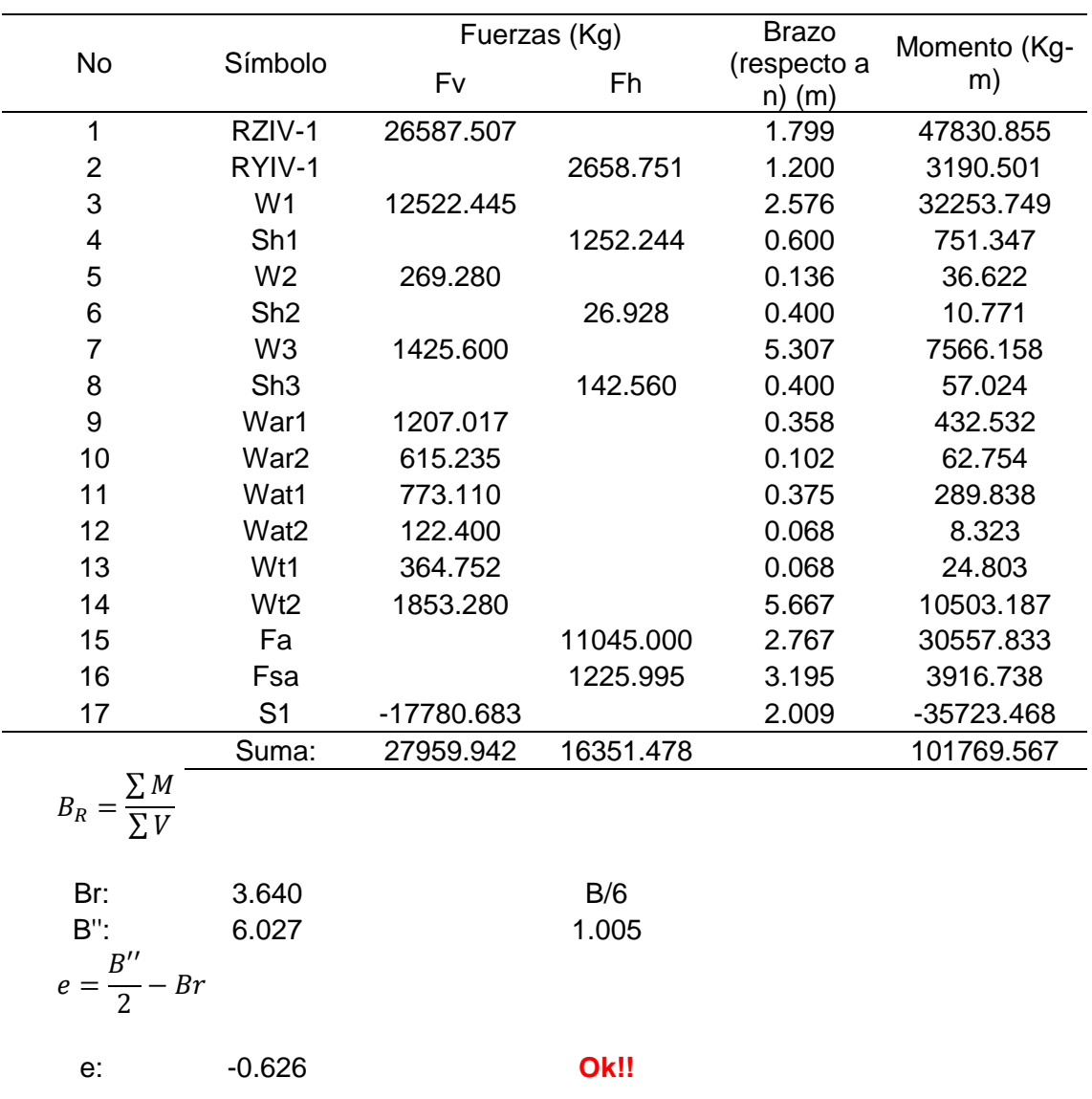

Tabla 10. Cálculo de la zona IV – 2 a presa llena.

#### **Cálculo de la zona IV – 2 a presa vacía**

Tabla 11. Cálculo de la zona IV – 2 a presa vacía.

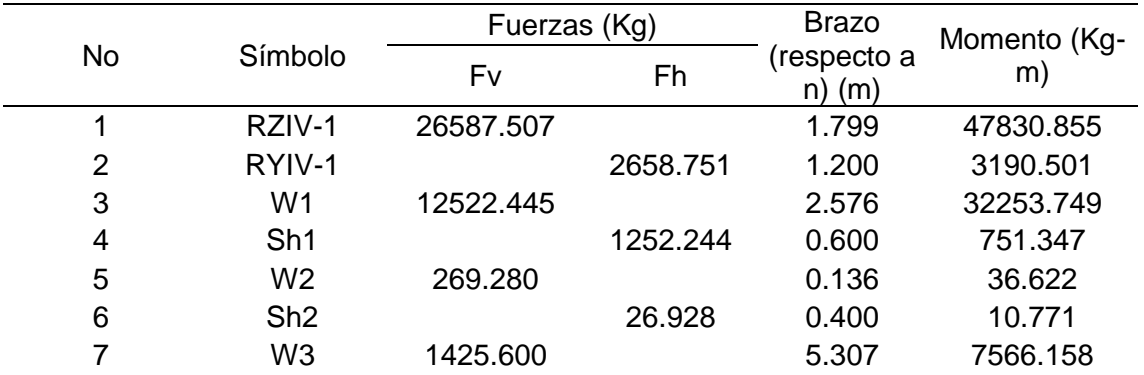

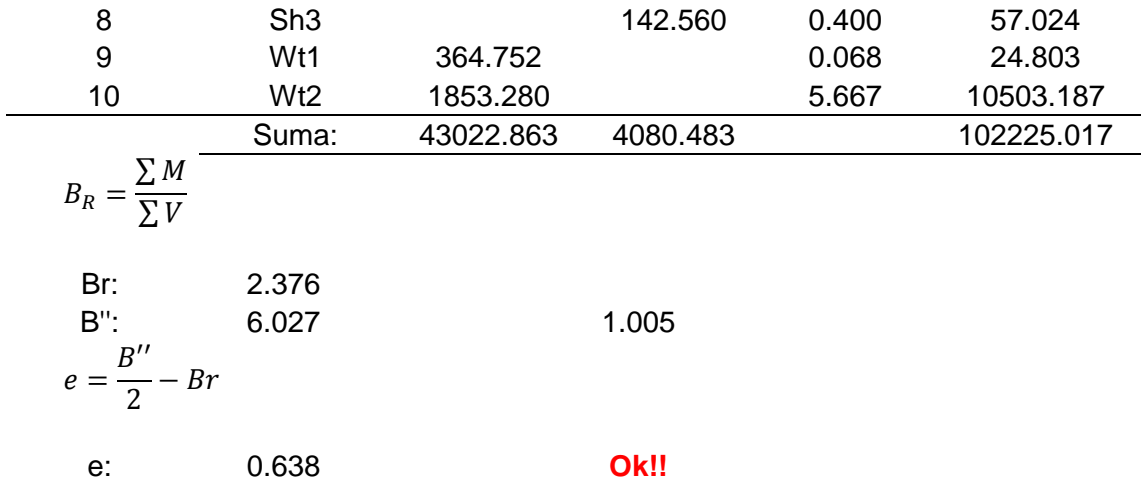

**Cálculo de los esfuerzos unitarios normales en la zona IV - 2 a presa llena**

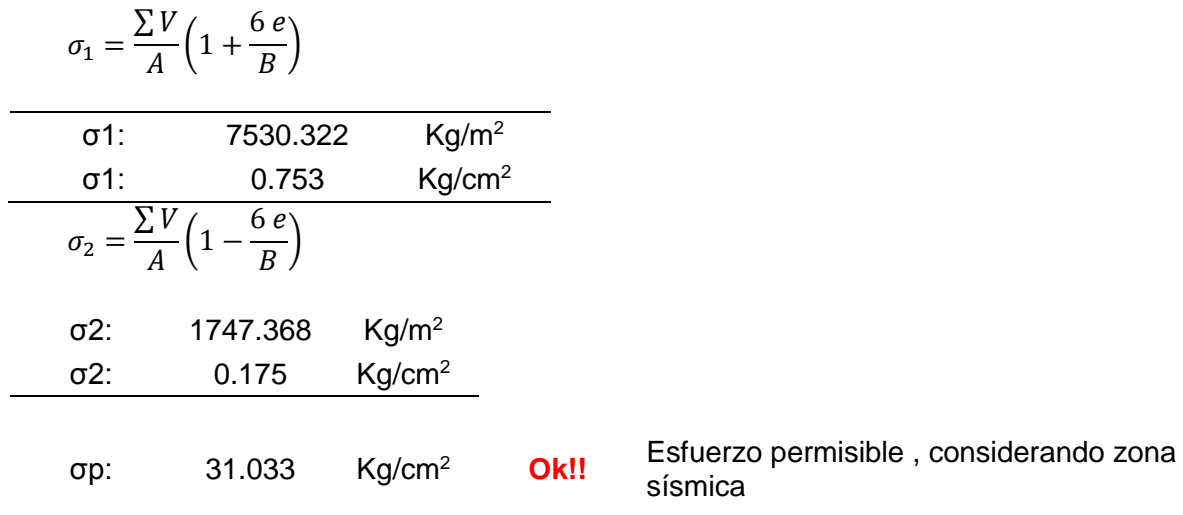

**Cálculo de los esfuerzos unitarios normales en la zona IV - 2 a presa** 

**vacía**

$$
σ1 = \frac{\sum V}{A} \left( 1 + \frac{6 e}{B} \right)
$$
  
\nσ1: 11668.527 Kg/m²  
\nσ1: 1.167 Kg/cm²  
\nσ2: 2607.352 Kg/m²  
\nσ2: 0.261 Kg/cm²  
\nσ2: 0.261 Kg/cm²  
\nσp: 31.033 Kg/cm² Okl! Estuerzo permissible, considerando zona  
\nsísmica

# **Cálculo de los esfuerzos unitarios normales en la zona IV - 2 a presa llena**

#### **por fricción**

 $\frac{\Sigma^H}{\Sigma^V}$ = 0.585 OK!!

#### **Por factor a deslizamiento**

C: 23664.319 Kg/m<sup>2</sup>  
A: 6.027  

$$
F.S.D = \frac{\sum V * 0.75 + 1.5 * C * A}{\sum H} > 5
$$

F.S.D.= 14.367 **OK!!**

# **A presa vacía – por fricción**

 $\frac{\Sigma^H}{\Sigma^V}$ = 0.095 OK!!

#### **Por factor a deslizamiento**

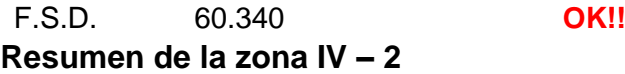

Tabla 12. Resumen de la zona IV - 2

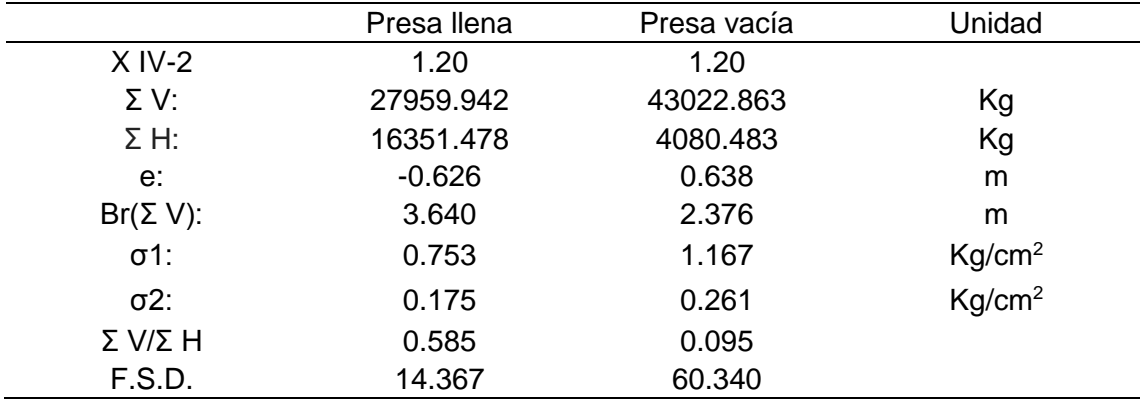

#### **Diseño de presas llena de sedimentos**

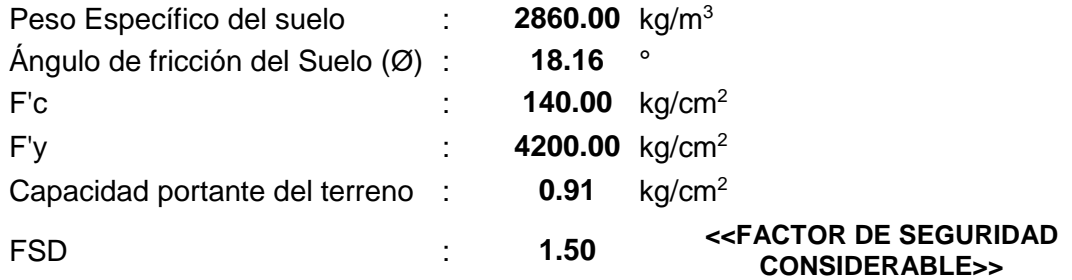

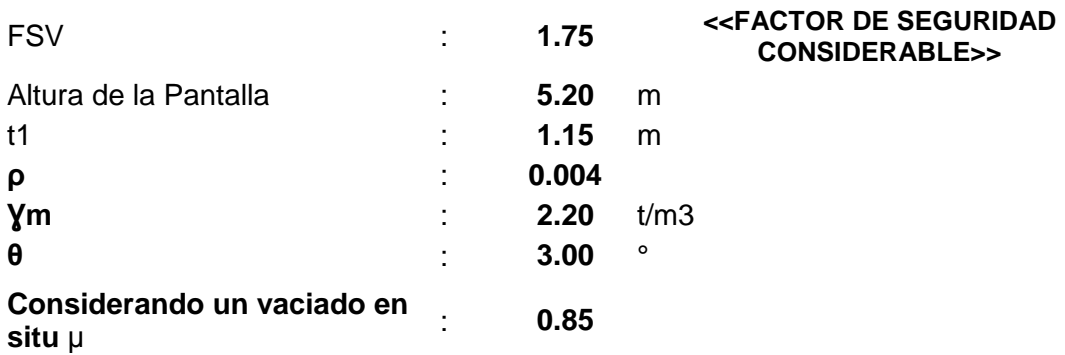

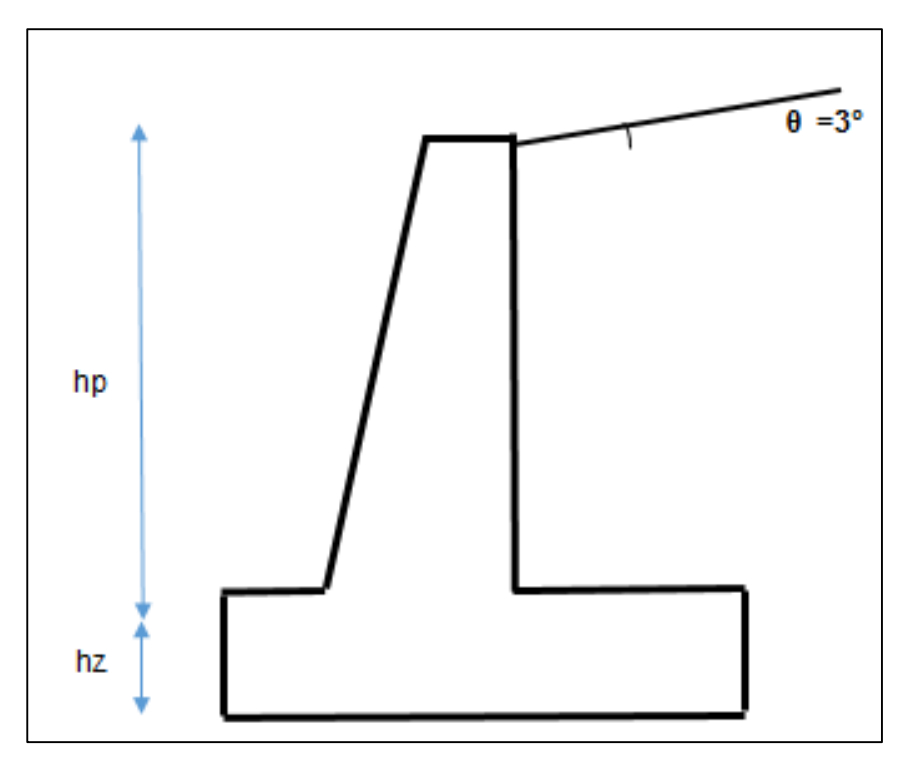

Figura 2. Representación de la presa de control.

#### **Diseño de muro de contención en voladizo**

Dimensionamiento de la pantalla:

Coeficiente de empuje activo:

$$
ka = cos\theta(\frac{cos\theta - \sqrt{cos^2\theta - cos^2\phi}}{cos + \sqrt{cos^2\theta - cos^2\phi}})
$$

**Ka: 0.529**

Mu: 1.7KaYhp<sup>3</sup>/6 **Mu: 60.27 Tn-m**

Dimensionamiento de t2:

$$
Ce=\frac{\sqrt{H}}{2}
$$

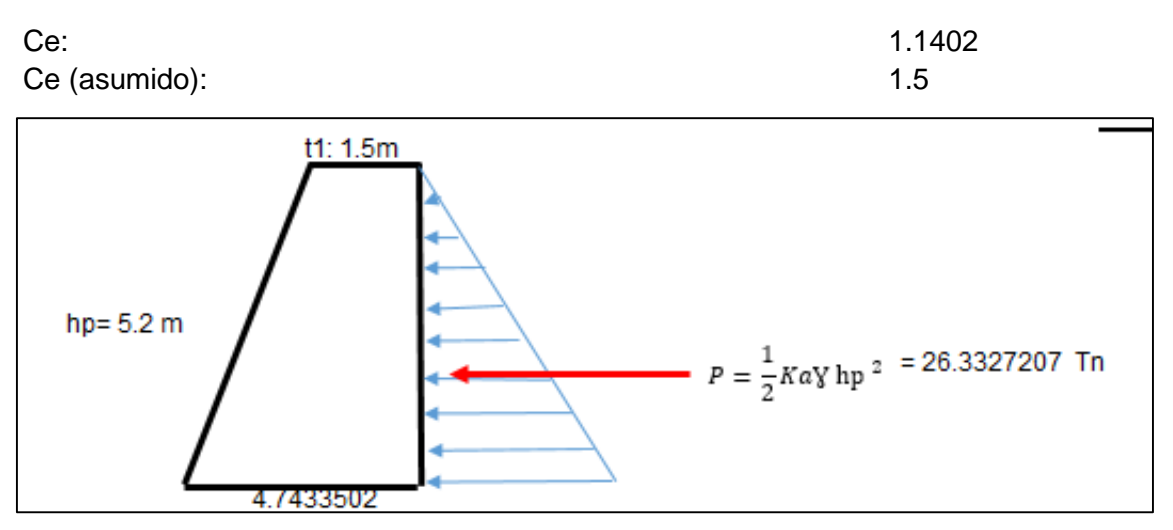

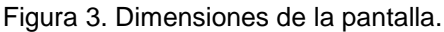

# **Verificación de la estabilidad**

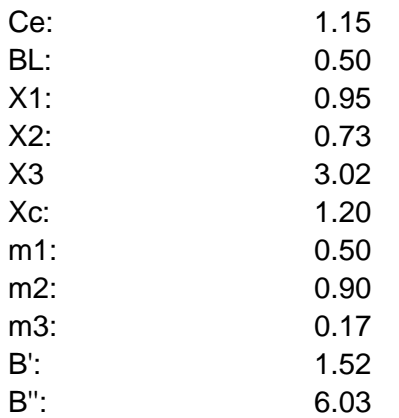

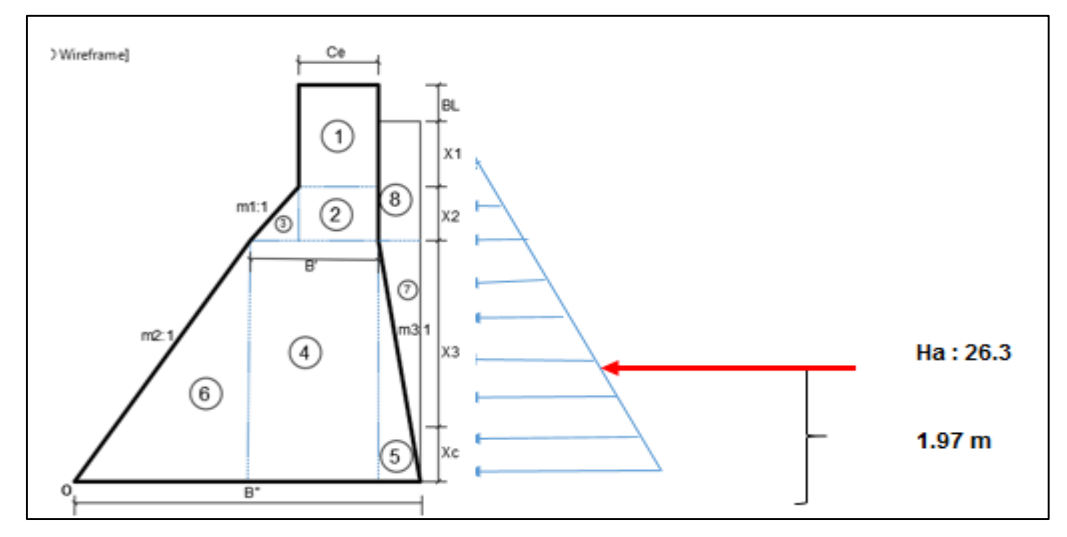

Figura 4. Distribución de fuerzas en la presa.

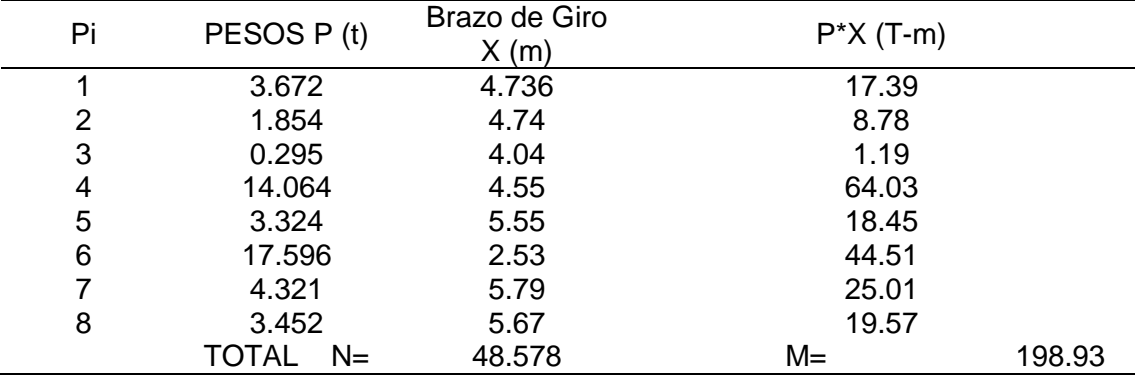

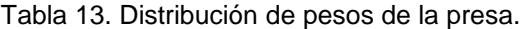

Tabla 14. Verificación de los factores de seguridad.

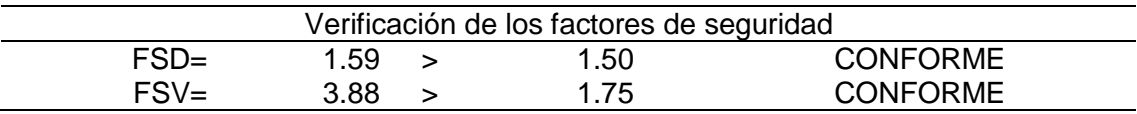

#### **Verificación de las presiones sobre el terreno**

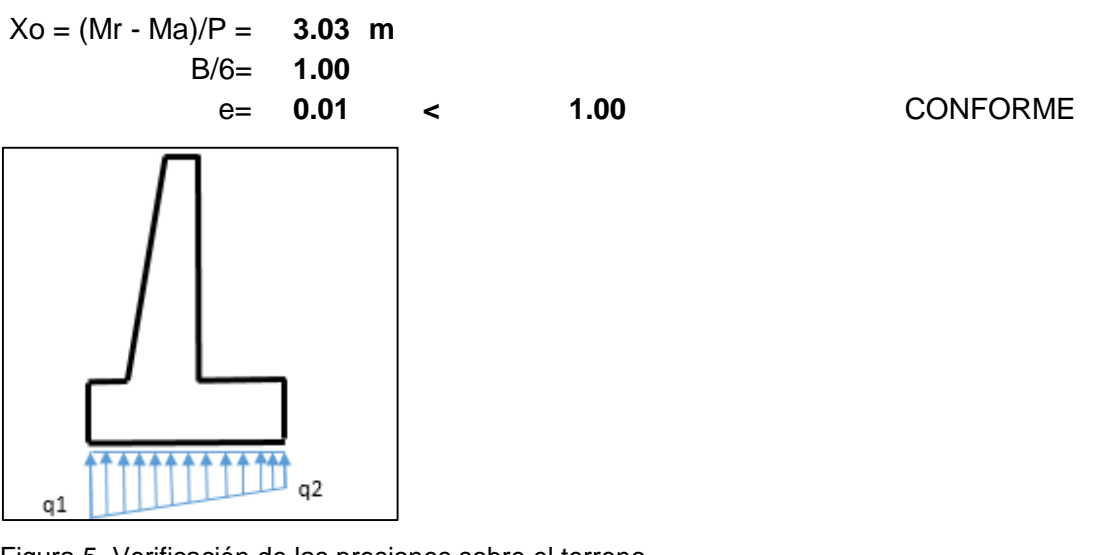

Figura 5. Verificación de las presiones sobre el terreno.

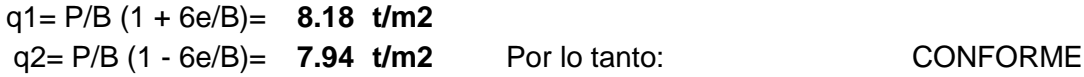

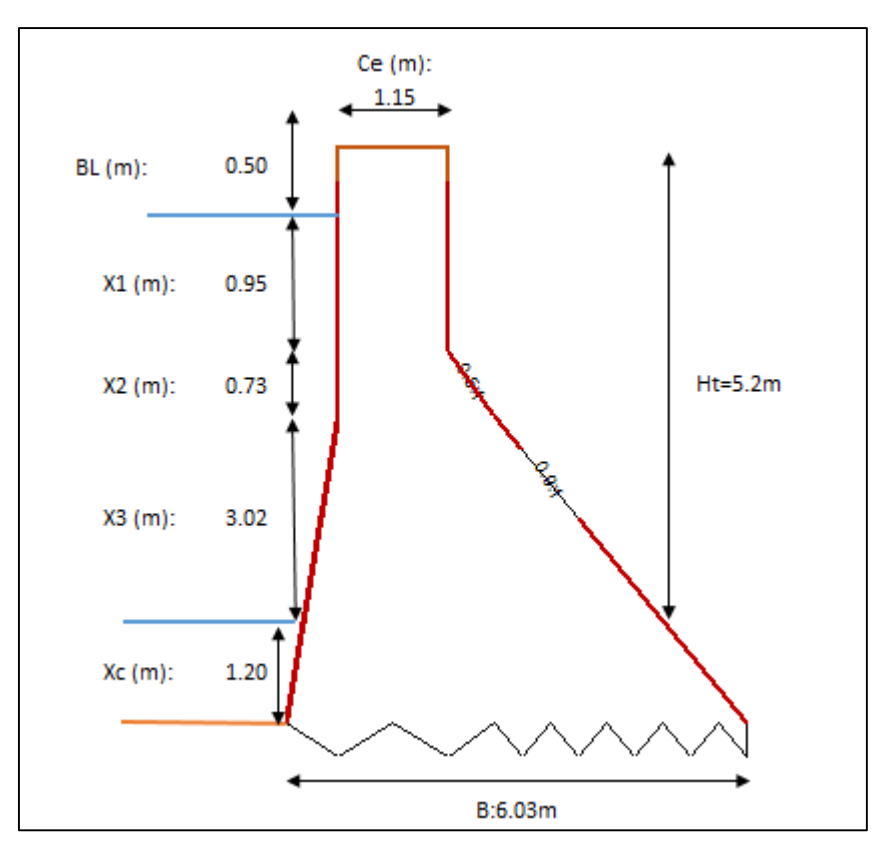

Figura 6. Dimensiones de la presa de control.

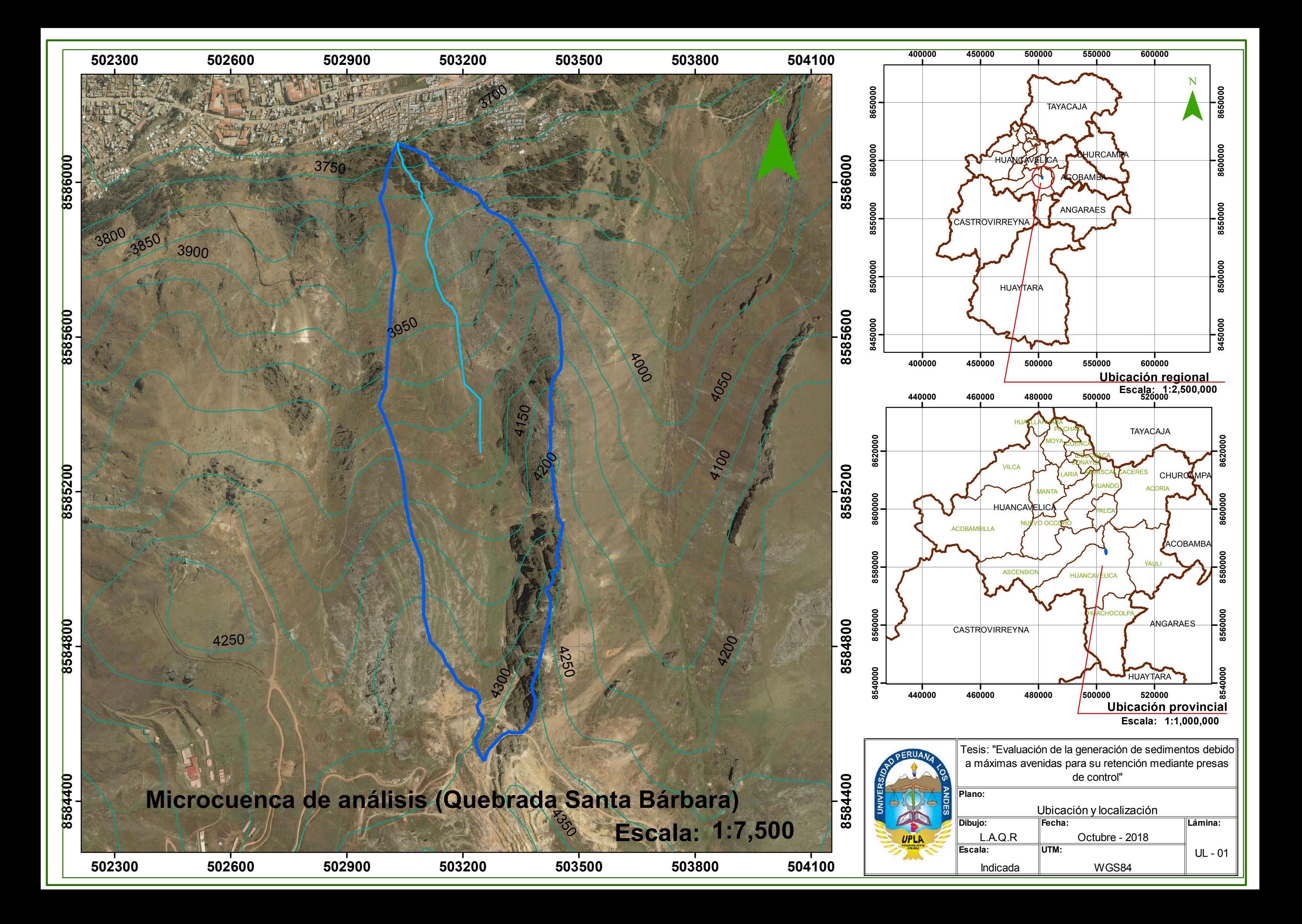

# **ANÁLISIS DE PRECIOS UNITARIOS**

Presupuesto **0401007 EVALUACIÓN DE LA GENERACIÓN DE SEDIMENTOS DEBIDO A MÁXIMAS AVENIDAS PARA SU RETENCIÓN MEDIANTE PRESAS DE CONTROL** Subpresupuesto **001 PRESAS DE CONTROL** 

**232.90**

Pâgina:  $\overline{1}$ 

**S10** 

a :

#### Análisis de precios unitarios

EVALUACIÓN DE LA GENERACIÓN DE SEDIMENTOS DEBIDO A MÁXIMAS AVENIDAS PARA SU RETENCIÓN MDIANTE 0401007 Presupuesto PRESAS DE CONTROL

#### Subpresupuesto 001 PRESAS DE RETENCIÓN

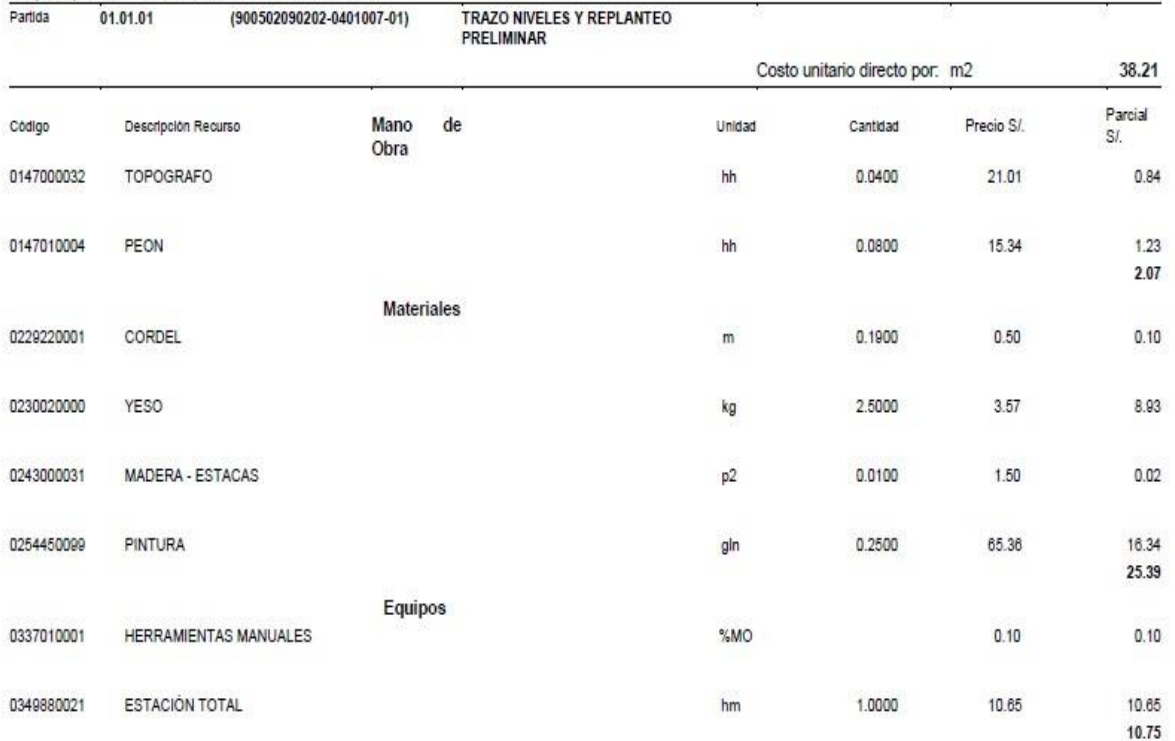

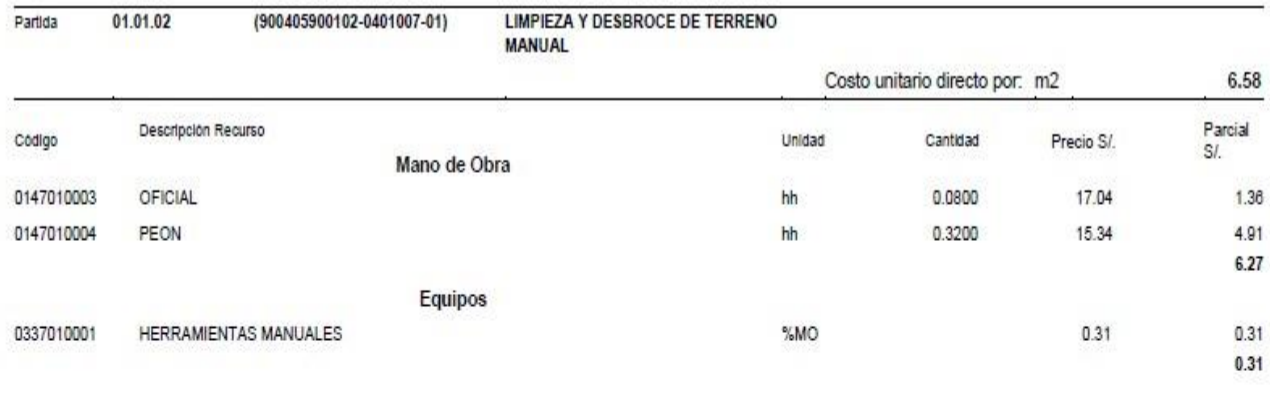

(900331010233-0401007-01) EXCAVACION DE ZANJA PARA CIMIENTO Partida 01.02.01

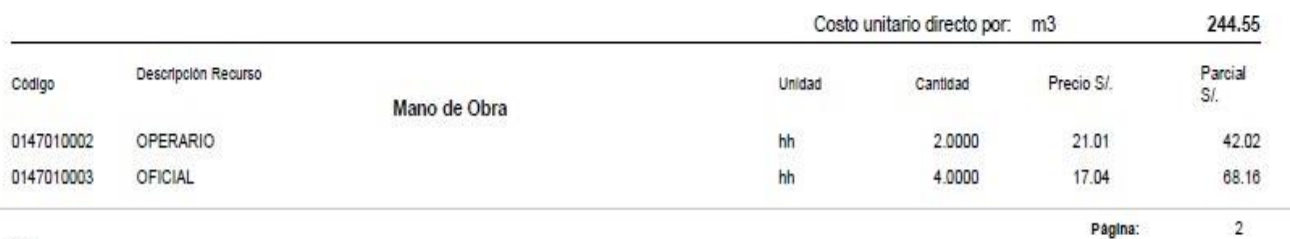

**S10** 

#### Análisis de precios unitarios

#### EVALUACIÓN DE LA GENERACIÓN DE SEDIMENTOS DEBIDO A MÁXIMAS AVENIDAS PARA SU RETENCIÓN MDIANTE 0401007 Presupuesto PRESAS DE CONTROL

Subpresupuesto 001 PRESAS DE RETENCIÓN

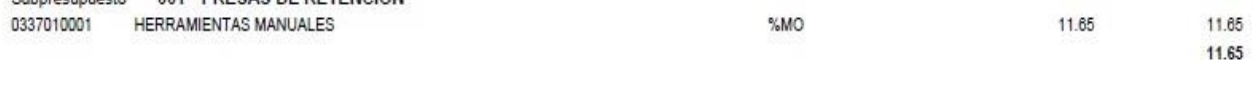

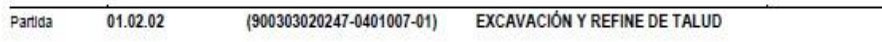

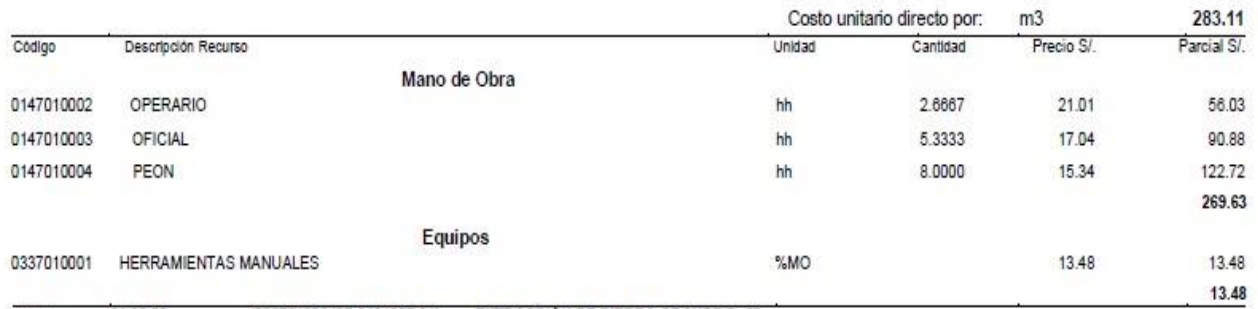

(909701020497-0401007-01) EXTRACCIÓN DE PIEDRA GRANDE D=8"  $01.02.03$ Partida

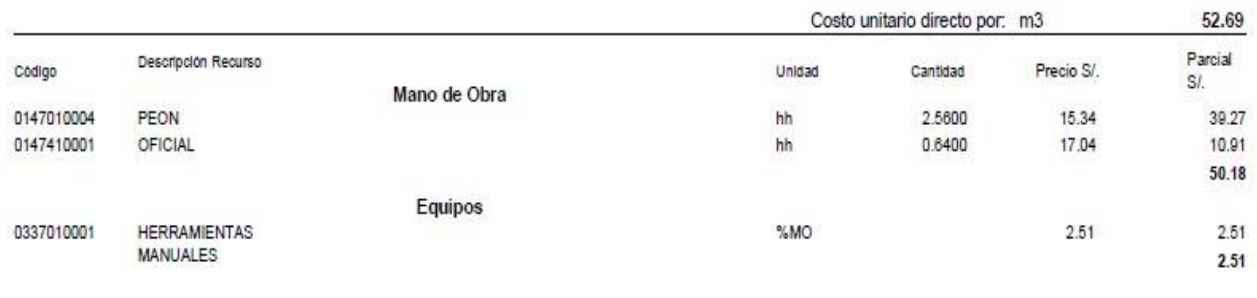

Partida 01.02.04

 $\vdots$ 

(900502200107-0401007-01) TRANSPORTE DE PIEDRA GRNADE D=8"
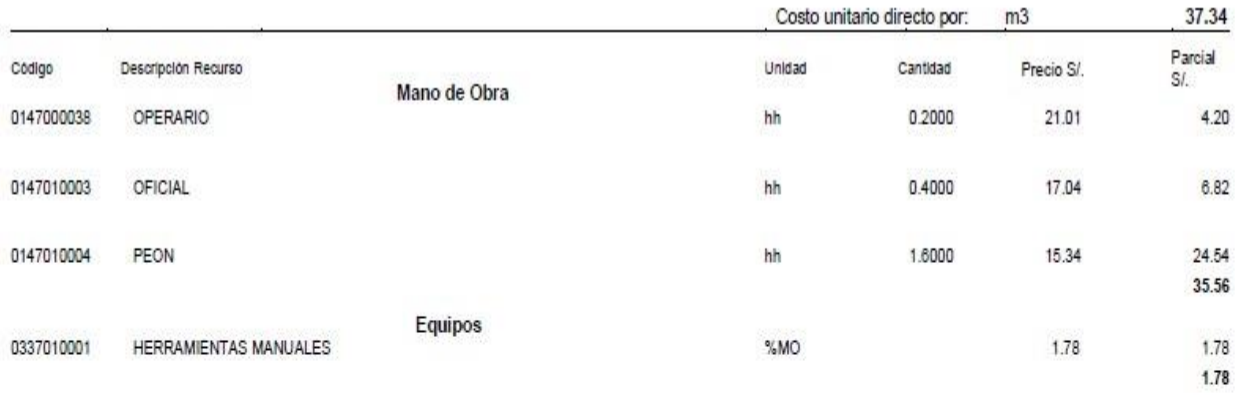

(900510010618-0401007-01) CONCRETO FC=100 KG/CM2 PARA SOLADO Partida 01.03.01

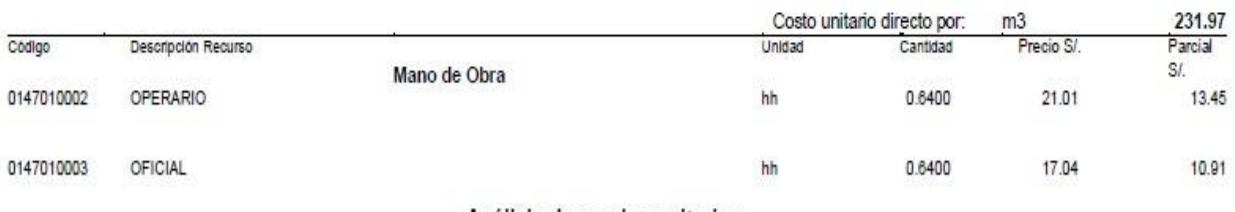

### Análisis de precios unitarios

### EVALUACIÓN DE LA GENERACIÓN DE SEDIMENTOS DEBIDO A MÁXIMAS AVENIDAS PARA SU RETENCIÓN MDIANTE 0401007 Presupuesto PRESAS DE CONTROL

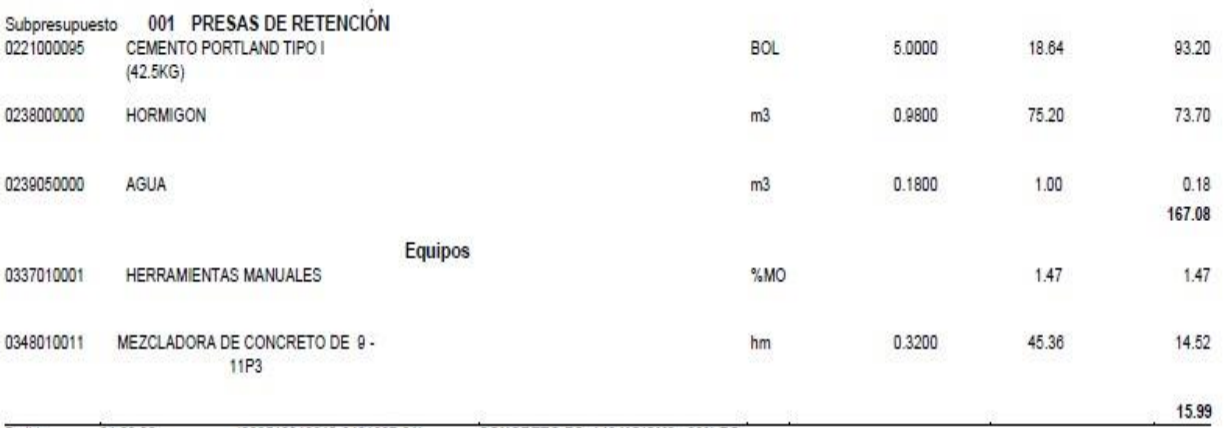

(900510010619-0401007-01) Partida 01.03.02

 $\ddot{\cdot}$ 

CONCRETO FC=140 KG/CM

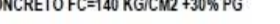

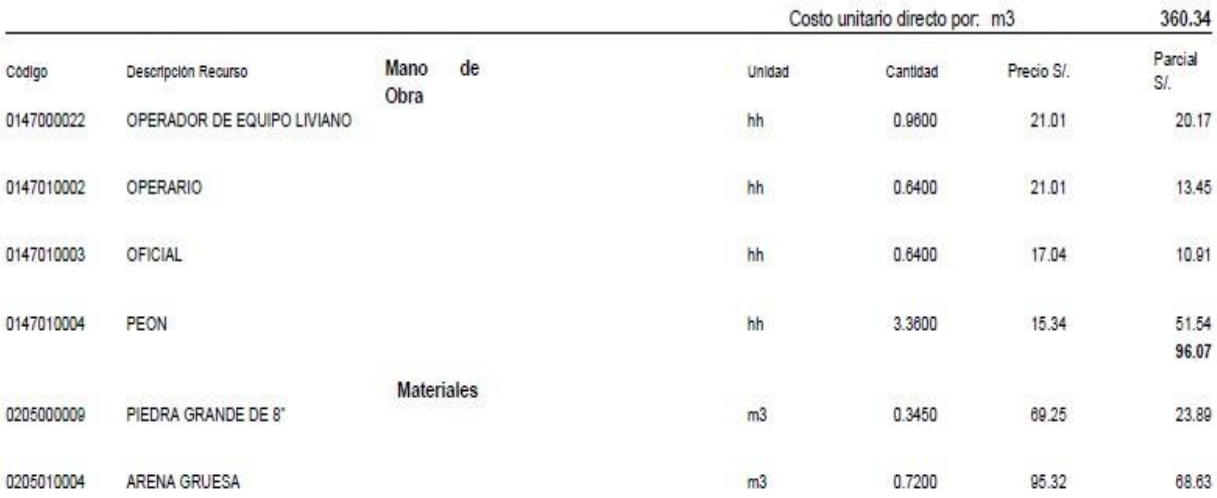

 $\overline{\phantom{a}}$ 

Página:

### Análisis de precios unitarios

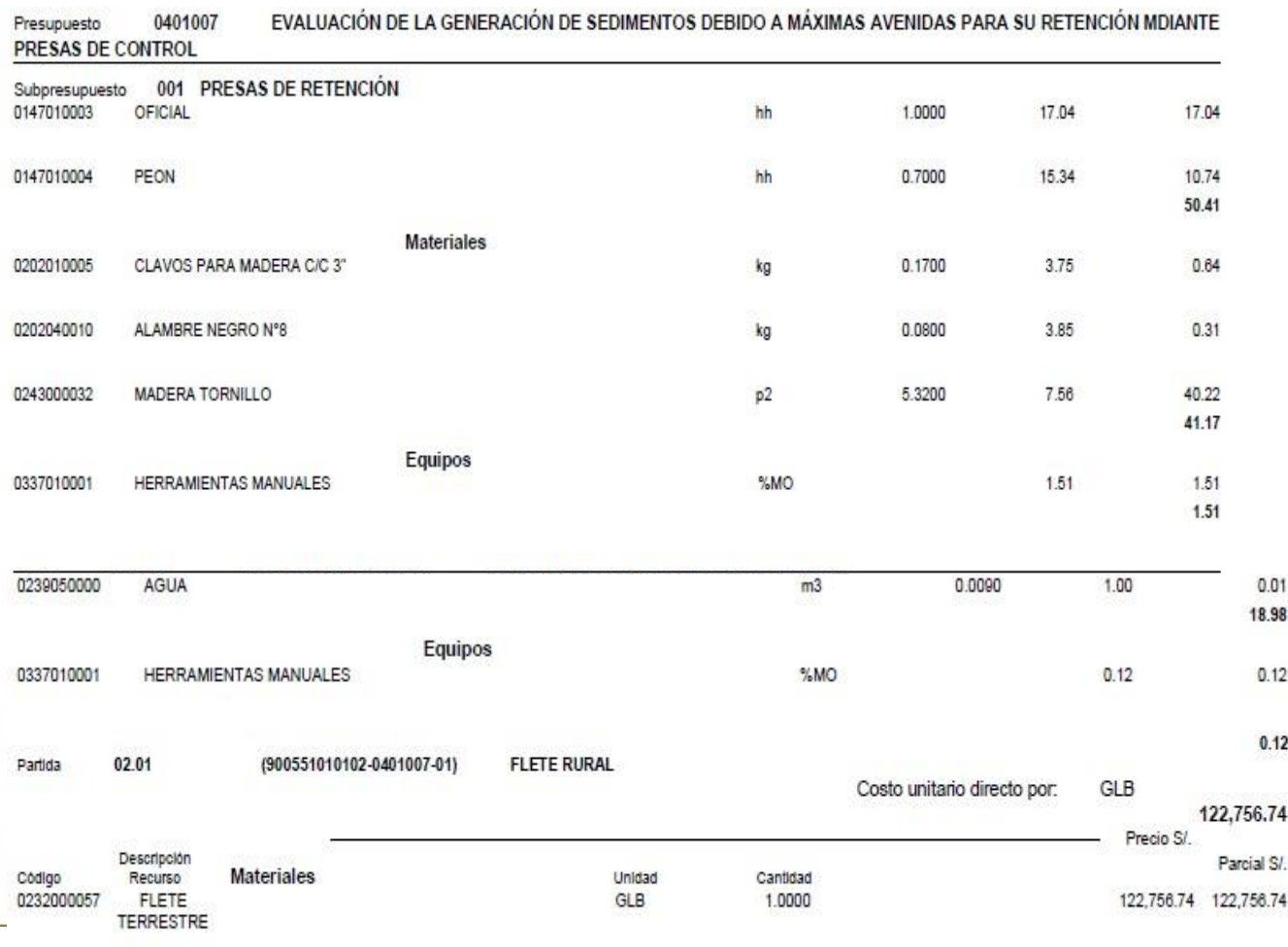

122,756.74

**S10** 

 $\sim$ 

 $\bar{z}$ 

# **INSUMOS**

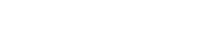

Página: 1

Precios y cantidades de recursos requeridos por tipo<br>EVALUACIÓN DE LA GENERACIÓN DE SEDIMENTOS DEBIDO A MÁXIMAS AVENIDAS<br>PARA SU RETENCIÓN MDIANTE PRESAS DE CONTROL

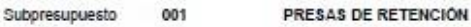

0401007

Fecha 25/04/2018

> 090101 HUANCAVELICA - HUANCAVELICA - HUANCAVELICA

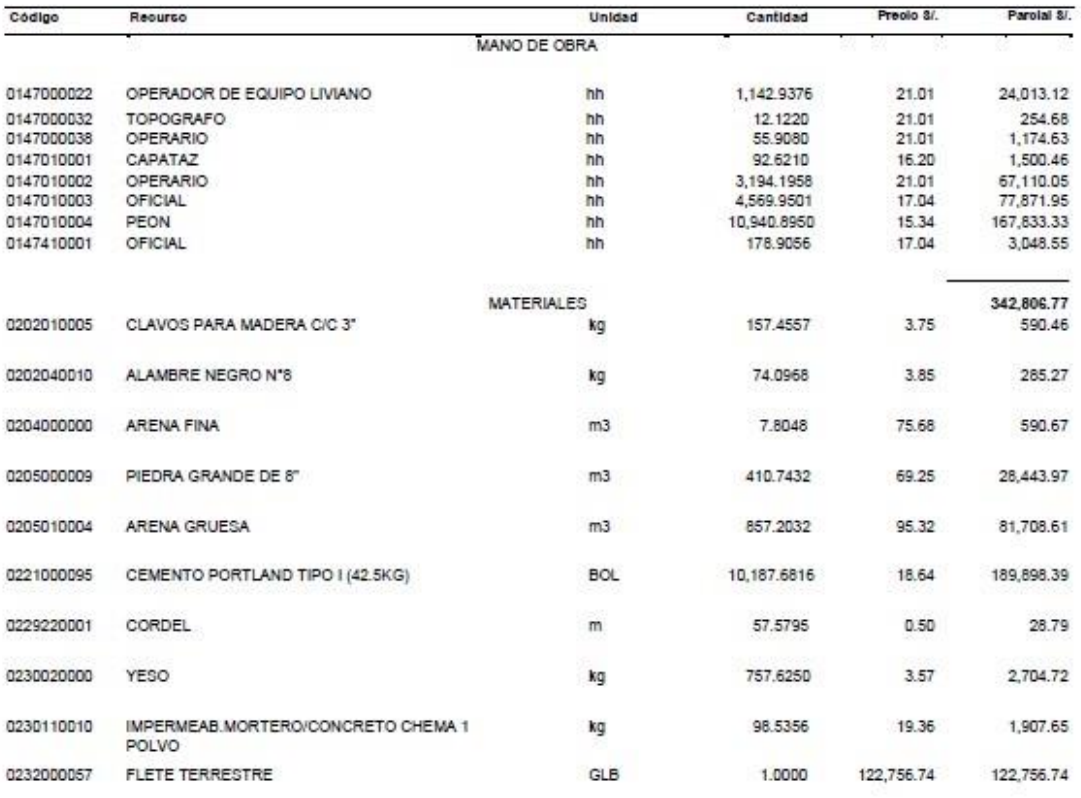

\$10

Obra

Lugar

 $\pm$ 

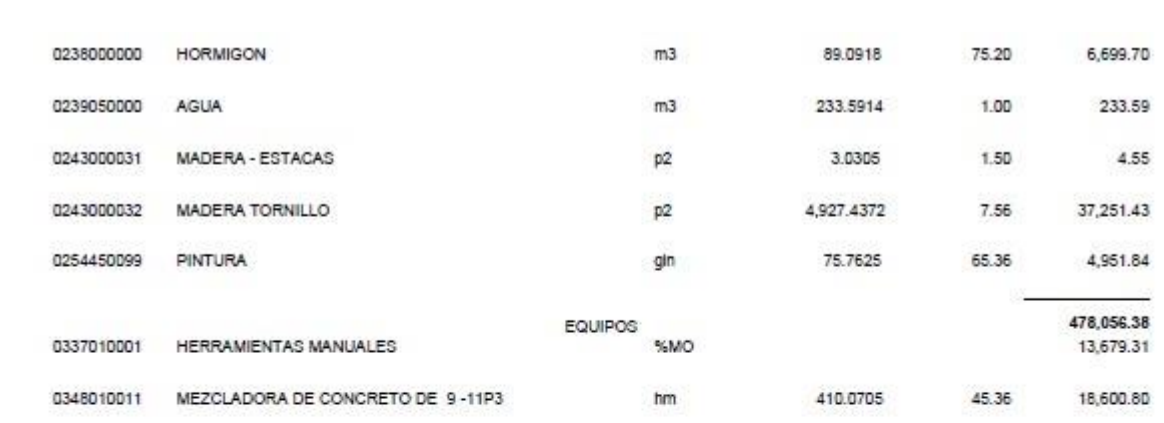

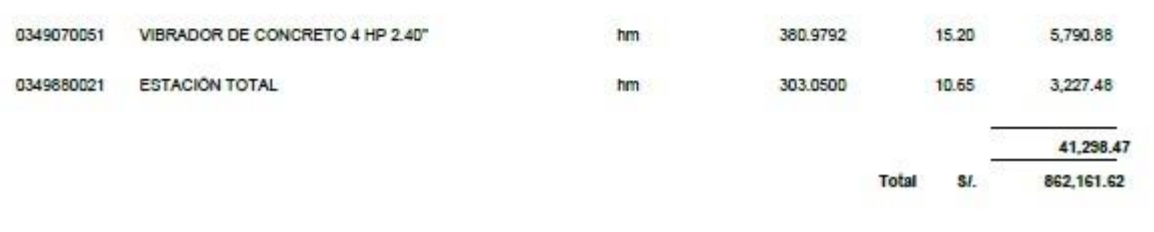

the control of the control of the control of the control of the control of the control of the control of the control of the control of the control of the control of the control of the control of the control of the control

a :

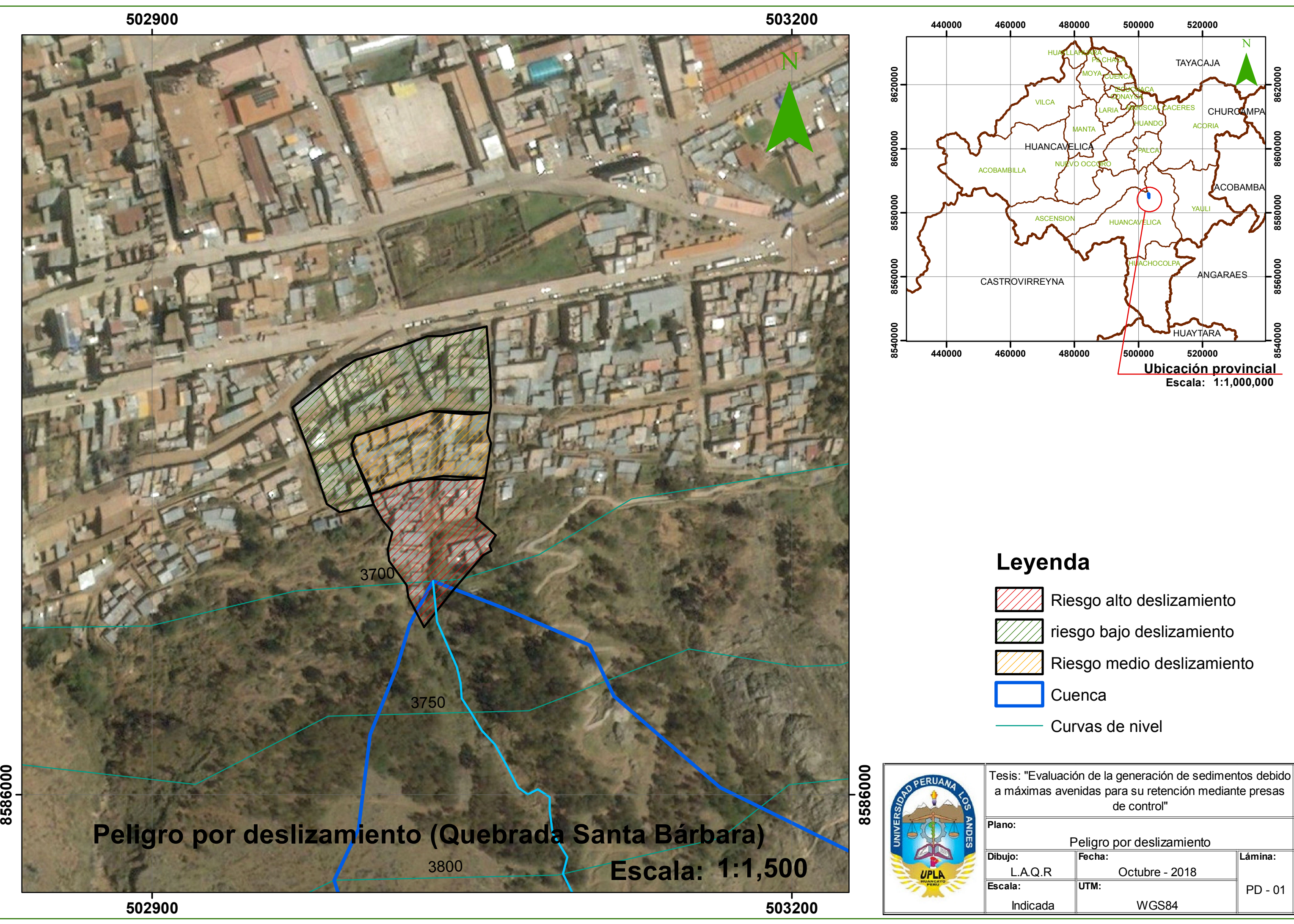

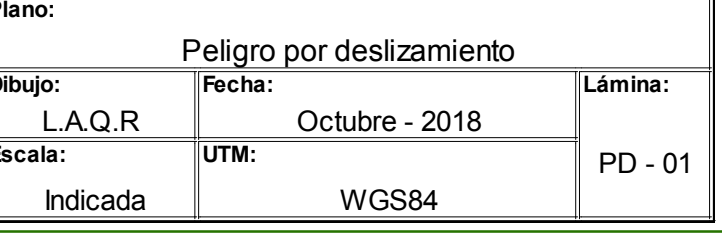

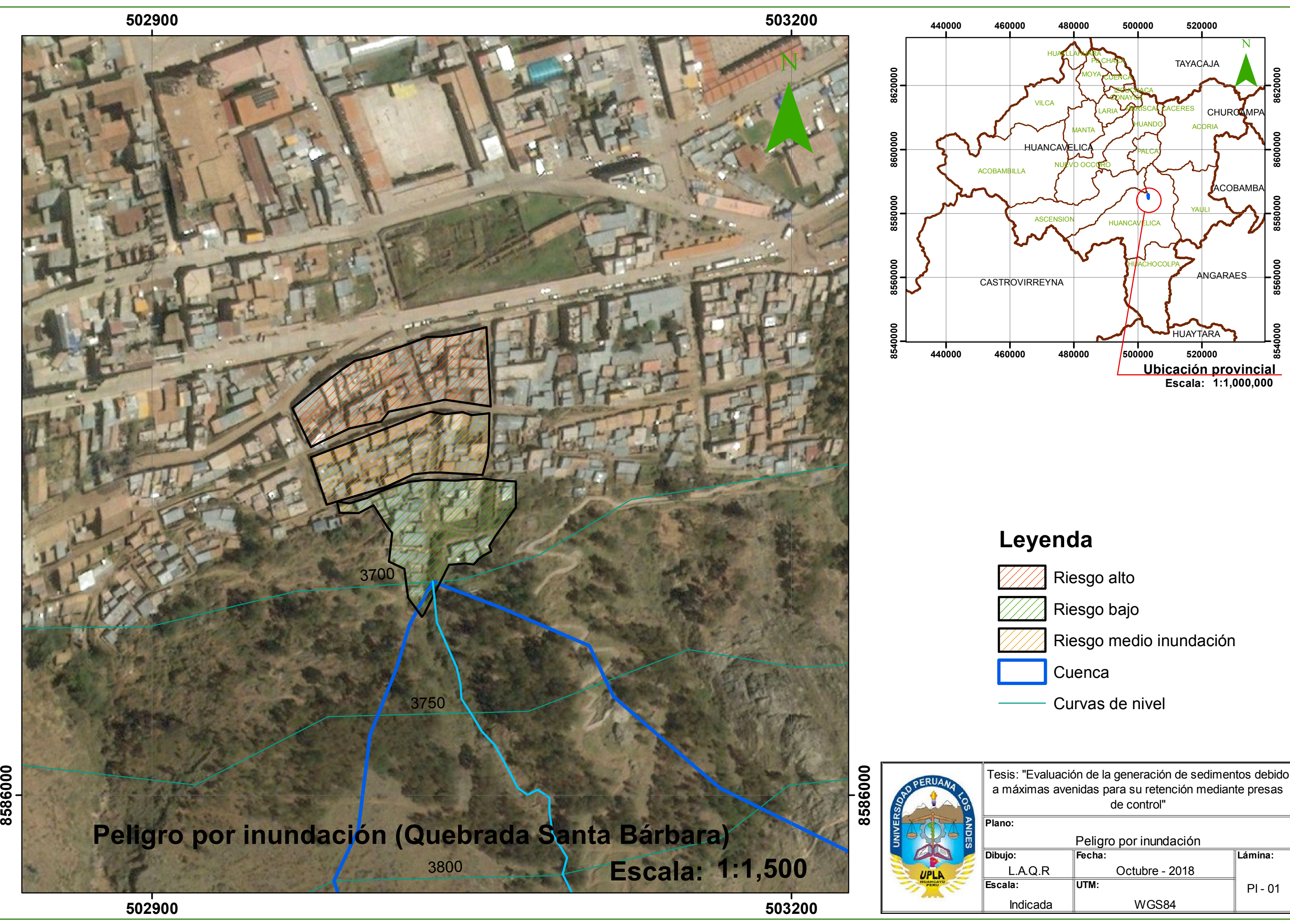

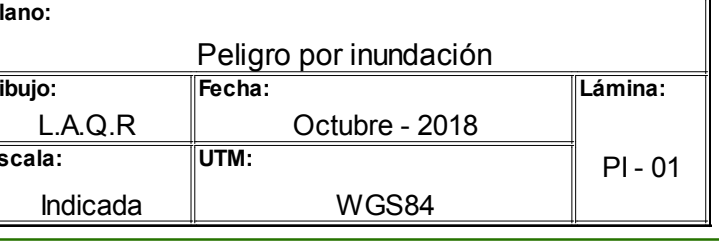

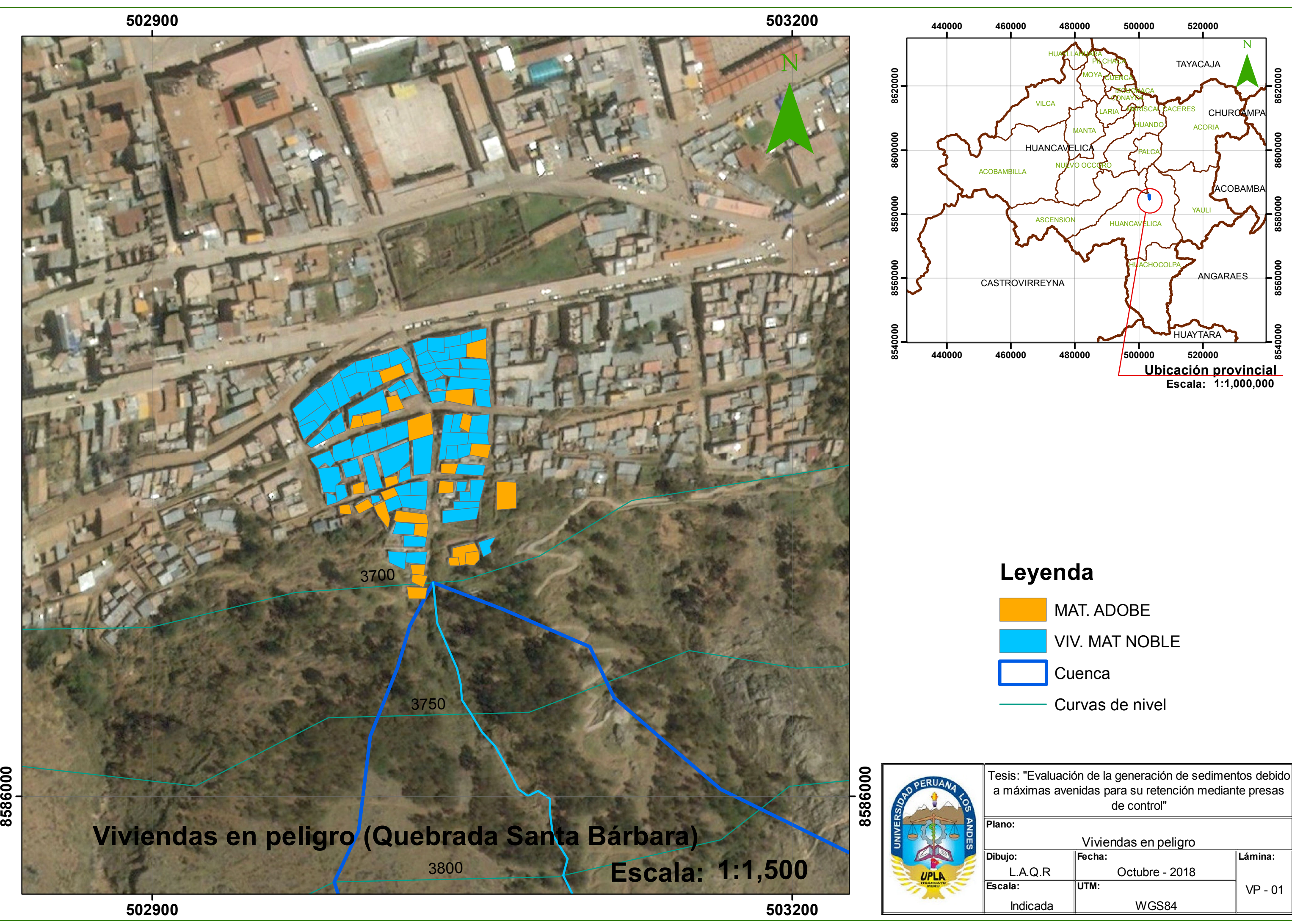

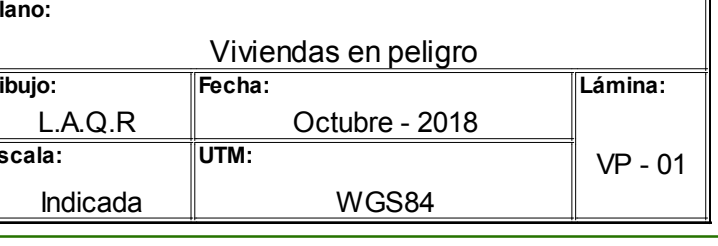

### 1. Metrados

Tabla 1. Metrados del proyecto "Evaluación de la generación de sedimentos debido a máximas avenidas para su retención mediante presas de control".

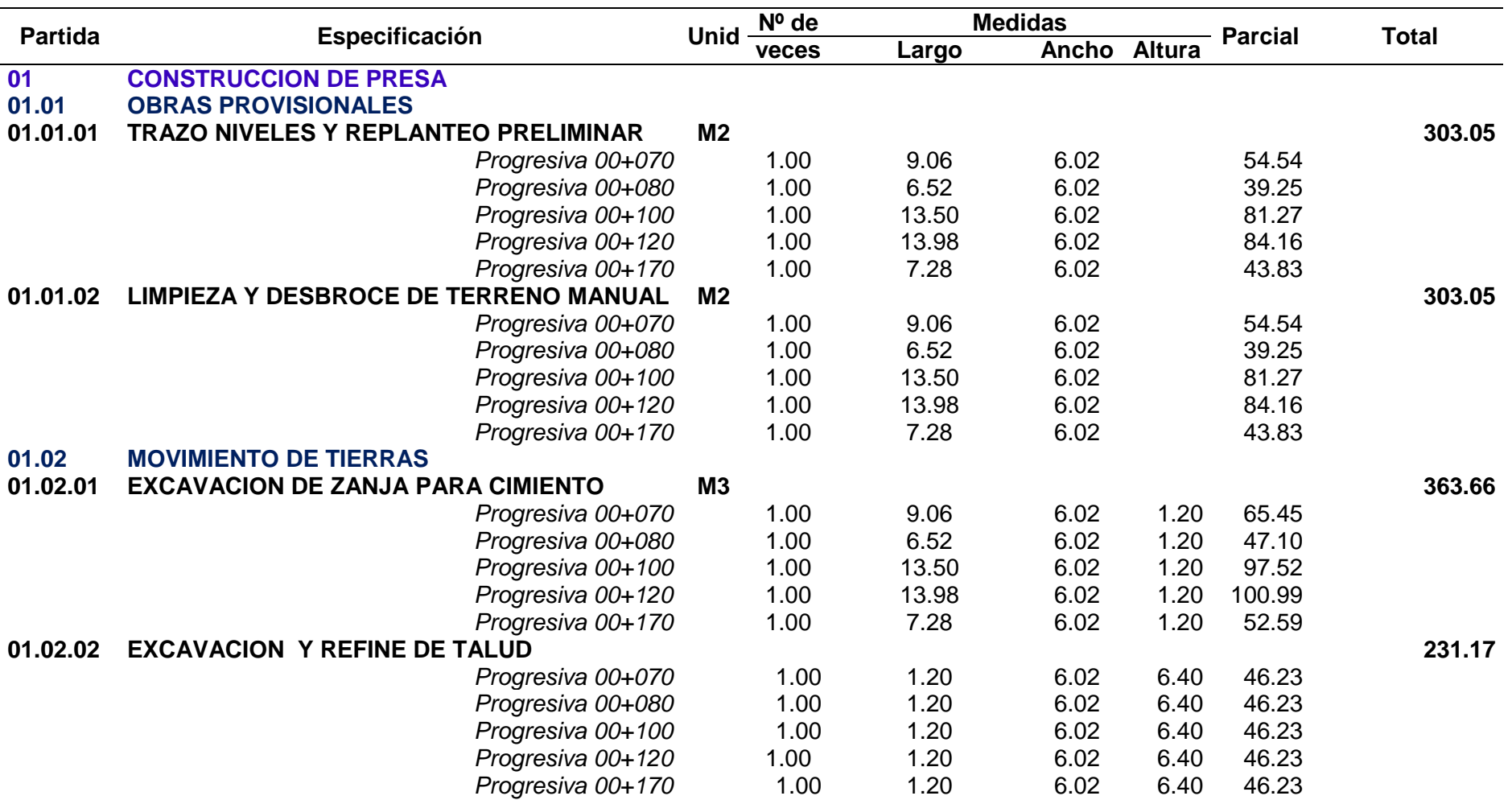

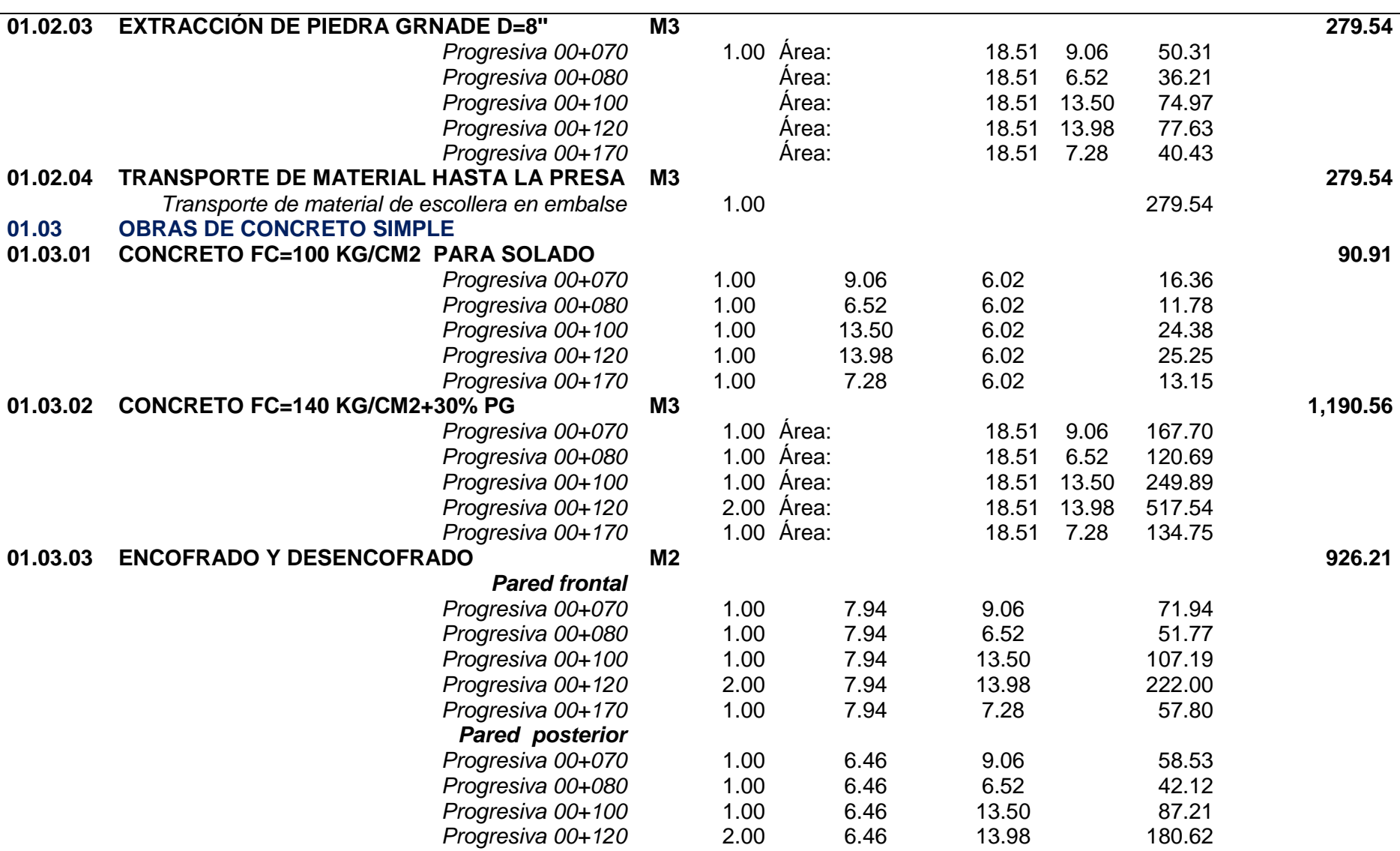

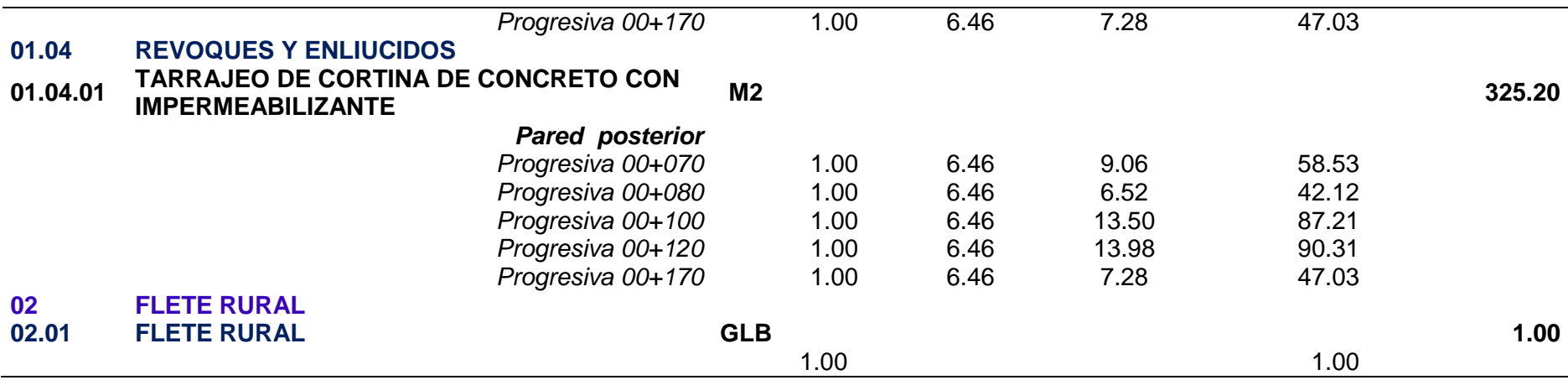

## 2. Desagreado del flete rural

Tabla 2. Estimación del peso de los insumos del proyecto.

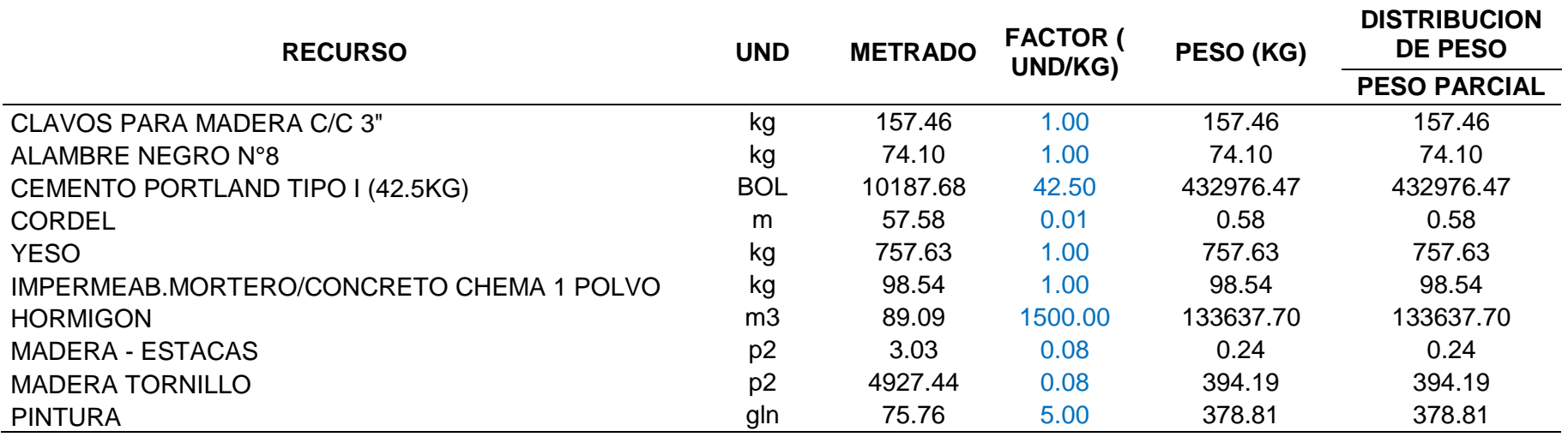

Tabla 3. Cálculo de las distancias virtuales.

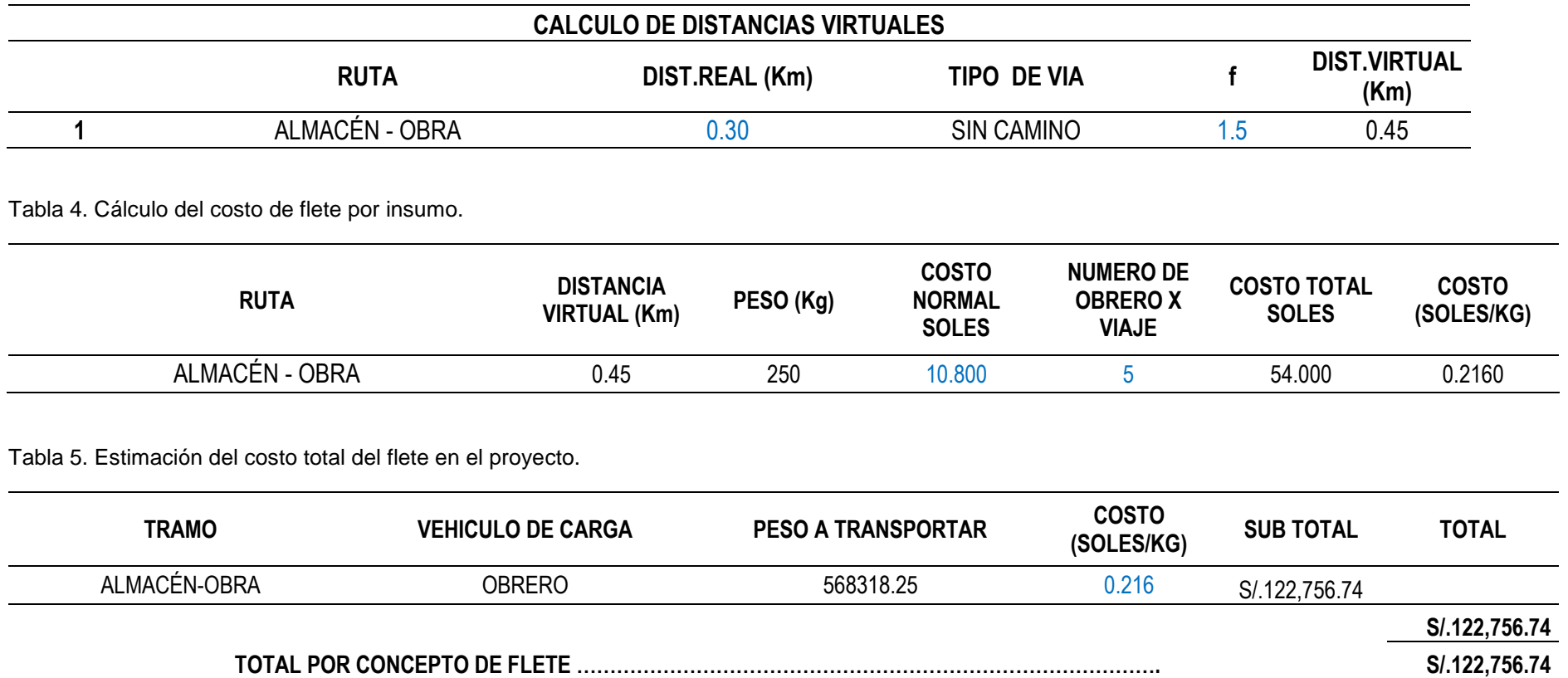